### ostinato and interrupt

for guitar, unpitched noises, and sustained pitched tones

#### general remarks

The piece consists of a relatively slow, floating ostinato comprised of the following three note cells within which there is a descending bassline (given by the bottom note in each column):

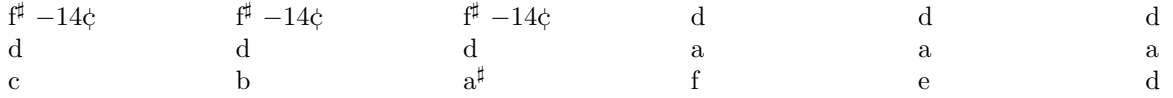

\*Note that the  $f^{\sharp}$  is flat 14 cents, or hundredths of a tempered semitone, from the tempered  $f^{\sharp}$  in twelvetone equal temperament as it is a 5/4 major third above the d.

The ostinato is occasionally interrupted by a strictly metered, more rapid sequence of sounds derived from and accompanying open and muted strings as well as natural harmonics played on the guitar.

The interruptions are at a tempo of precisely 75 beats per minute with four 16th notes to the beat (such that the 16th note is always 0.2 seconds). The piece is designed such that the interruptions always start at a second marking to enable coordination and the ability to set the correct tempo by, for example, counting 60 beats per minute (one beat per second) with five 16ths to the beat and then making the metric modulation to 75 beats per minute by simply changing the beat from five 16ths to four 16ths; i.e. changing the tempo while keeping the atomic unit of a 16th note the same at 0.2 seconds. A number below a stem indicates a change in the duration of the following notes: 1 equals 0.2 seconds, 2 equals 0.4 seconds (or two times the atomic duration), or 3 equals 0.6 seconds (or three times the atomic duration).

#### guitar

The piece is essentially a guitar piece that can be accompanied by computer (with custom software written in SuperCollider) and / or live performers. In the following sections, each accompanying element is detailed with an explanation of what is occurring in the computer program and how it can be substituted or complemented by live performers.

The notation is given in tablature-form where each line represents one of the strings of the guitar from high to low. A filled-notehead indicates an open string. A number indicates a stopped string at the fret of the given number. A diamond-notehead indicates a natural harmonic (chosen arbitrarily / randomly). And an x-notehead indicates a muted string.

The guitar is tuned in an open d tuning as follows: VI) e down to d, V) a, IV) d, III) g down to  $f^{\sharp}$  −14 $\dot{\mathbf{c}}$ , II) b up to c <sup>−</sup>31¢, and I) e down to d. Strings IV and III can be tuned from the 5th and 7th harmonic of string VI, respectively.

The ostinato sections should be interpreted freely. The guitar enters 12 seconds into the piece. The given notes, written proportionally with 12 seconds per system, should serve more as a general guideline. The guitarist is free to embellish ad lib such that initially, embellishments are rather infrequent resulting in a relatively sparse texture, and as time progresses, the general density of the ostinato increases by the aid of more and more embellishments. The embellishments should remain within the harmonic world of the ostinato.

The computer program allows the guitarist to use sampled recordings of a guitar which will accurately produce what is written. The guitarist may choose to play with a sample-based realization and / or with other guitarists; e.g. by dividing the ostinato and interrupt sections among multiple performers and / or the computer realization. Note that the electronic accompaniment makes decisions at every point indicated by a notehead in the ostinato sections (explained in detail below).

The interruption sections are clearly delimited from the ostinato by double bar lines and because they are strictly metered. For both the ostinato and interrupt sections, tones should be allowed to decay as long as possible.

#### unpitched noises (noise fields and percussion)

The ostinato and interrupt sections are further distinguished by noise fields. The computer program simply oscillates between brown noise for the ostinato sections and white noise for the interruptions. These sounds can be replaced and / or complemented by live performers choosing two distinct noises for the ostinato and interrupt sections, respectively. The level of the noise fields should be relatively unobtrusive and situated at a level well below the guitar. The noise fields fade out over 10 seconds after the final note of the guitar.

In the interrupt sections, unpitched short percussion sounds double the muted strings of the guitar (indicated by x-noteheads) using a distinct instrument for every line of the staff. While a live performer is highly preferred, the computer program allows this part to be realized using sampled recordings. The score includes a percussion part with all non x-noteheads grayed out.

### sustained tones (harmonic flickering, sine beating, and interrupt highlights)

The bassline of the ostinato can be optionally highlighted by what can be described as a 'harmonic flickering' where harmonics of the bassline flit in and out with various degrees of pitch definition. This is produced in the computer program by a simple waveshaping technique where a buffer is intermittently filled with bursts of noise and played back such that position of the player resets to the beginning of the buffer at a rate equivalent to the frequency of the current bass note in the ostinato. These sounds can be replaced and / or complemented by live performers playing swelled tones and occasionally mimicking the synthesis process on harmonics (including the fundamental) of the current bass note. Note that at each ostinato note, the computer can either turn on or off the flickering. The flickering nature of the sound itself is created by randomly gating the buffer player at very short intervals and the random intervals in which the buffer is refilled. If the flickering is realized by live performers, a similar decision making process should be coordinated. In the notation, brackets around the notes indicate when the bassline progresses. The harmonic flickering should be relatively unobtrusive and situated at a level well below the guitar.

The ostinato and interrupt sections are also distinguished by the beating of two low tones between 0.5 and 3 hertz apart centered around d for the ostinato sections and a fourth below, a, for the interrupt sections. This is achieved using sine tones in the computer program, but may be replaced by live performers playing low instruments. Note that the sine tones, and thus preferably any instruments that replace the sine tones, are actually centered an octave below the VI string of the guitar in the ostinato sections and 2 octaves below the V string of the guitar in the interrupt sections. In the ostinato sections, the computer determines whether or not to change the rate of beating on the onset of every note. This can easily be reproduced by two players such that one remains constant while the other changes occasionally. The rate of beating remains constant throughout each interrupt section. The beating should be at a level such that it provides a clear and present foundation while not overwhelming any of the other sounds.

In the interrupt sections, every open string and natural harmonic played on guitar is accompanied / highlighted by sustained tones that are octave equivalents of the fundamental or harmonics above the fundamental, respectively. For the latter, any harmonic greater than 2 can be chosen randomly / arbitrarily. The computer uses sine tones with amplitudes equivalent to 1 divided by the harmonic number. It is encouraged that live performers complement instead of replace the computer generated tones such that each player interprets one line of the score realizing fillednoteheads as octave equivalents of the given open string of the guitar and daimond-noteheads as octave equivalents of natural harmonics of the given string. If possible, as with the synthesized tones, performers should try to play these tones at a level indirectly proportional to the harmonic number. If a filled-notehead is repeated, the tone may be rearticulated or played in a different octave. A different harmonic can be chosen every time a diamond-notehead occurs. An x-notehead indicates to stop the currently sounding tone. If a sound has not been stopped before a transition back into the ostinato section, the tone fades out over a few seconds slightly overlapping into the following ostinato section. The score includes 6 ensemble parts where all but the relevant stafflines and noteheads are grayed out. The same performers can realize both the harmonic flickering of the ostinato and the interrupt highlights. To facilitate performances with less than 6 performers realizing the highlights, the parts may be divided among performers and the computer program (which allows muting individual parts).

Note that where octave equivalents of harmonics are played (such as in the harmonic flickering and the interrupt highlights), several pitches deviate from the nearest pitch in twelve tone equal-temperament. Below, the first 6 unique pitch classes (based on primes) of the harmonic series on d are listed with a cents deviation from the nearest pitch in twelve-tone equal-temperament. These pitches can be transposed accordingly for all other cases.

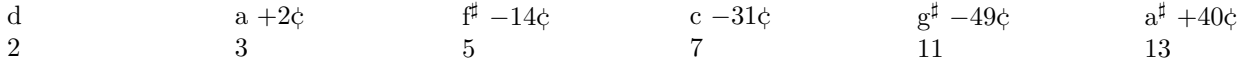

#### SuperCollider program structure

The structure of the application is hopefully straightforward and does not warrant much explanation. The application launches a graphical user interface (gui) that controls each element explained in an environment similar to a digital audio workstation (daw). Each element is played back from a multichannel soundfile. A timer in minutes:seconds and a visual metronome at 75 beats per minute (for the interrupt sections) is provided for coordination. Images of each tab of the gui and the directory structure of the application resources are provided below. The channels of the soundfile (24 in total) correspond to the faders from left to right.

To launch the application, execute ostinato\_and\_interrupt\_main.scd in SuperCollider after booting the server (on linux, this is achieved by pressing cmd+enter with the cursor anywhere within the code block).

The "generate" button regenerates the piece. By default it will generate the original version included with this score, however the random seed can be changed if someone is so bold as to try to create a new version. Note that the application was written to create the given version, but should hopefully function properly when generating new version even though it has not been extensively tested. Regenerating the piece creates / replaces several files: most importantly ostinato\_and\_interrupt.wav which is needed for playback and should open in most daws (tested with Audacity). It also regenerates the Lilypond files which can be rendered and engraved using Lilypond.

For the generation function to work properly, the application requires that single samples be placed in the samples/ folder within the directory tree given on the following page. Ideally, there should be several samples for each sound. While the application does not adhere to any naming conventions for the sample files, changing the names of the folders will break the application. The number prefix of each folder applies to the string / part number. With exception of the strings\_harmonics/ folder, the samples within a folder should be different versions of the same sound.

ostinato\_bass/: each folder contains samples of the given bass note of the ostinato from highest (1) to lowest (6) (the descending bassline is described in the beginning of the instructions).

strings open/: each folder contains samples of the given open string from highest  $(1)$  to lowest  $(6)$ .

strings\_open/: each folder contains samples of different natural harmonics of the given string from highest (1) to lowest (6). These are the only folders of the guitar samples that will contain sounds of different pitches. Note that if several samples of each harmonic are recorded, then there must be the same number of each harmonic in each folder; e.g. two samples of the 2nd harmonic, two samples of the 3rd harmonic, etc.

strings\_muted/: each folder contains samples of the given string muted from highest (1) to lowest (6).

percussion/: each folder contains samples of one of the six different percussion instruments.

The primary source code for the application is appended at the end of this score and can be can be downloaded from a git repository at https://gitea.unboundedpress.org/mwinter/ostinato\_and\_interrupt. The whole package including all audio file resources is available upon request or can be downloaded from https: //gitea.unboundedpress.org/mwinter/ostinato\_and\_interrupt/releases. Note that the package comes with a pregenerated version of the piece (the multichannel soundfile and all the Lilypond files) using an included sample set. This original sample set (recorded in August of 2017) was not recorded in ideal conditions and was used simply to audition the piece. The generation of this document (using LaTex) and the musical parts (in Lilypond) contain version dates in order to help track changes and the git repository will also detail commit changes. The piece was written using SuperCollider version 3.8.0 and Lilypond version 2.18.2.

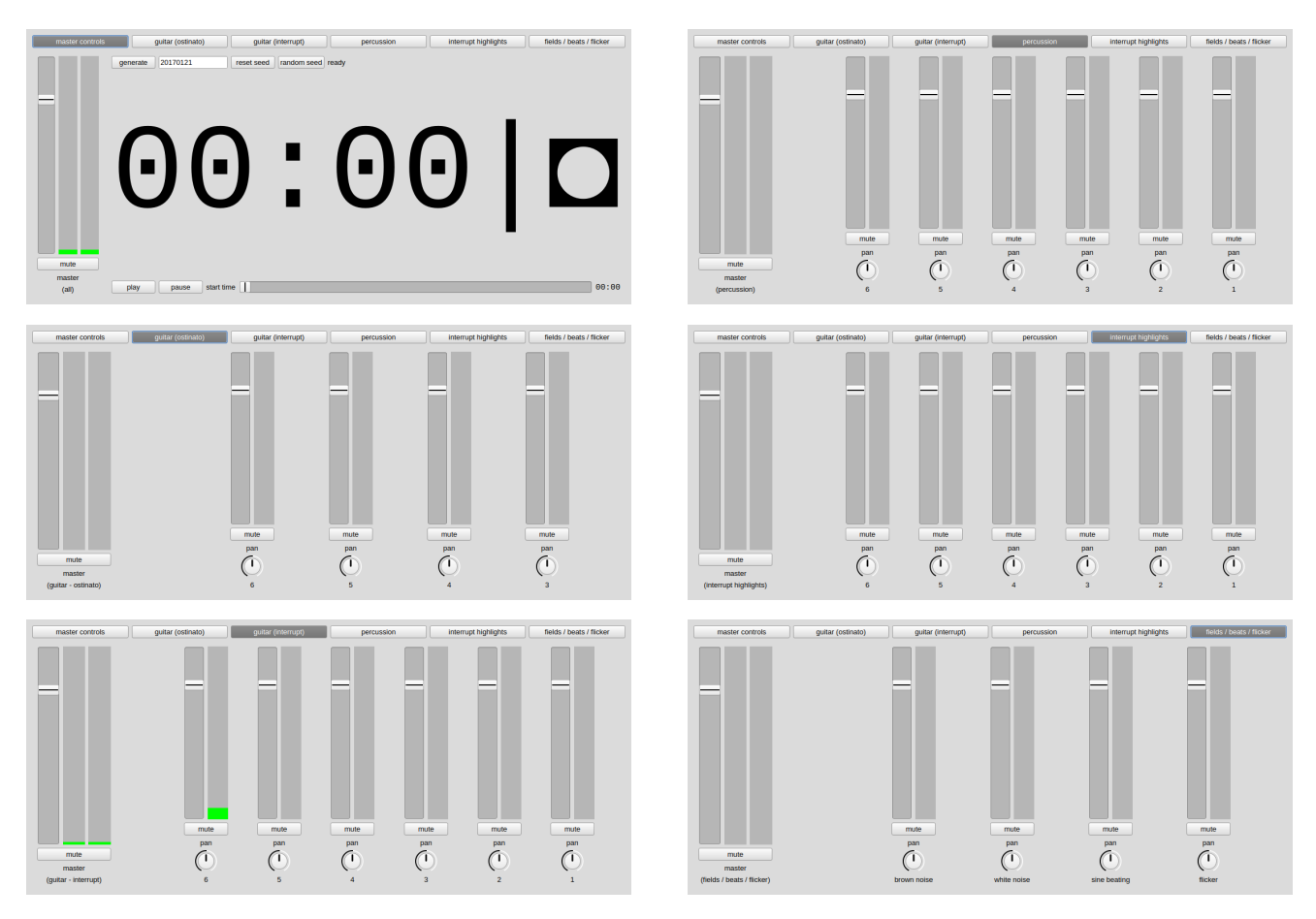

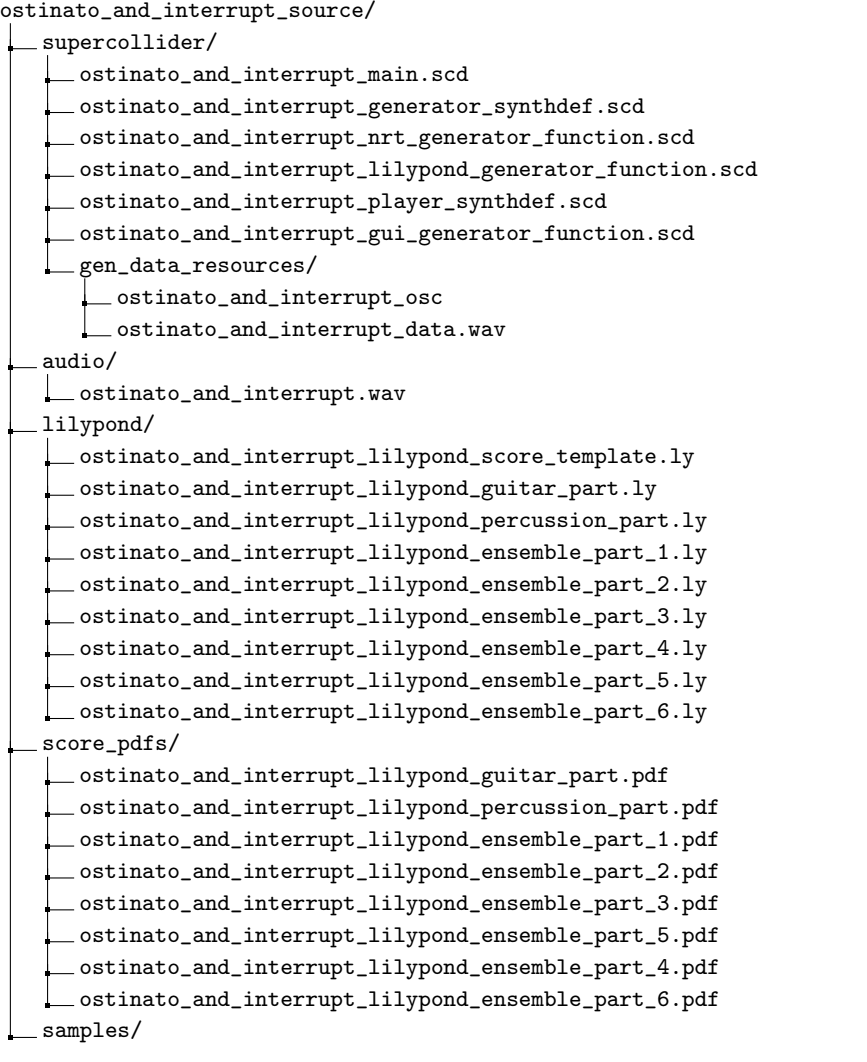

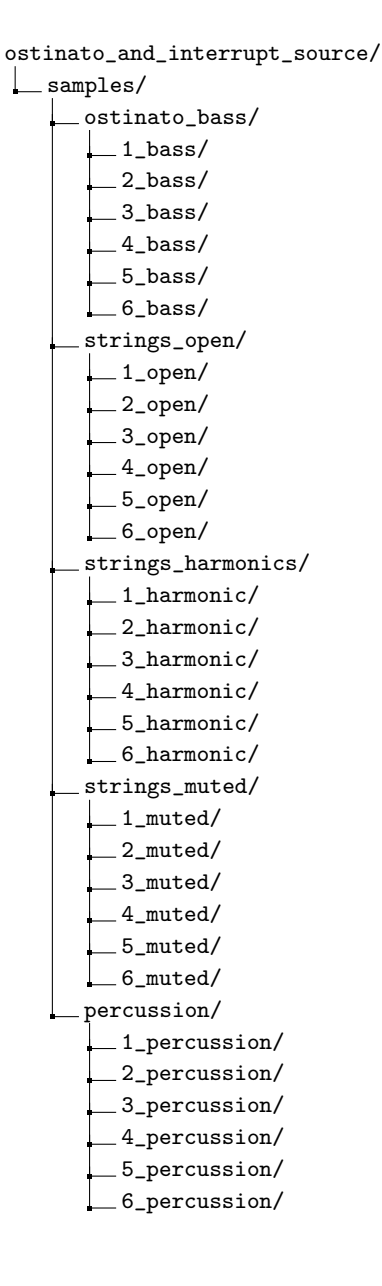

I would like to extend a special thanks to Jose Manuel Alcantara and Alex Bruck for their help during this piece: Jose Manuel for his encouragement and for lending me a guitar; and Alex for his generosity in answering many, many questions and his patience when I just needed to someone to listen as I talked through ideas... this piece was very much shaped by our friendship...

# *ostinato and interrupt*

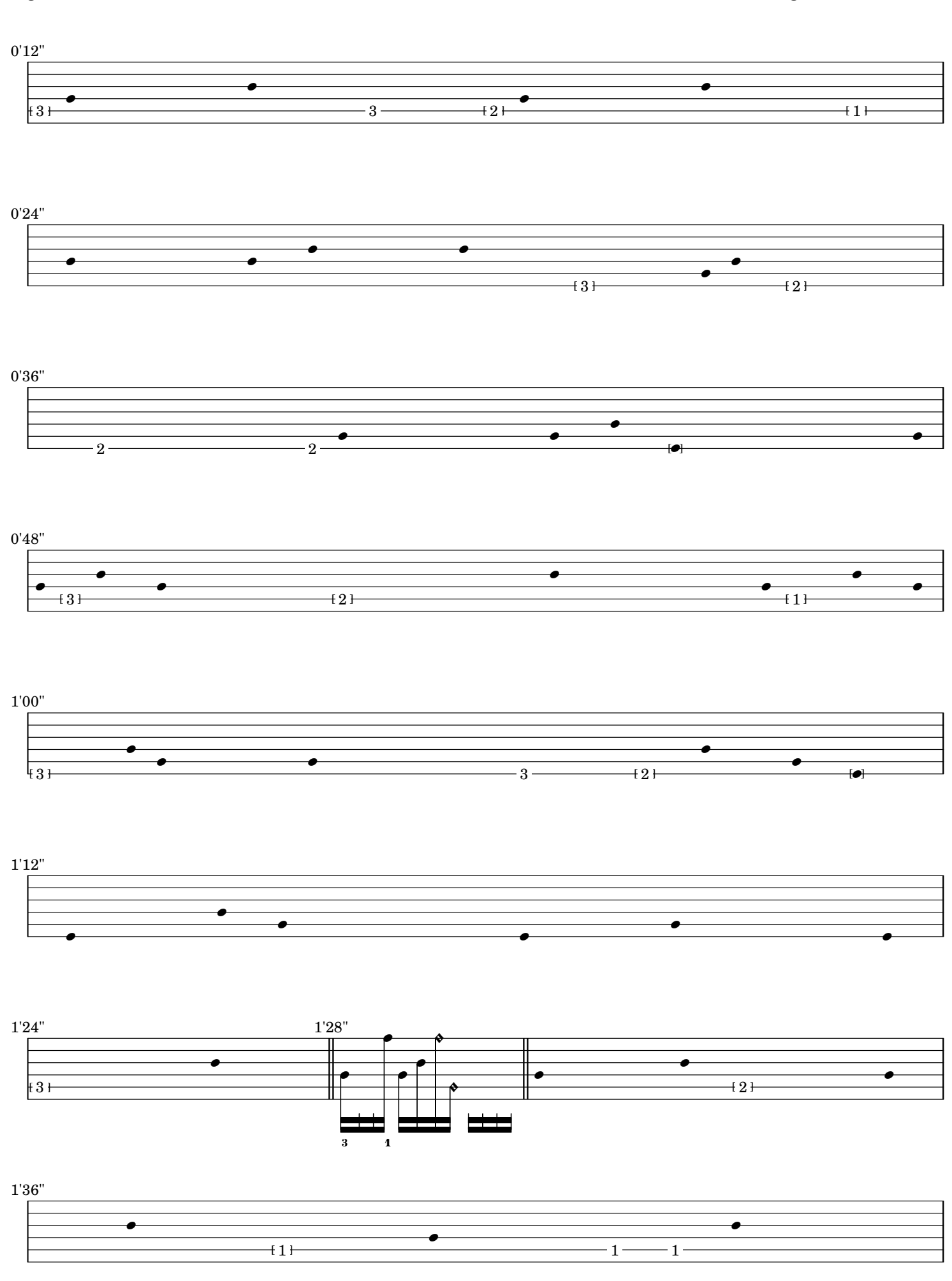

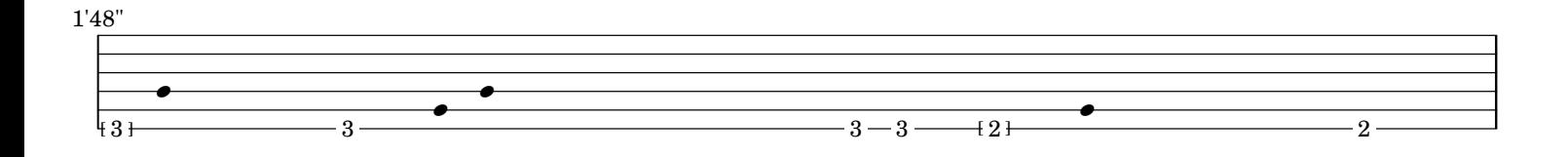

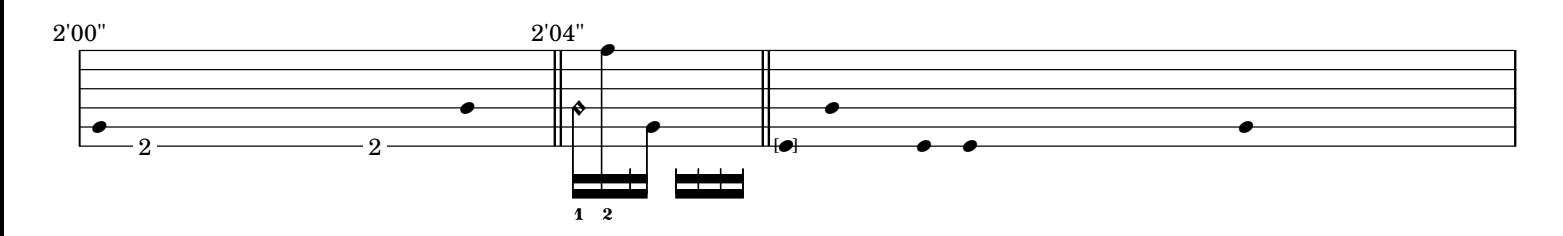

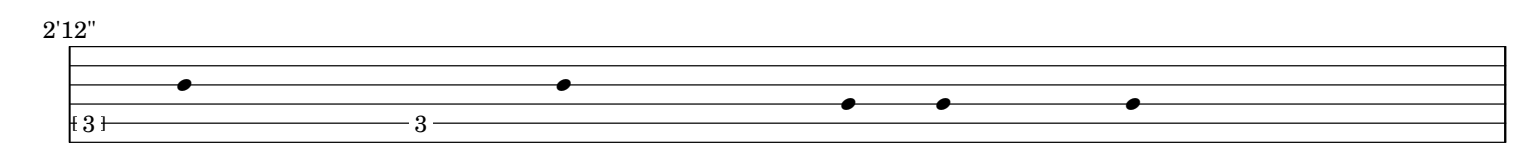

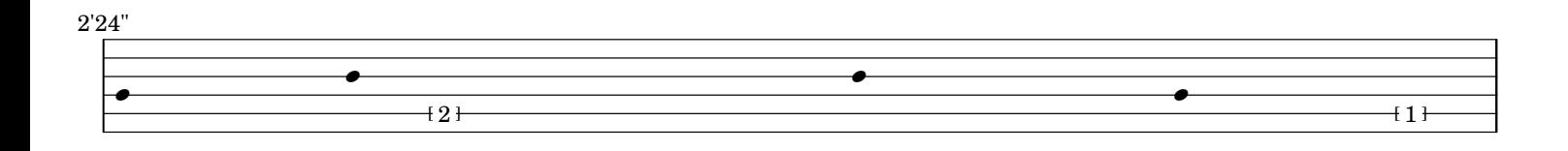

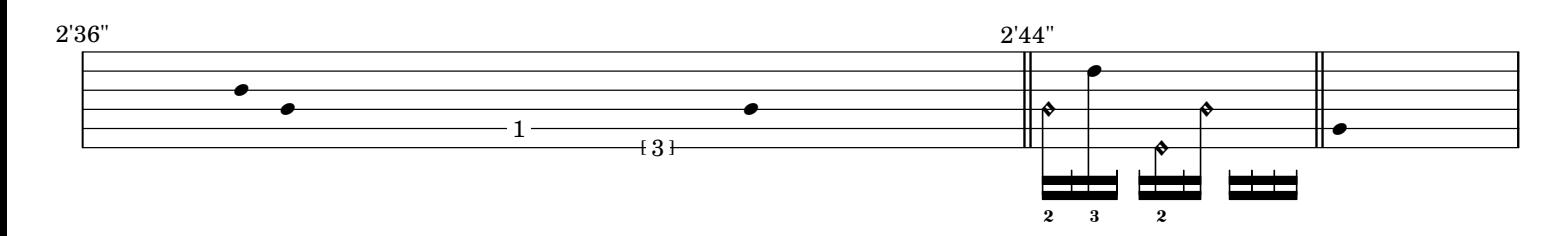

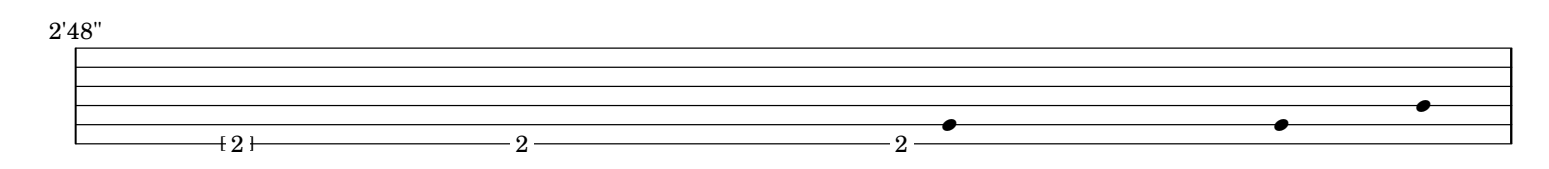

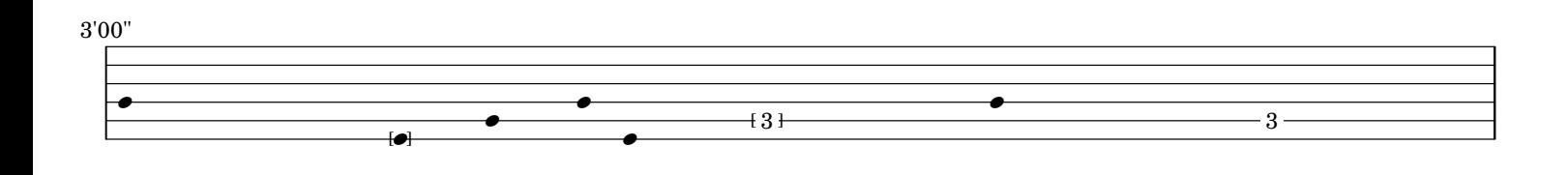

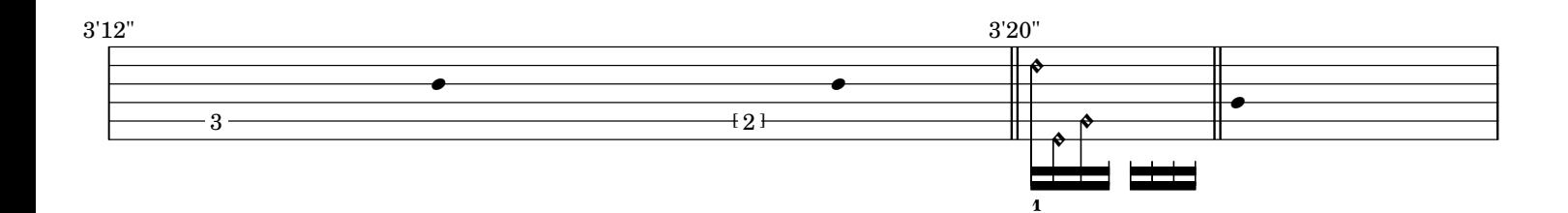

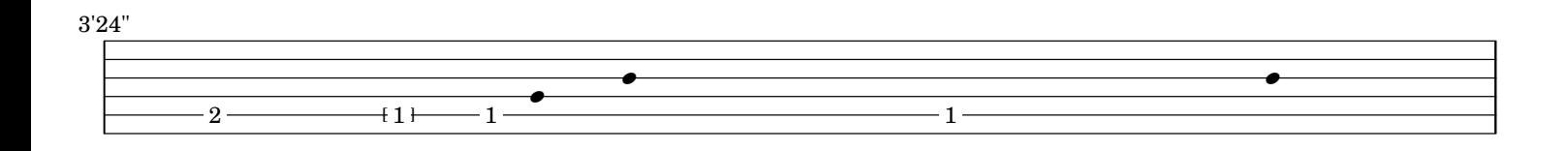

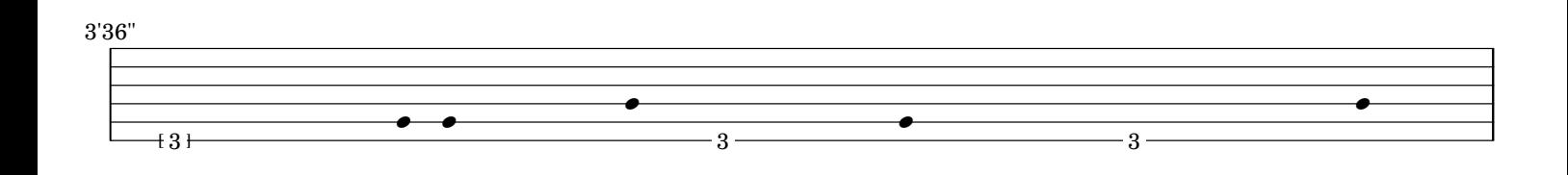

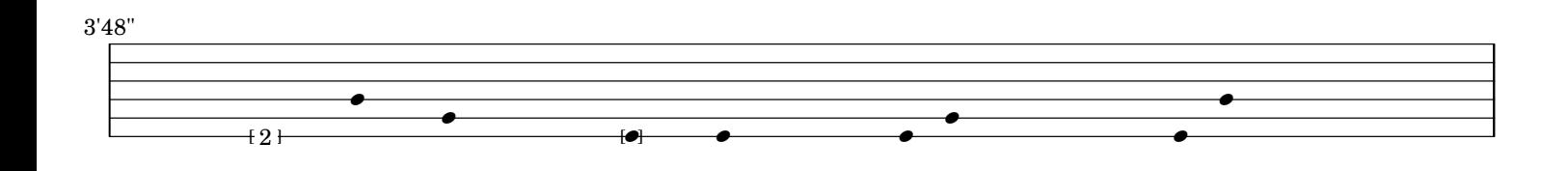

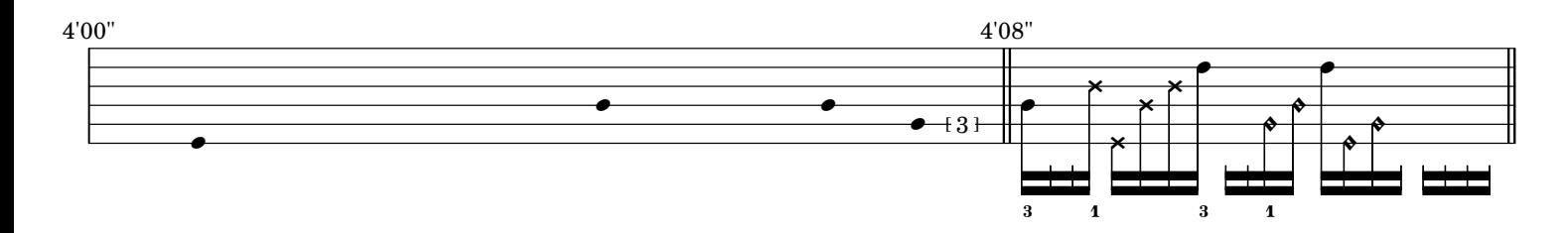

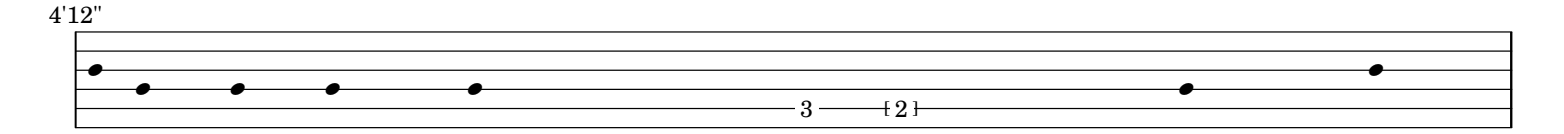

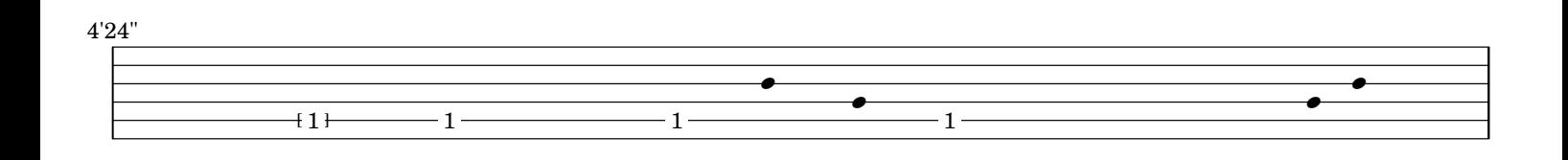

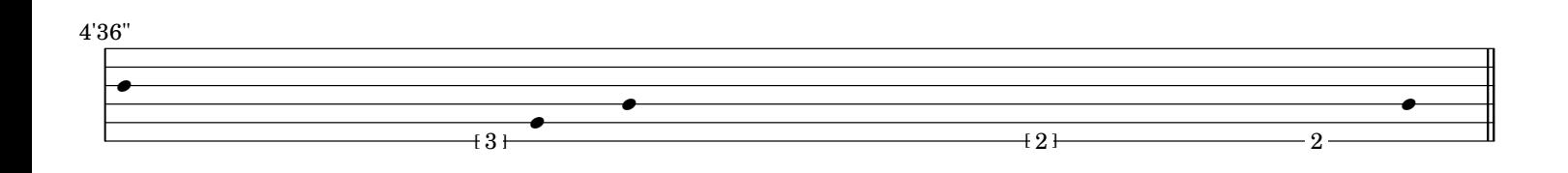

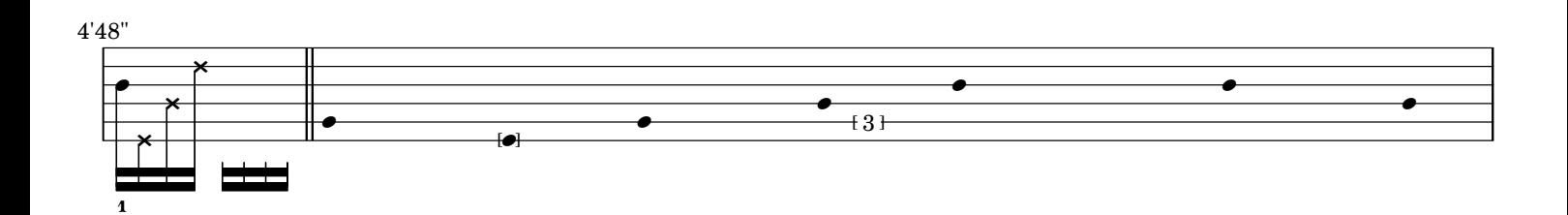

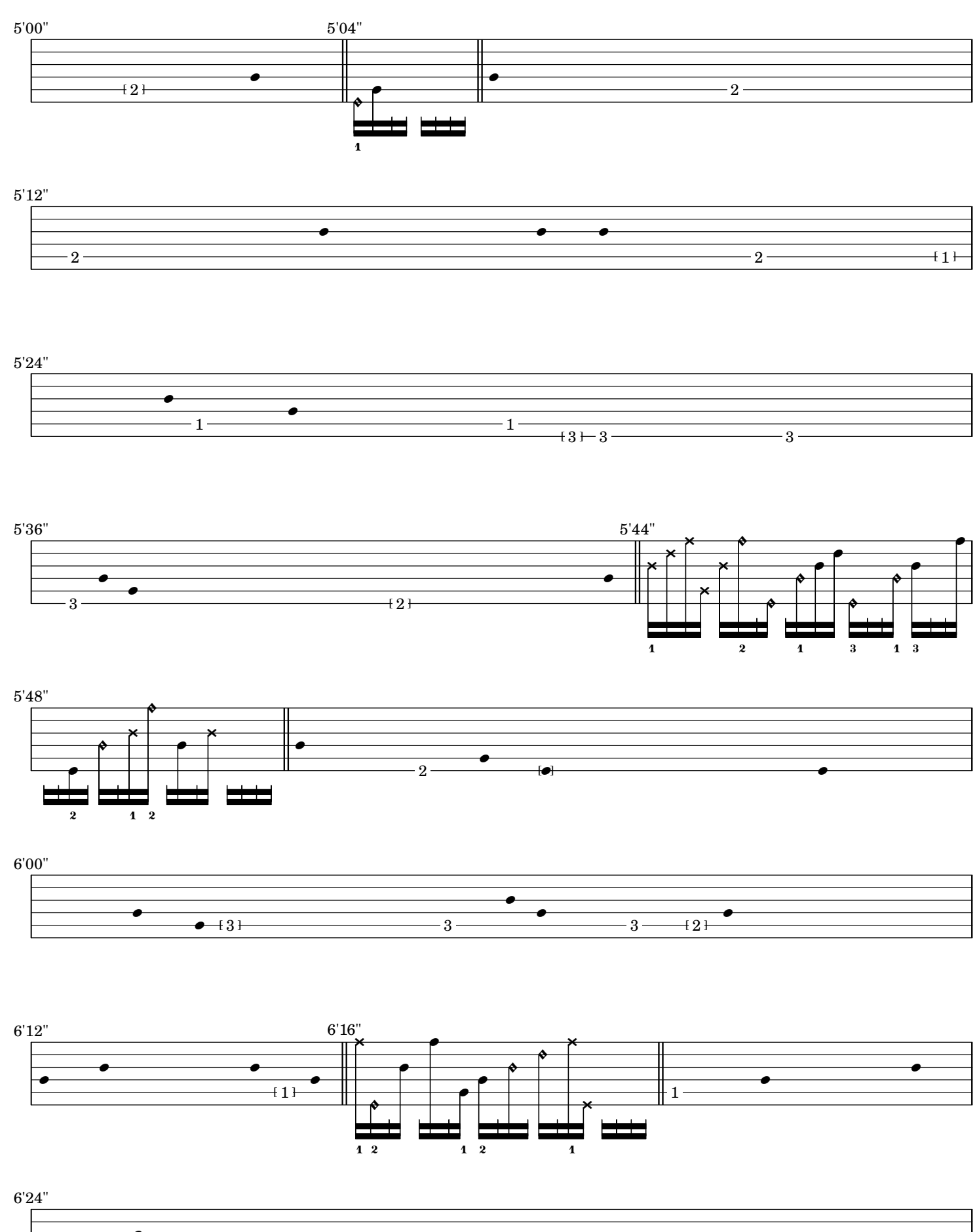

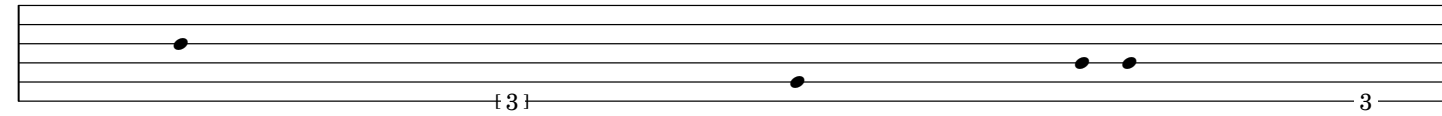

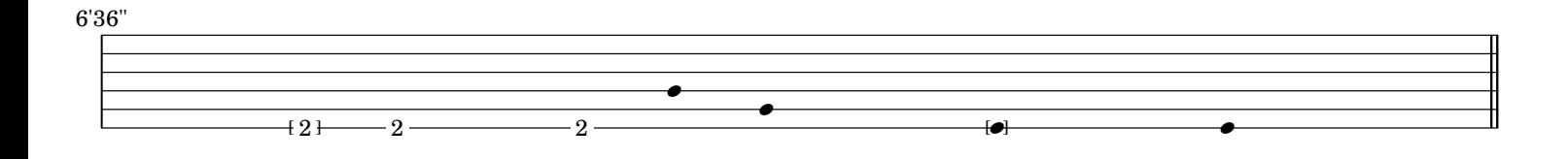

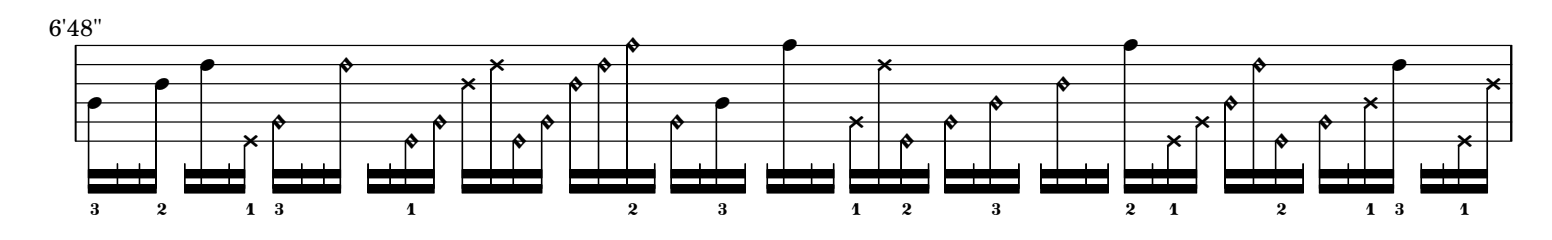

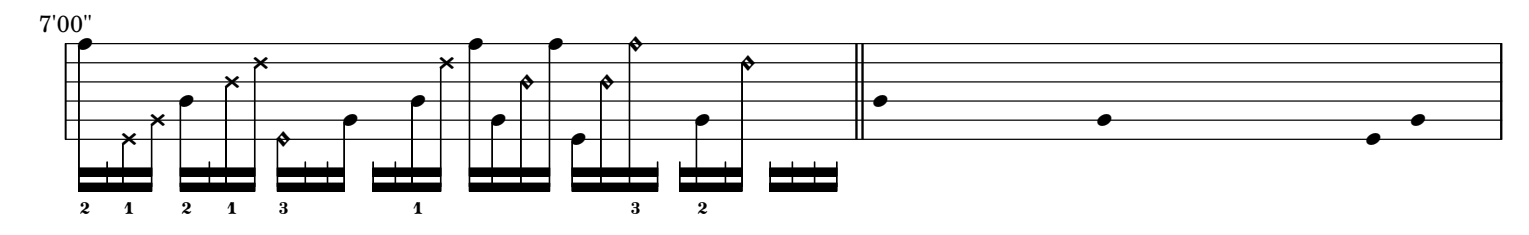

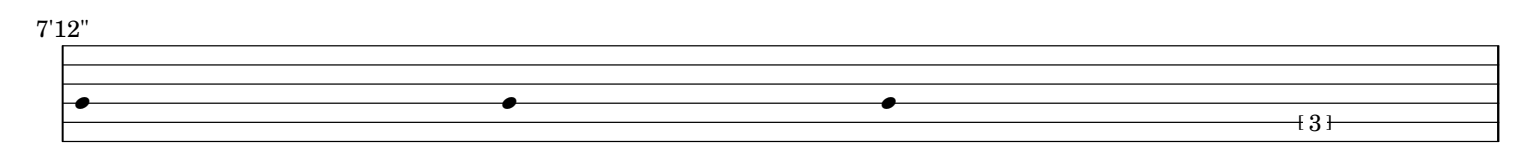

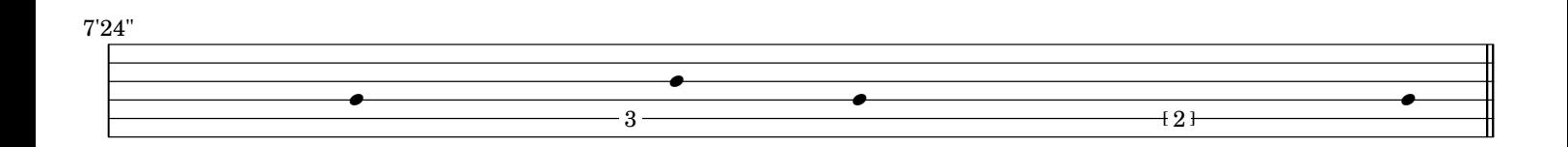

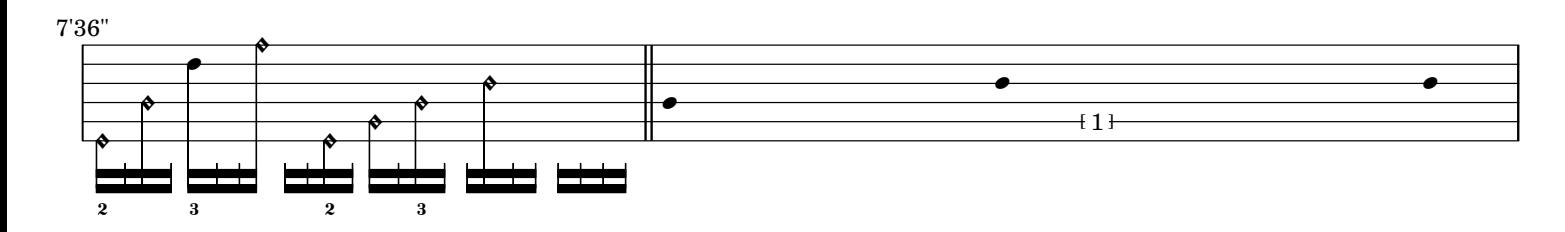

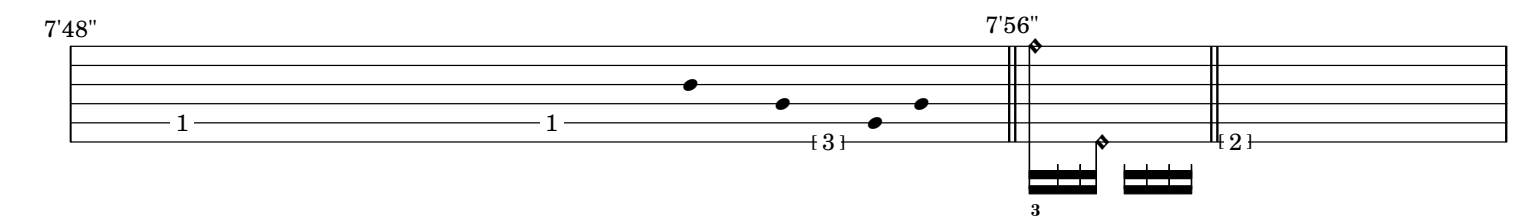

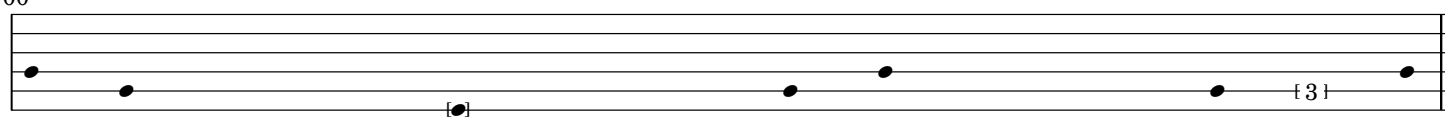

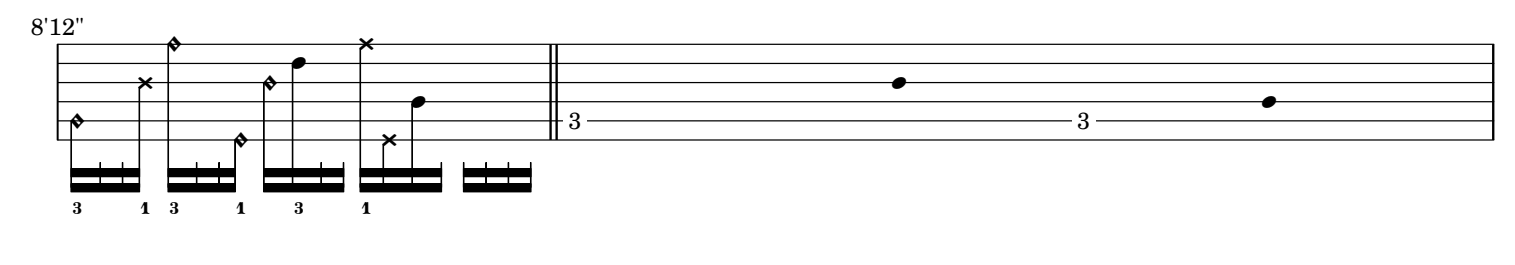

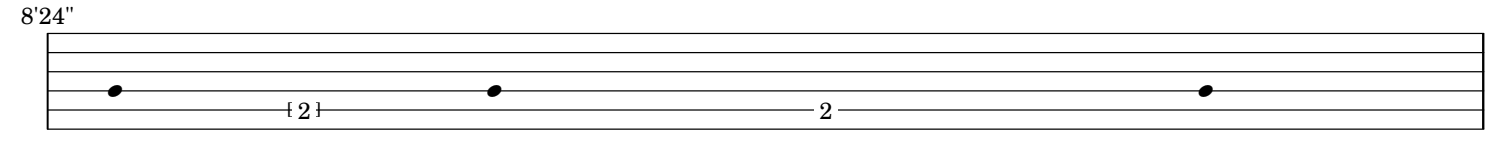

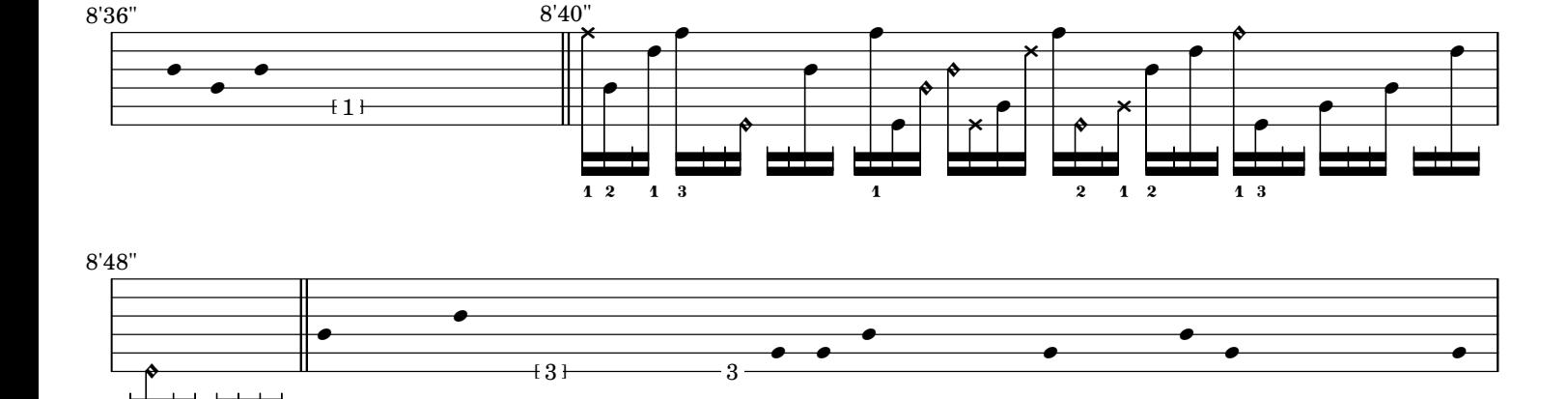

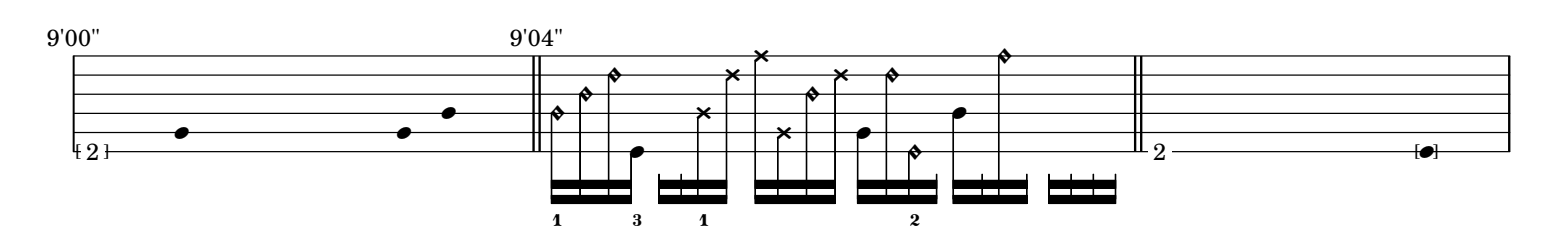

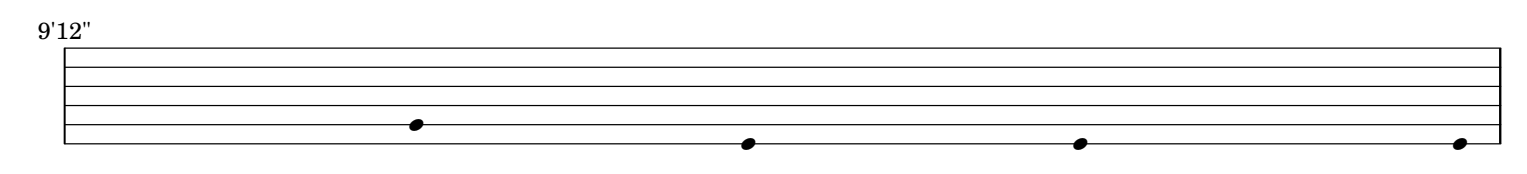

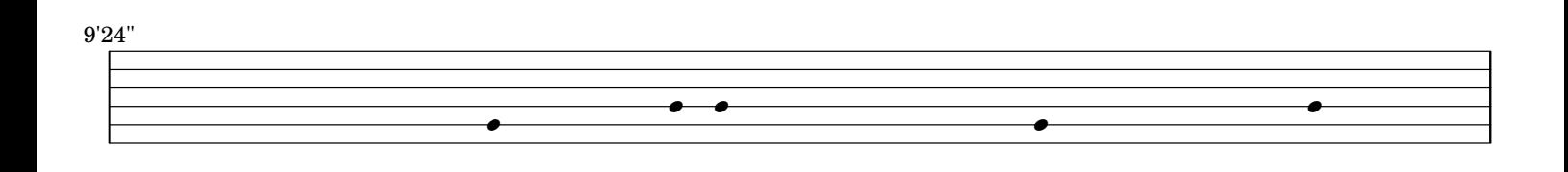

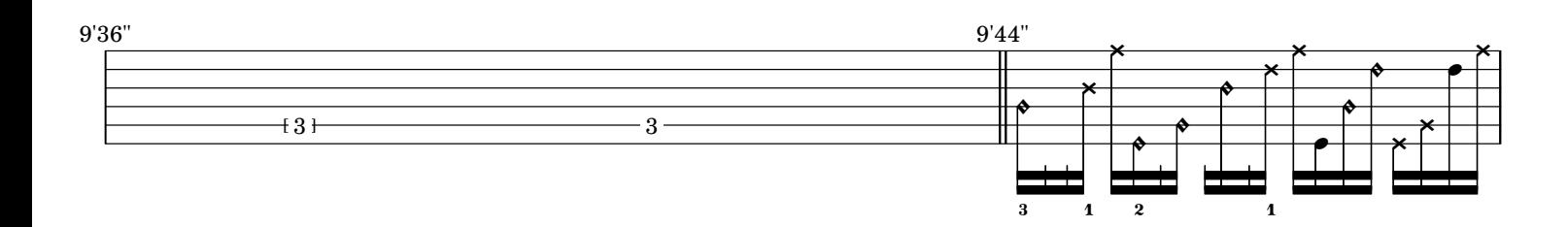

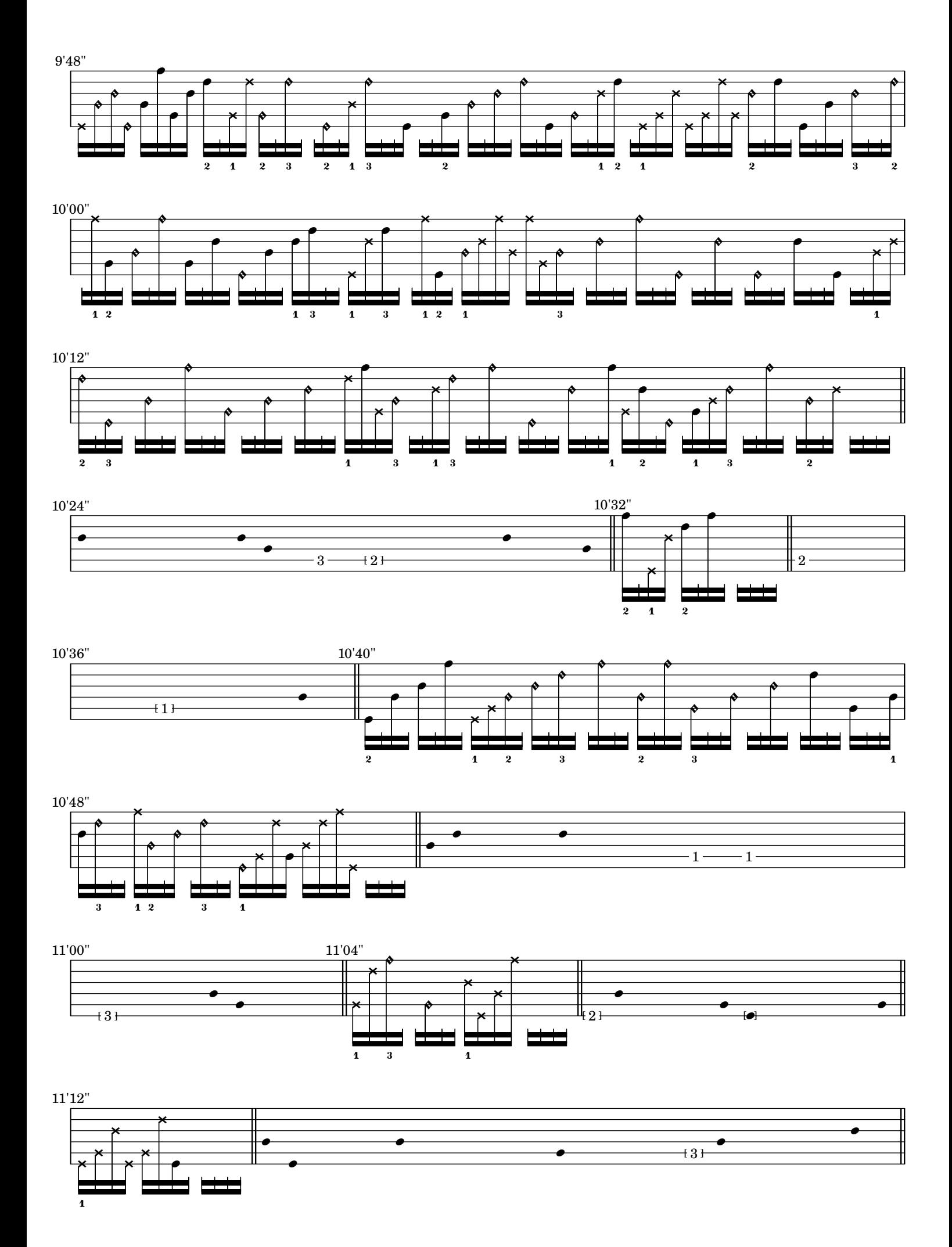

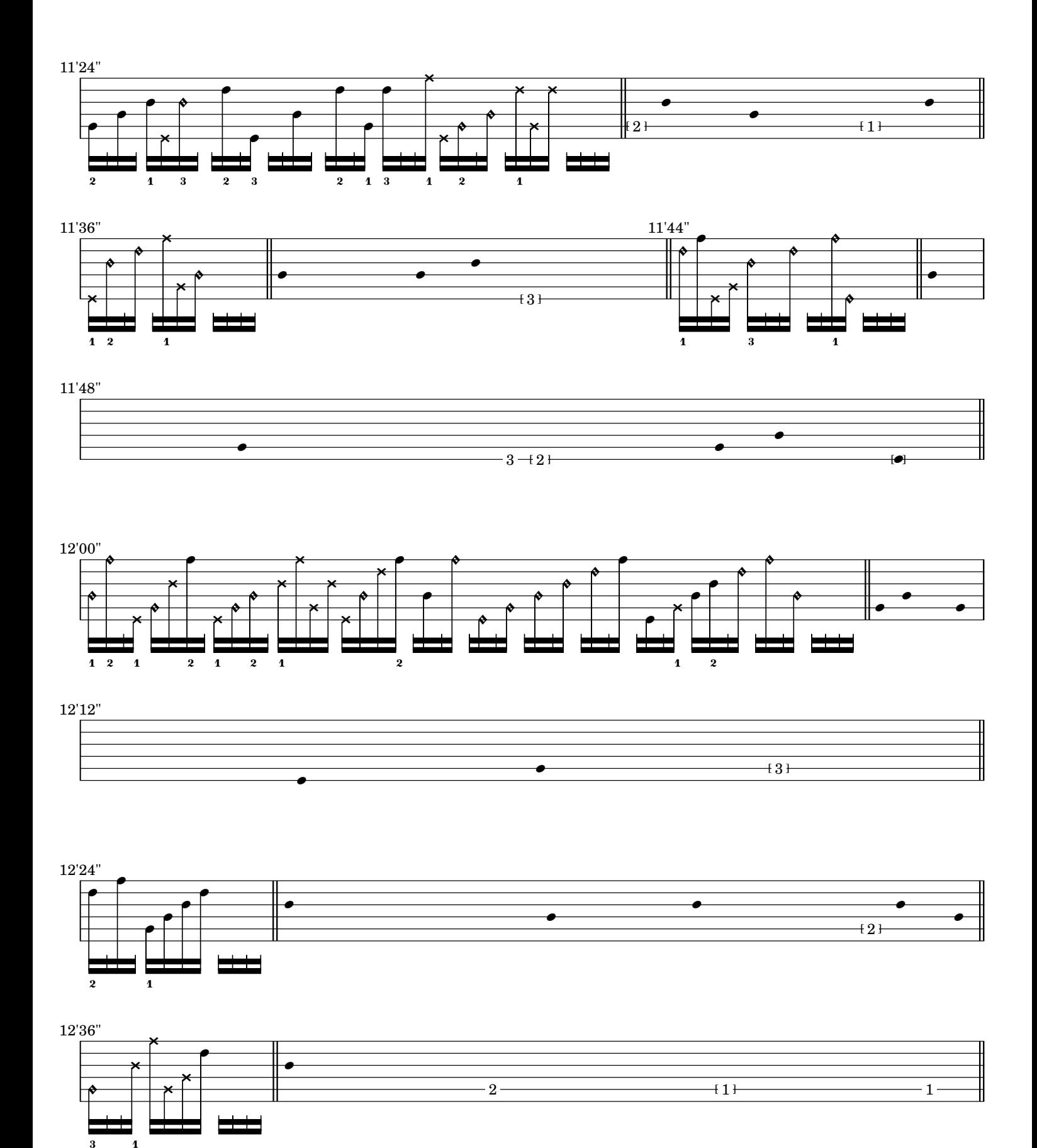

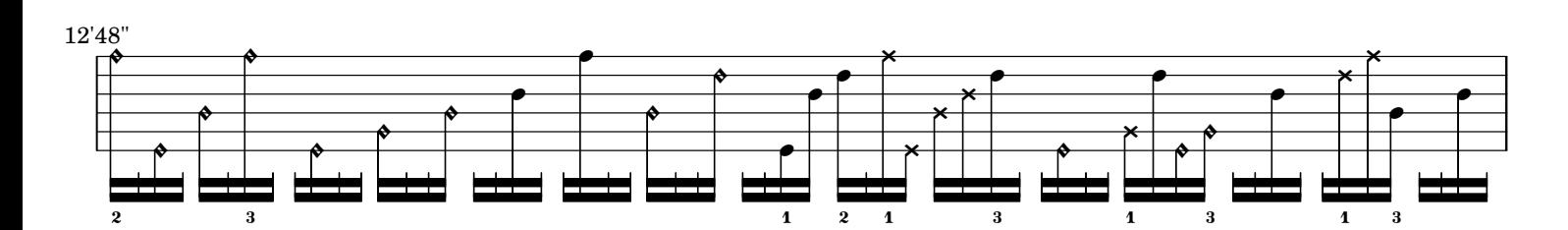

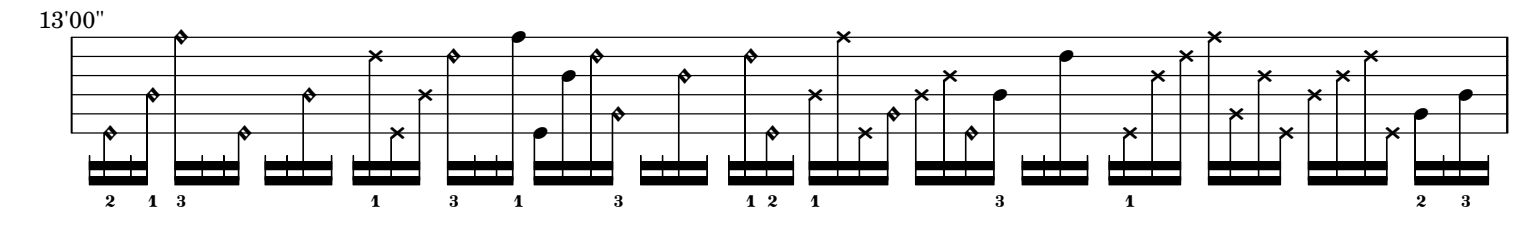

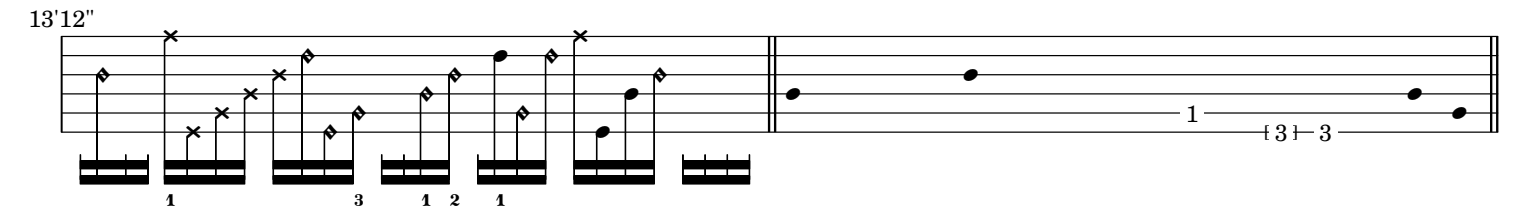

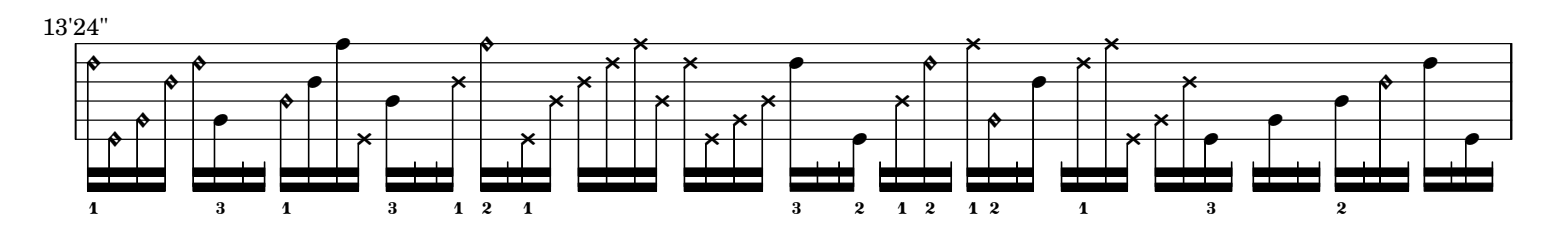

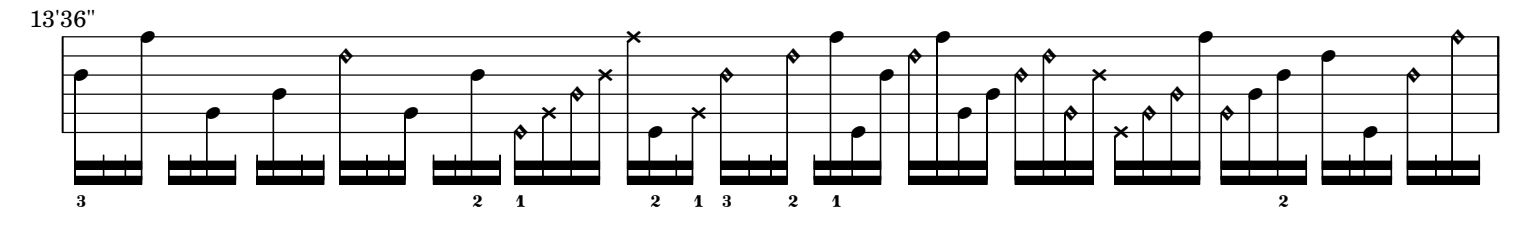

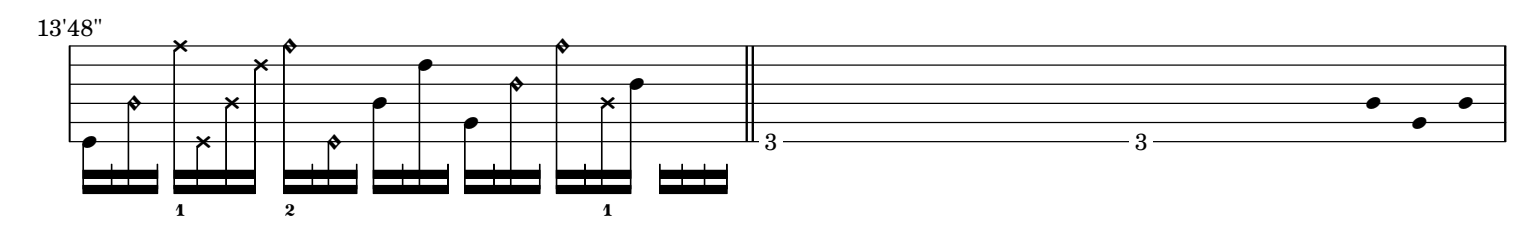

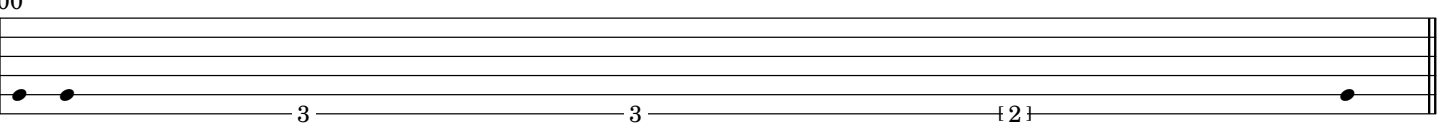

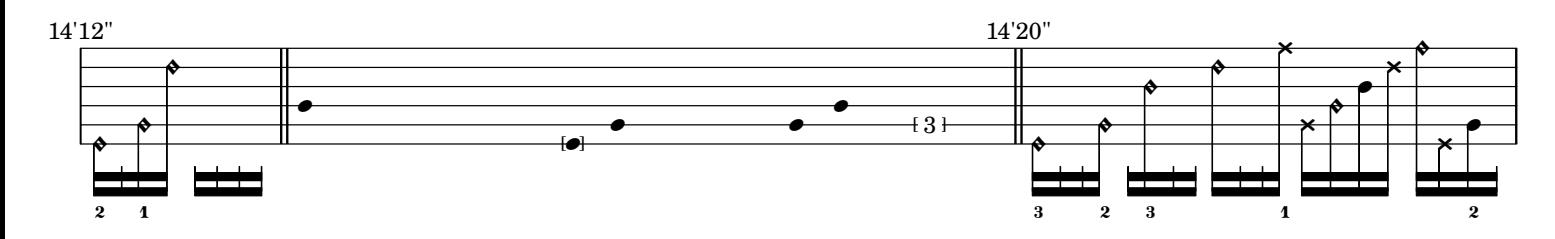

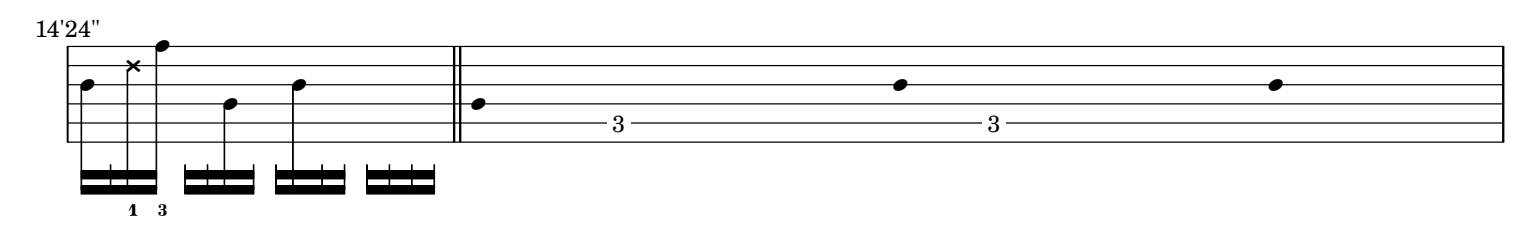

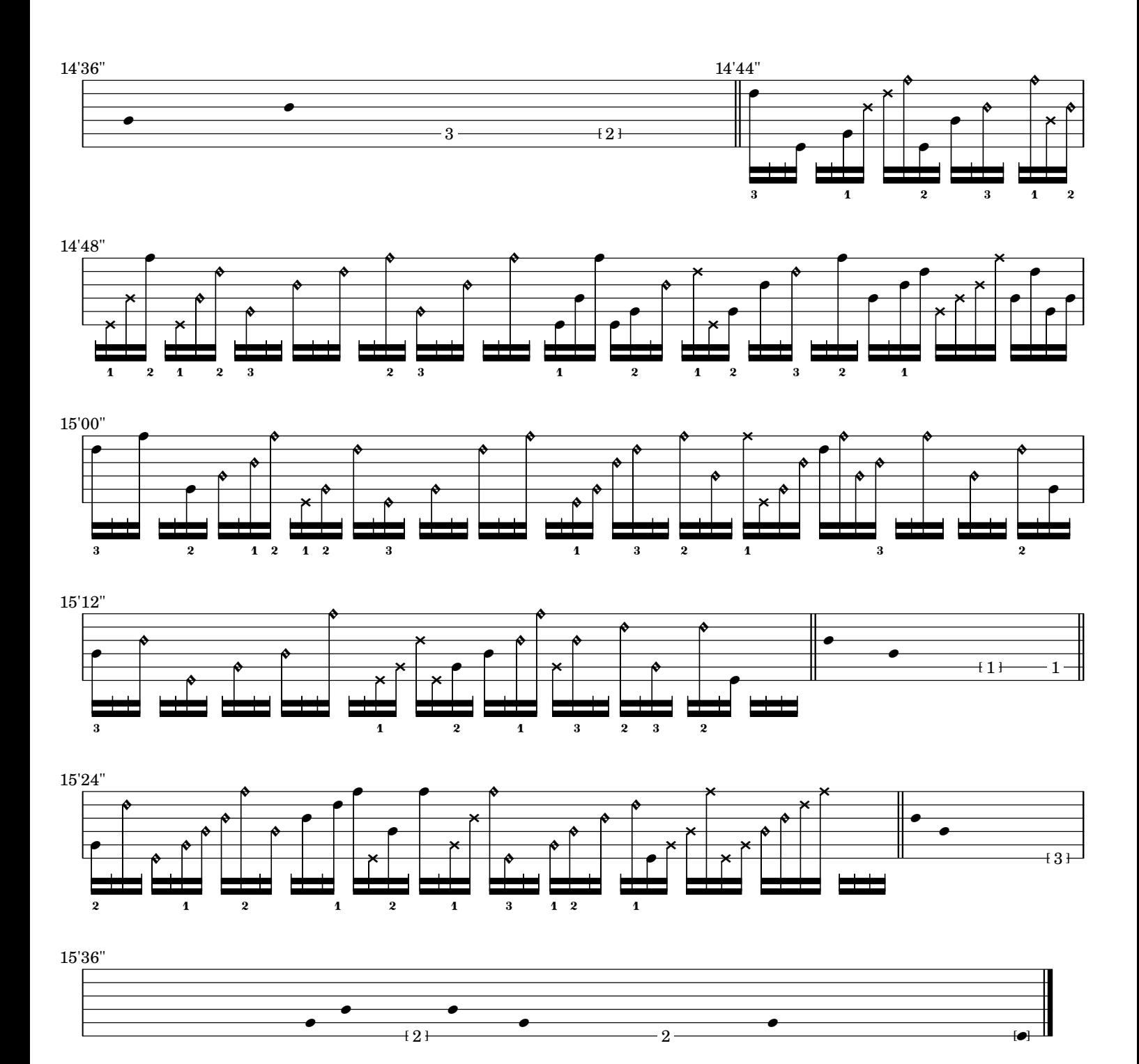

# *ostinato and interrupt*

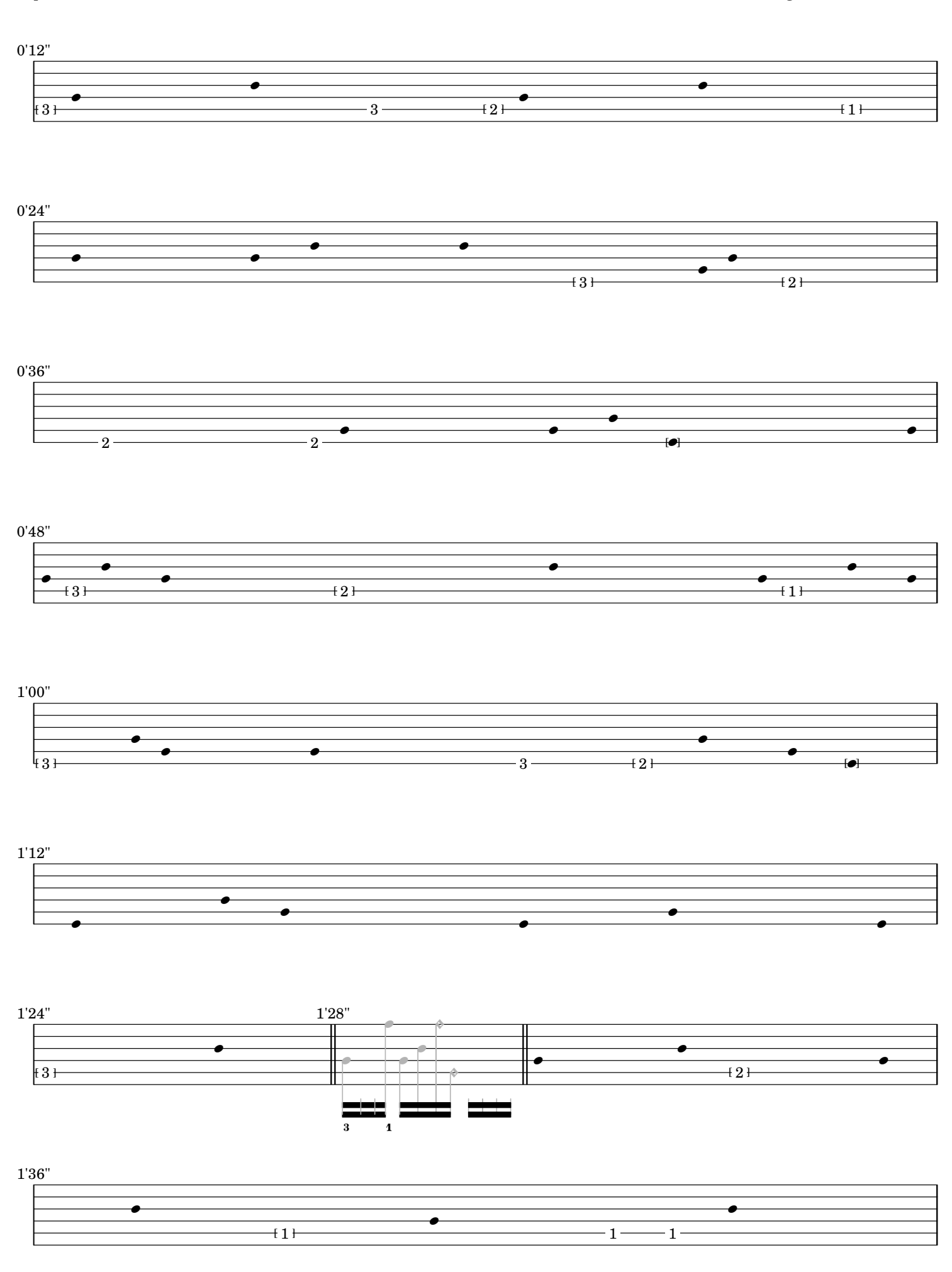

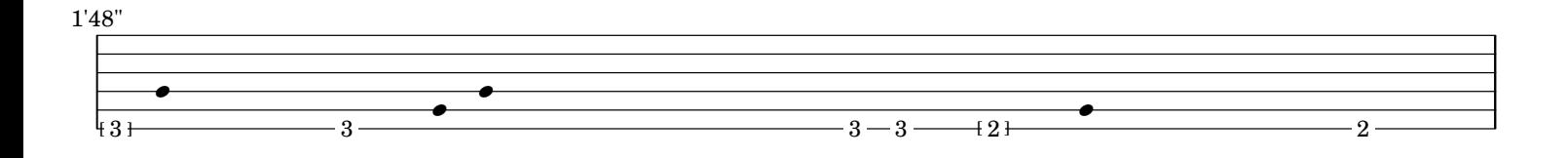

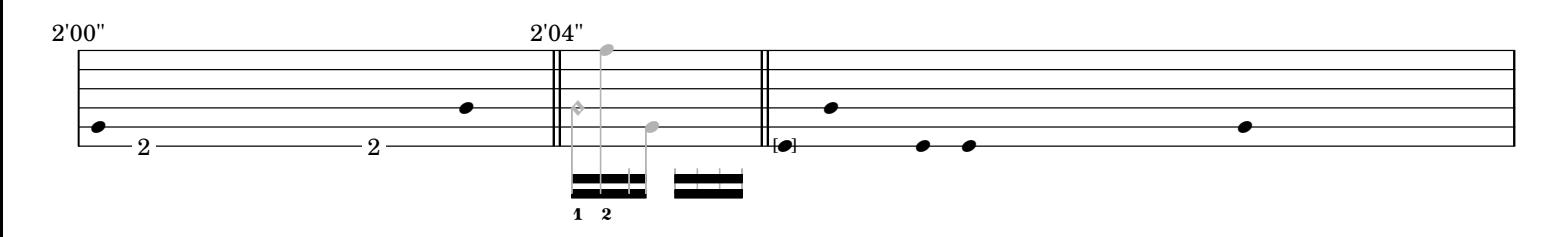

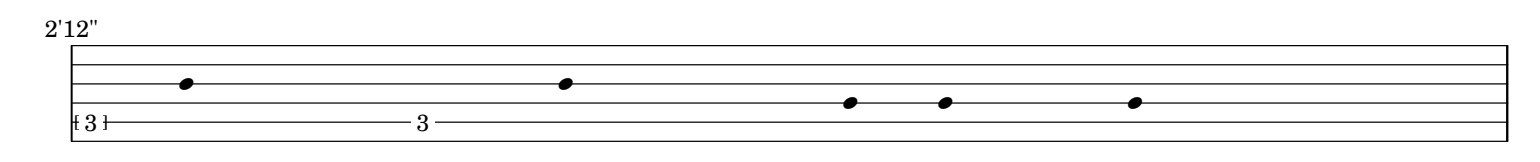

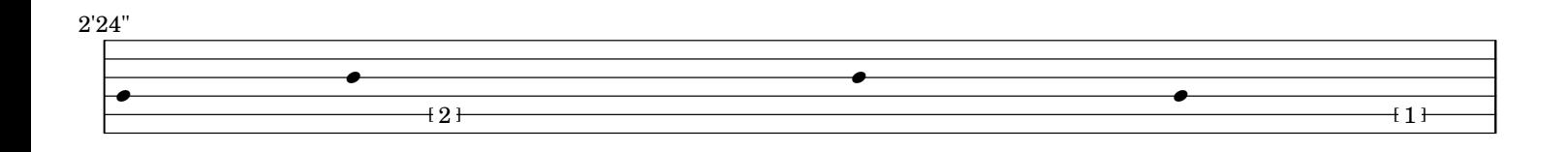

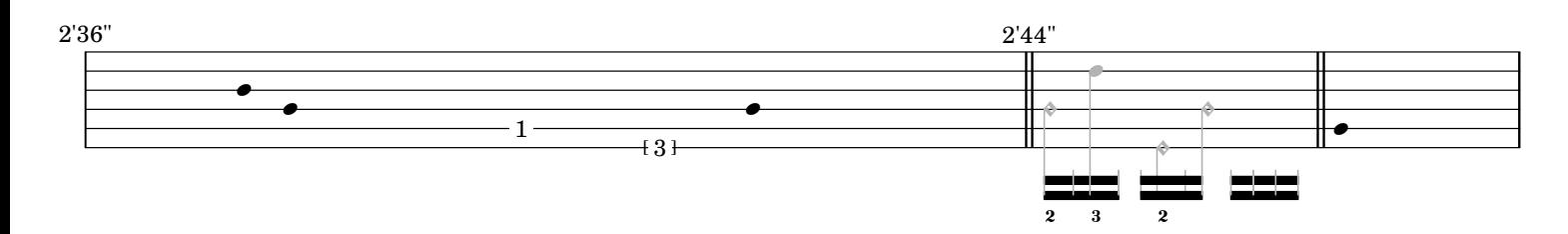

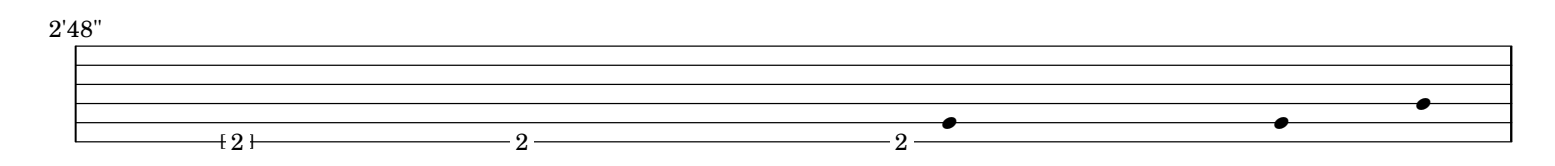

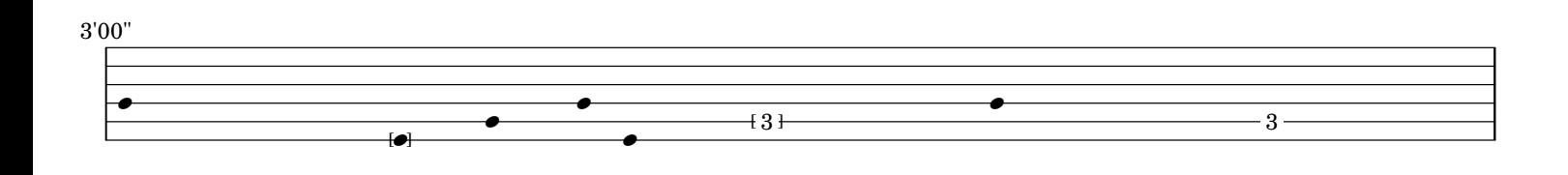

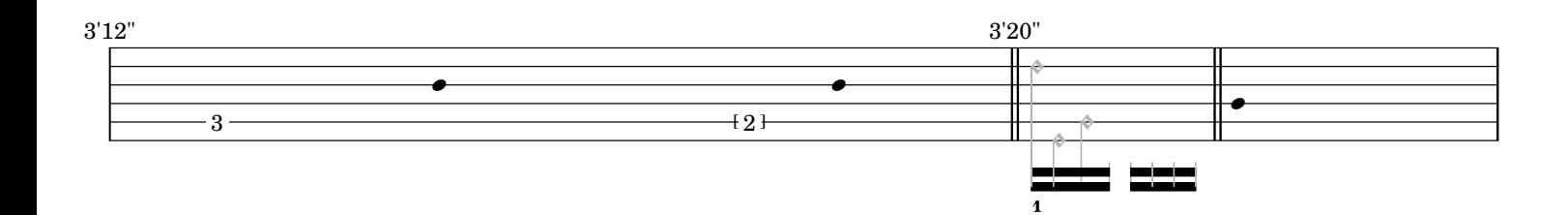

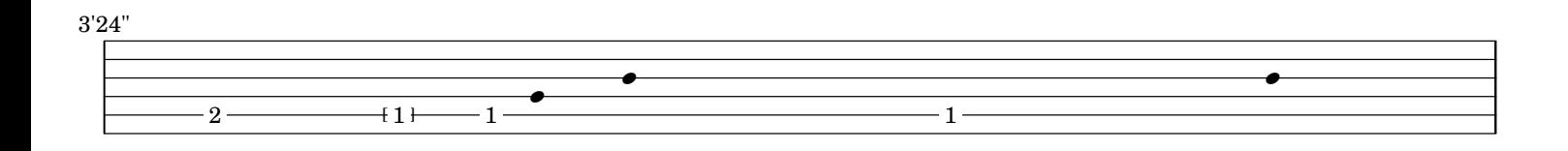

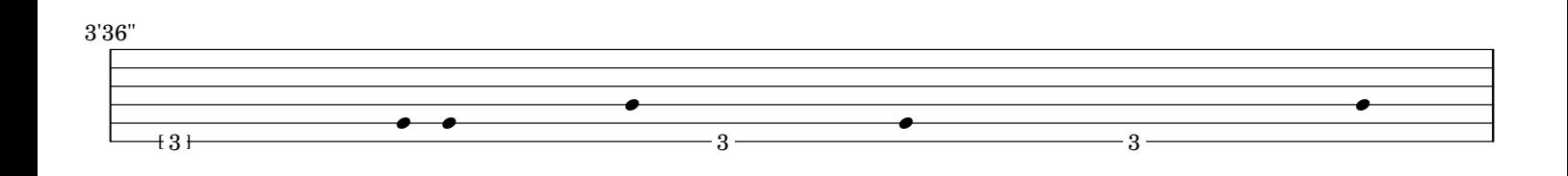

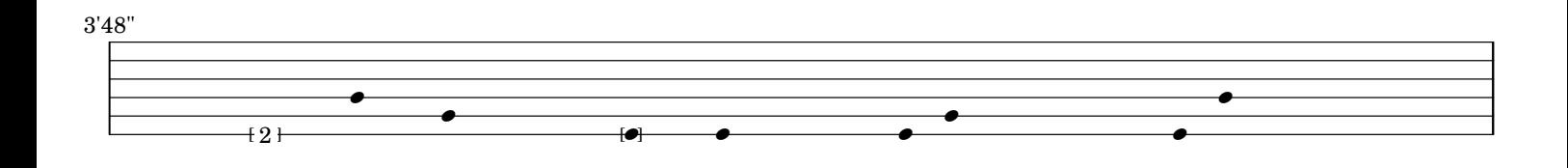

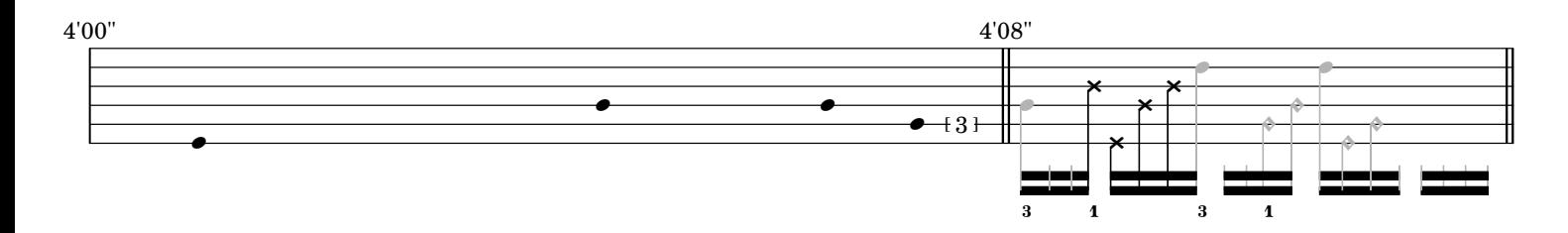

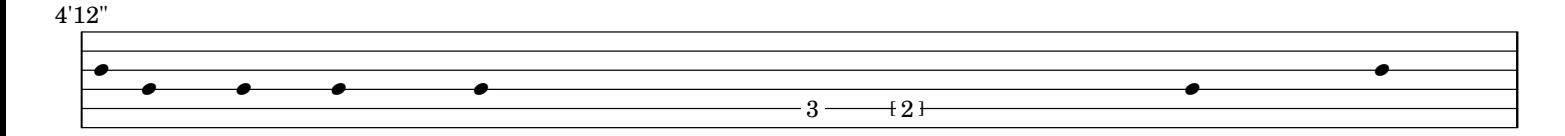

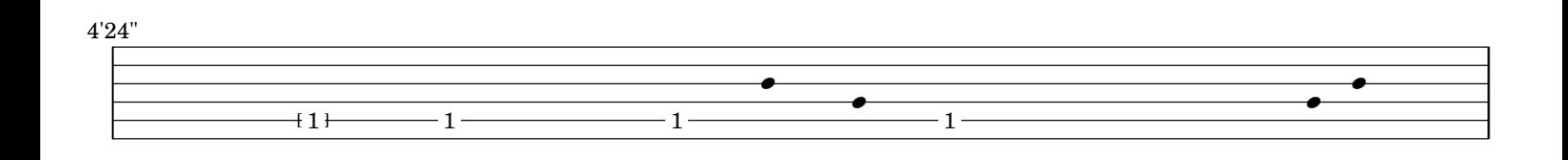

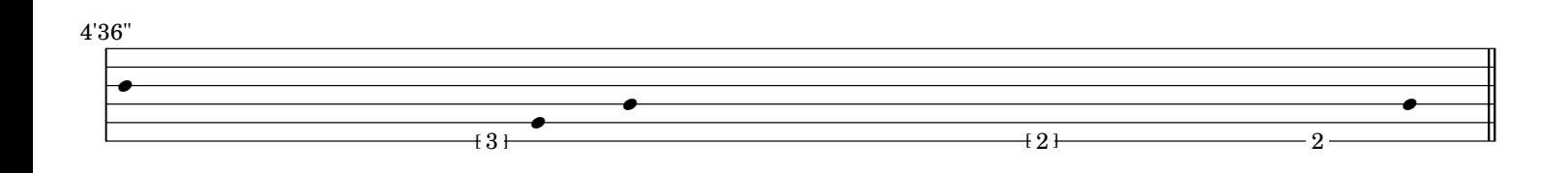

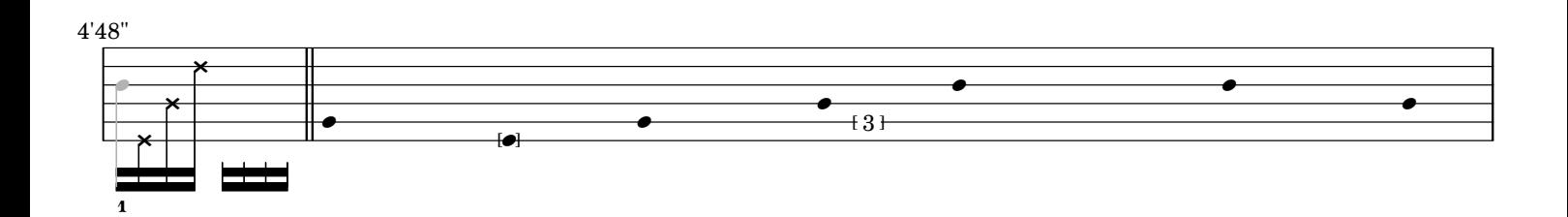

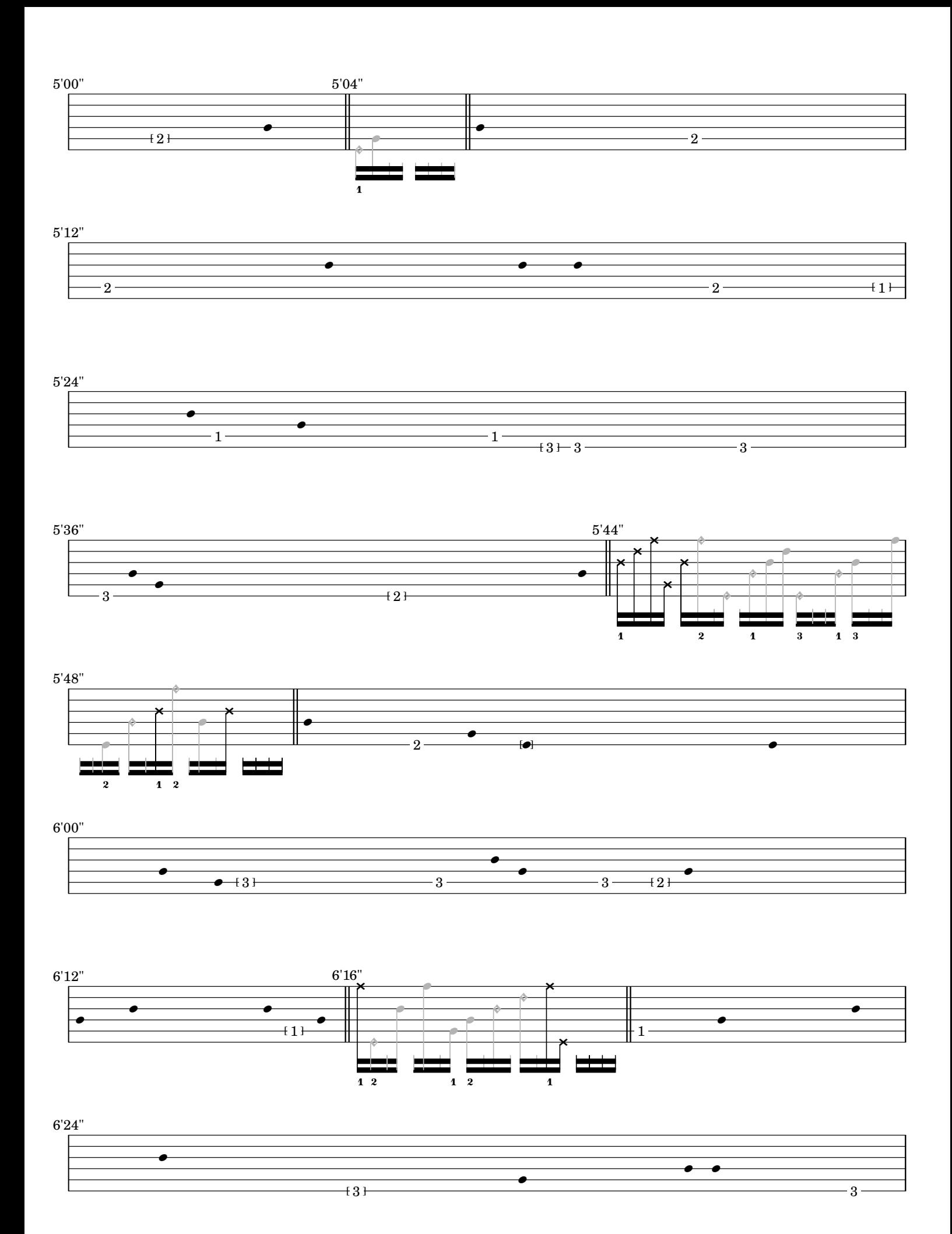

-4-

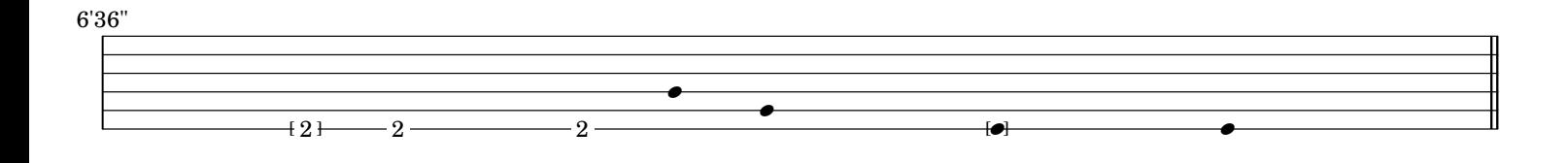

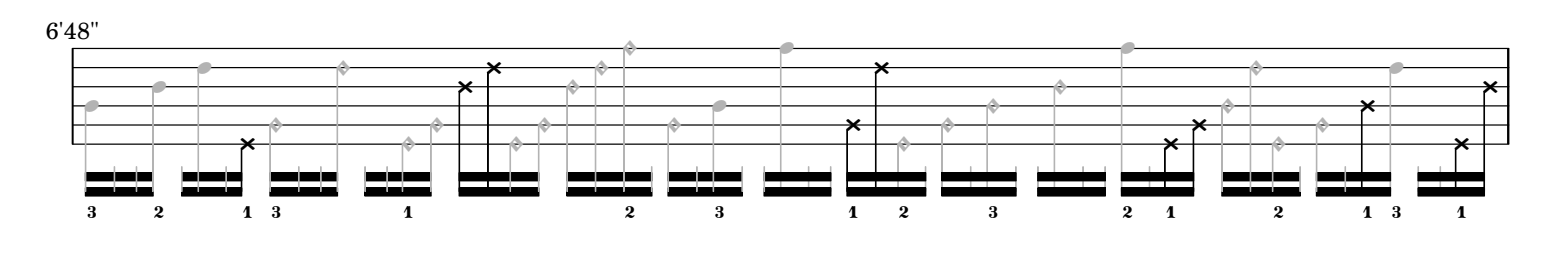

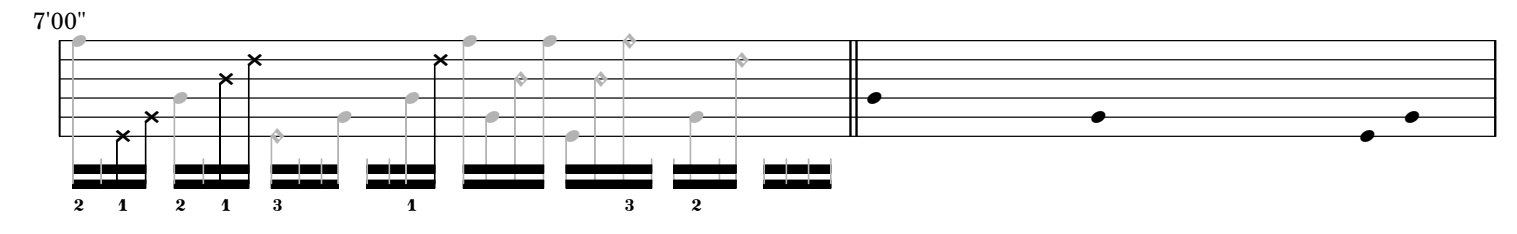

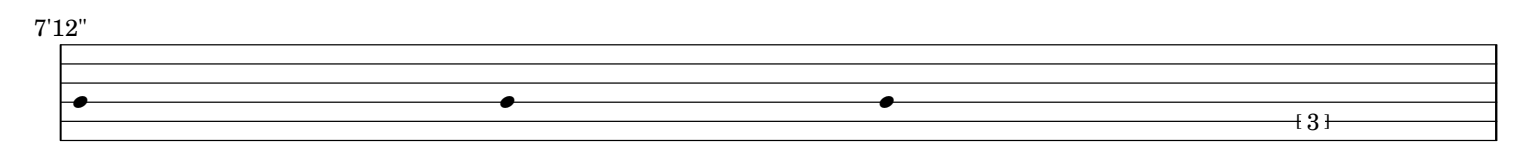

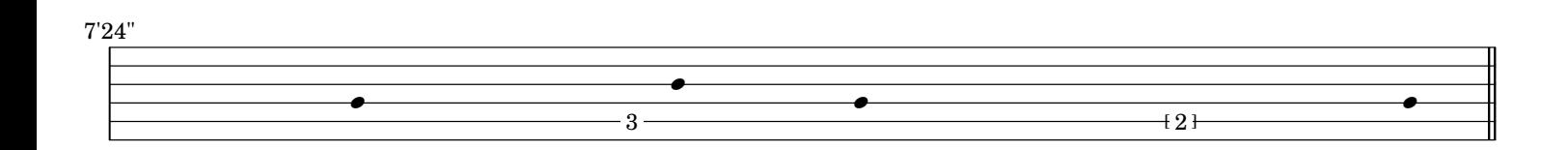

7'36"  $\phi$ j<br>P  $\frac{1}{\sqrt{2}}$  $\overline{\phantom{a}}$  $\frac{1}{\phi}$  $\frac{1}{\phi}$ Ó  $\overline{a}$  $\frac{1}{\phi}$  $+1$  $\frac{1}{\phi}$  $\frac{1}{\sqrt{2}}$ 222  $\frac{1}{2}$ d b  $\overline{2}$   $\overline{3}$ 3

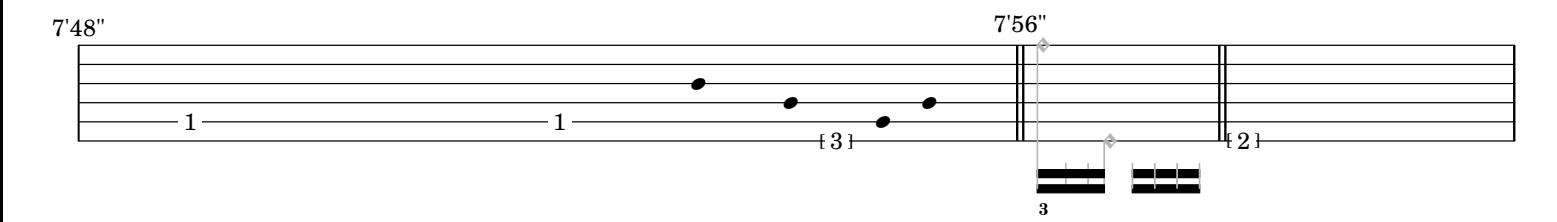

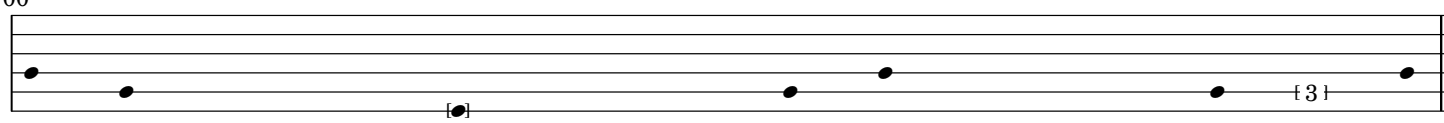

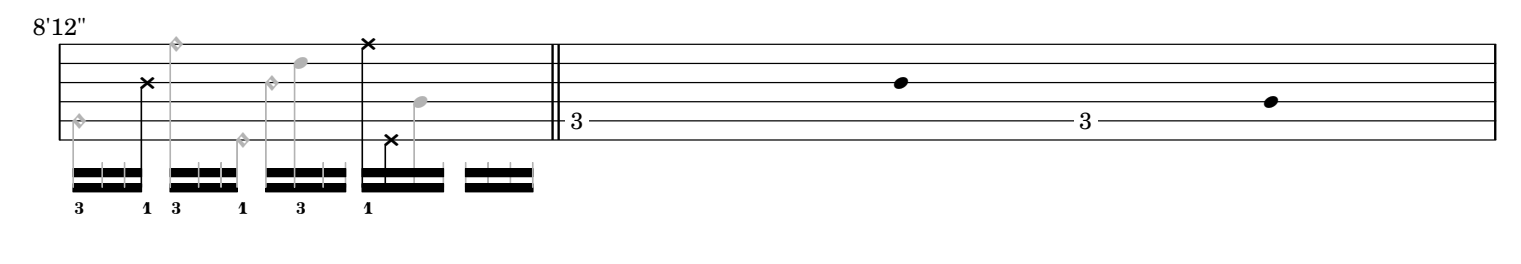

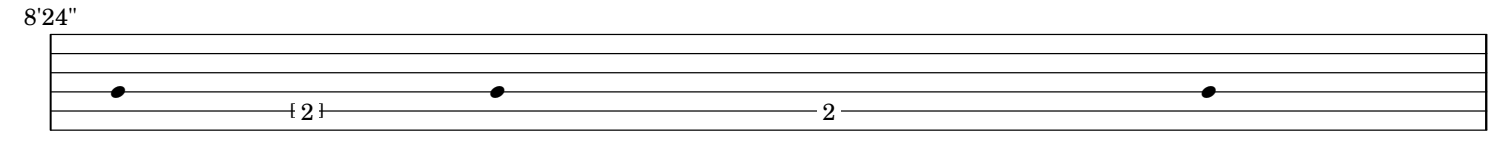

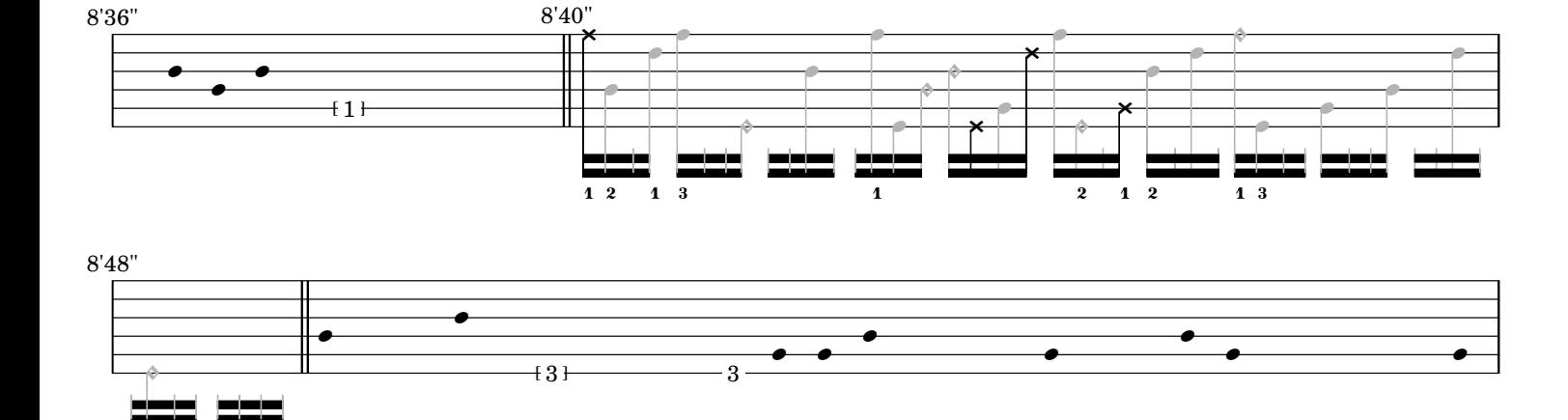

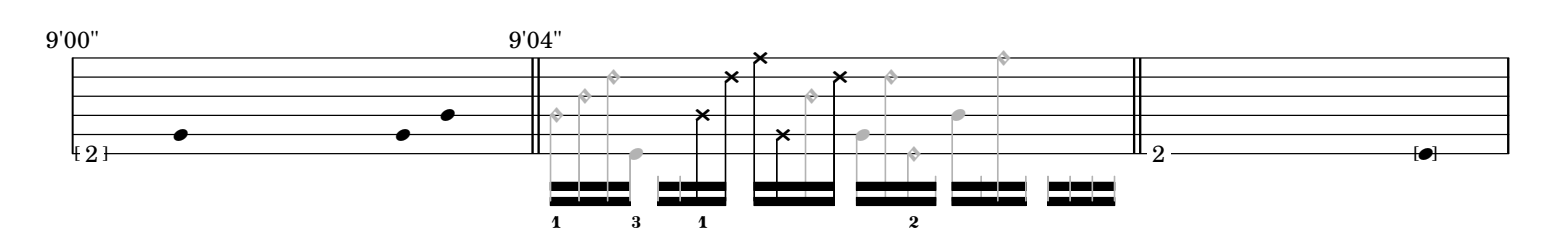

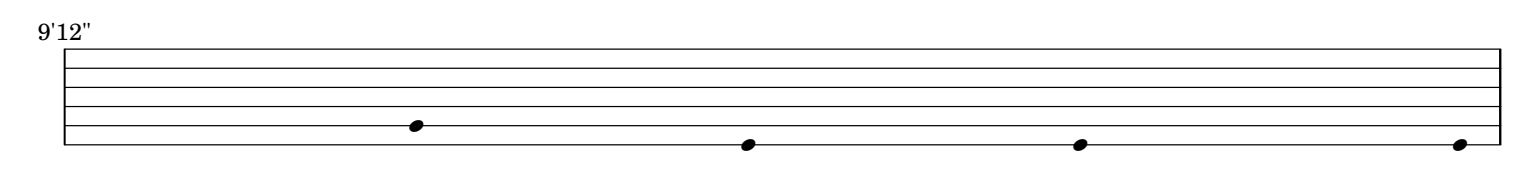

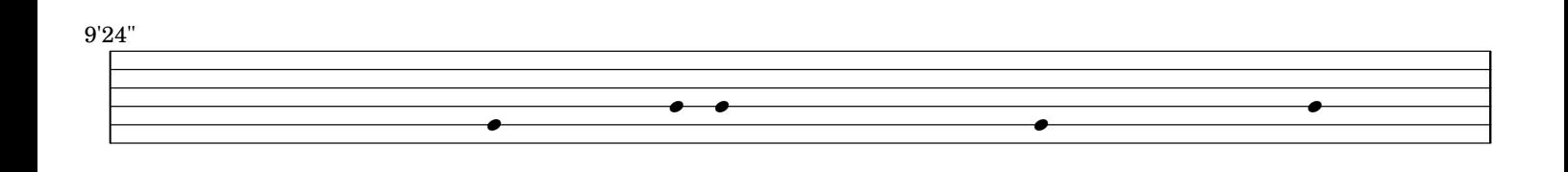

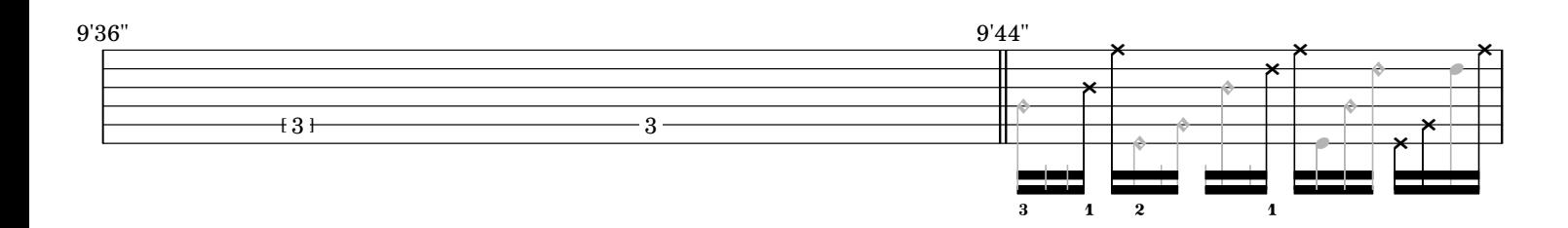

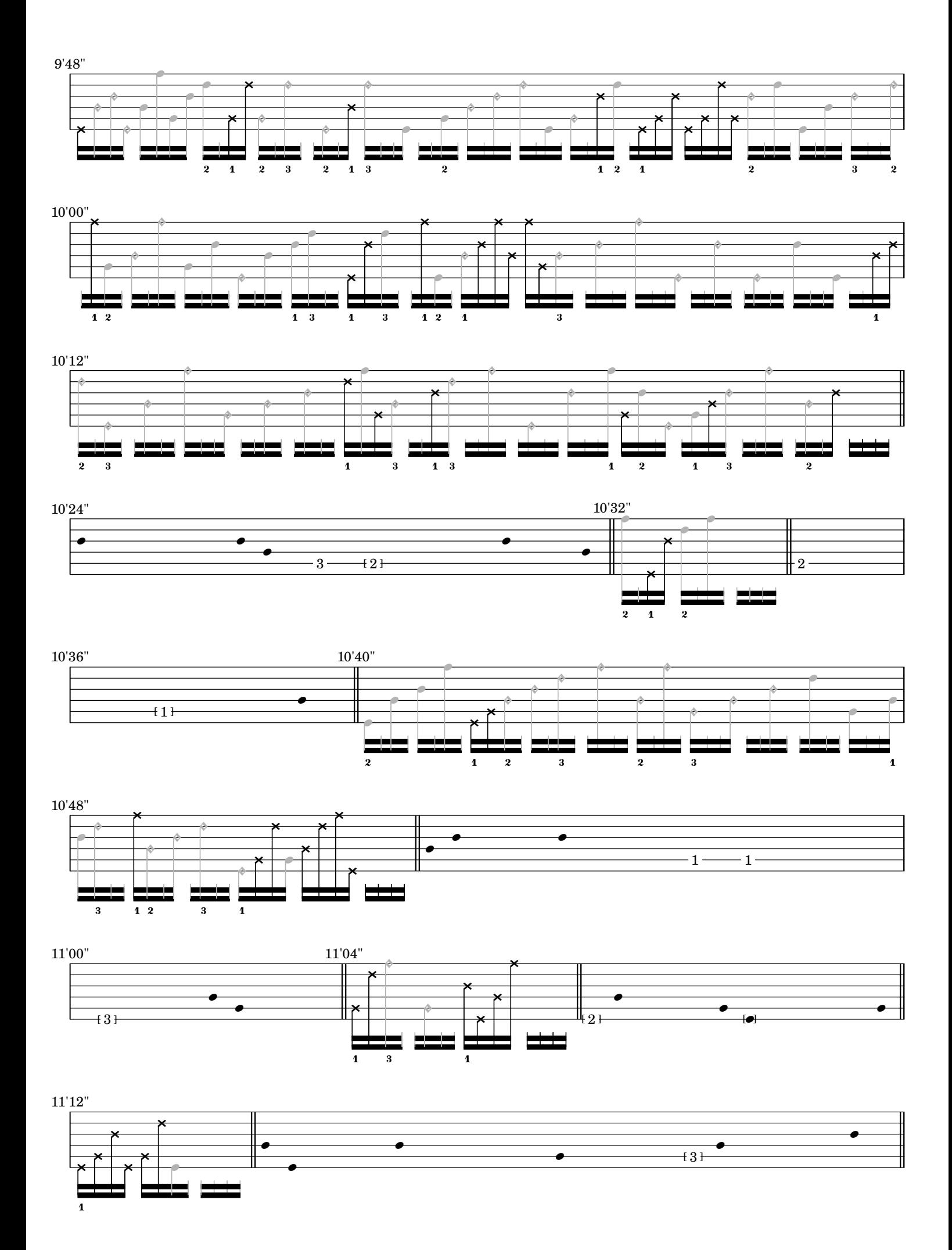

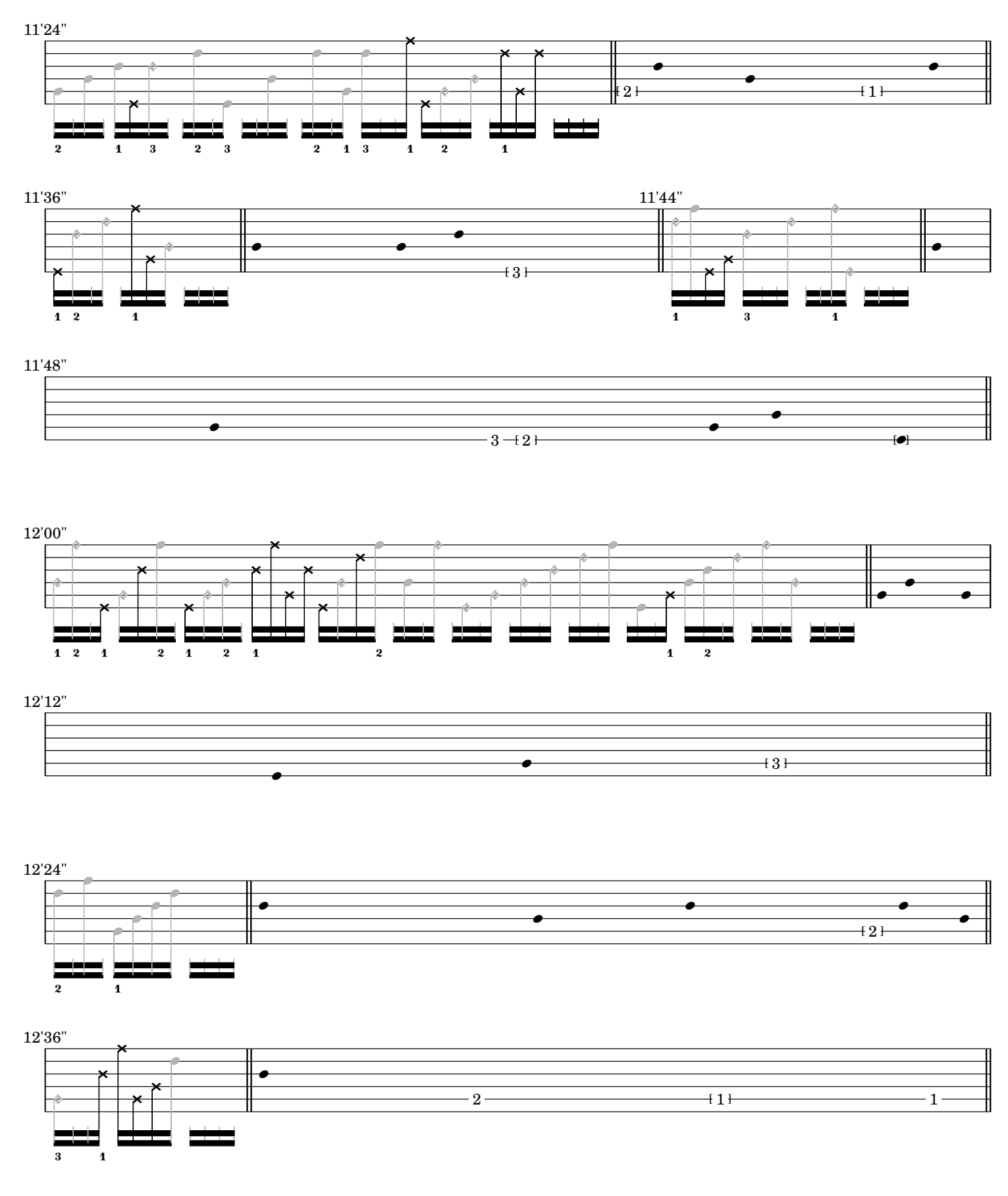

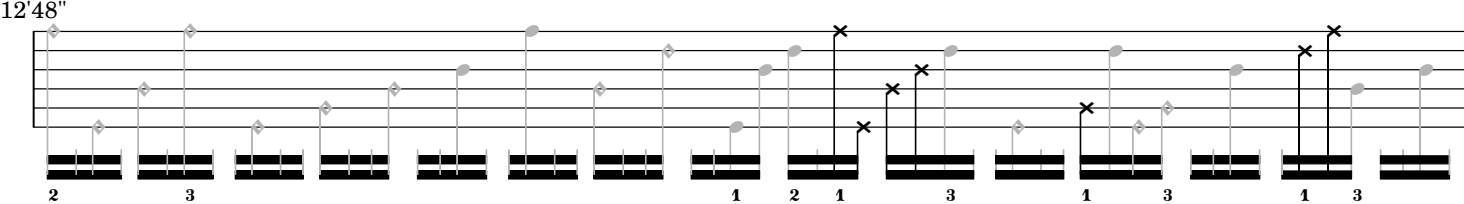

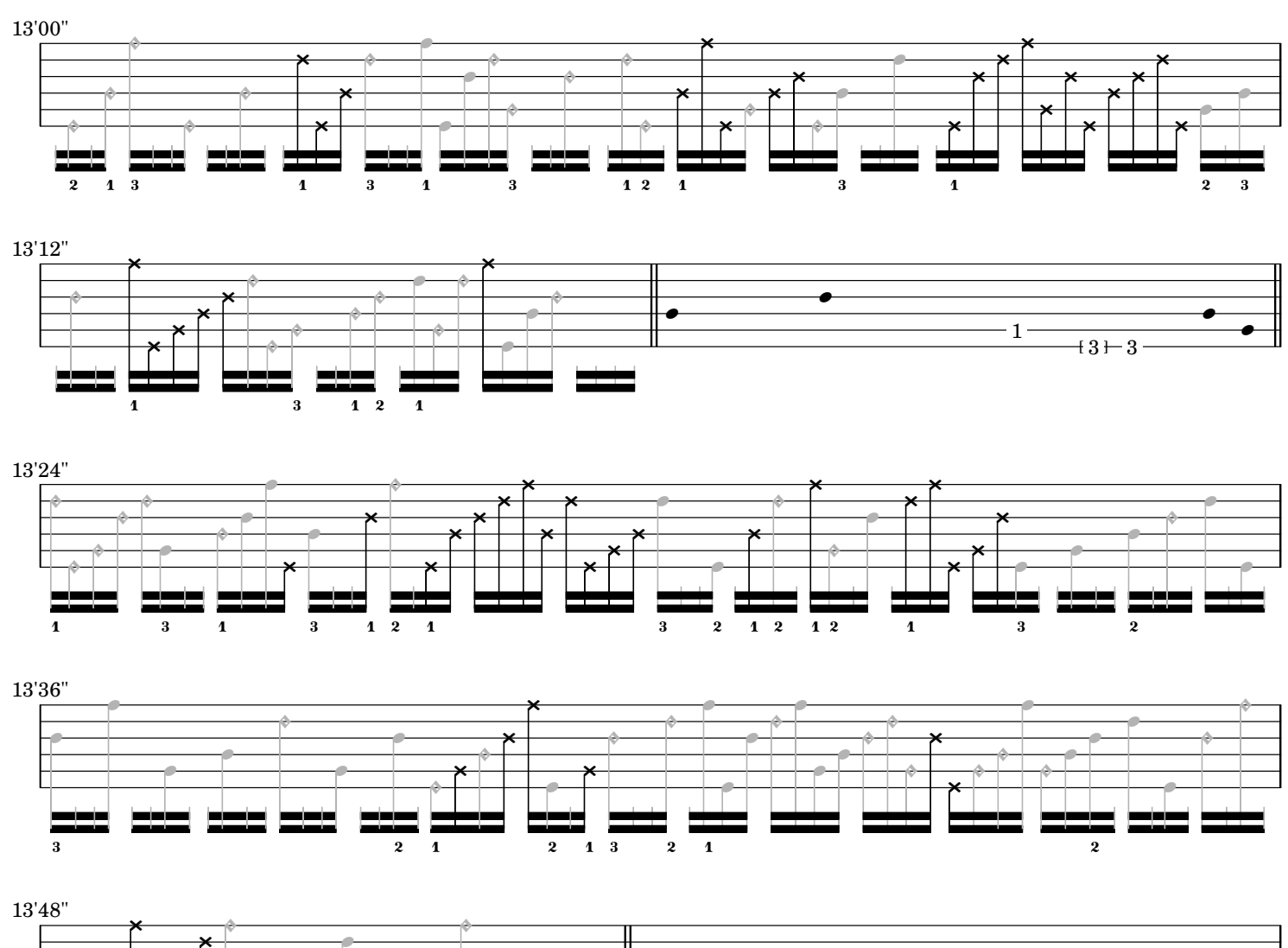

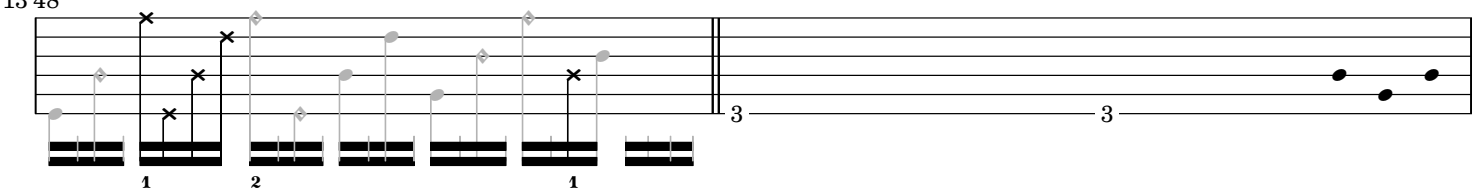

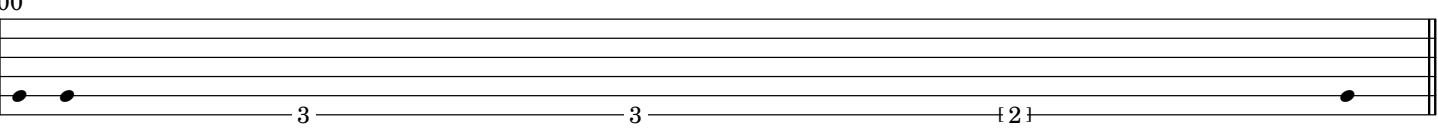

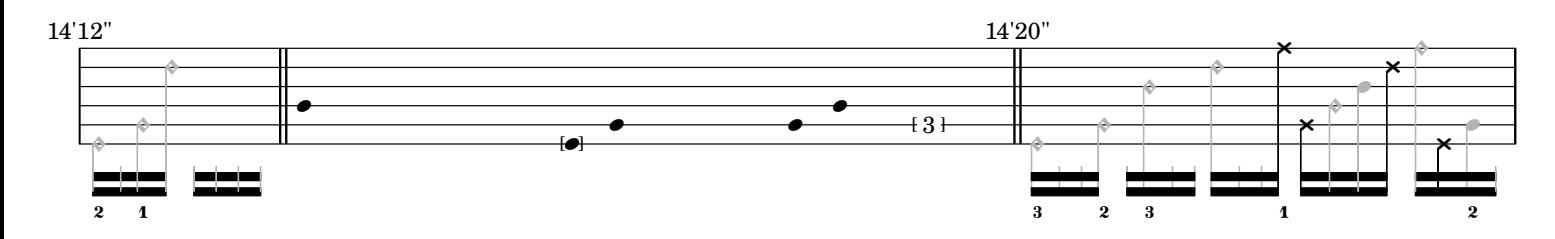

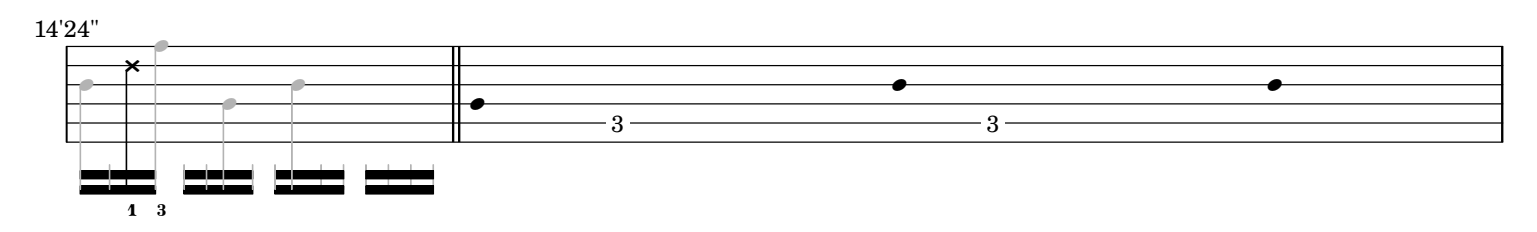

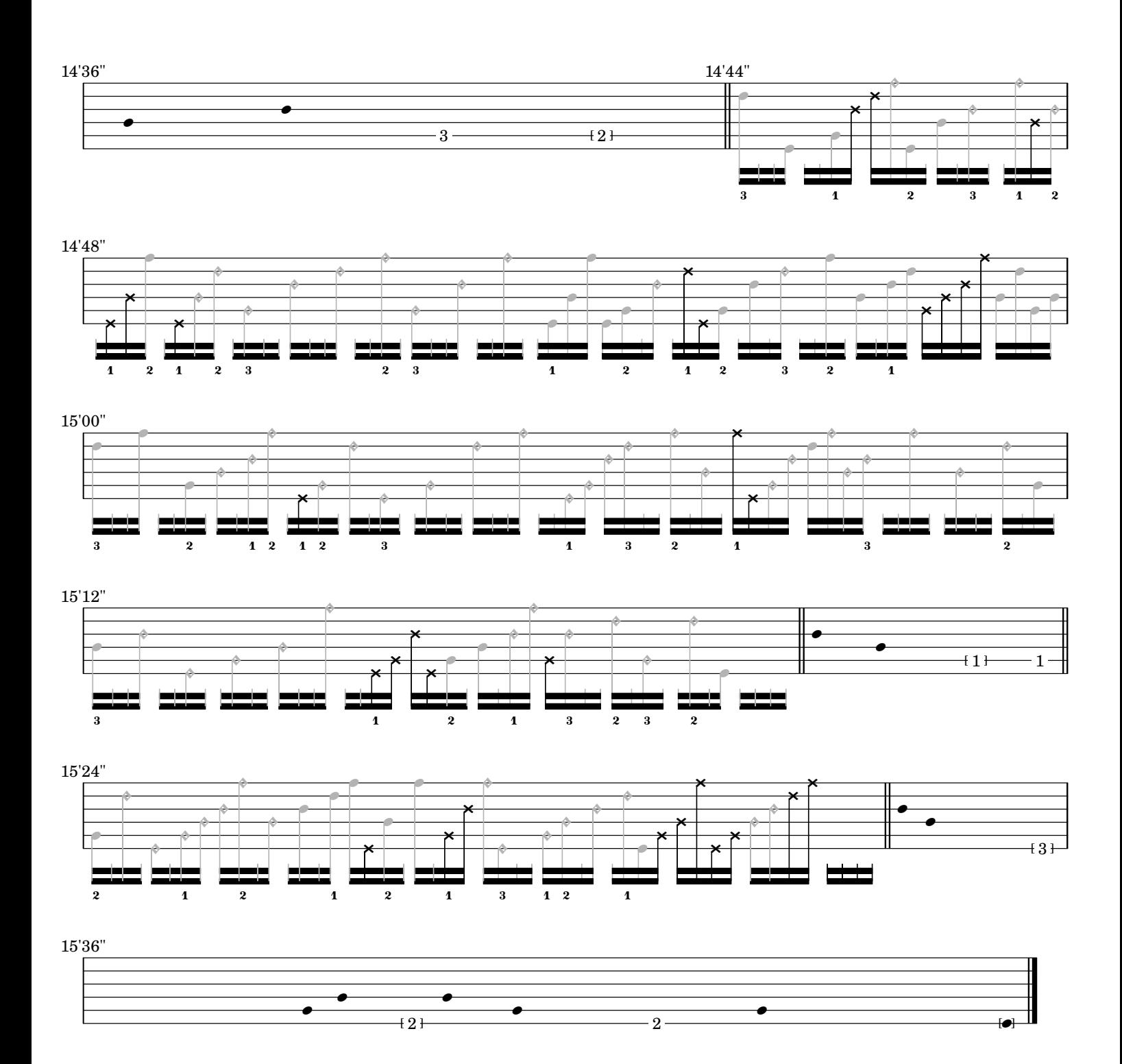

*ostinato and interrupt*

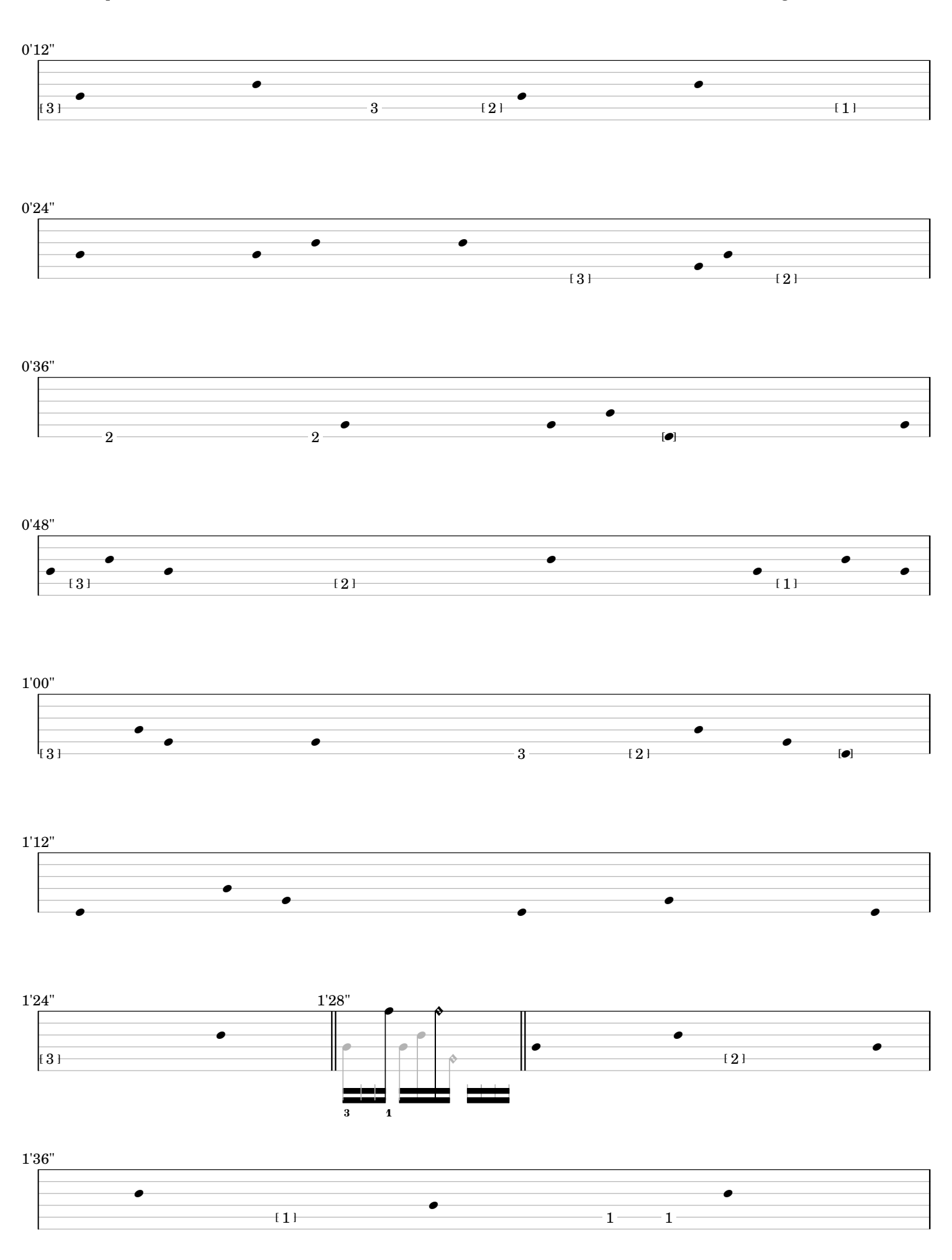

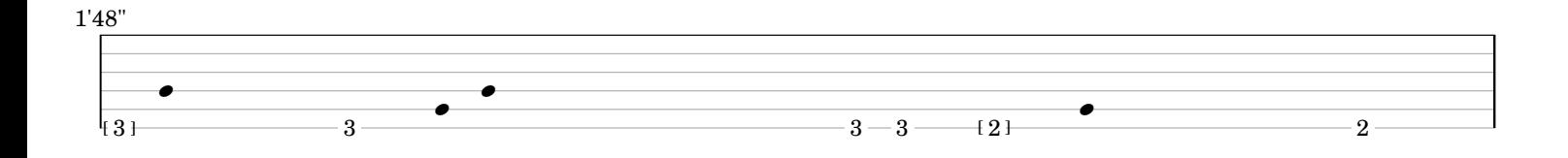

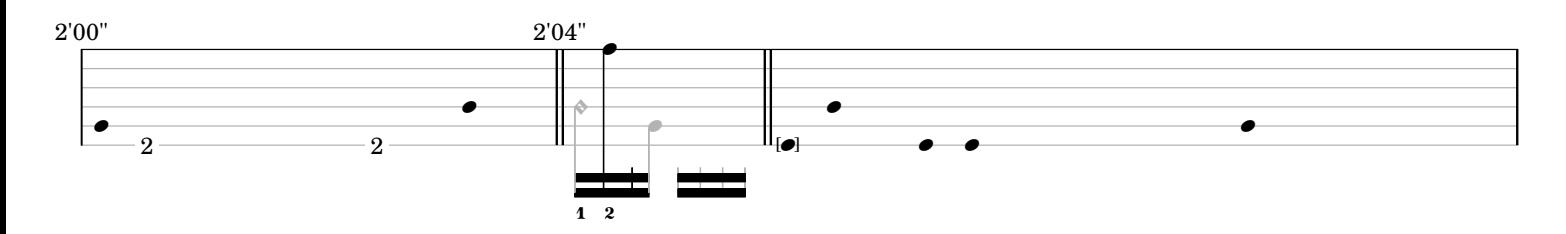

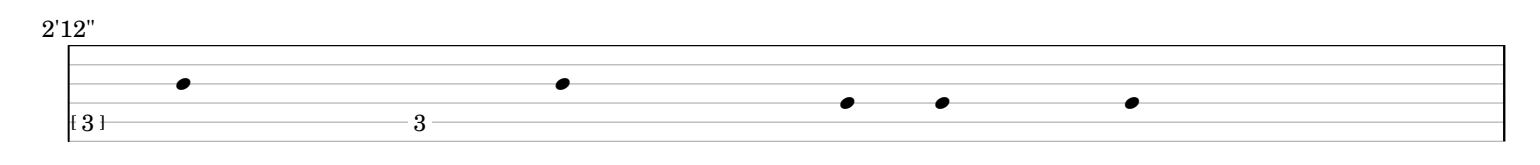

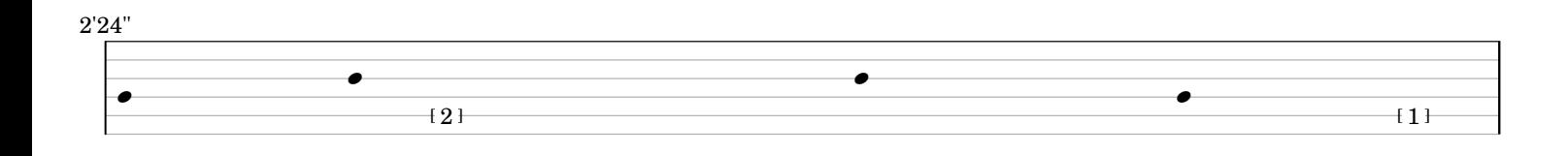

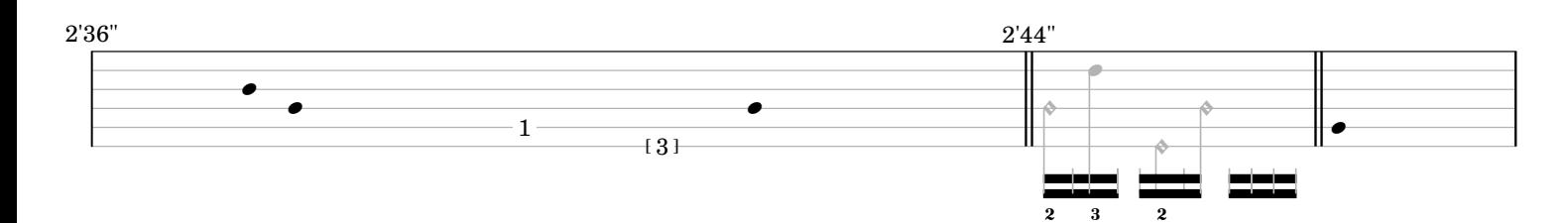

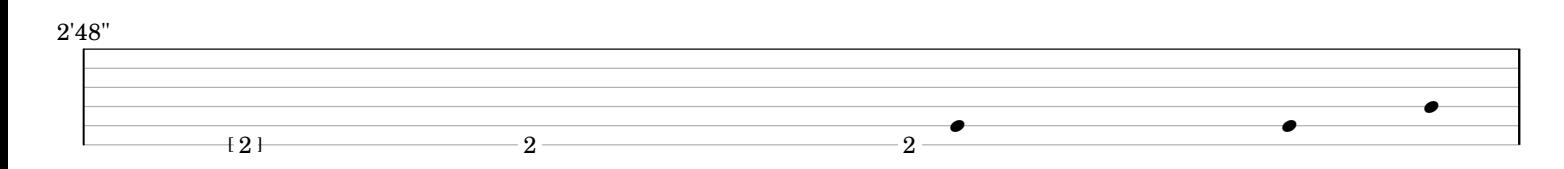

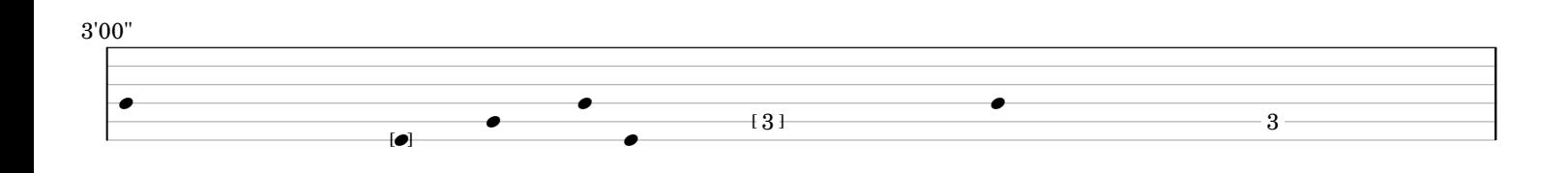

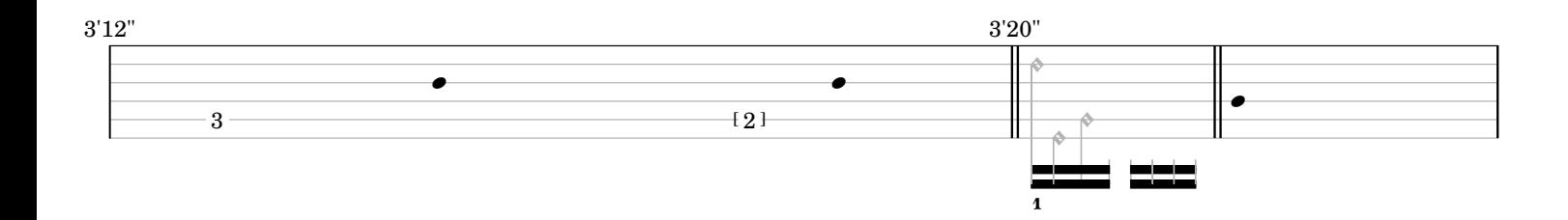

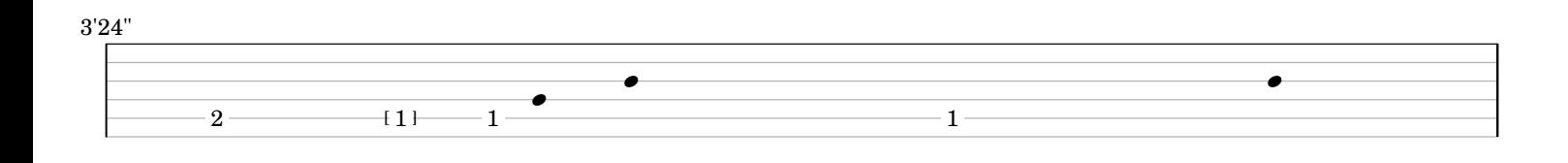

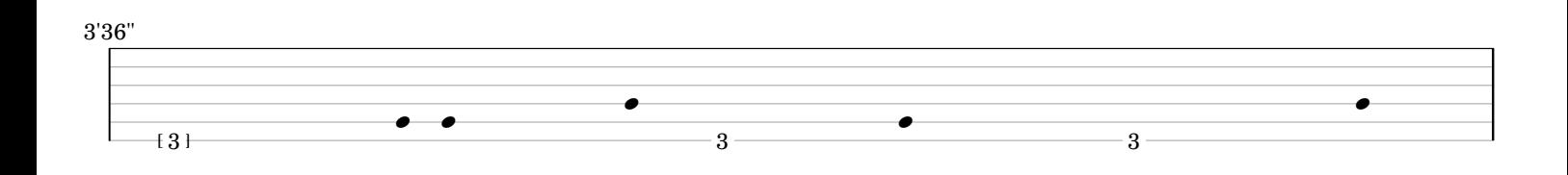

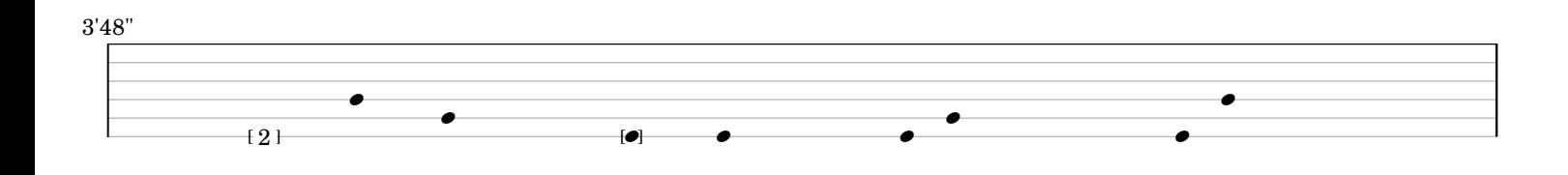

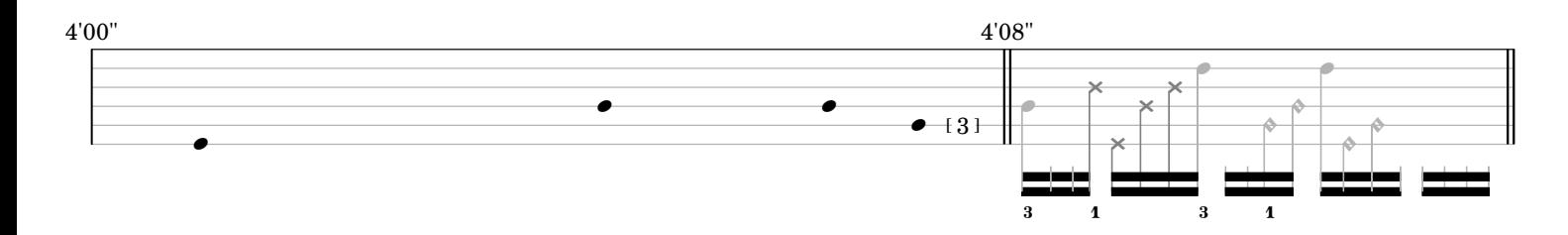

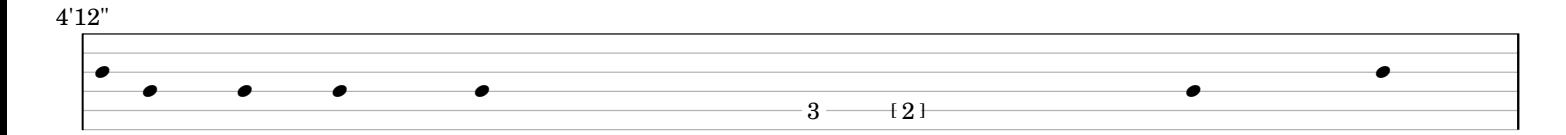

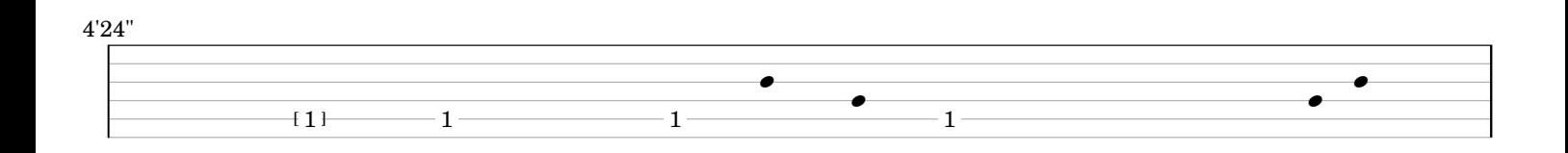

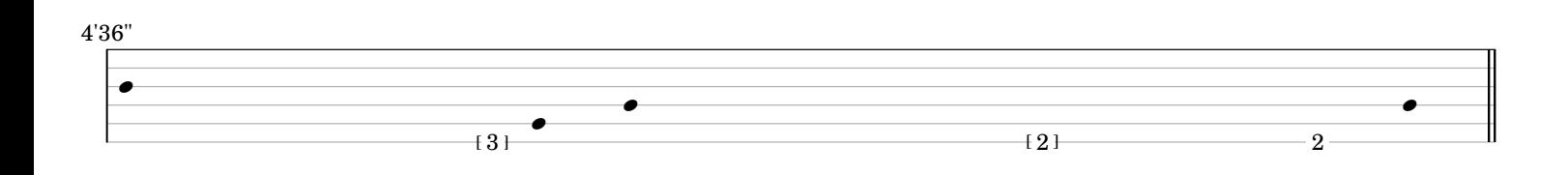

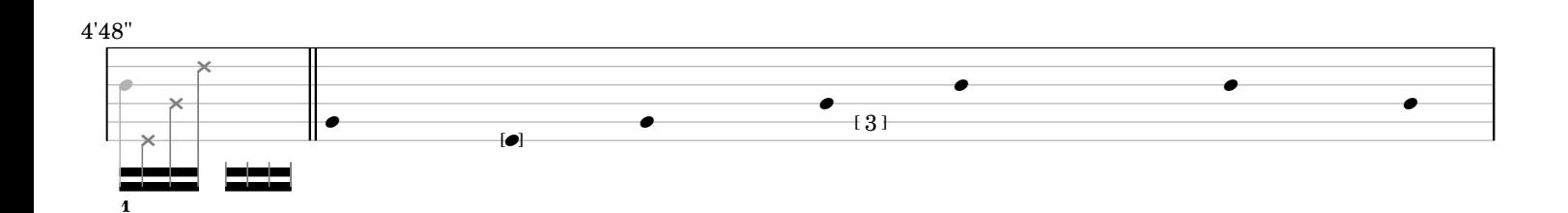

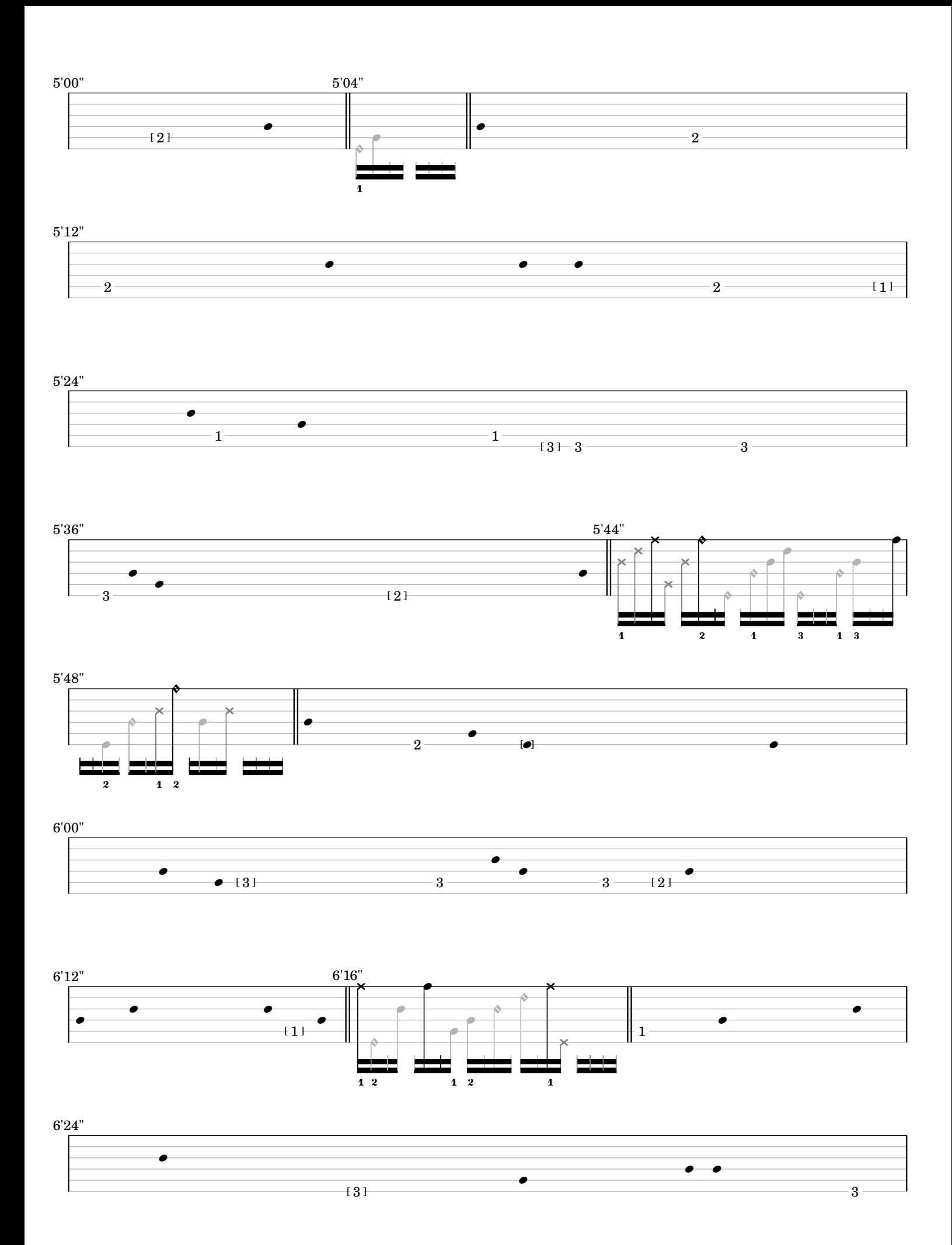

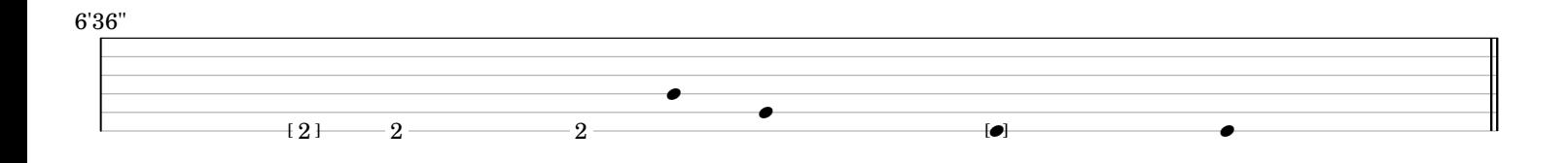

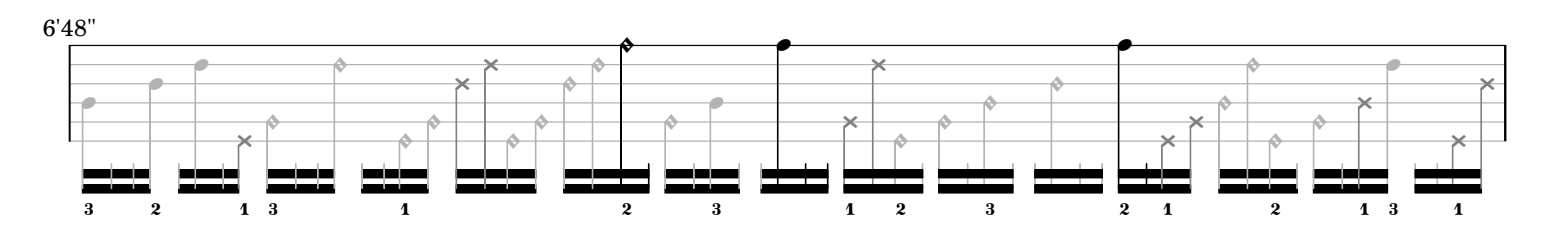

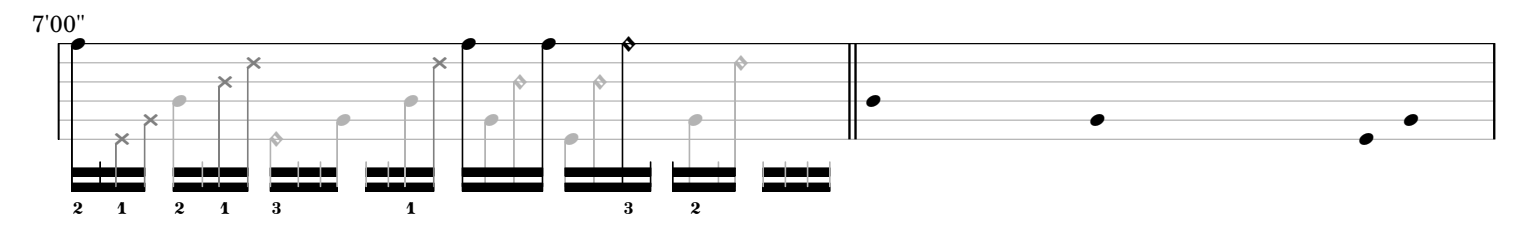

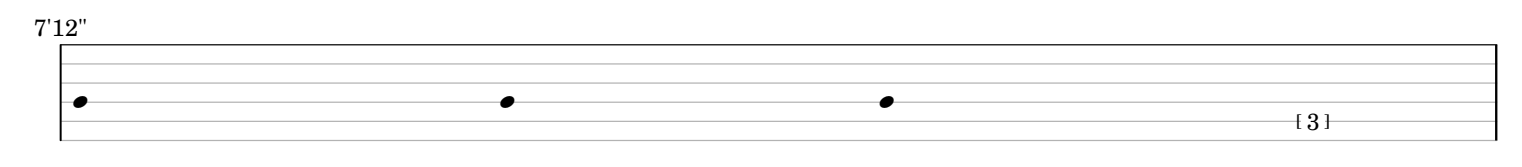

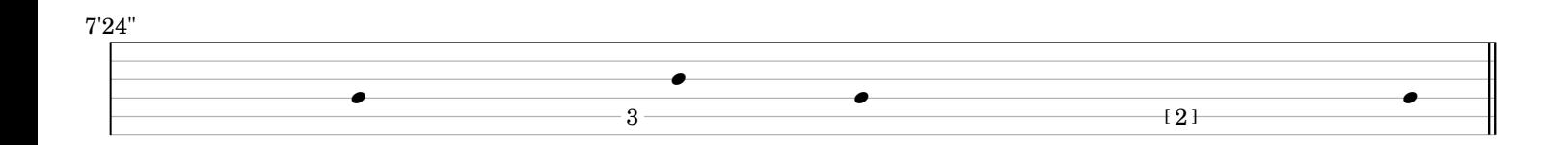

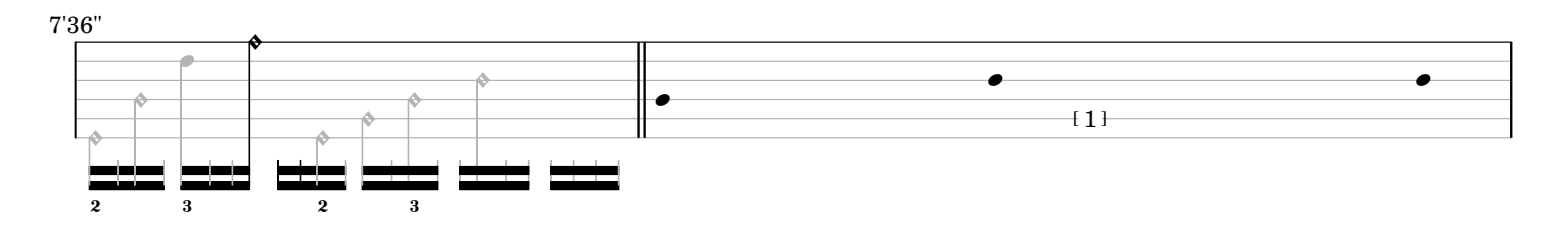

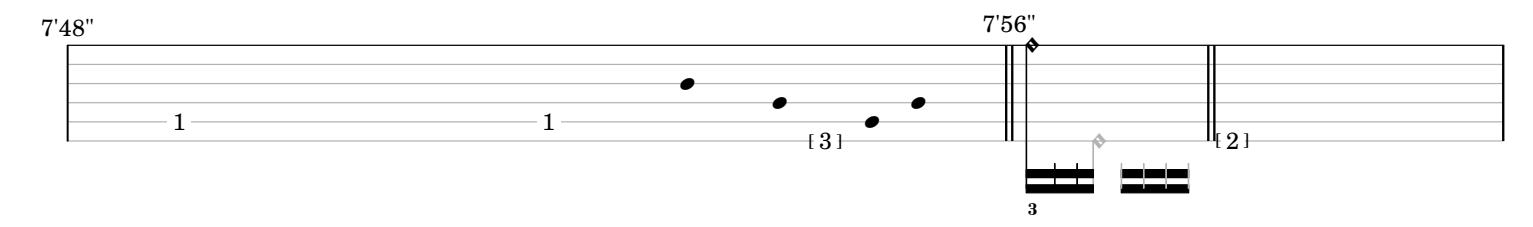

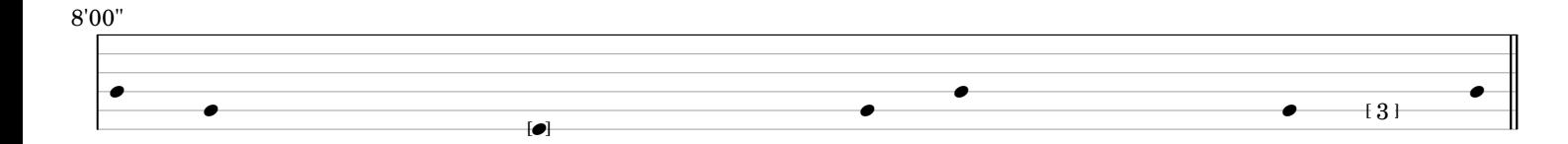

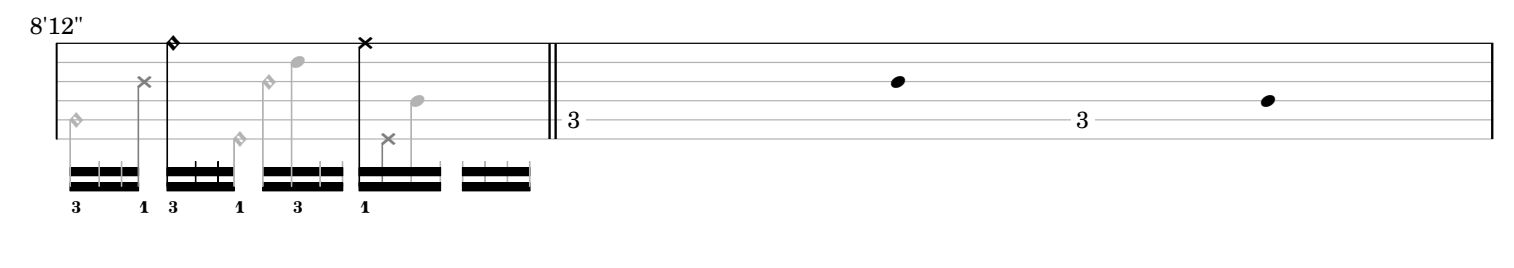

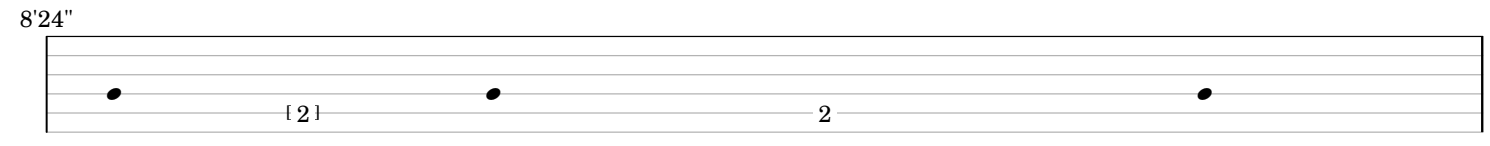

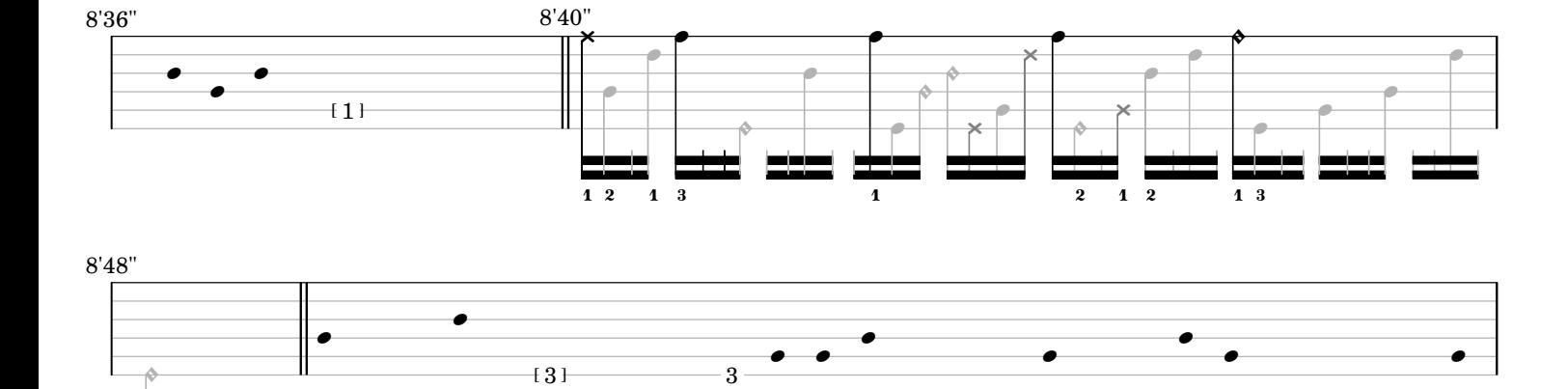

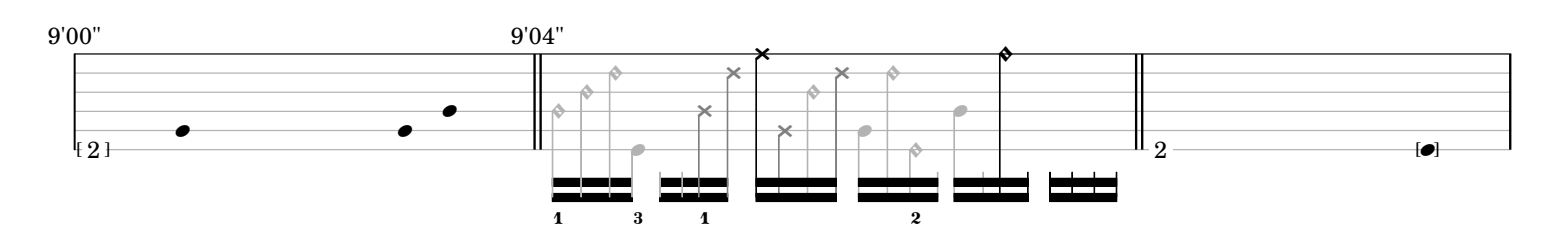

23 222

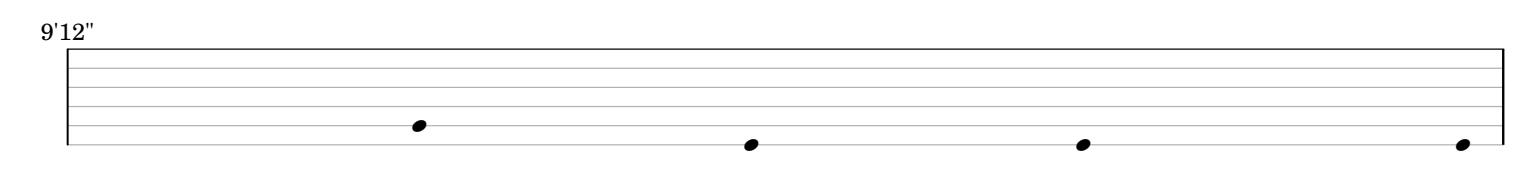

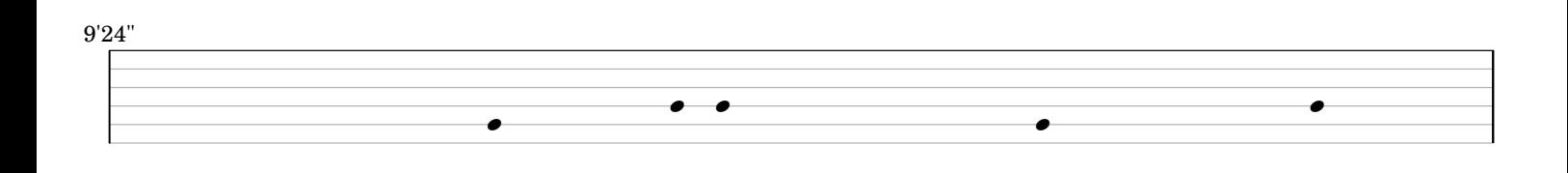

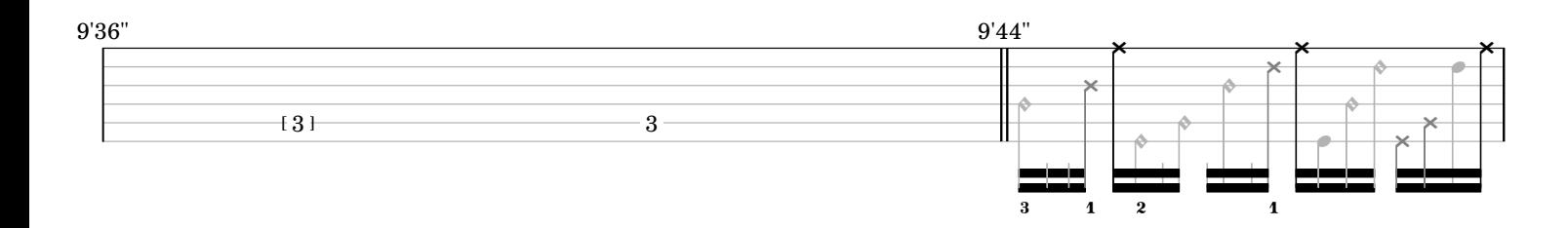

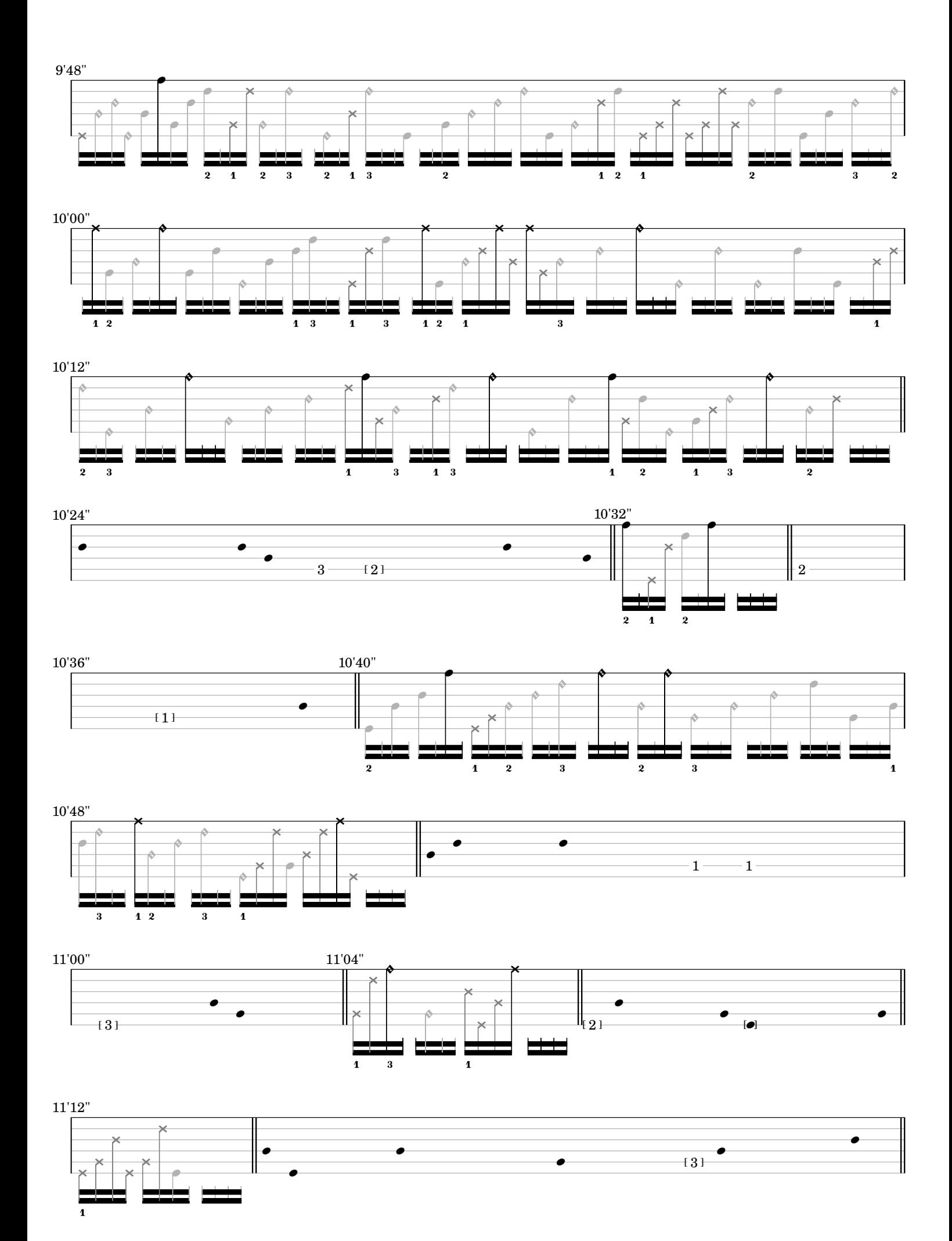

<sup>-</sup>7-

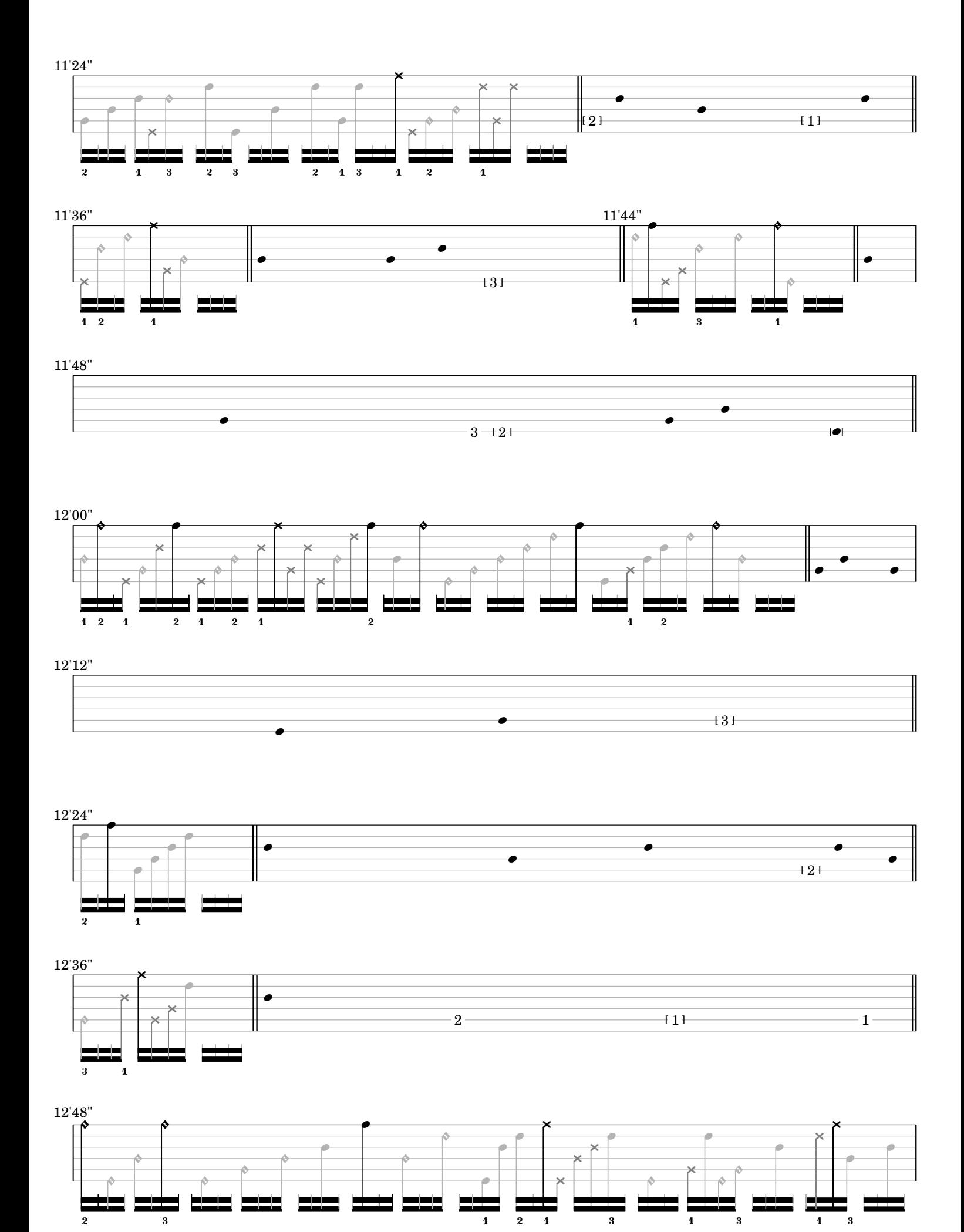

-8-

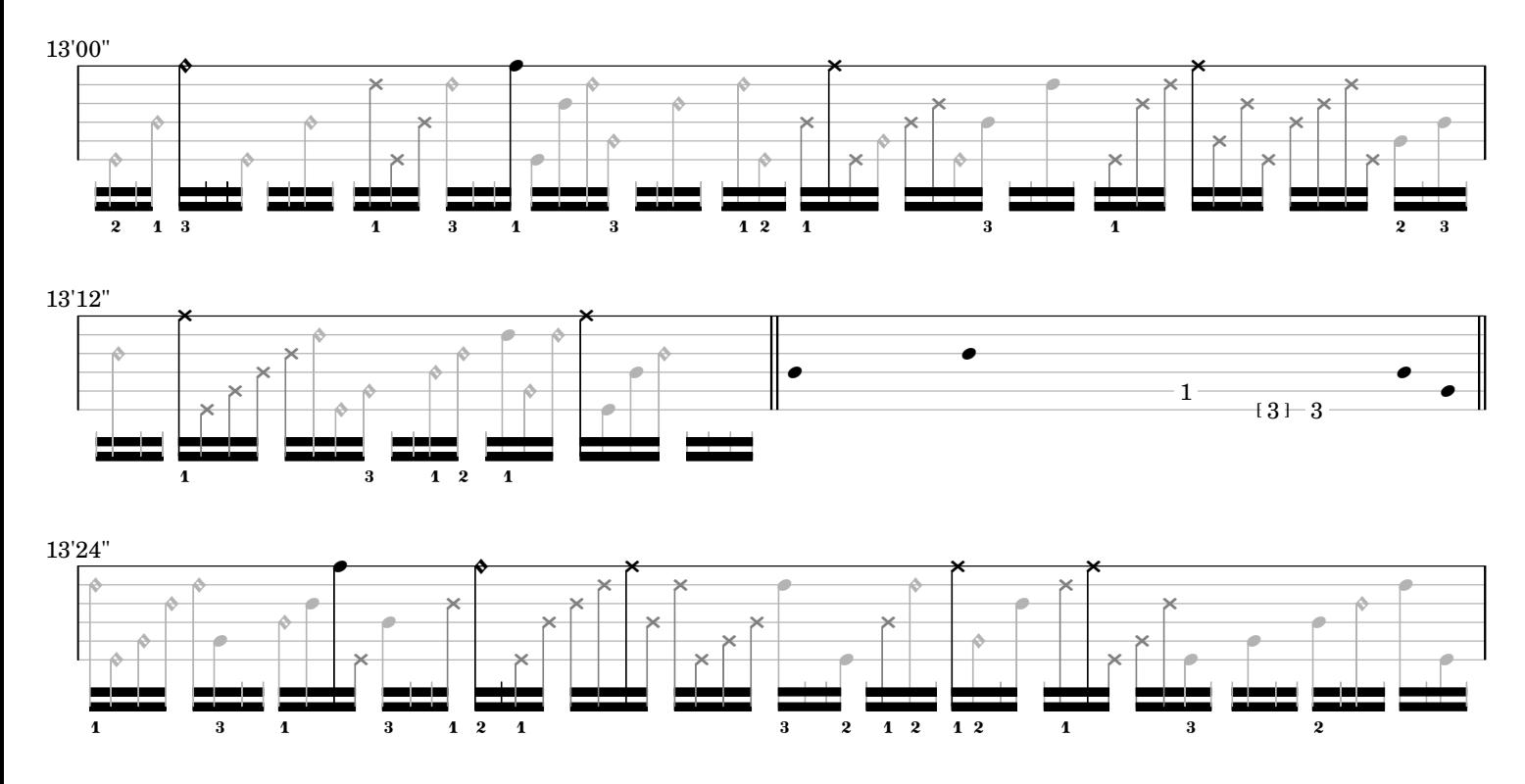

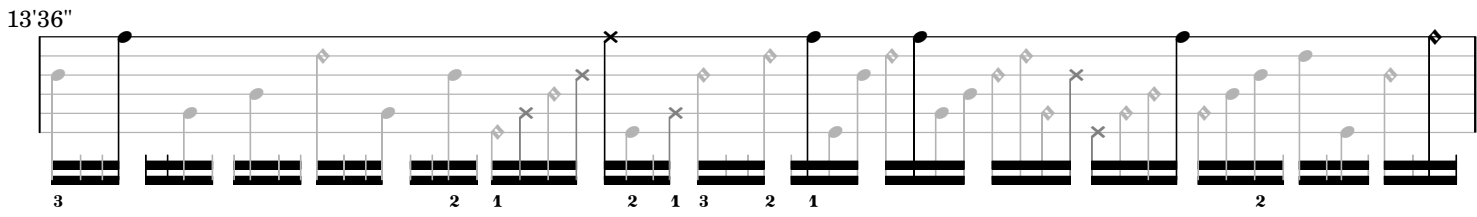

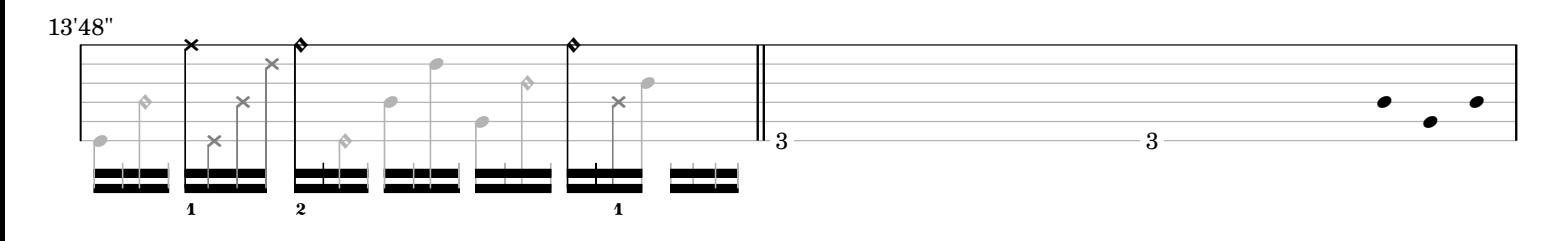

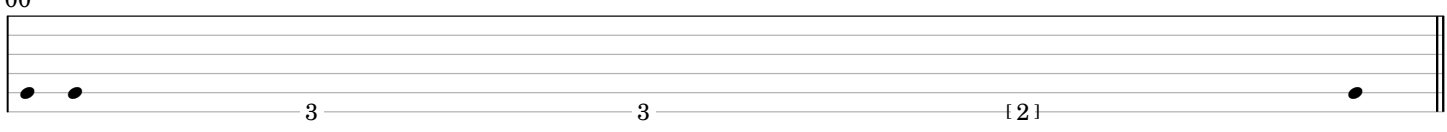

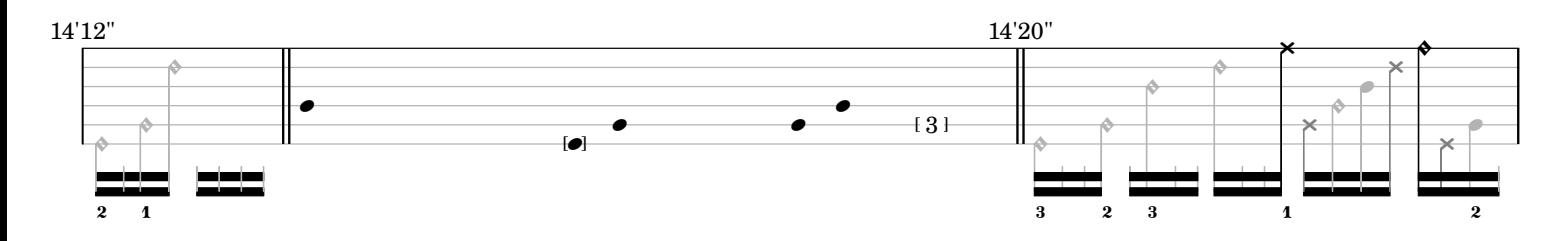

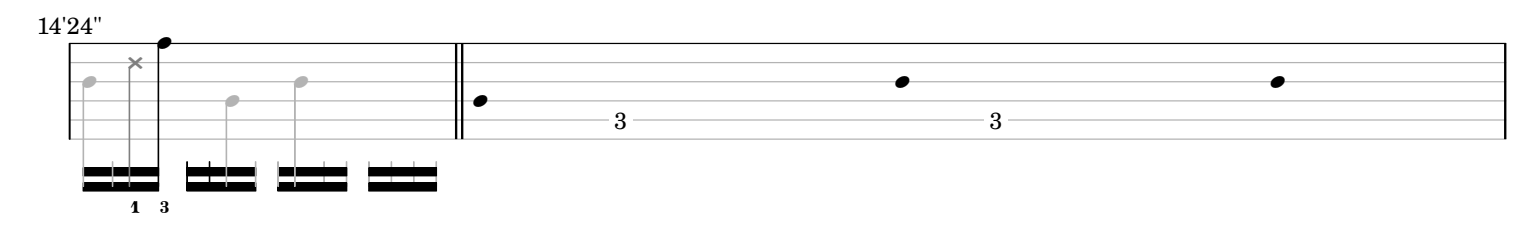

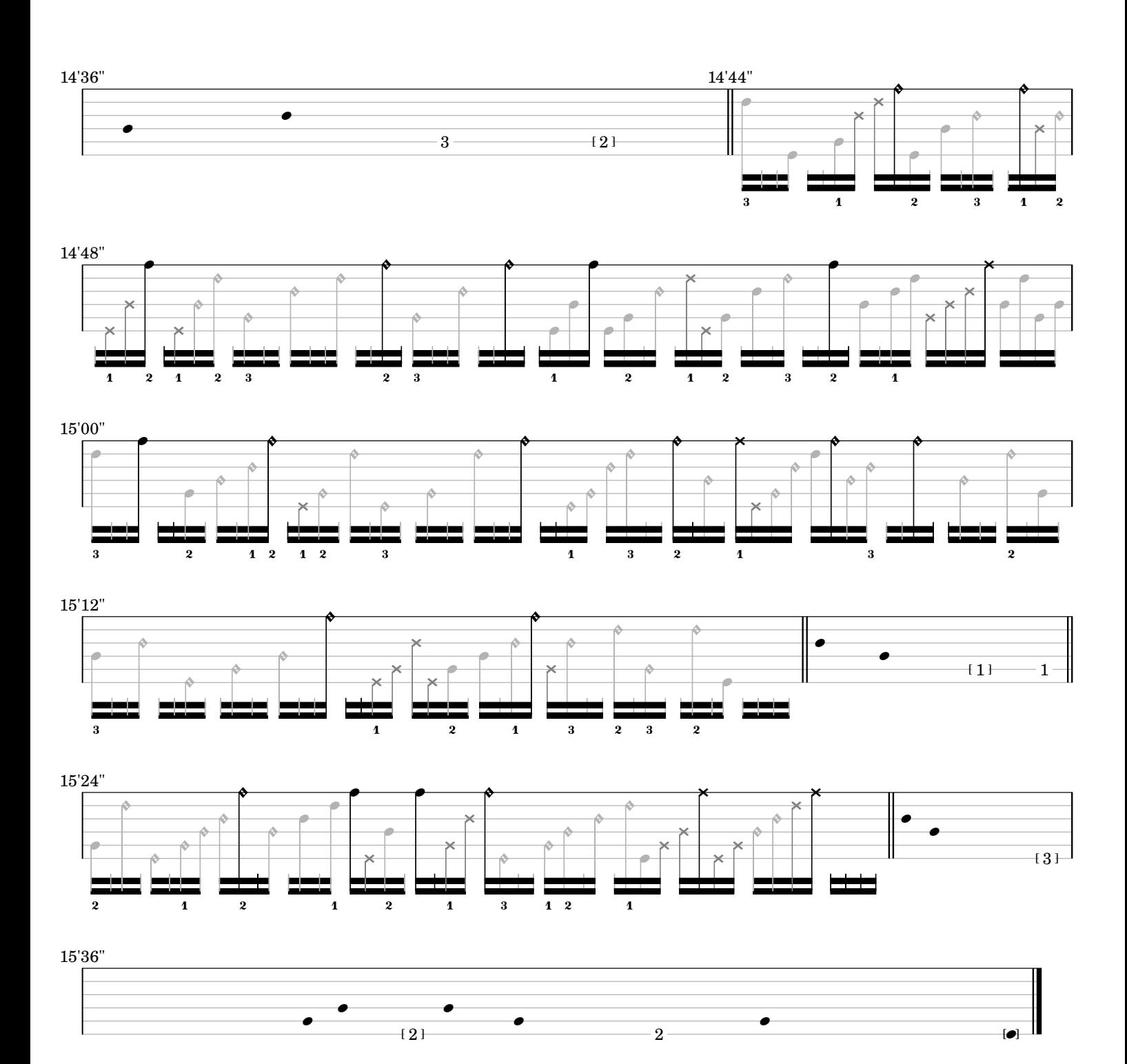

*ostinato and interrupt*

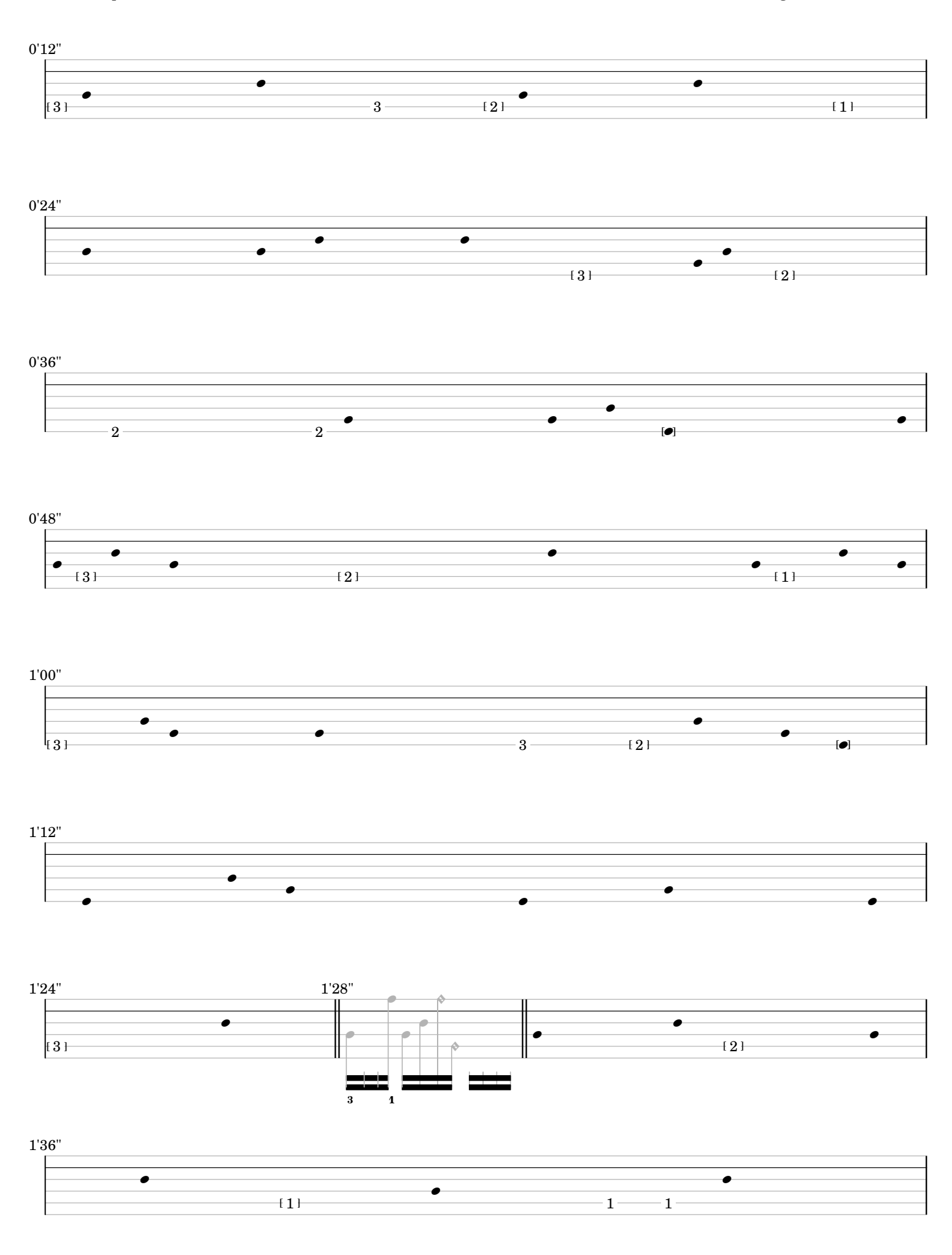

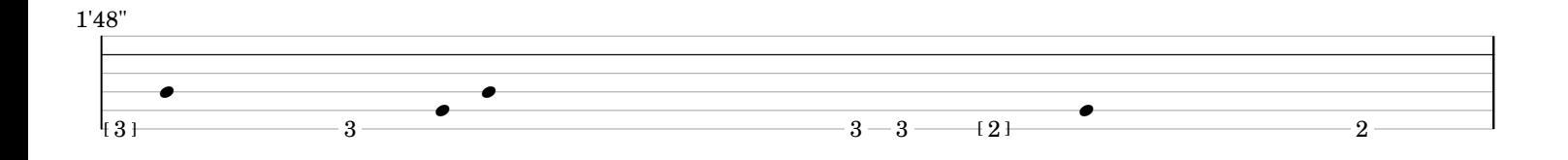

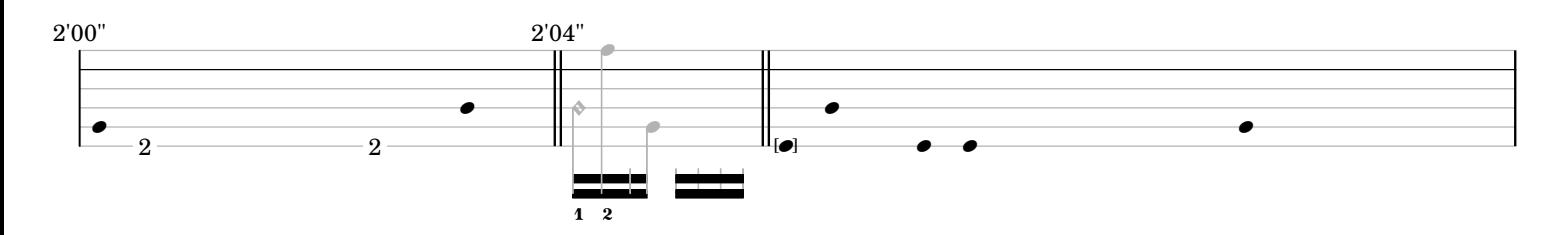

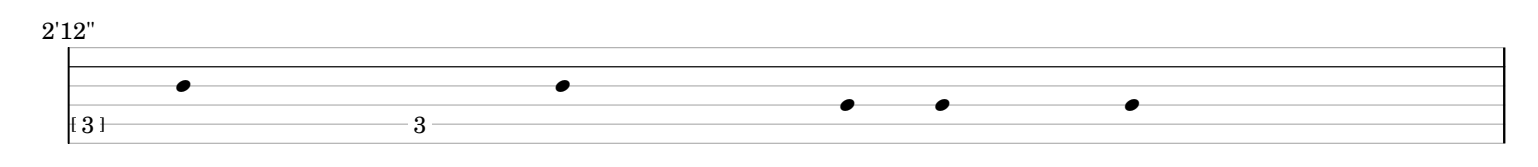

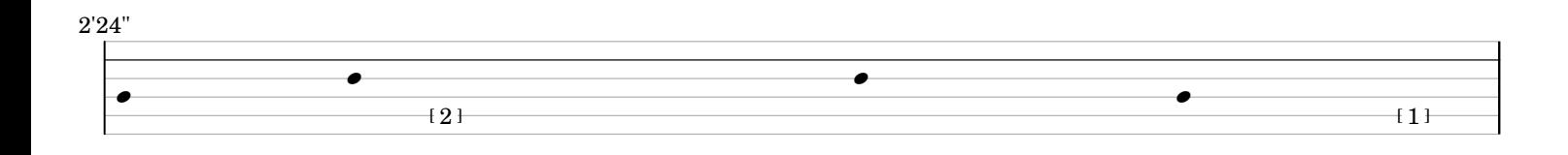

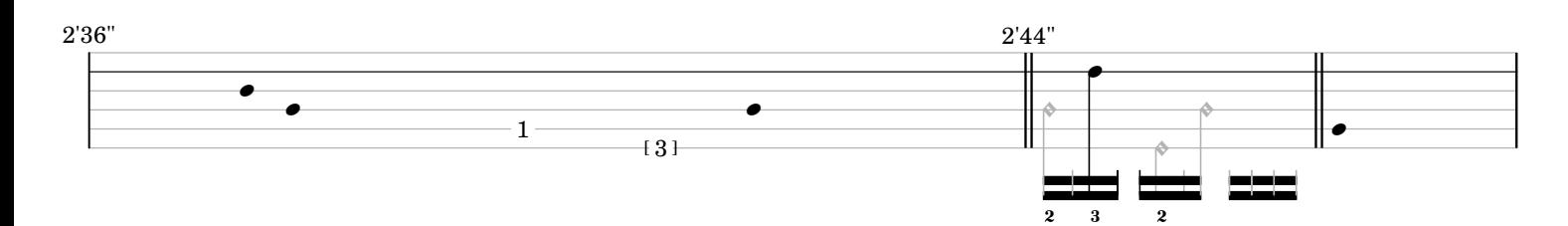

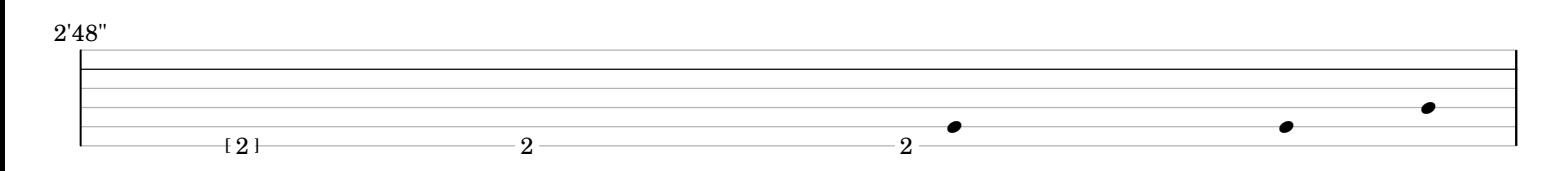

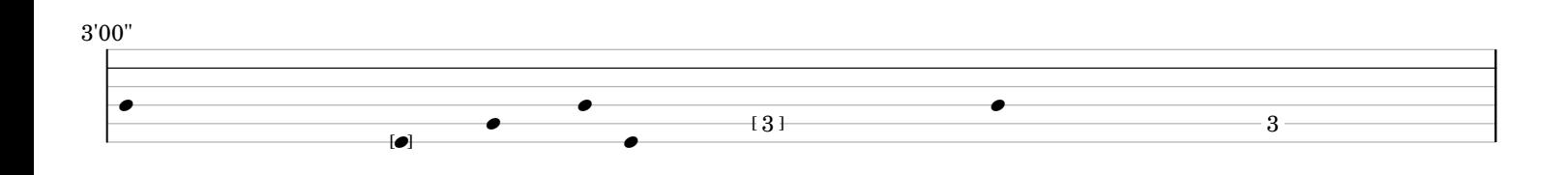

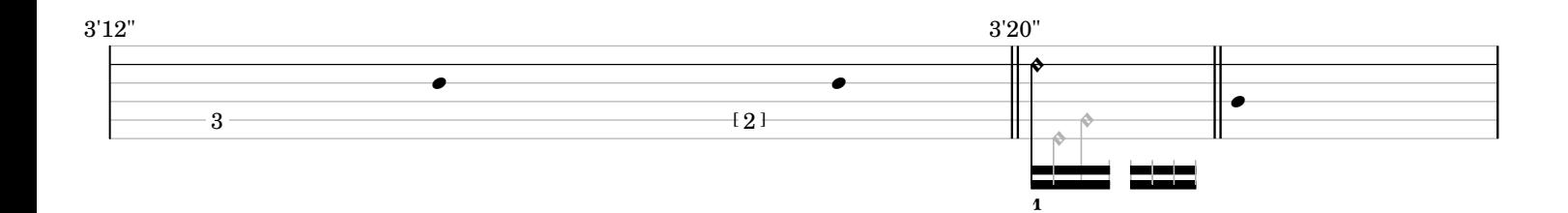
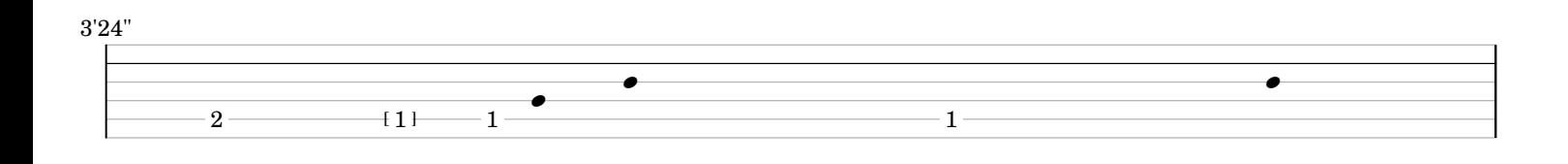

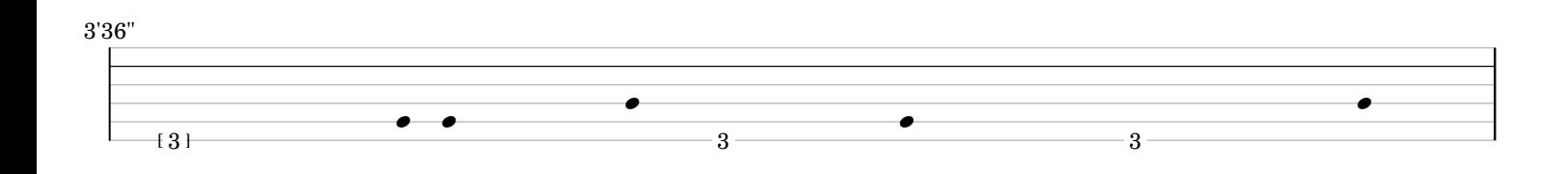

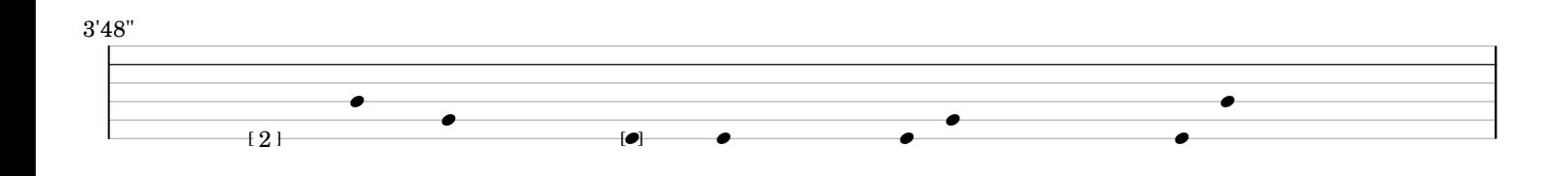

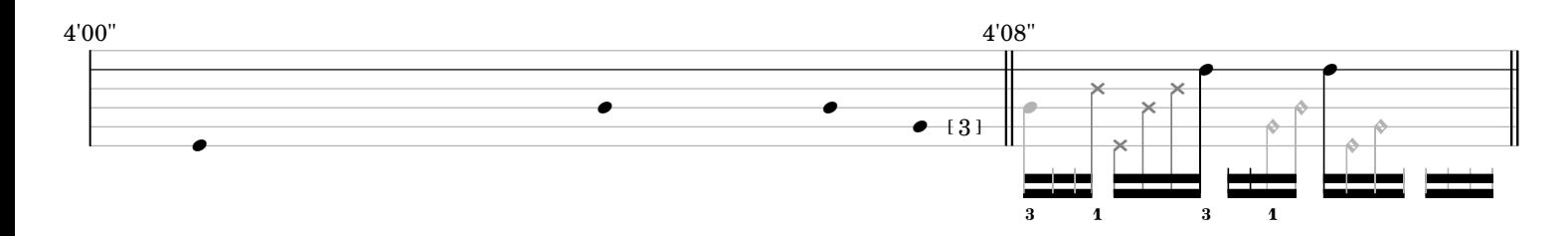

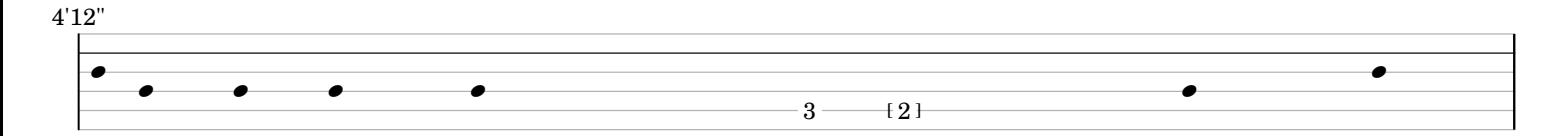

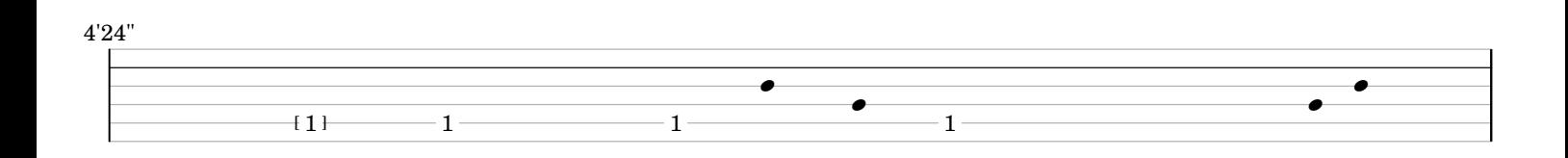

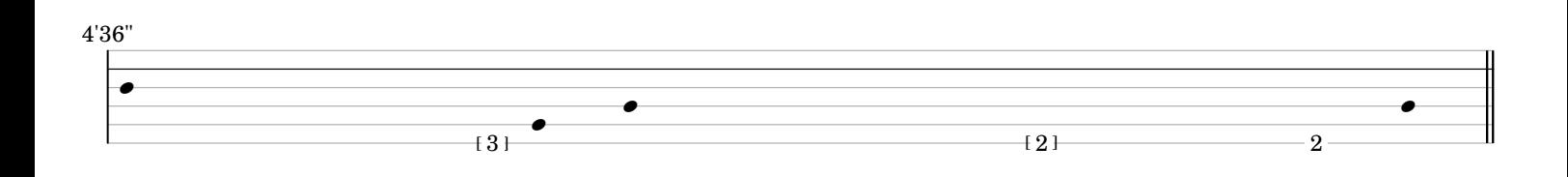

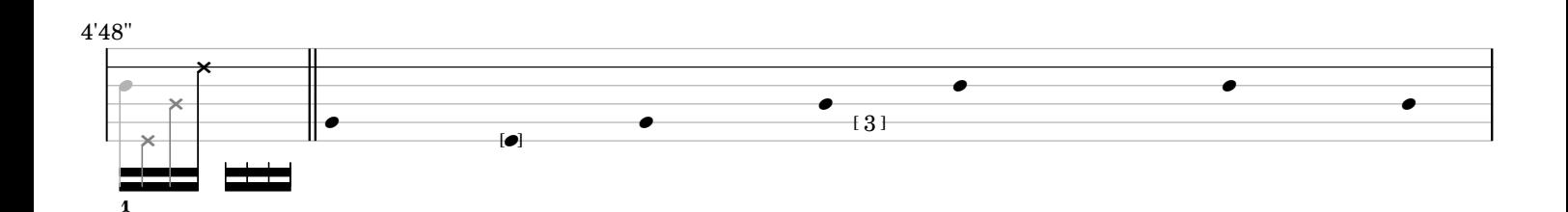

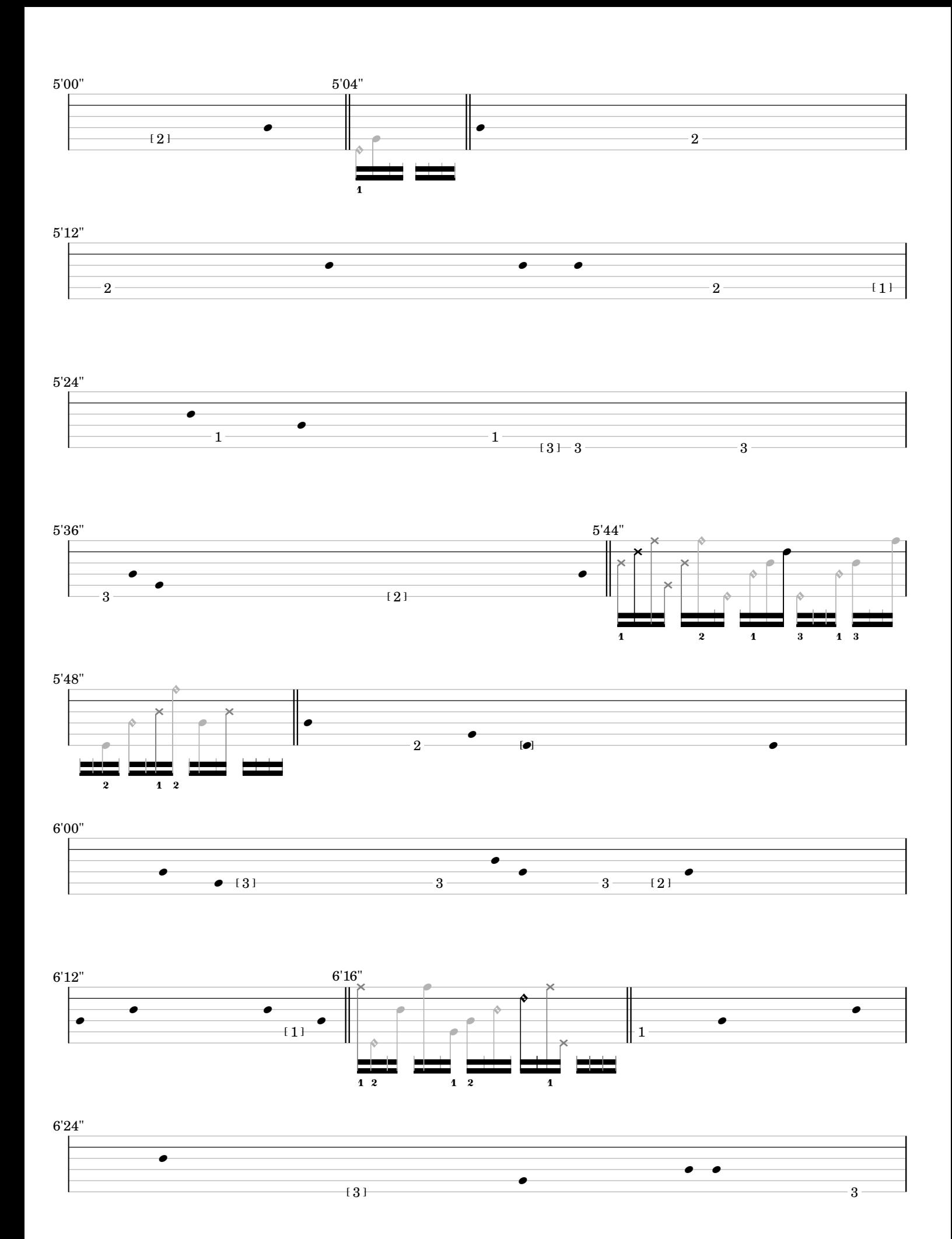

-4-

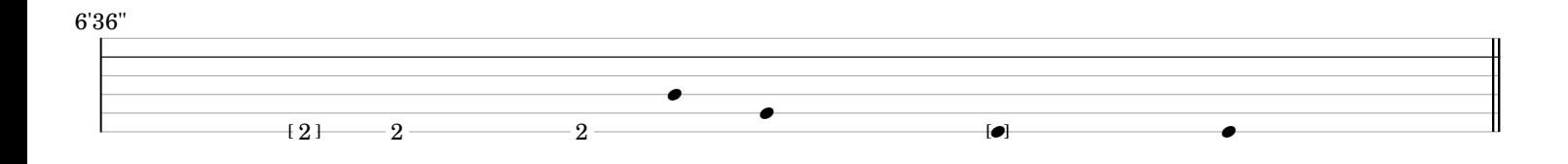

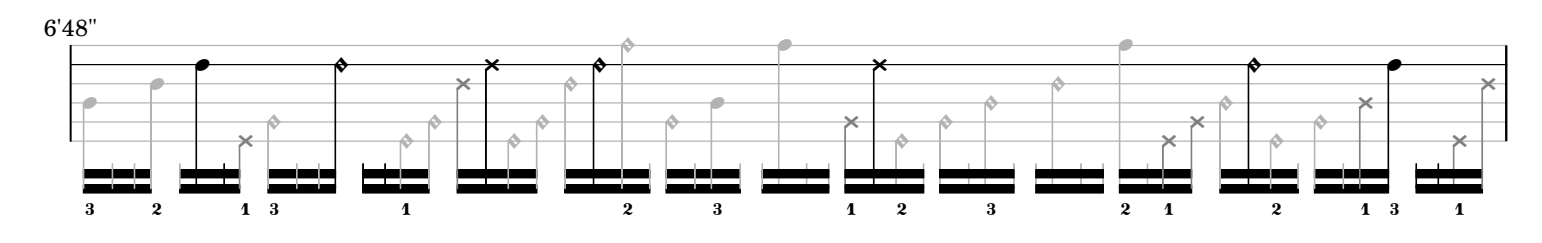

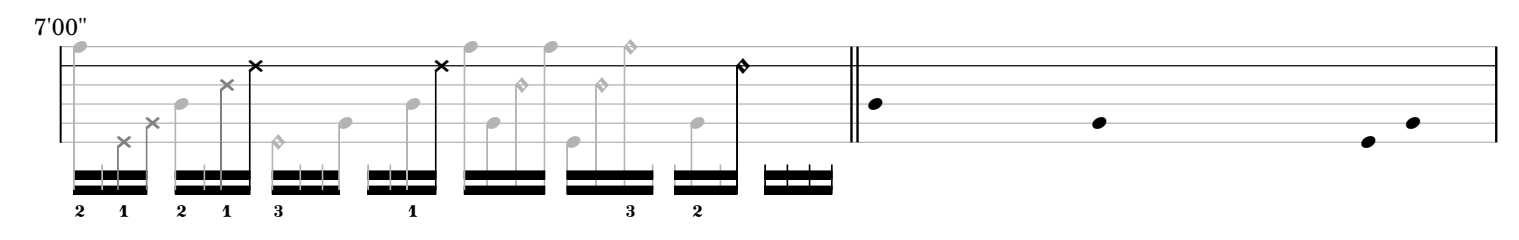

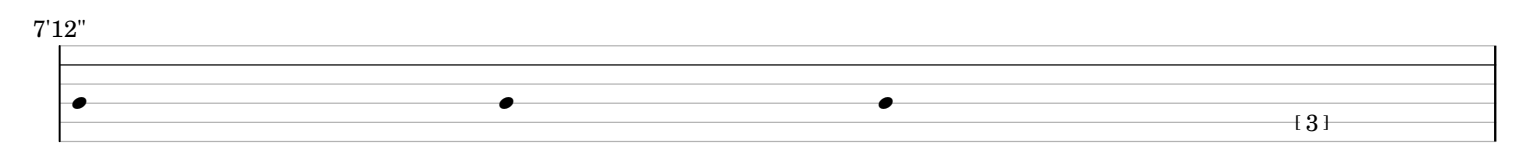

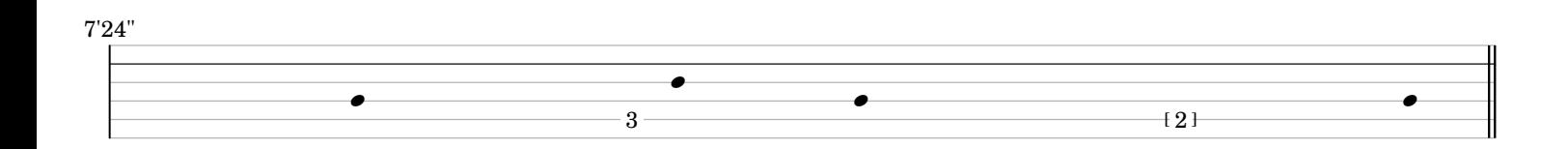

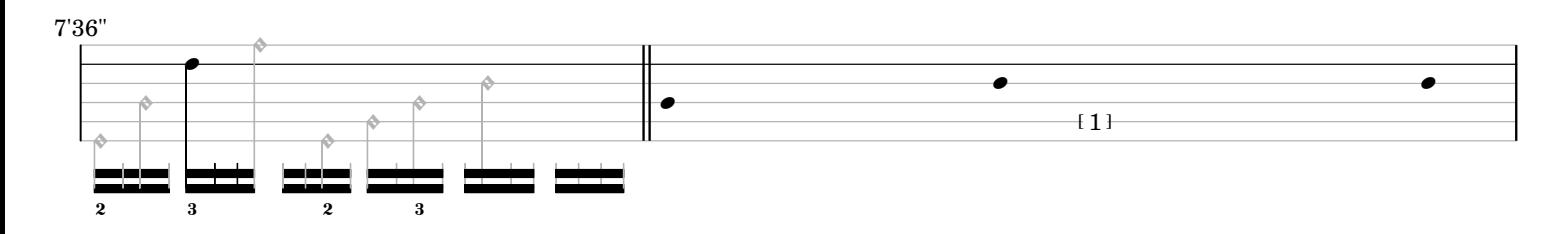

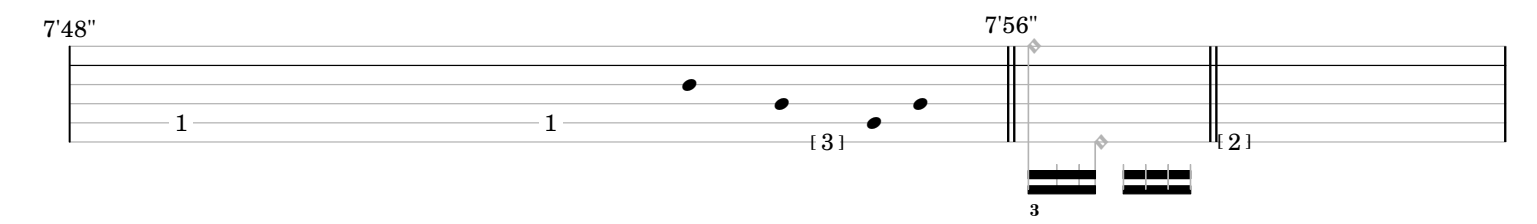

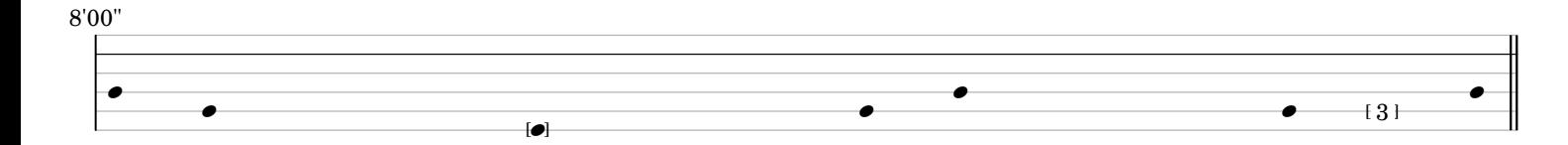

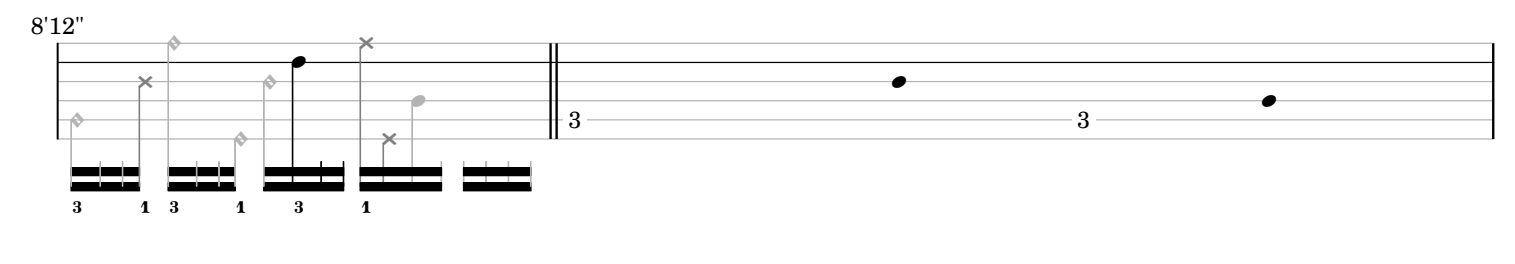

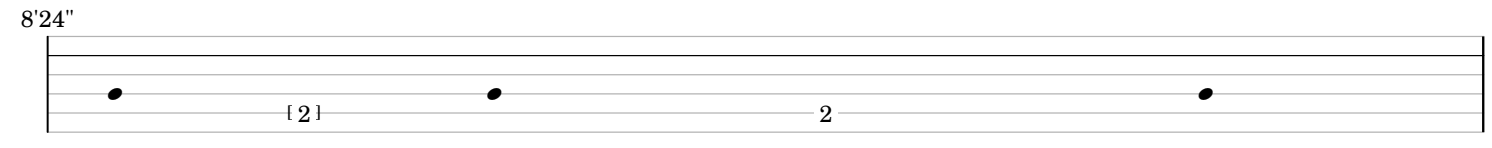

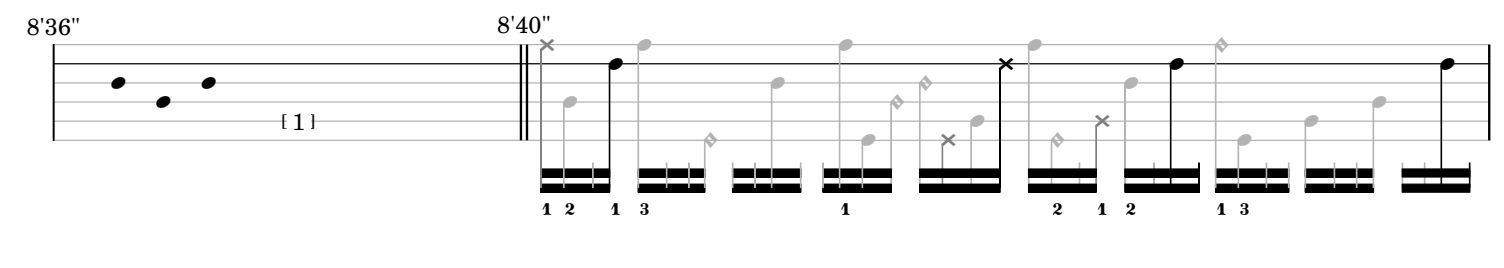

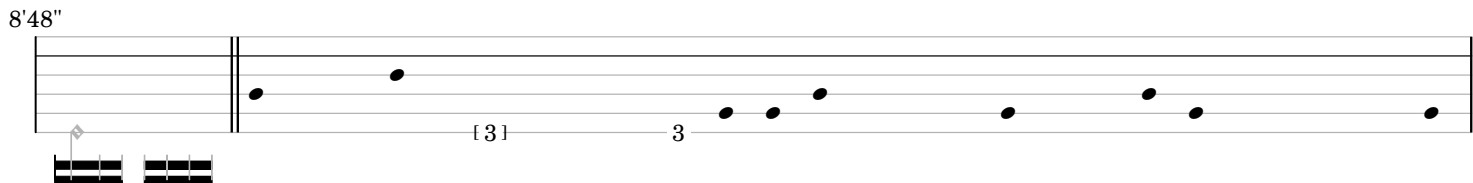

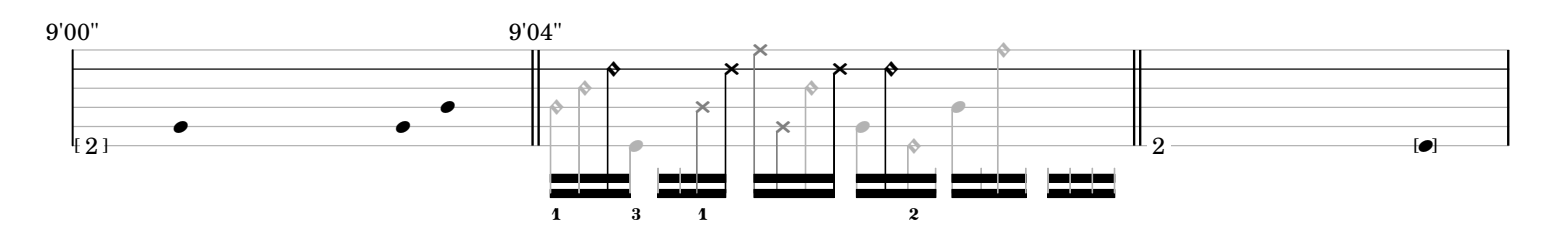

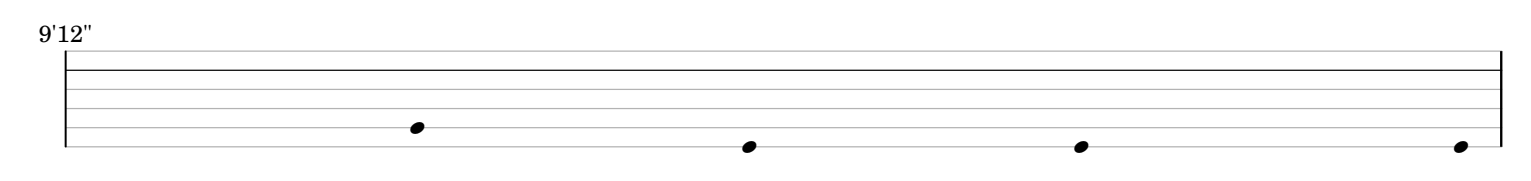

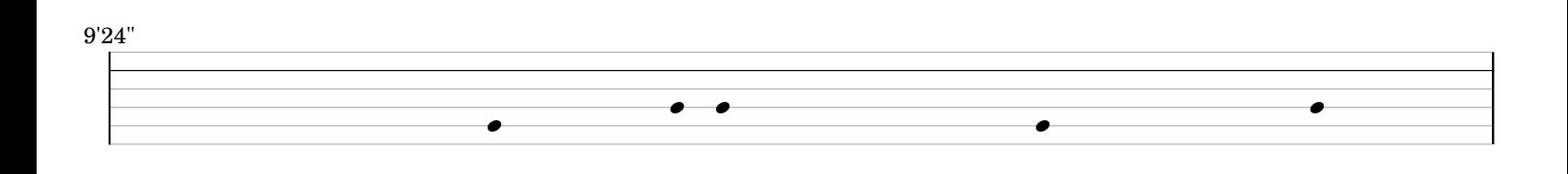

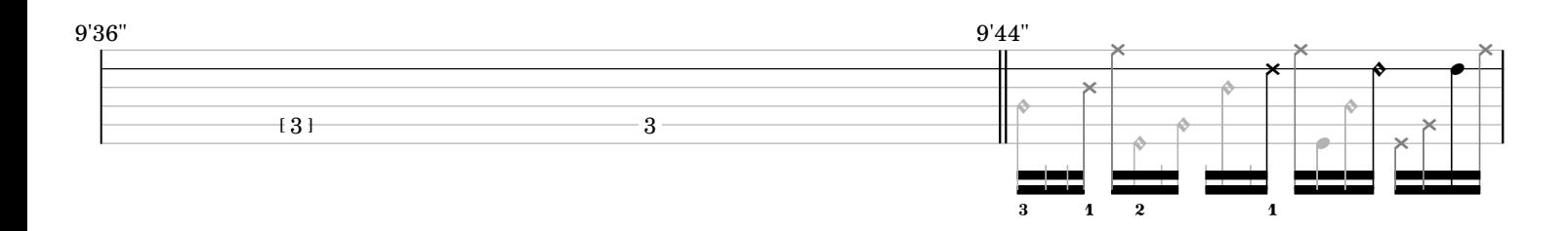

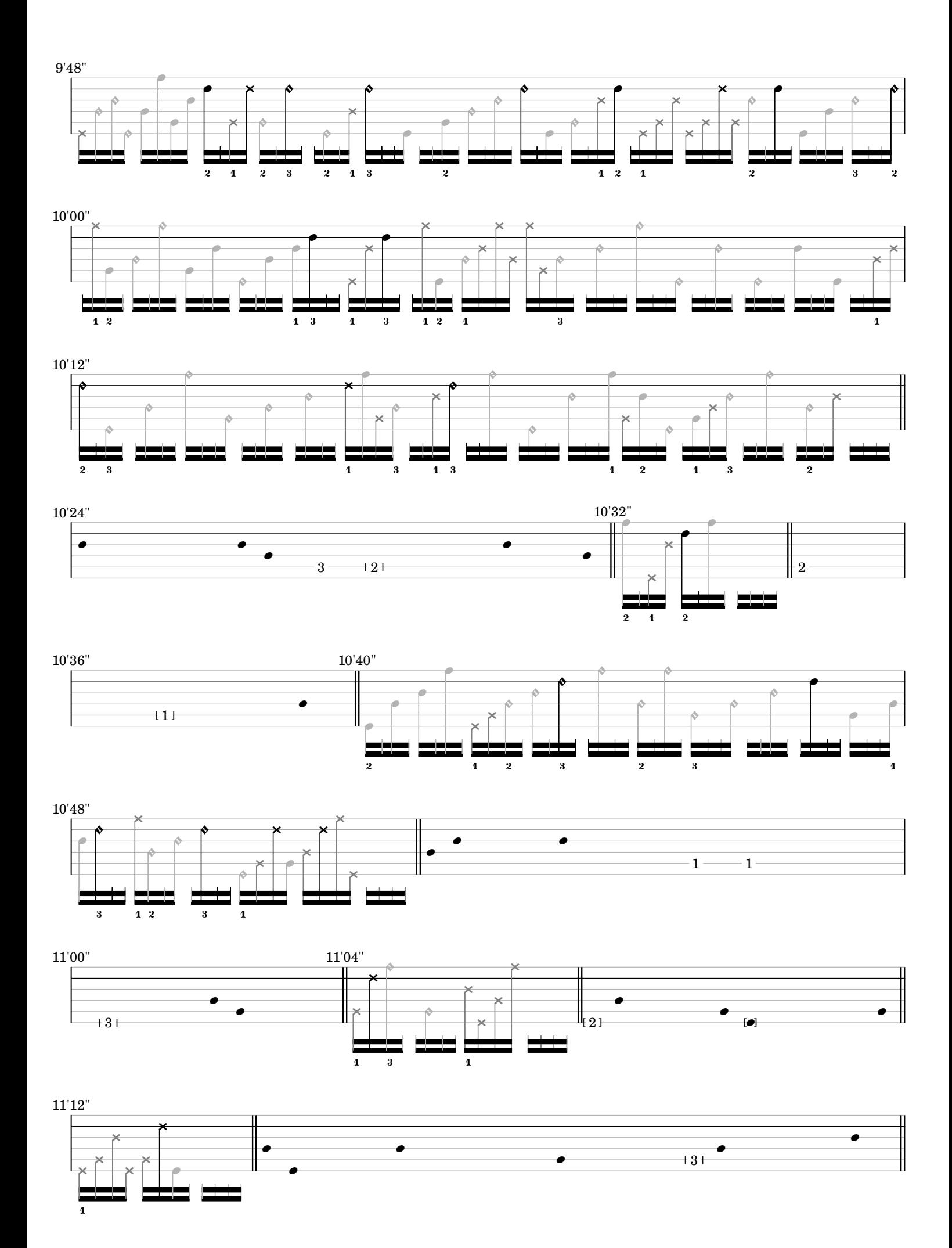

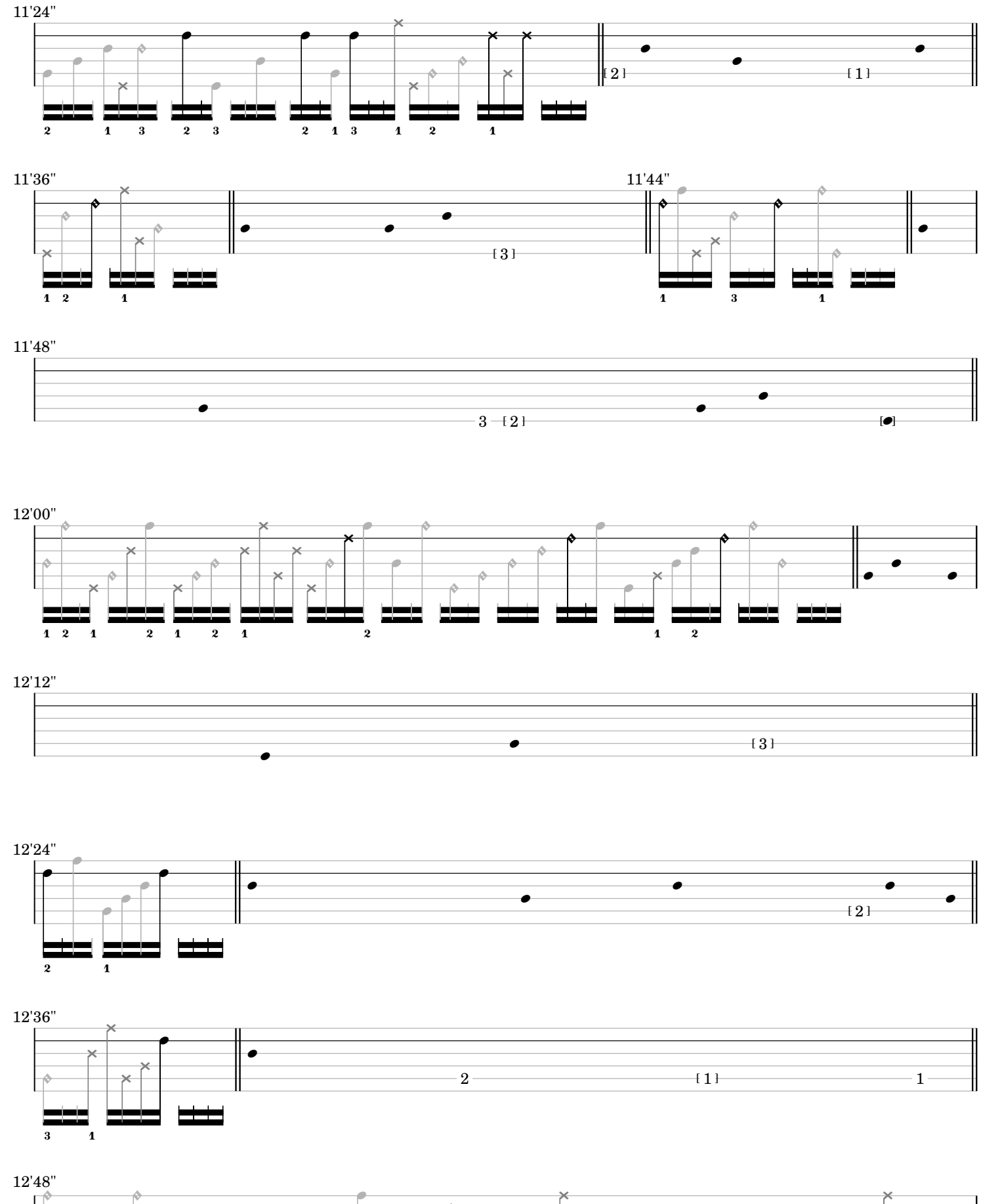

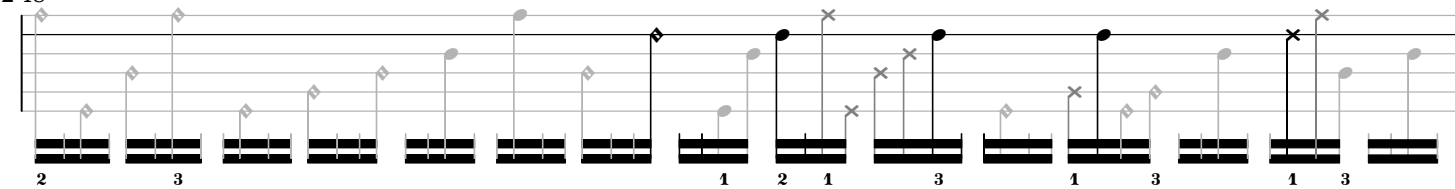

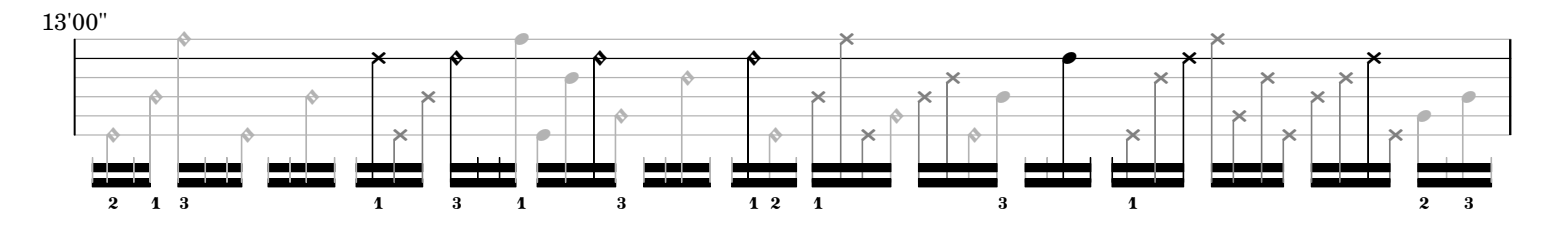

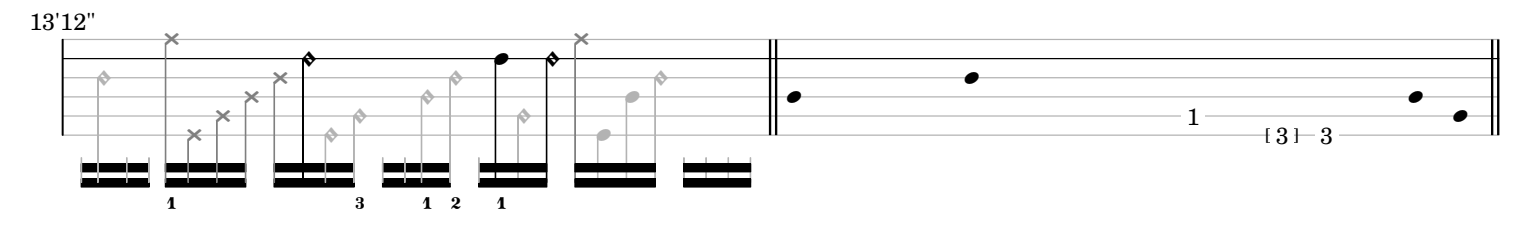

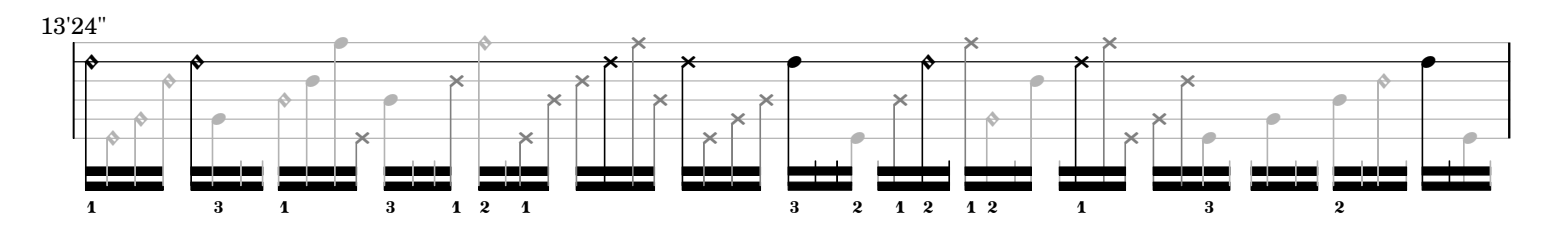

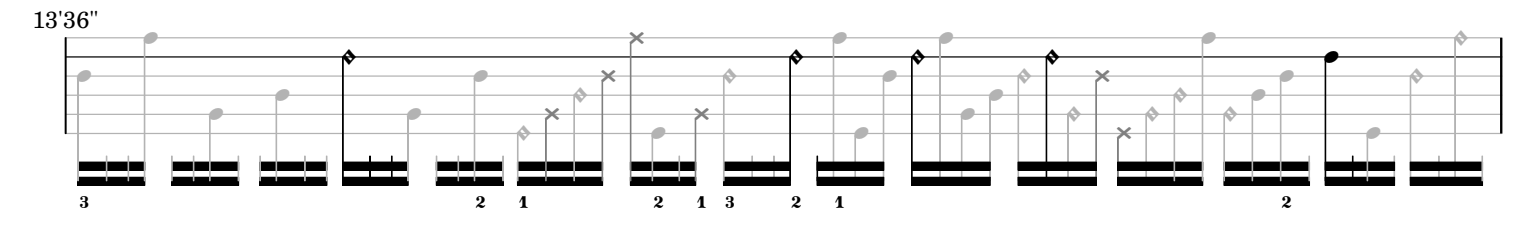

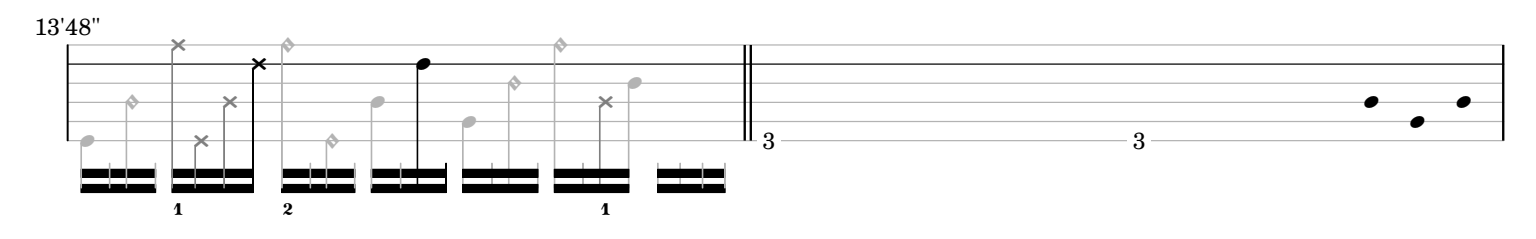

14'00"

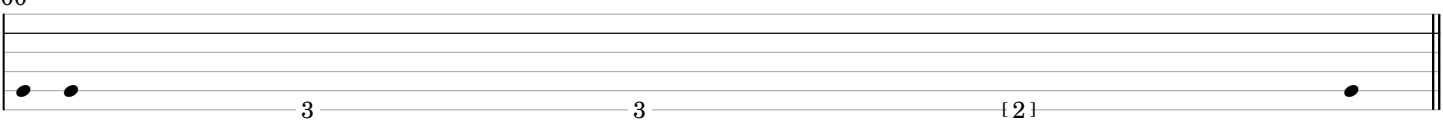

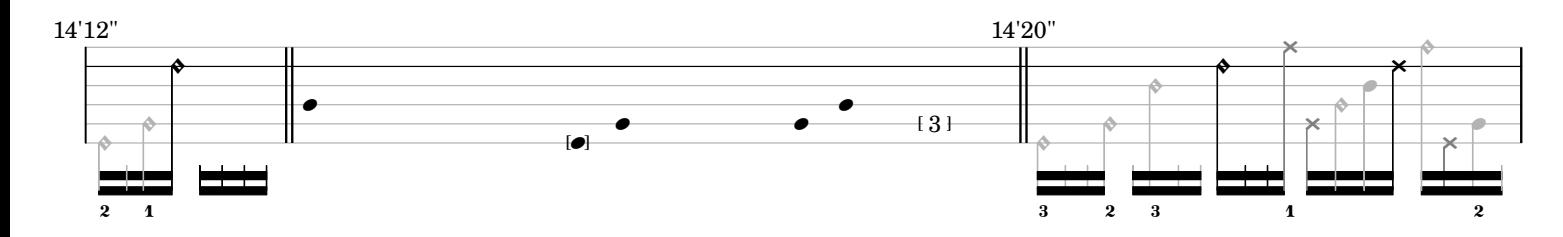

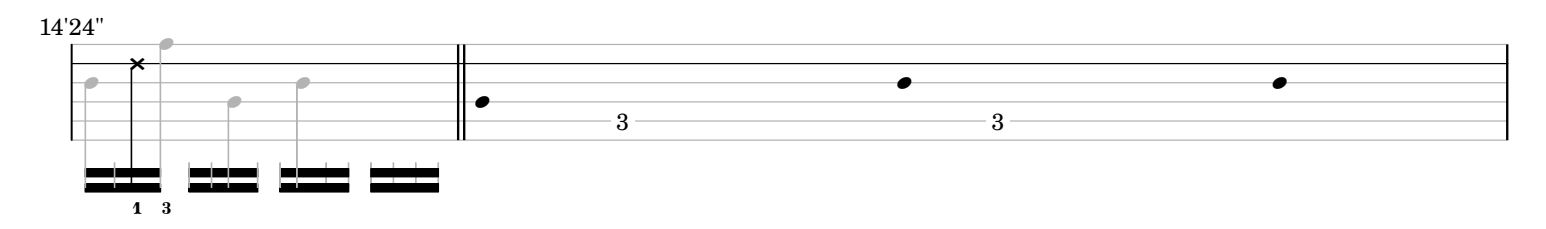

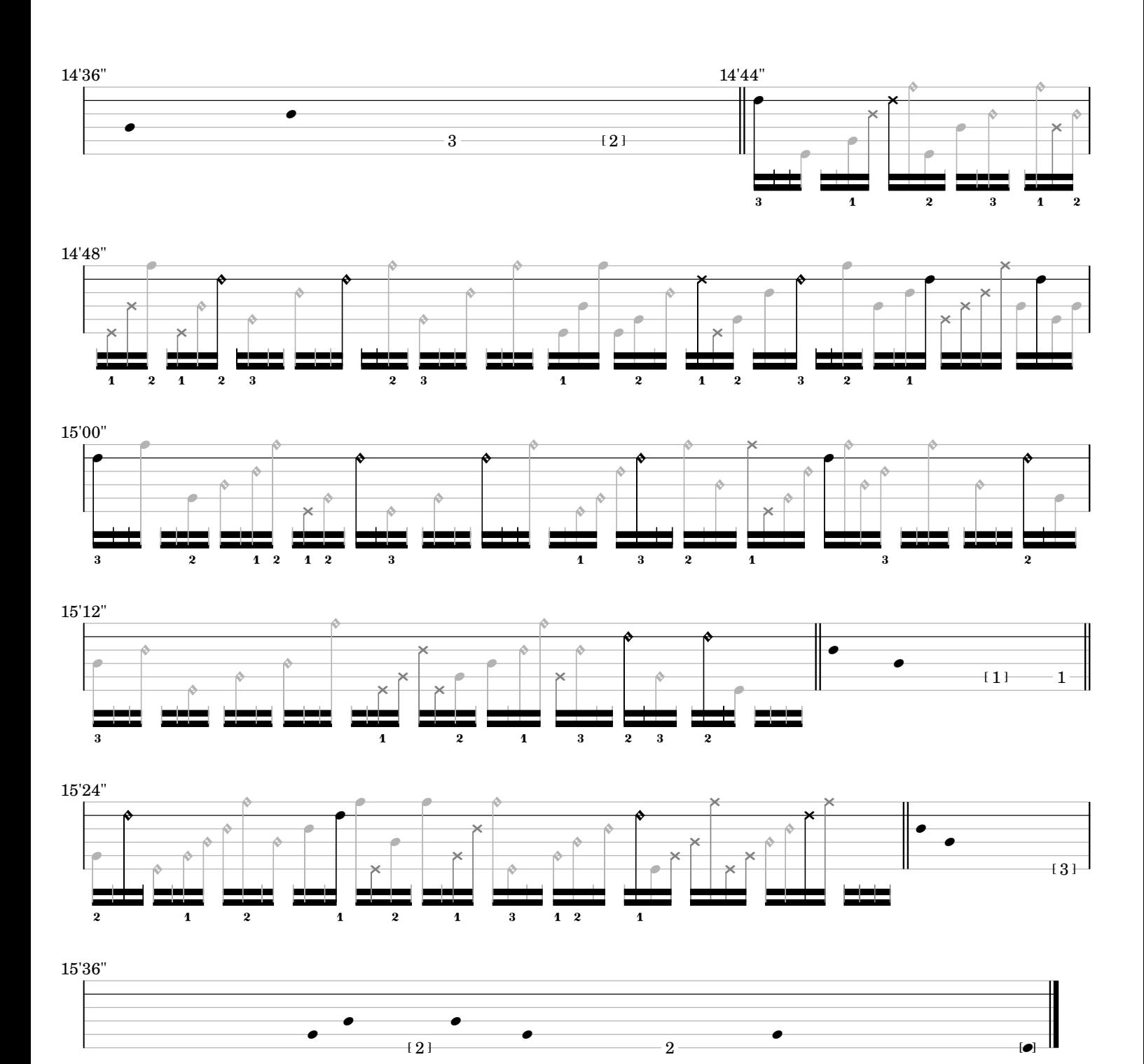

*ostinato and interrupt*

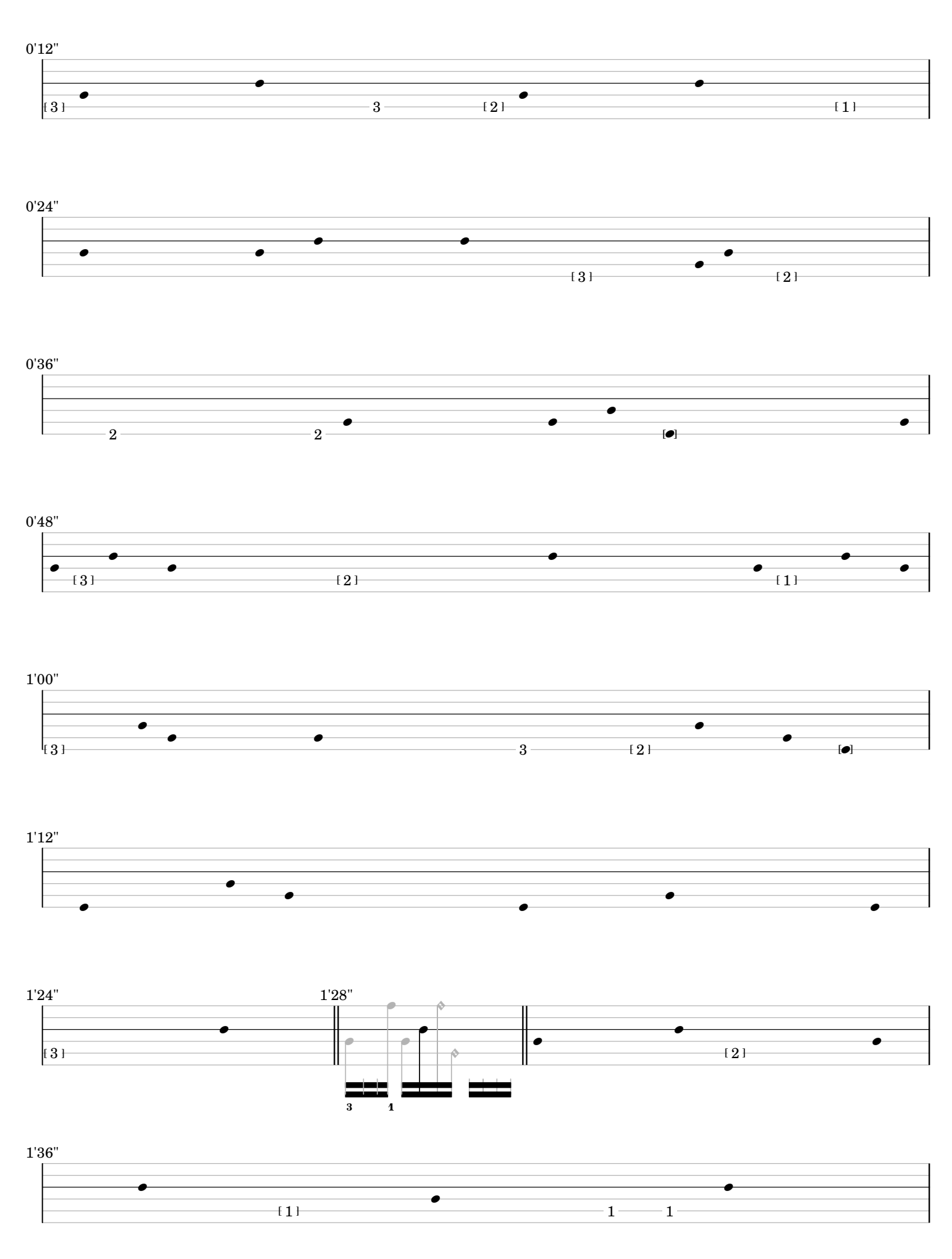

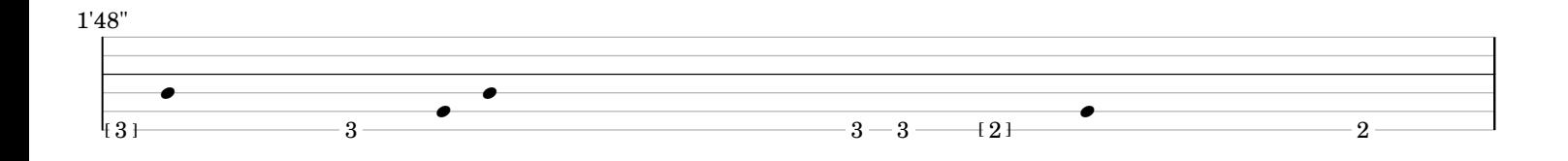

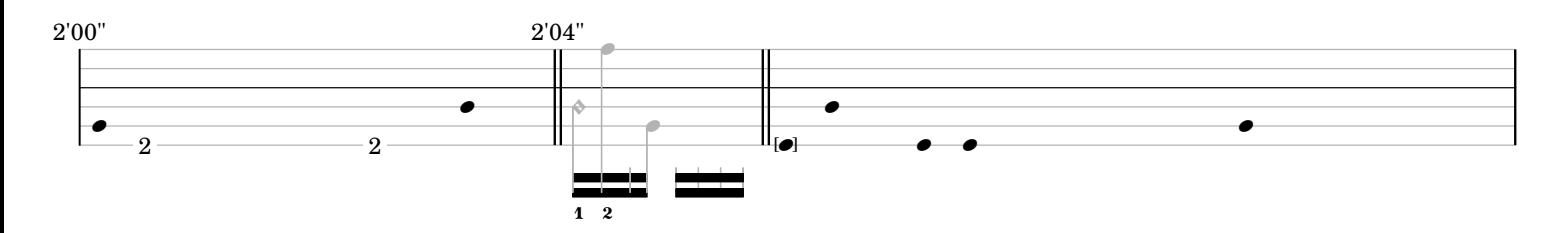

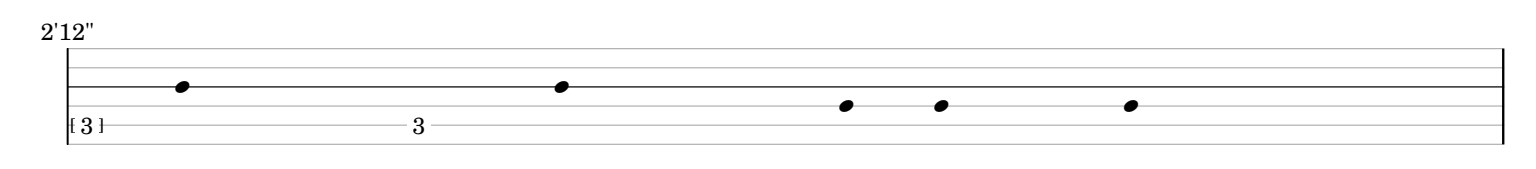

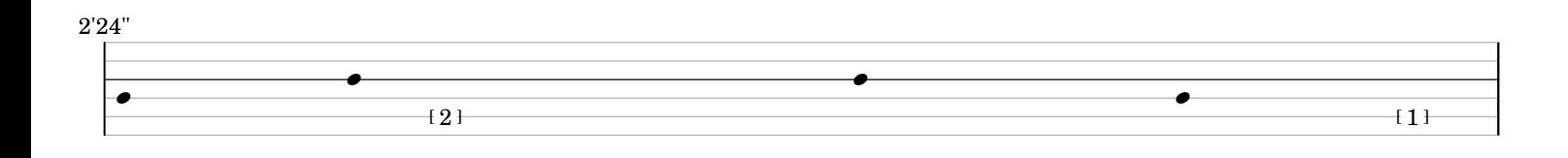

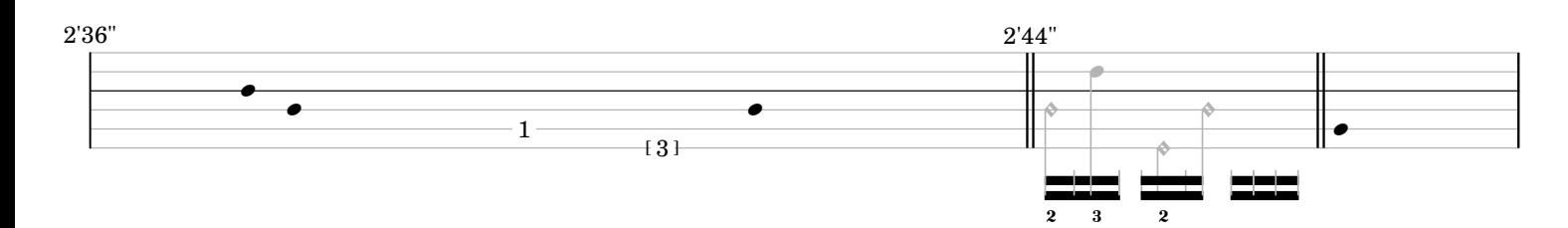

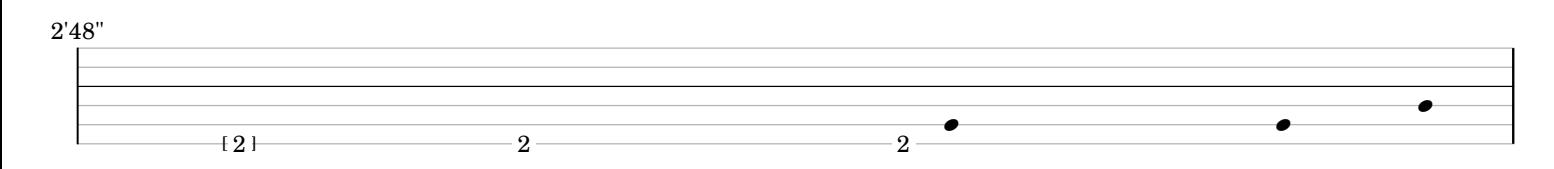

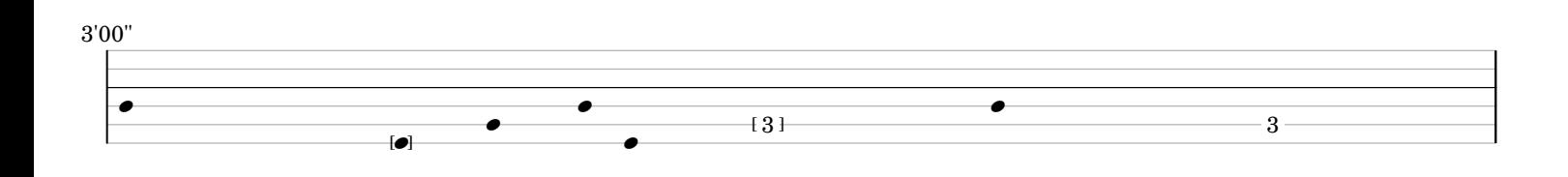

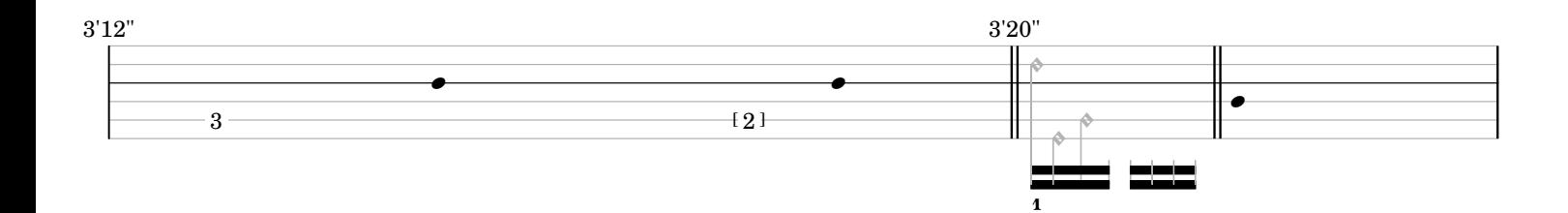

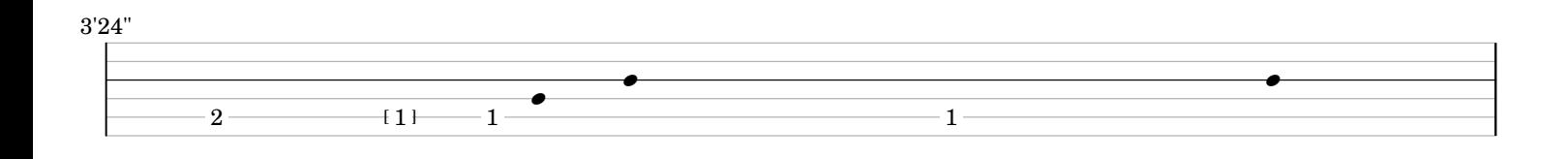

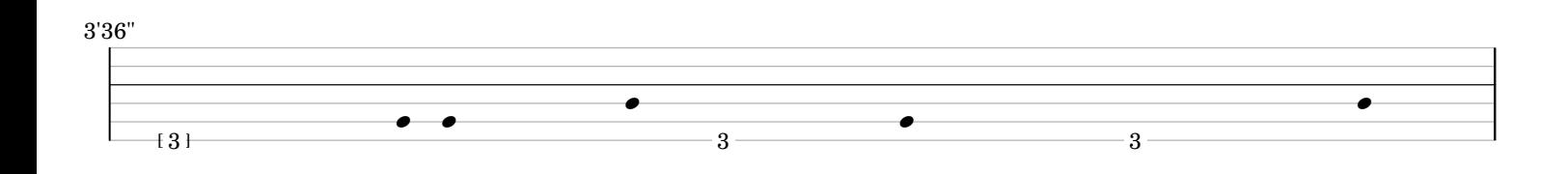

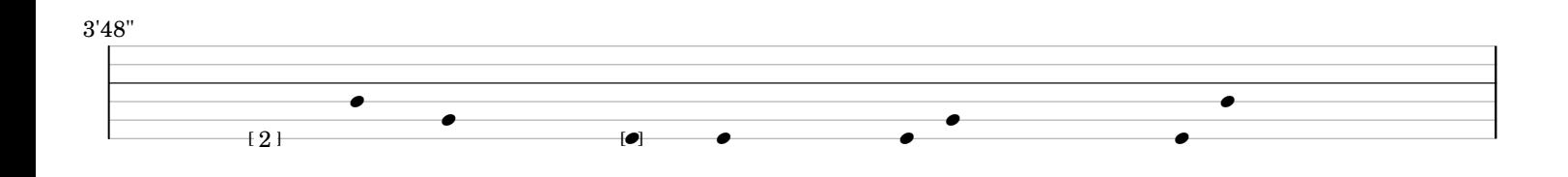

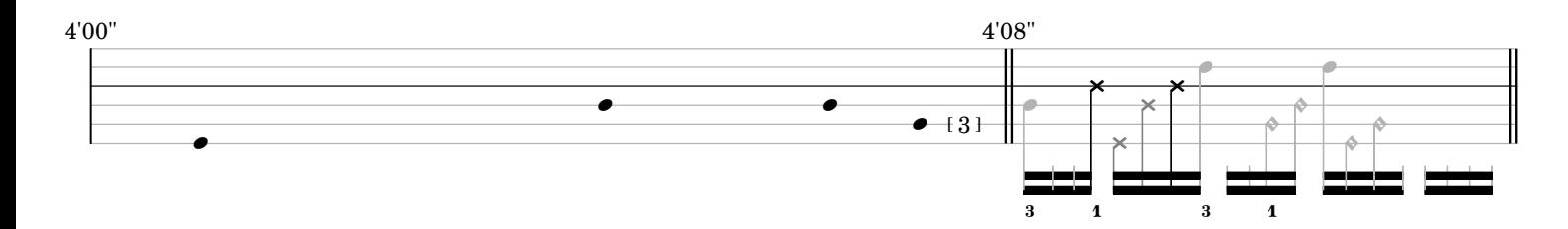

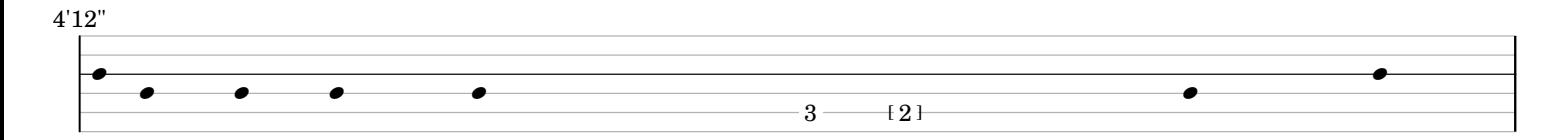

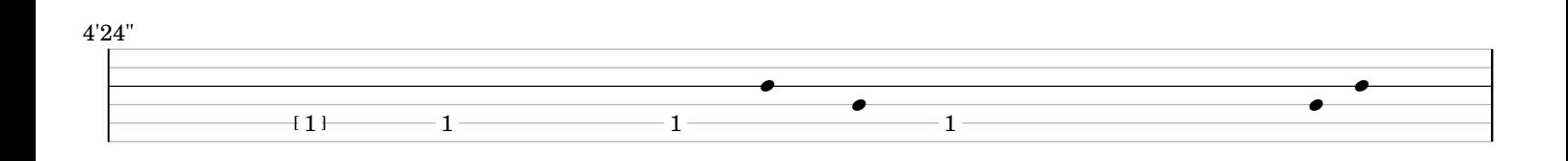

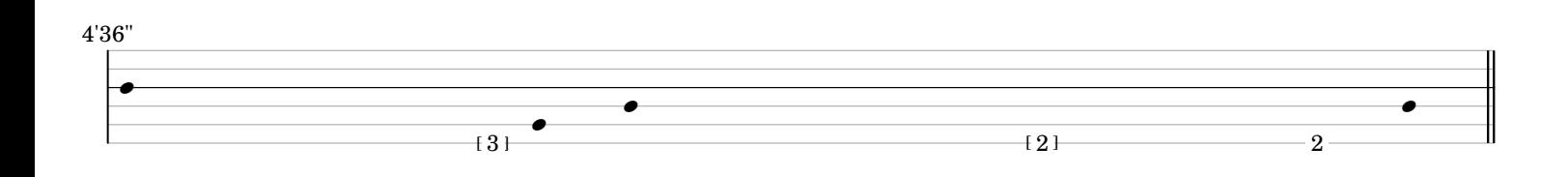

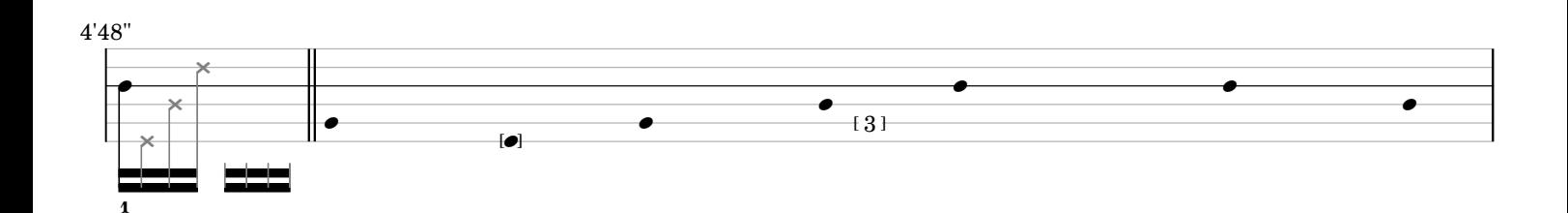

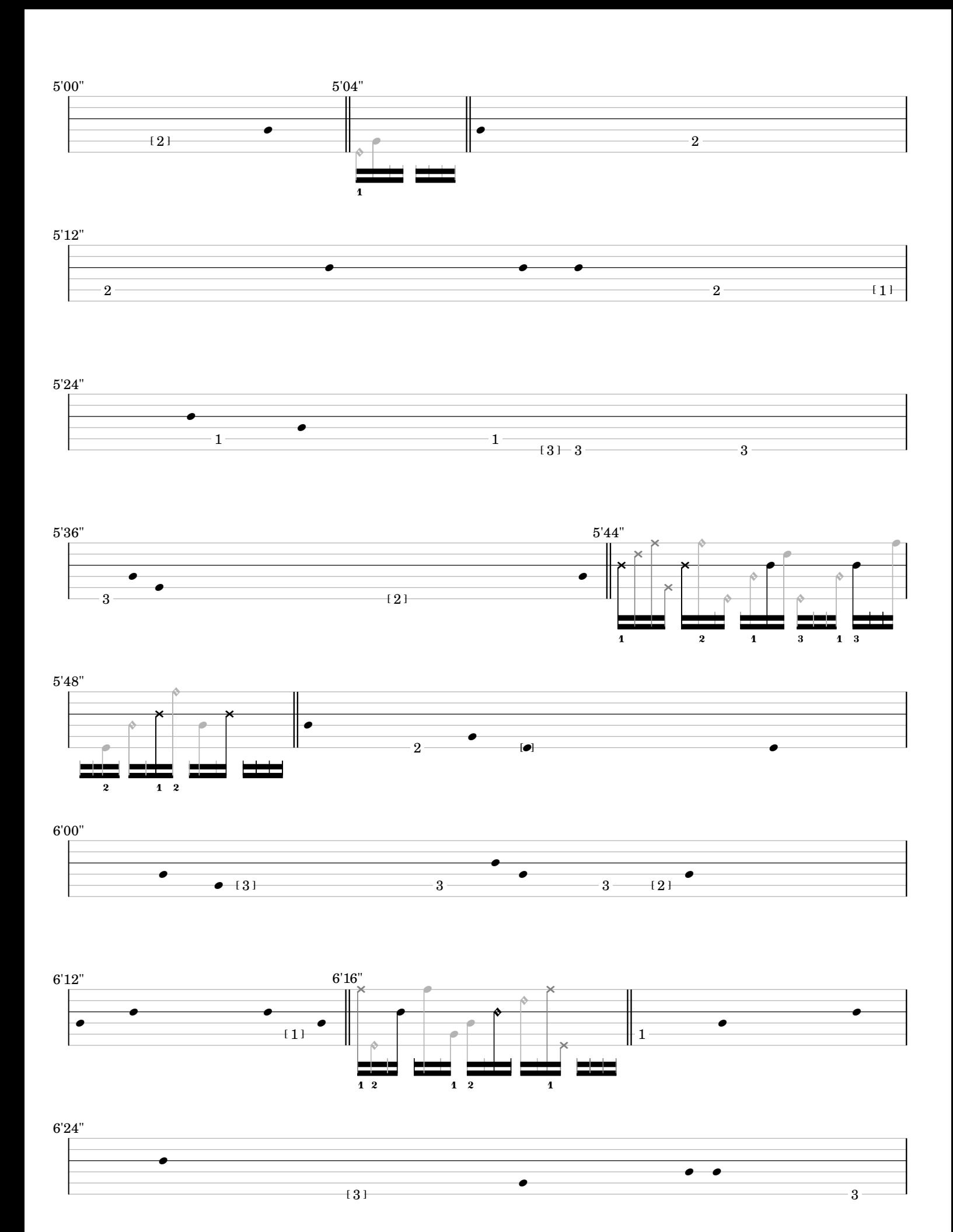

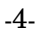

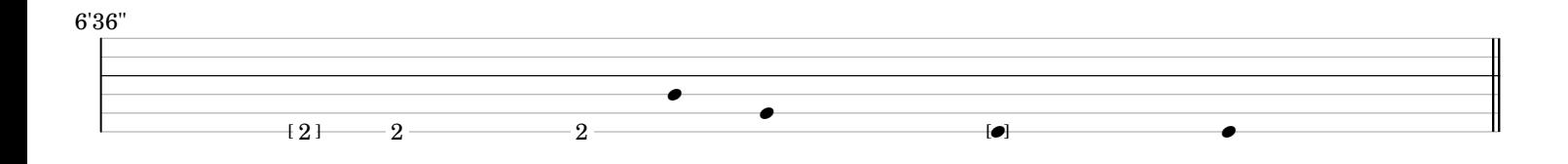

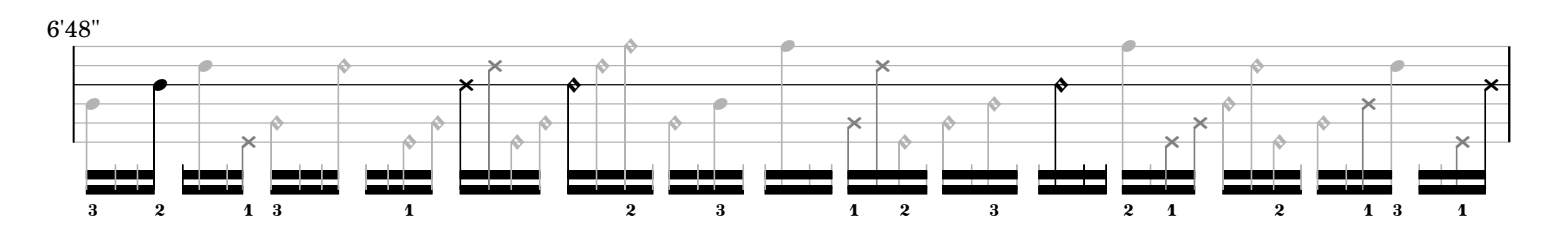

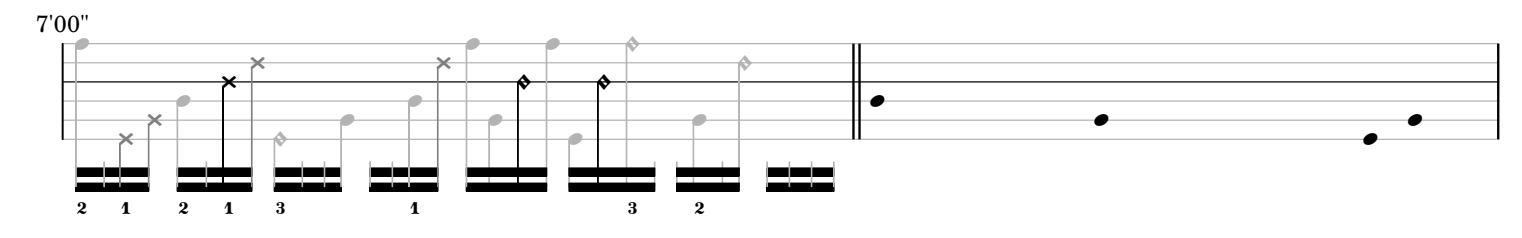

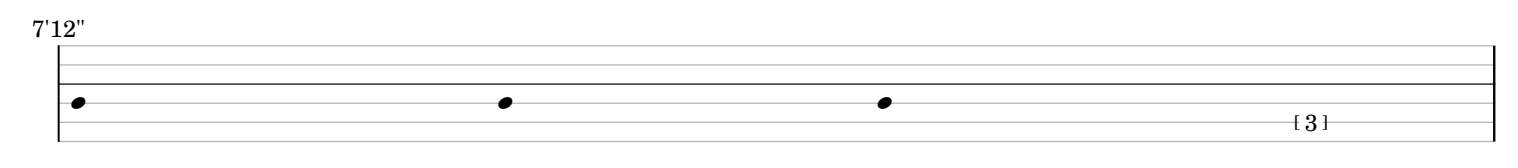

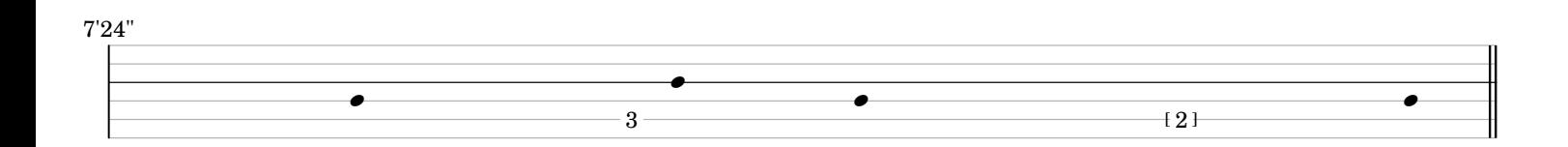

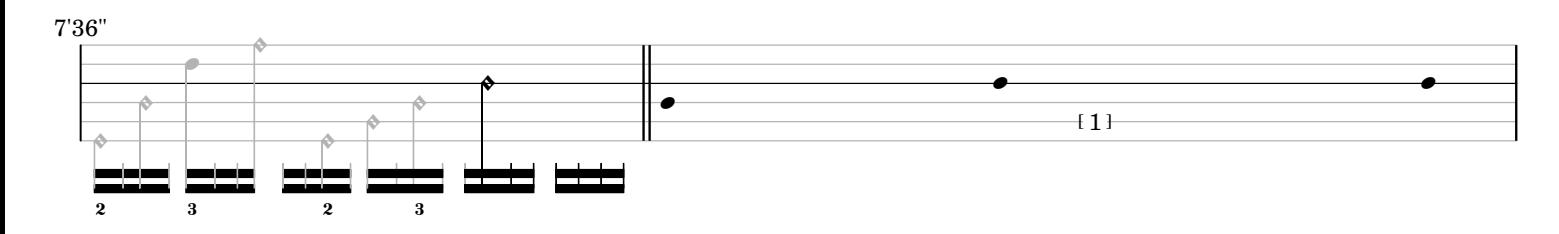

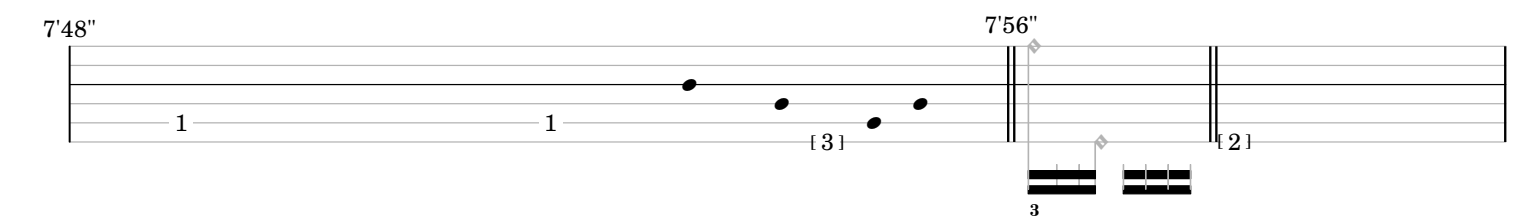

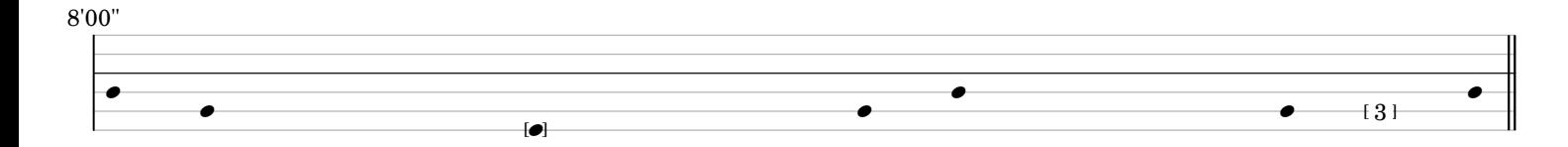

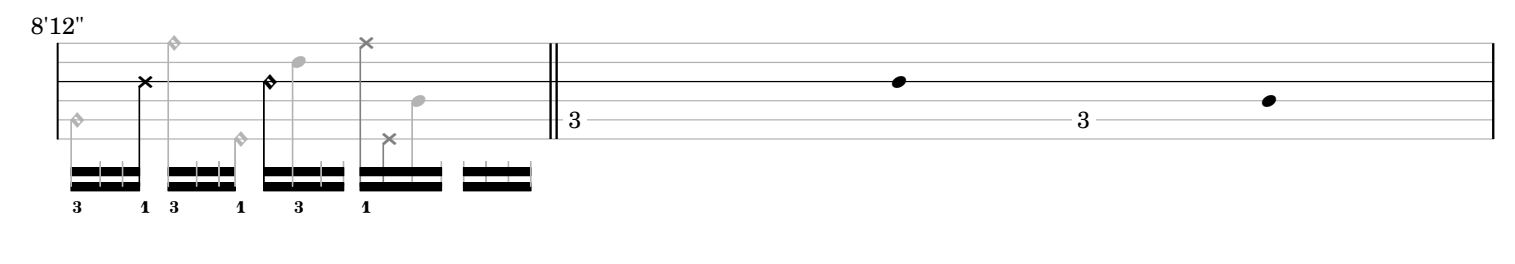

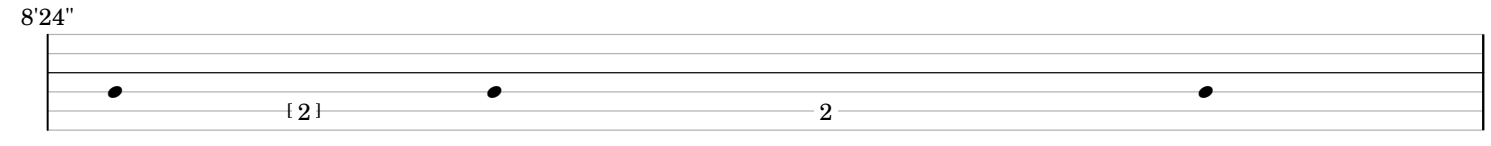

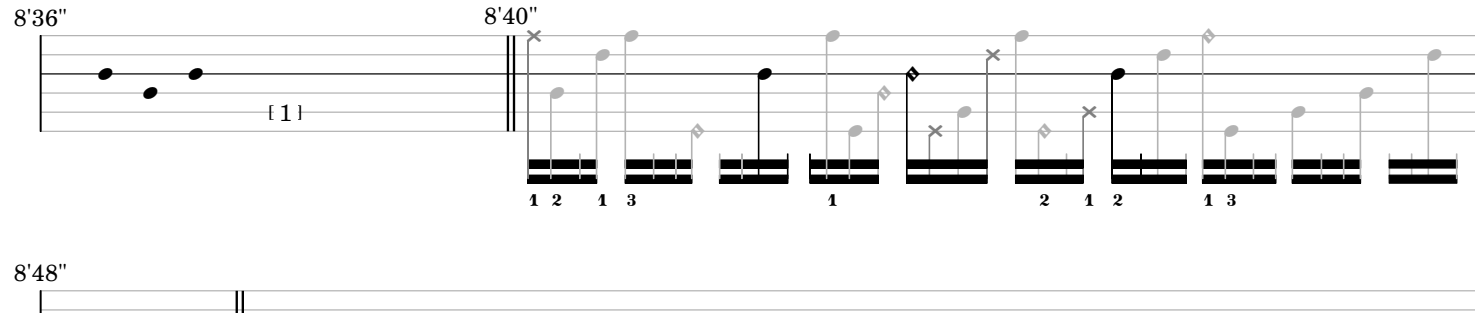

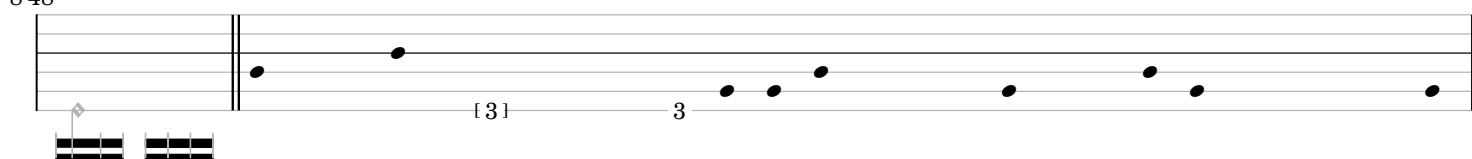

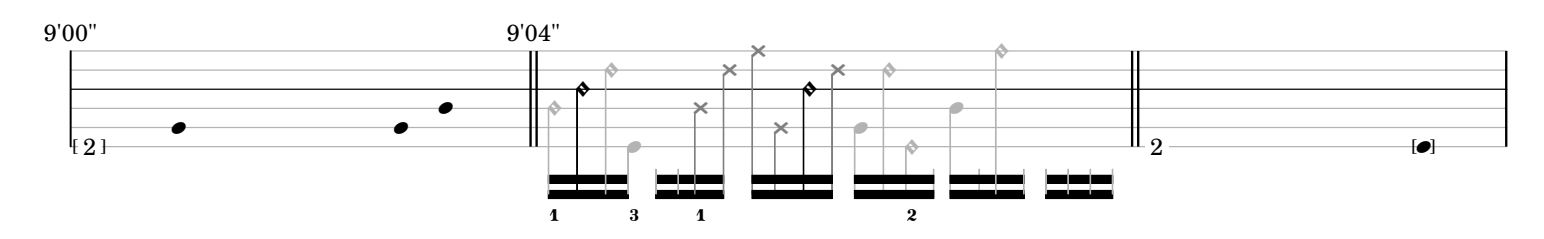

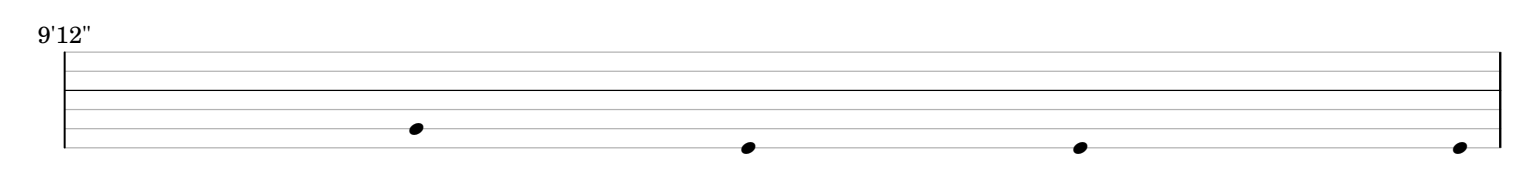

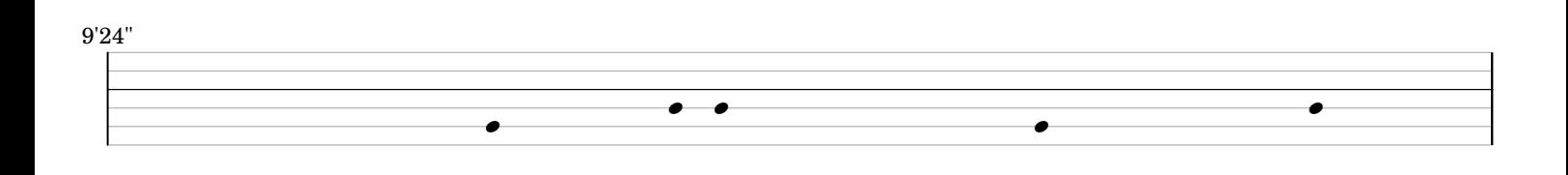

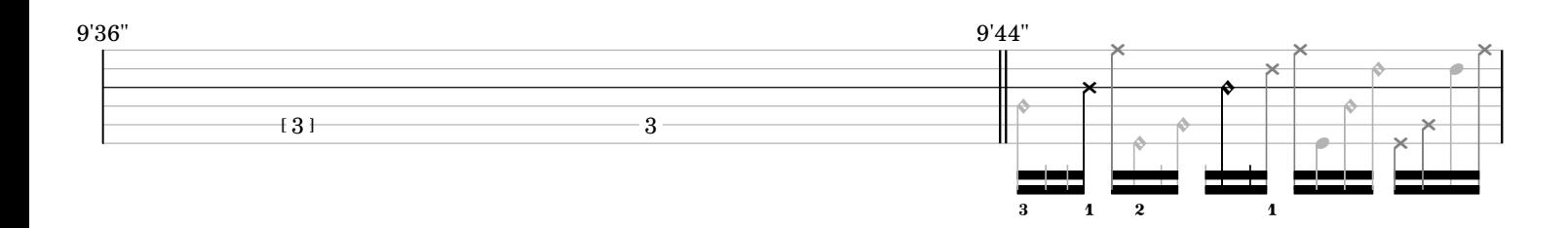

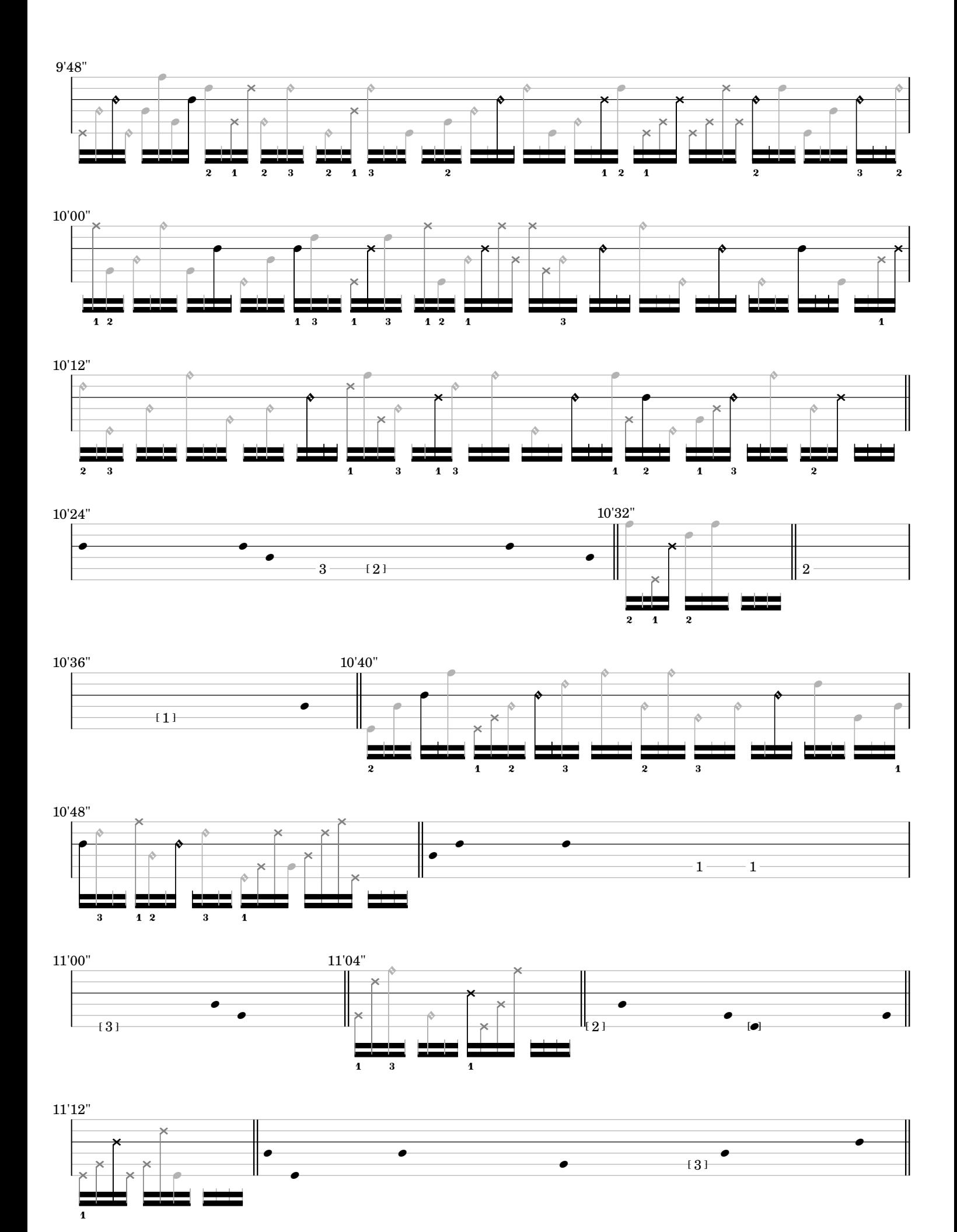

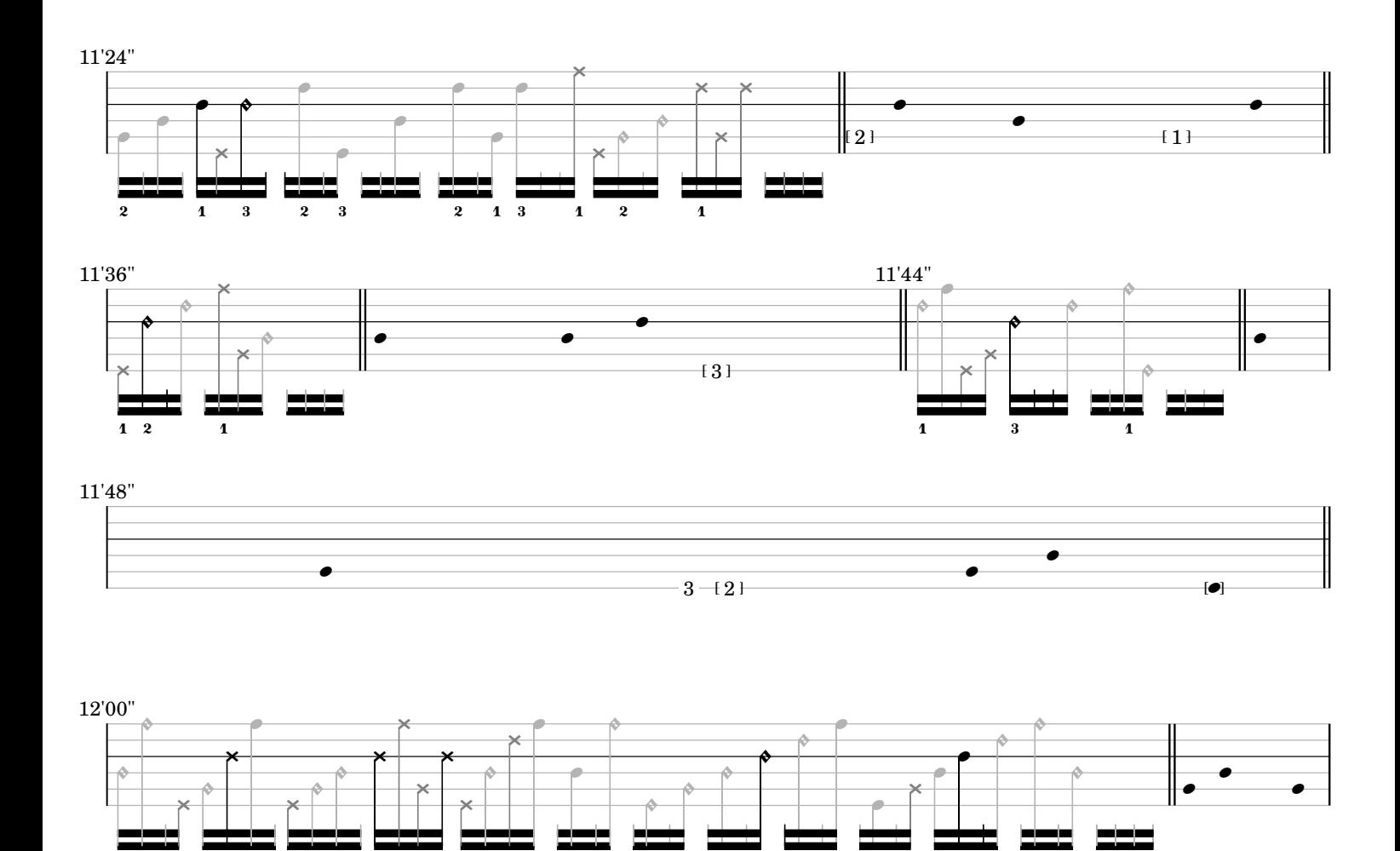

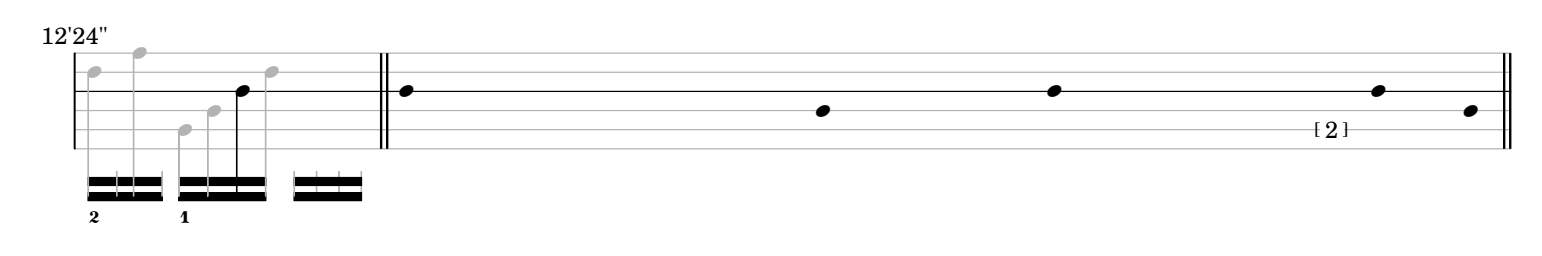

—<br>1

1

.

.<br>2

2

2

2

1

<sup>-</sup><br>1

12'12"

2

์<br>1

 $\bullet$   $\qquad \qquad \bullet$   $\qquad \qquad$   $\bullet$   $\qquad \qquad$   $\Box$ 

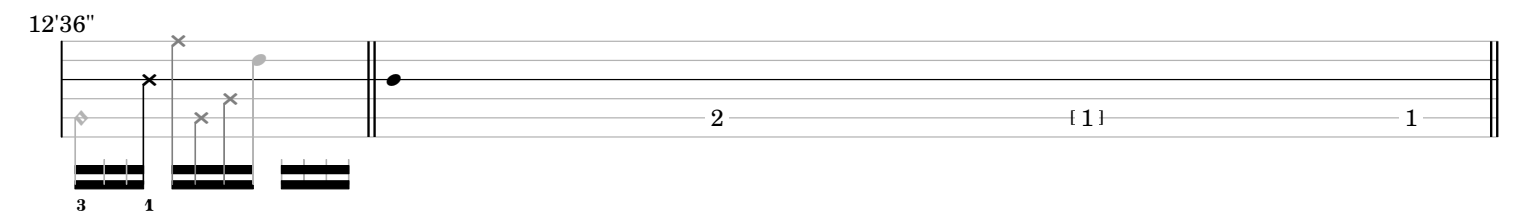

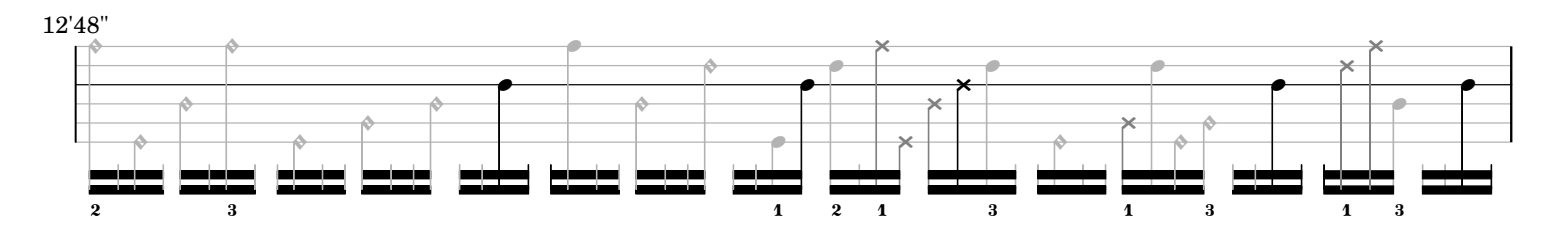

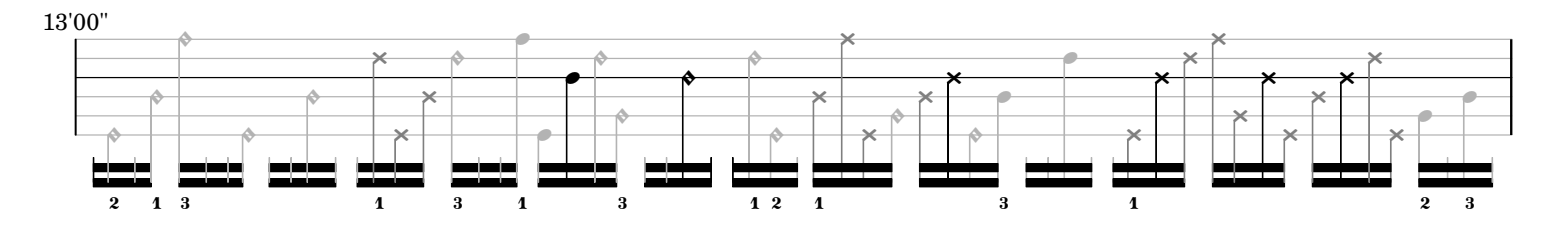

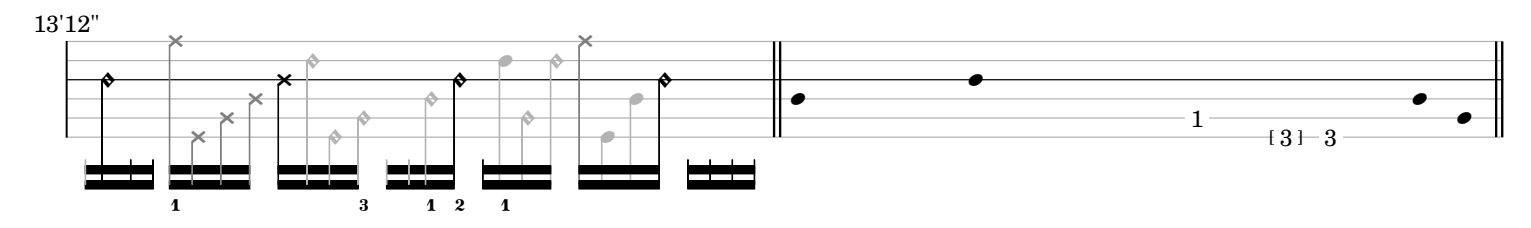

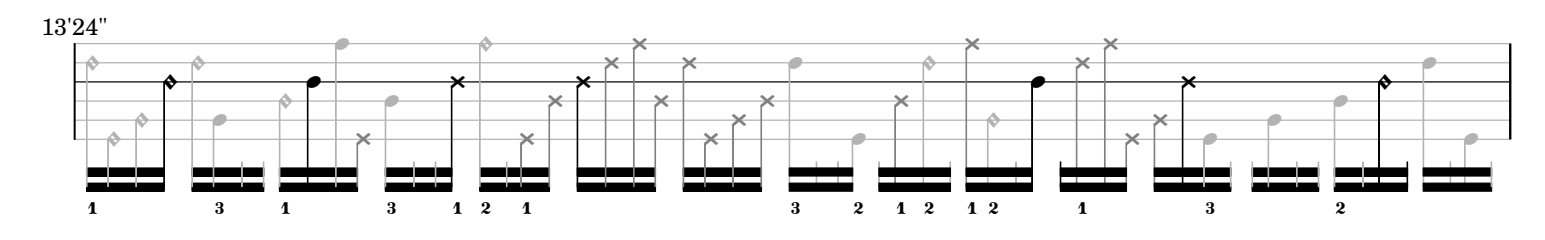

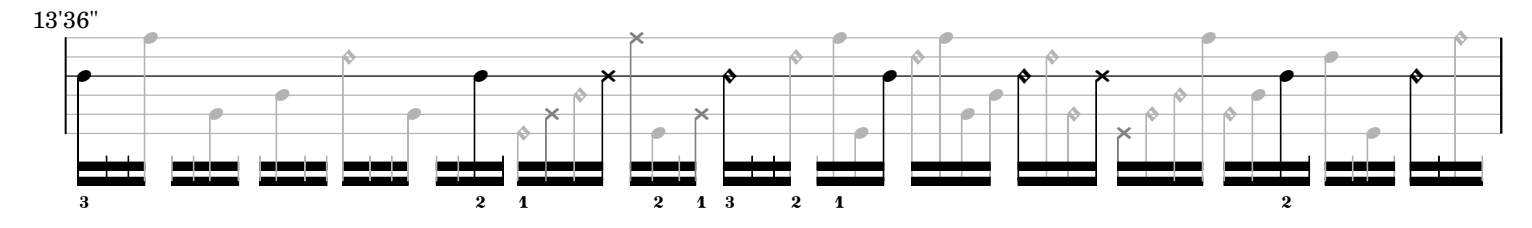

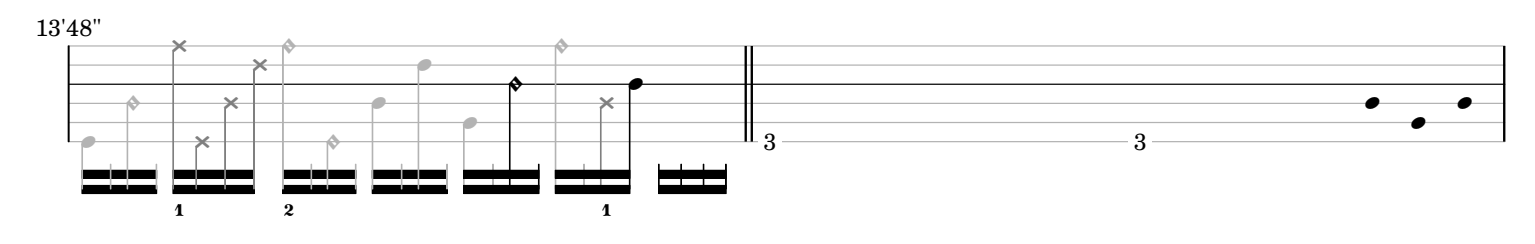

14'00"

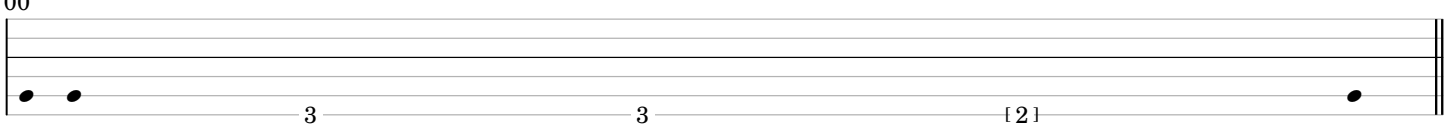

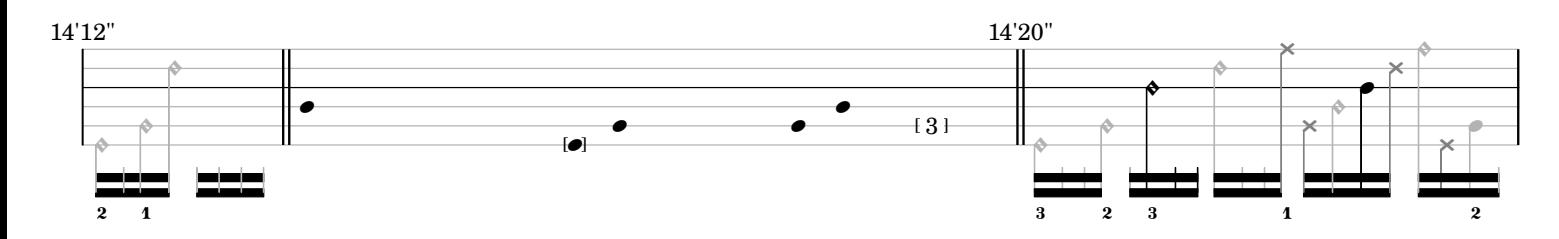

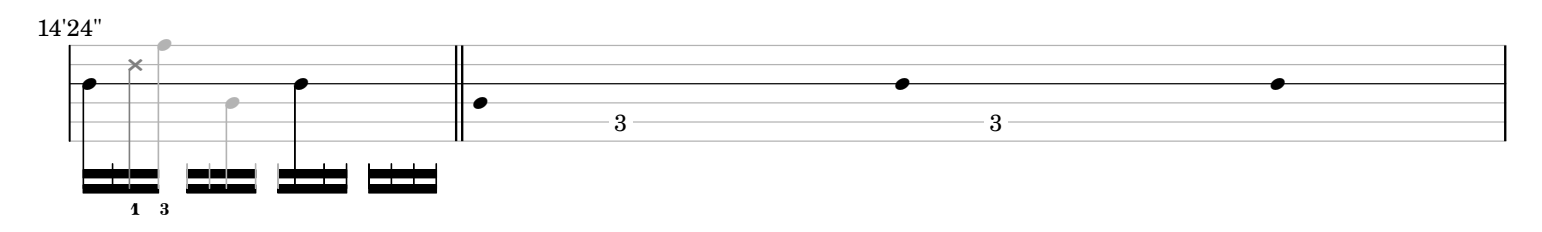

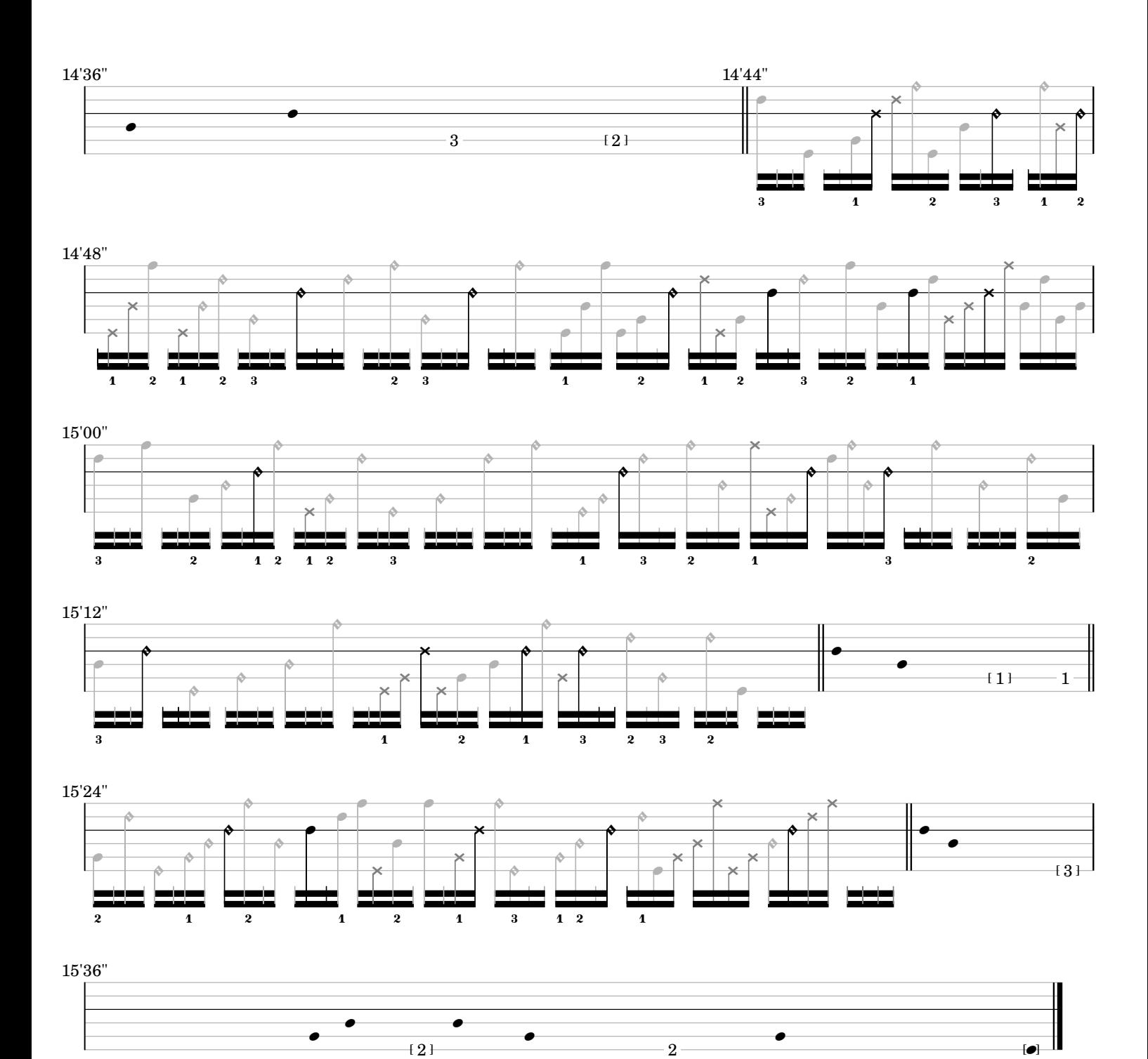

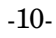

*ostinato and interrupt*

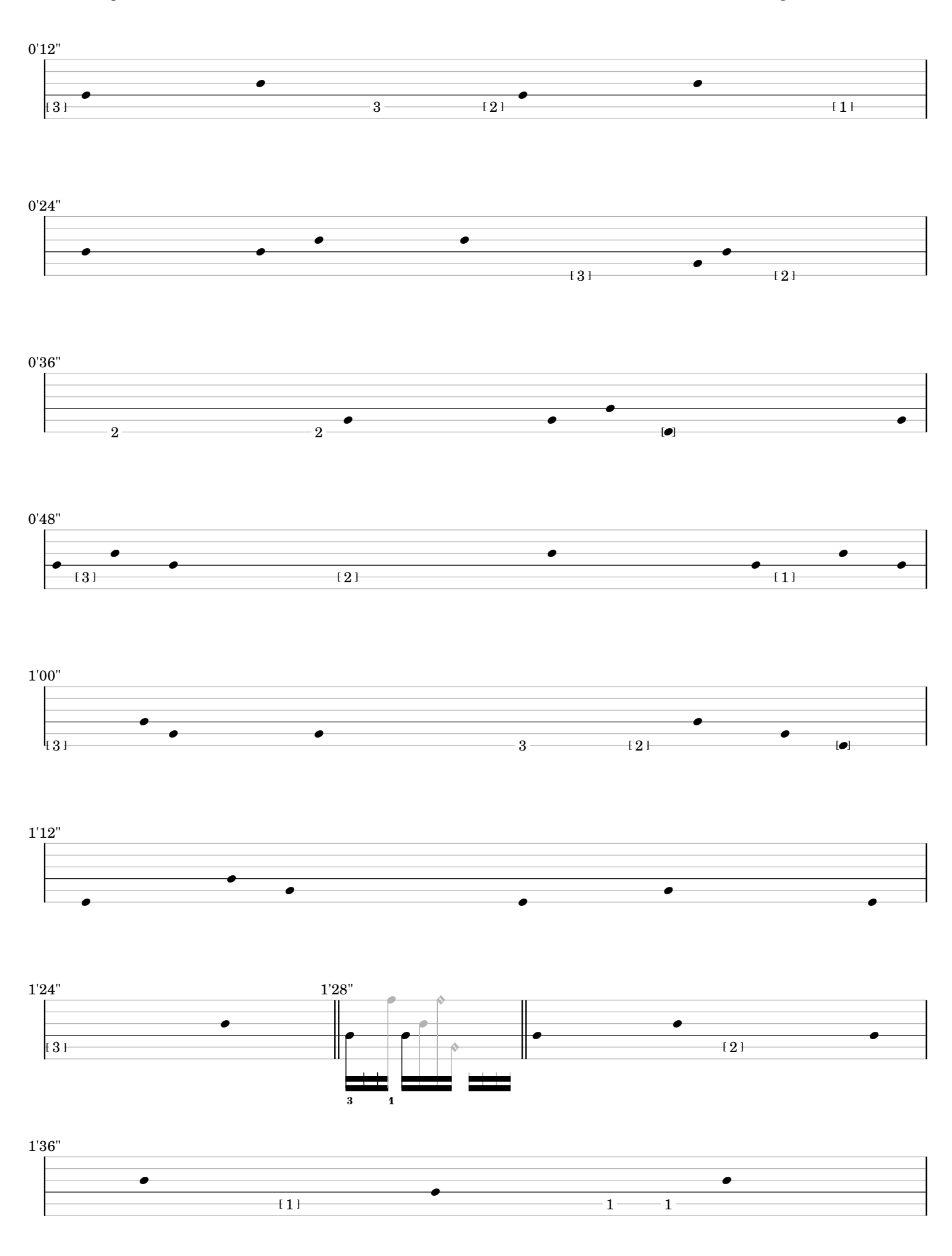

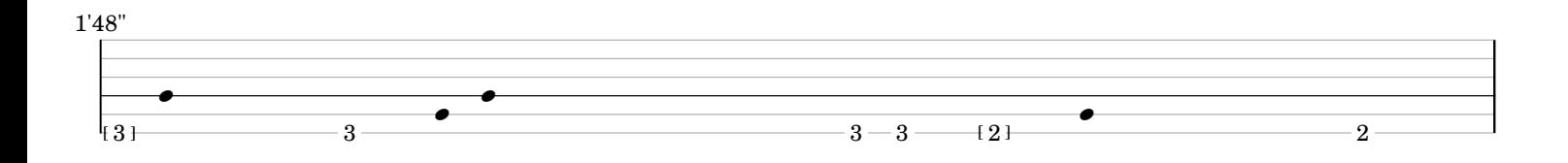

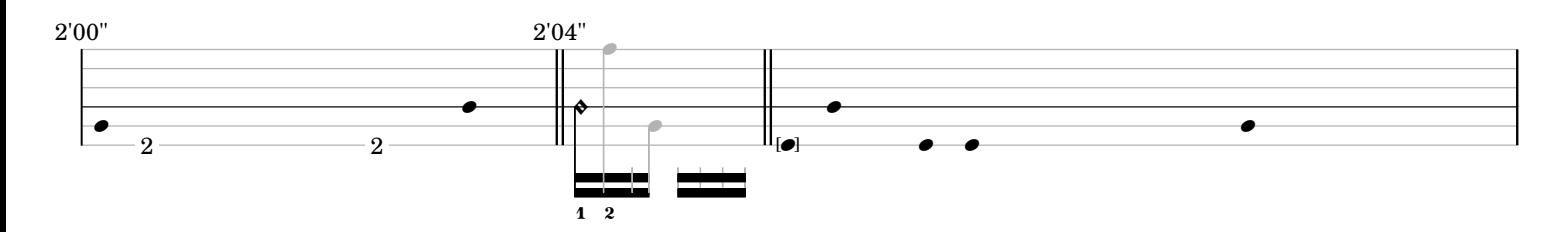

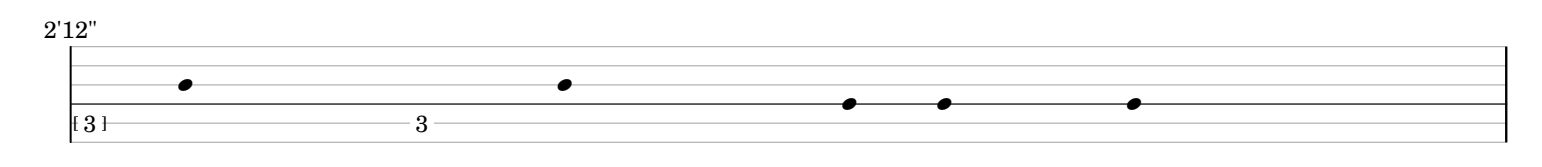

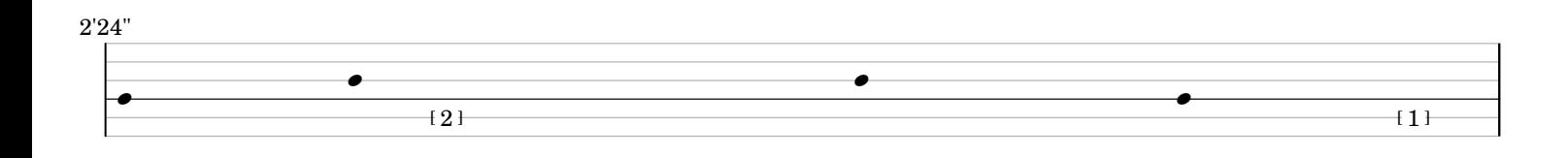

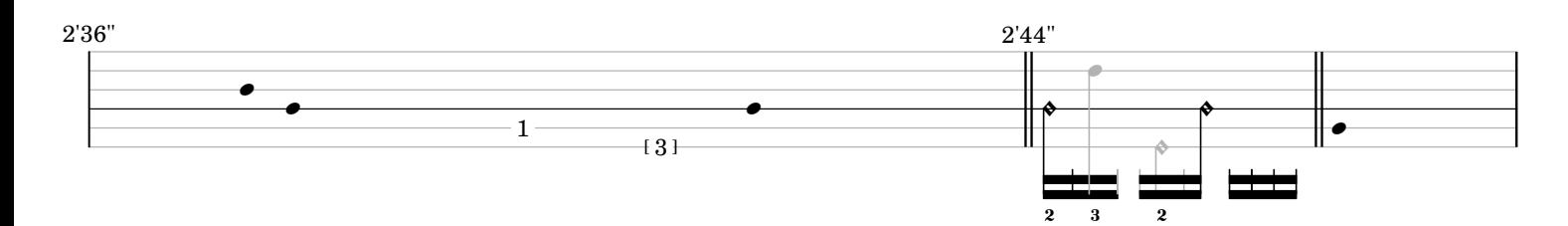

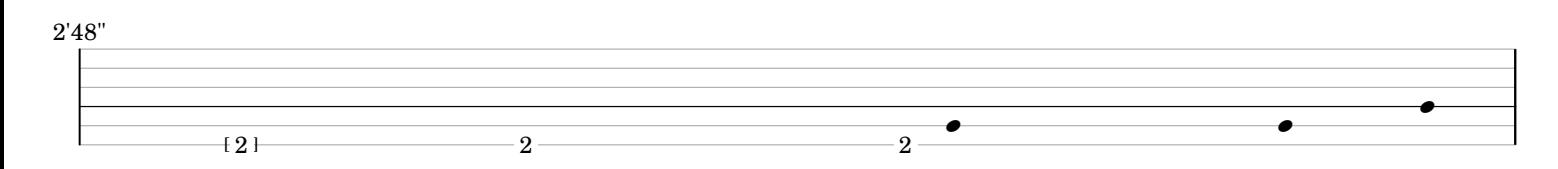

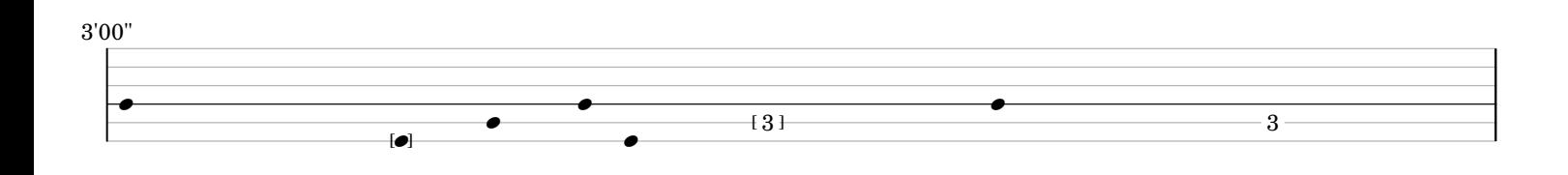

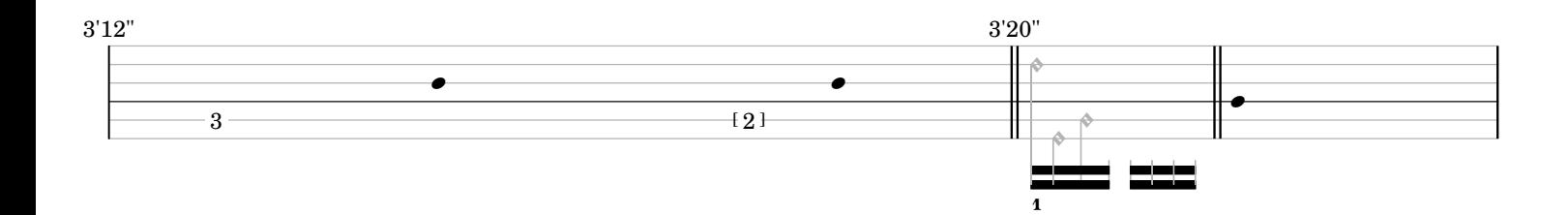

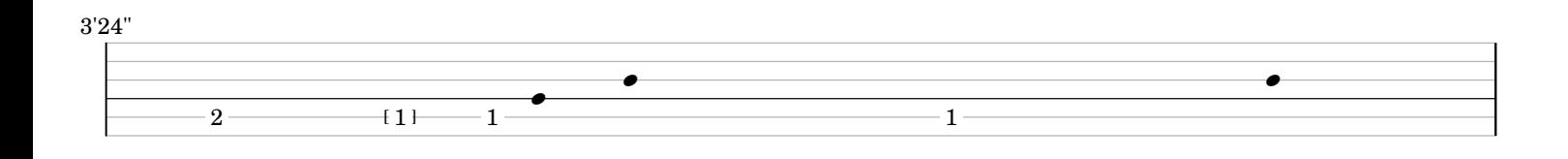

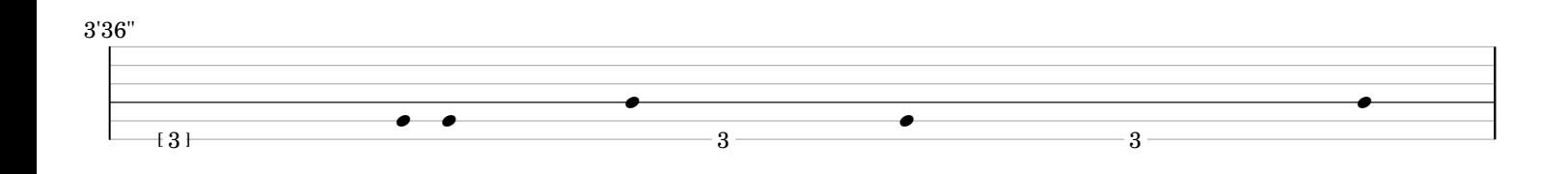

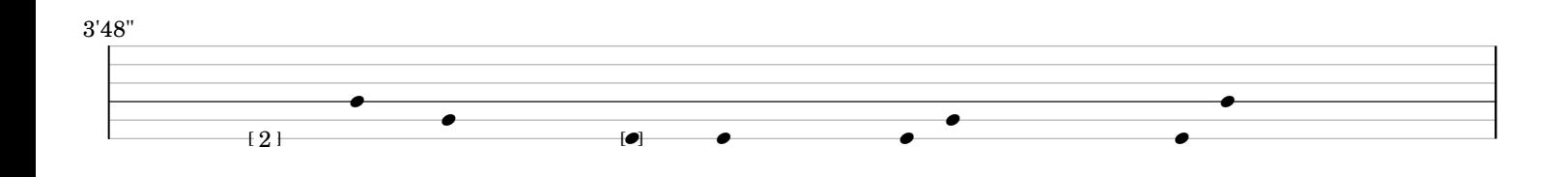

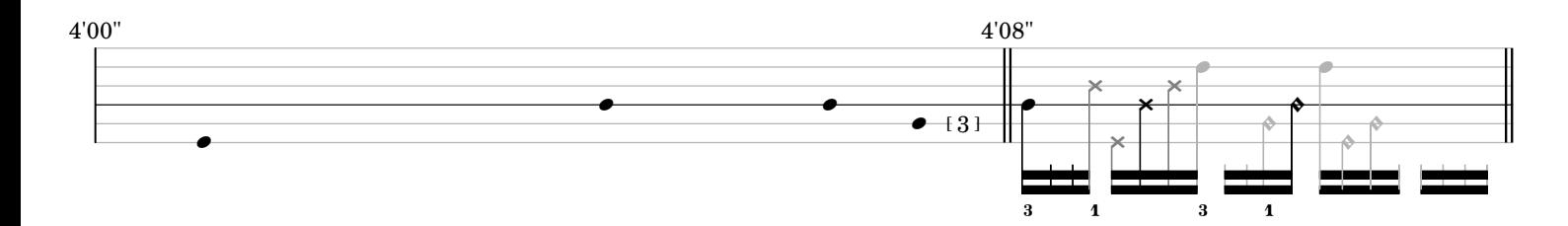

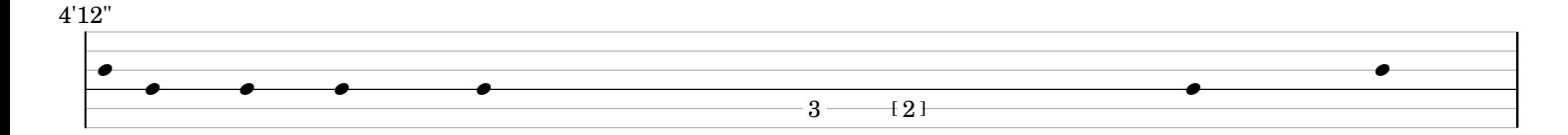

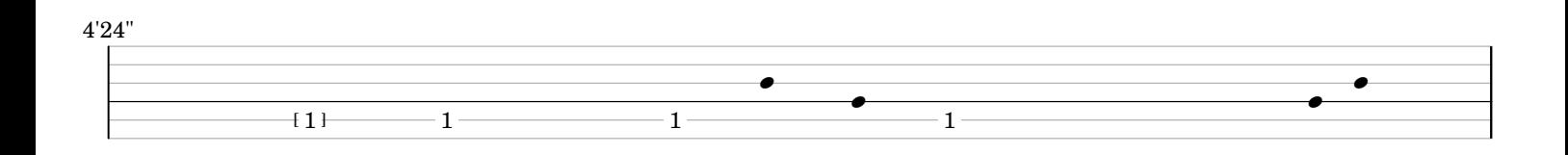

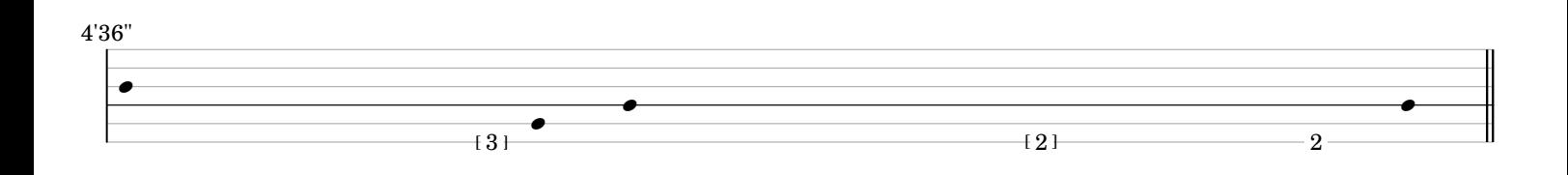

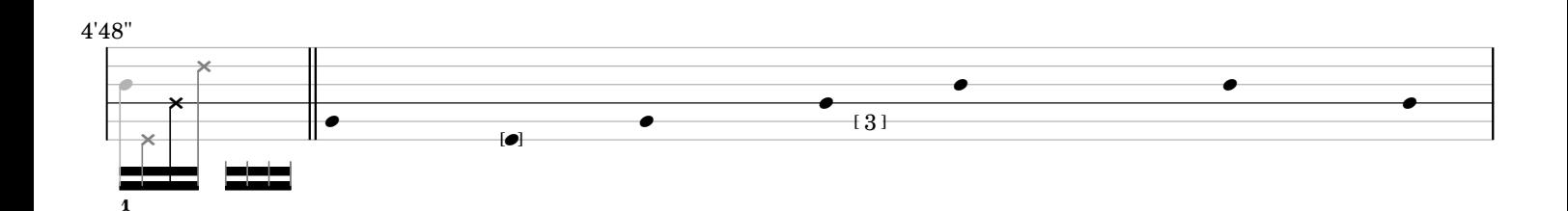

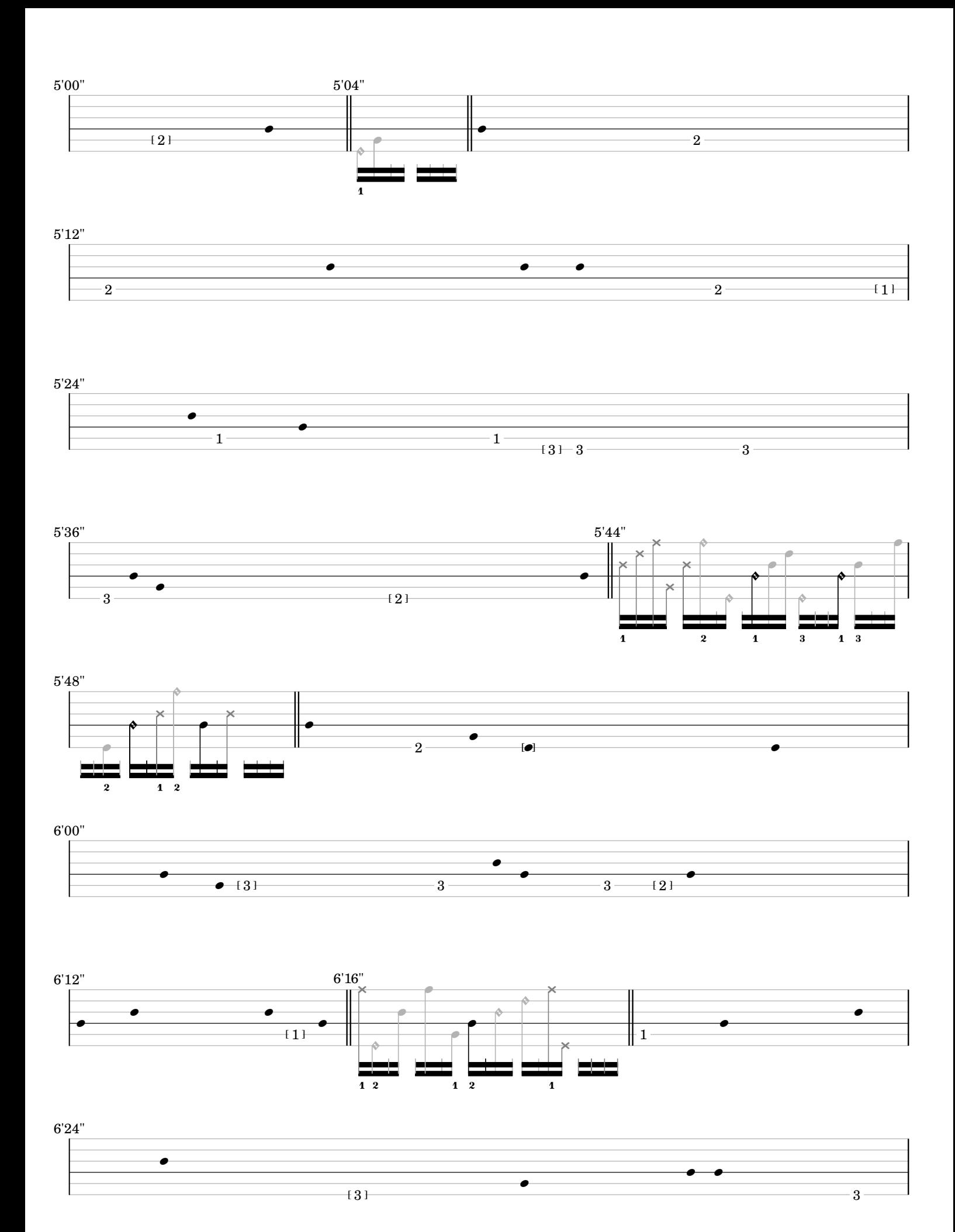

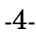

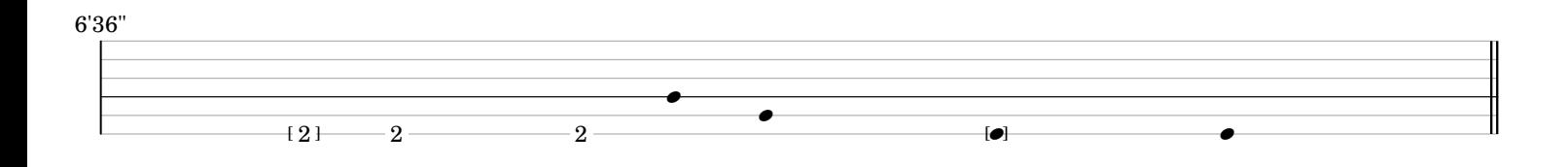

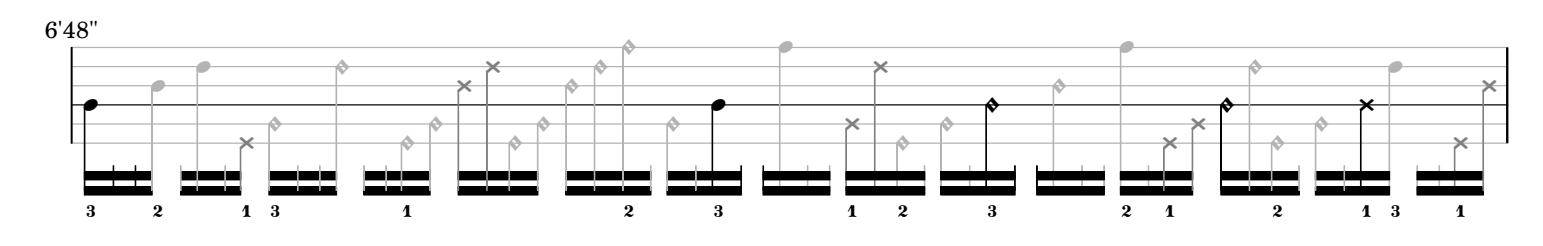

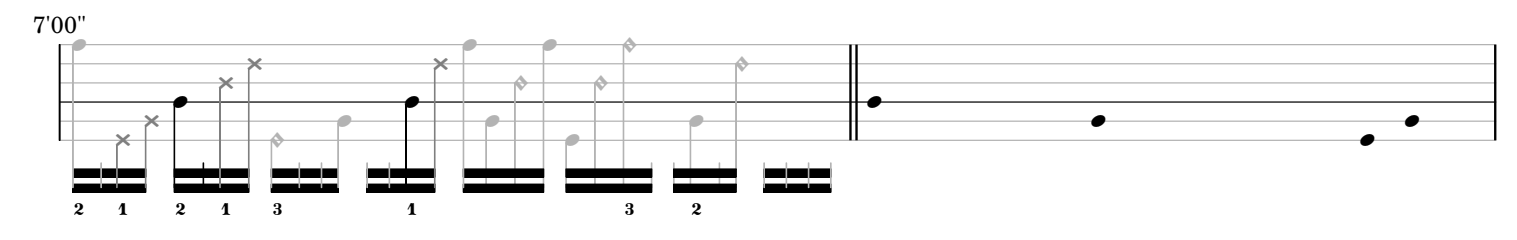

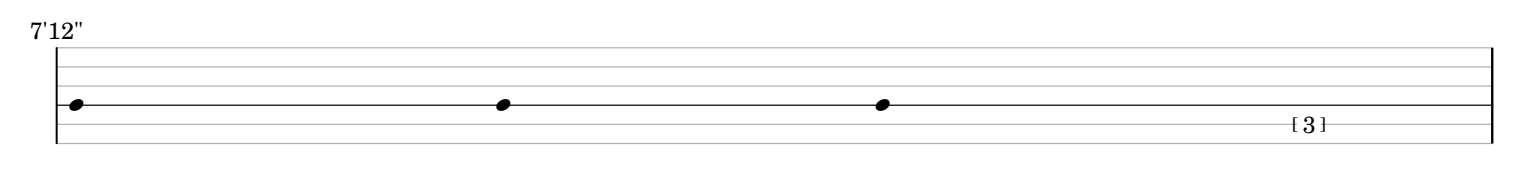

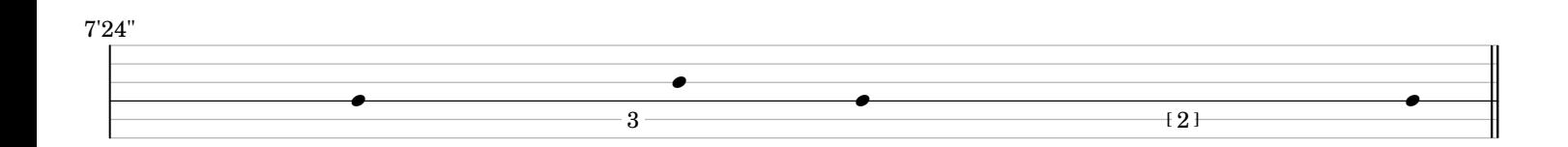

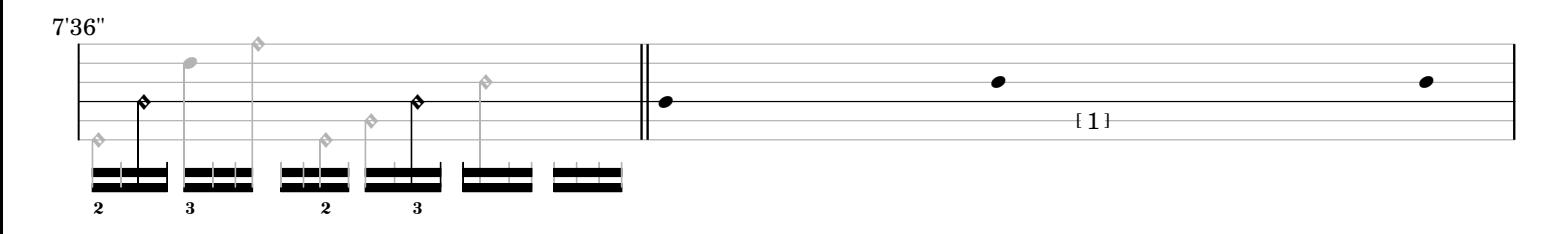

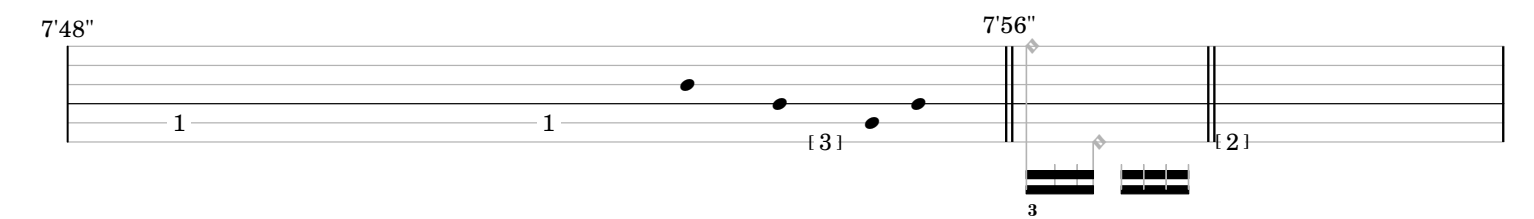

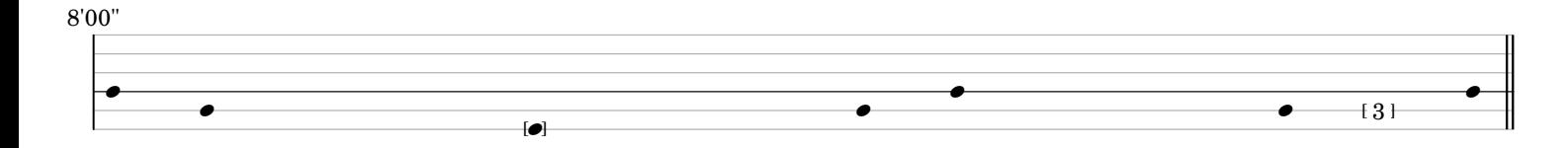

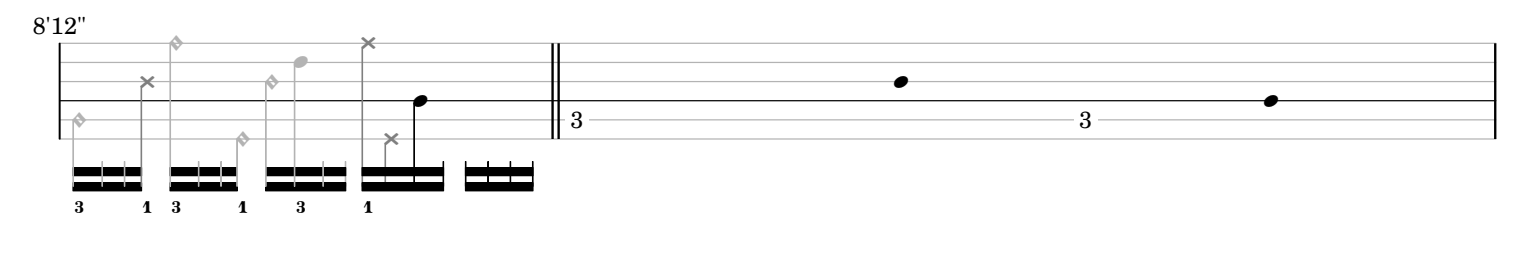

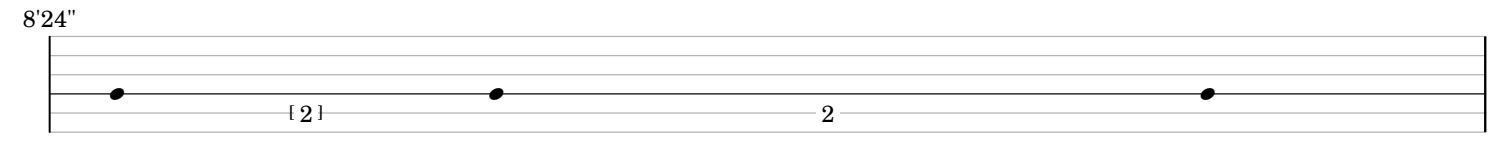

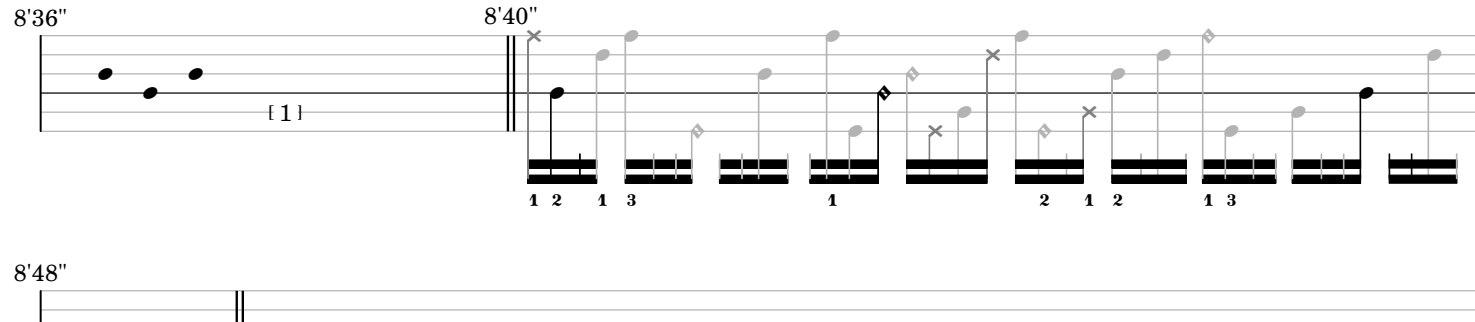

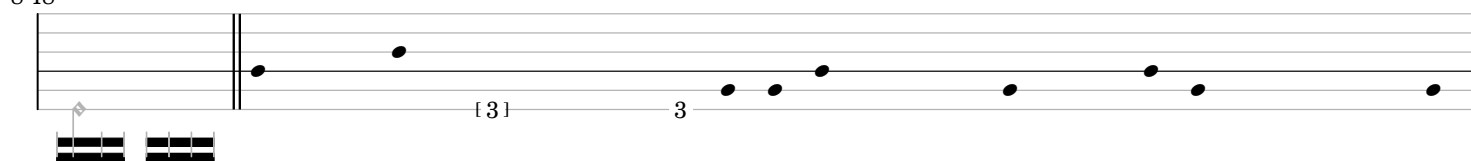

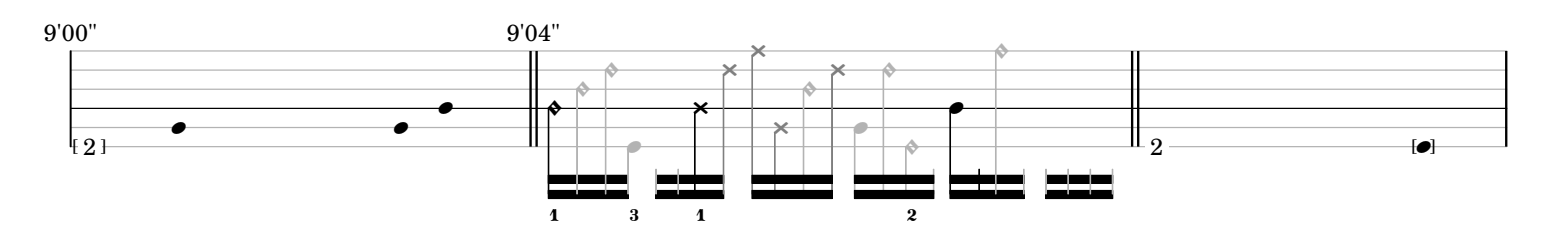

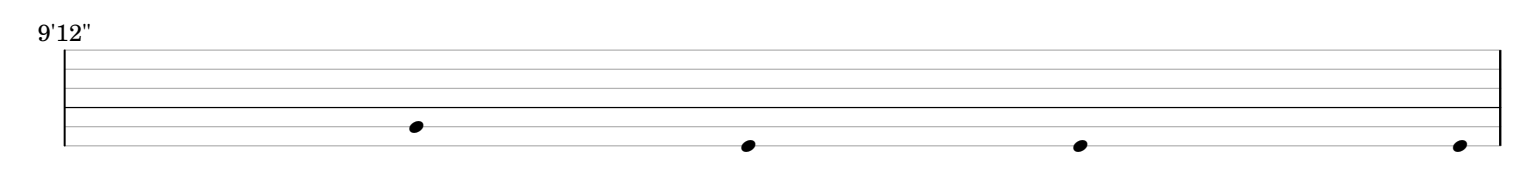

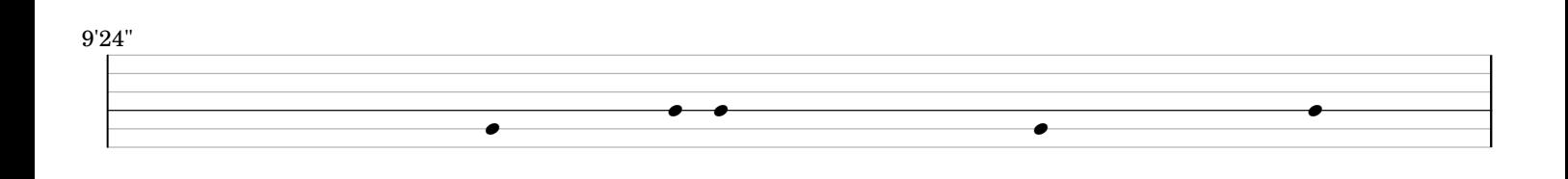

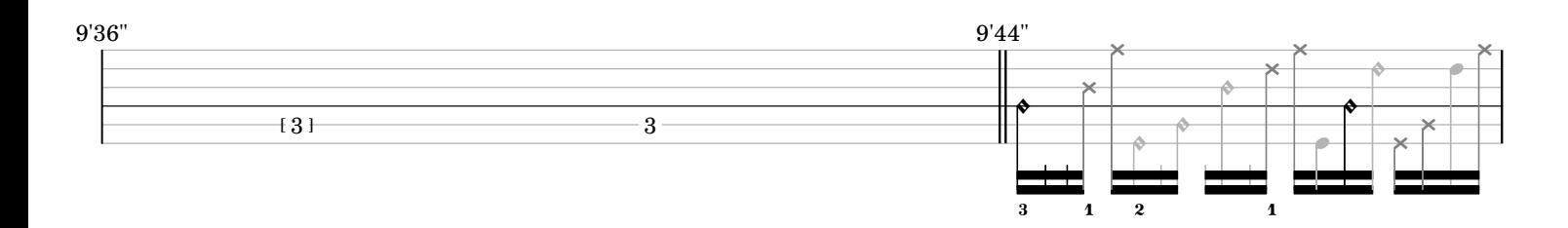

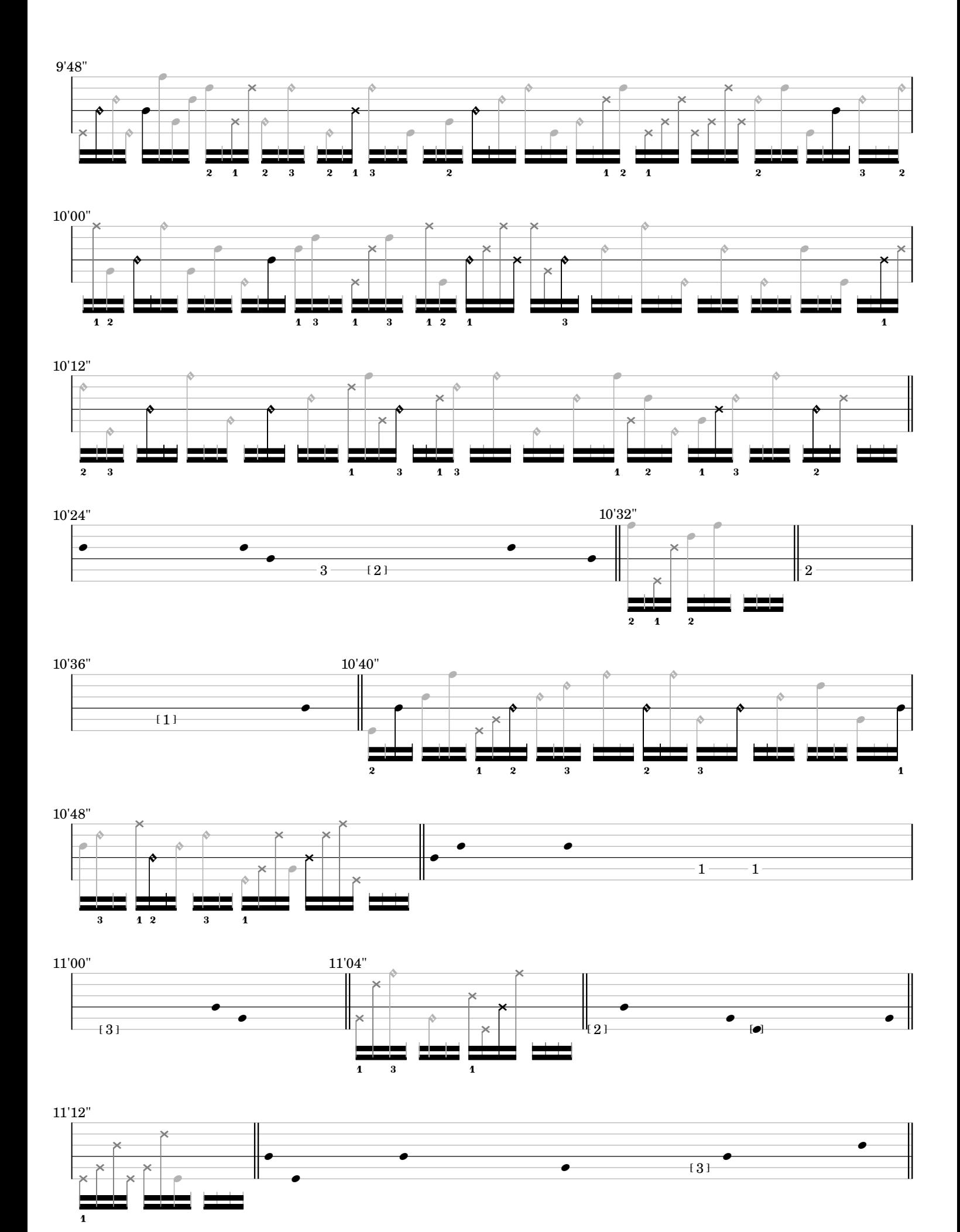

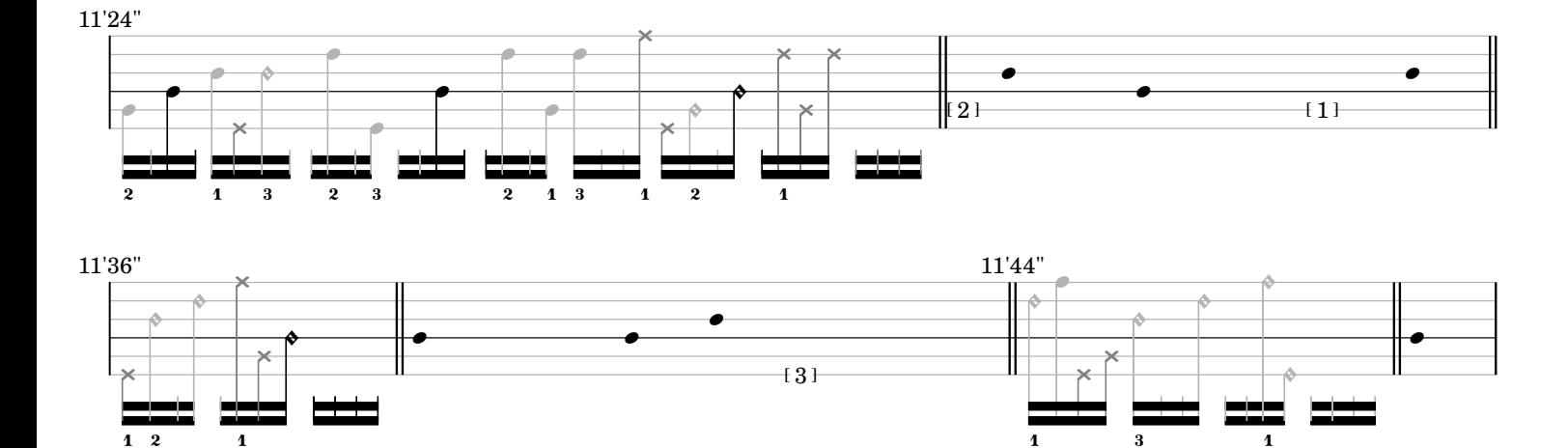

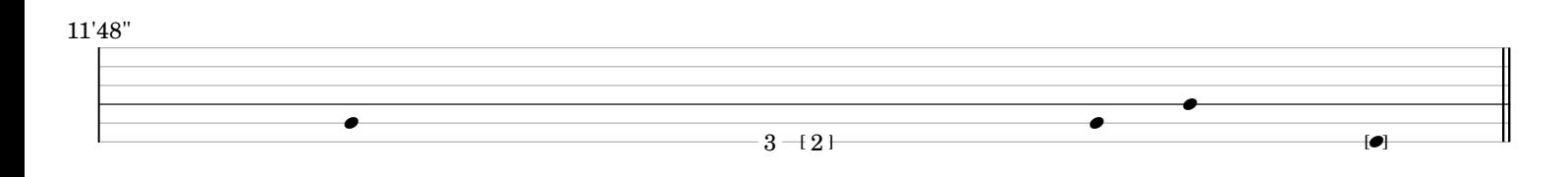

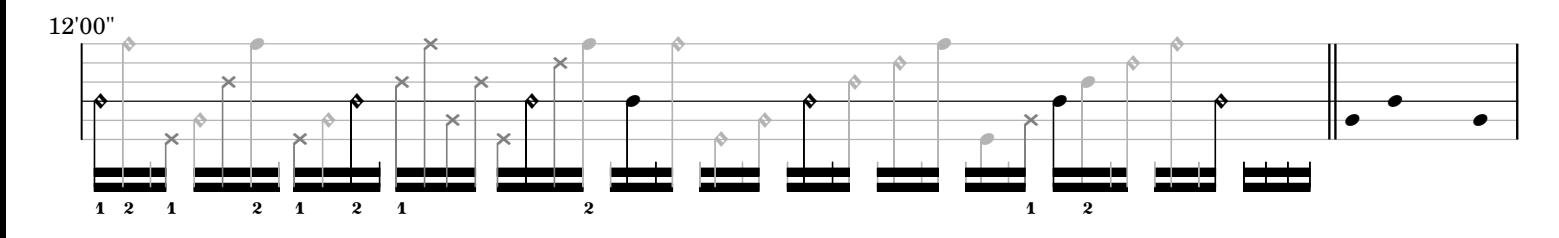

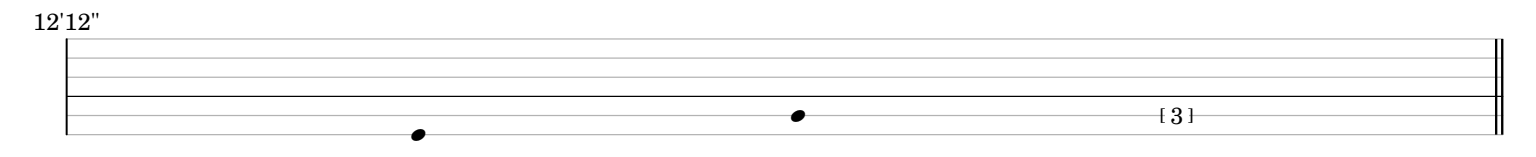

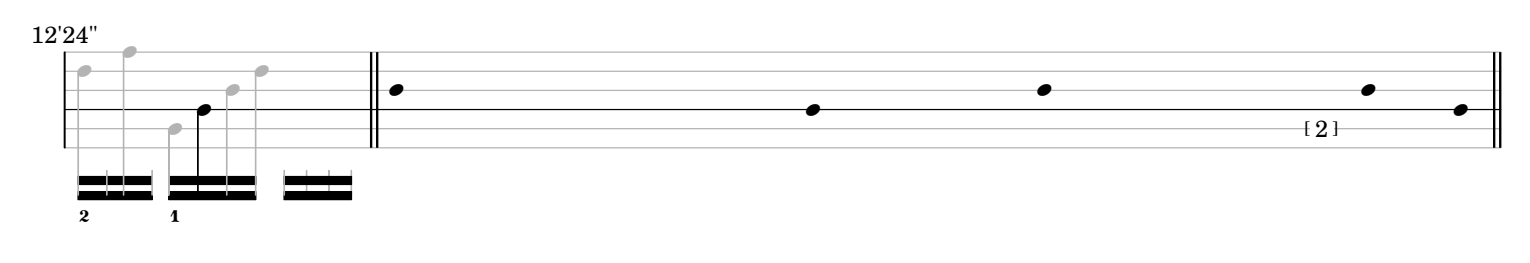

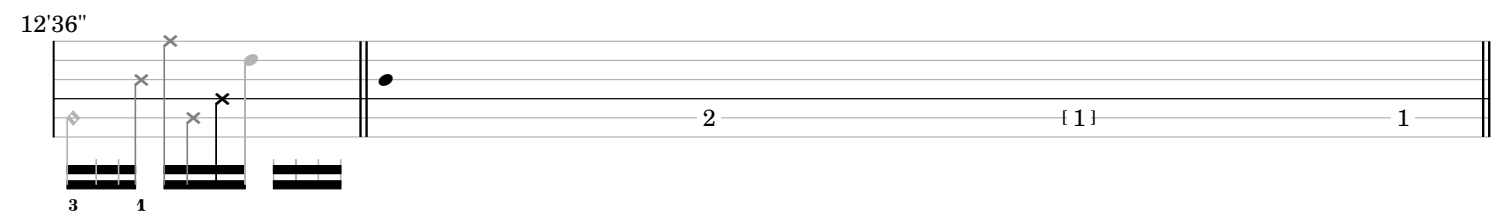

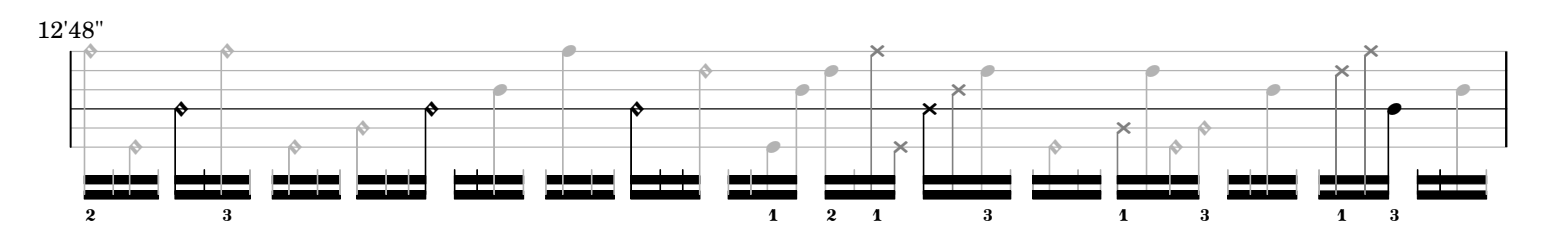

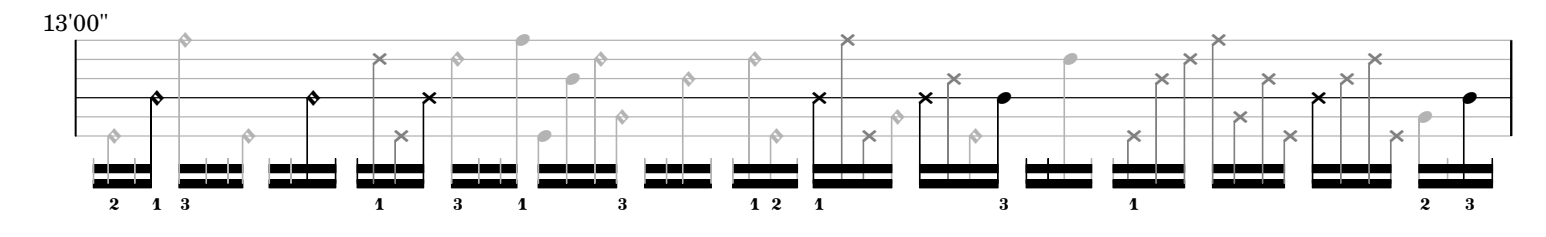

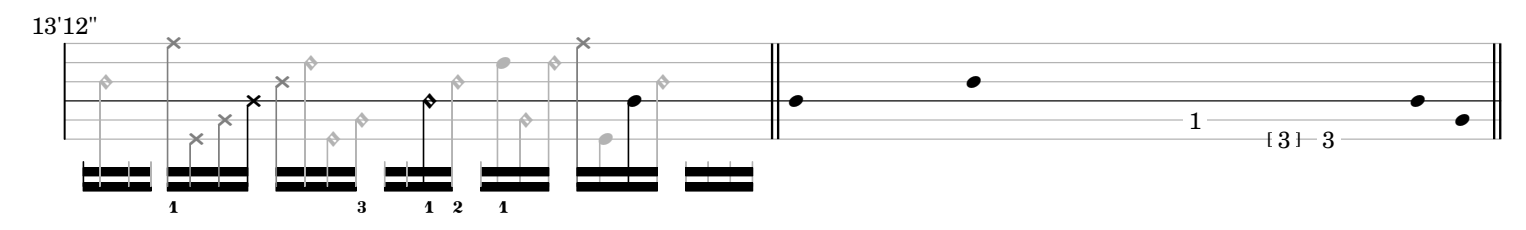

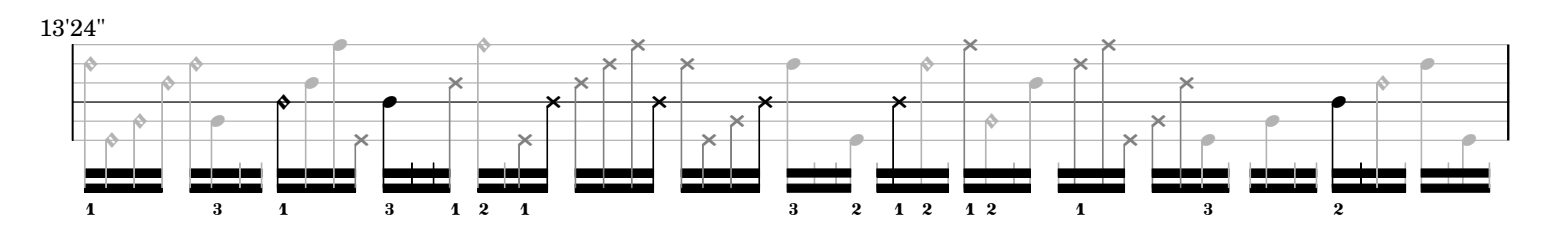

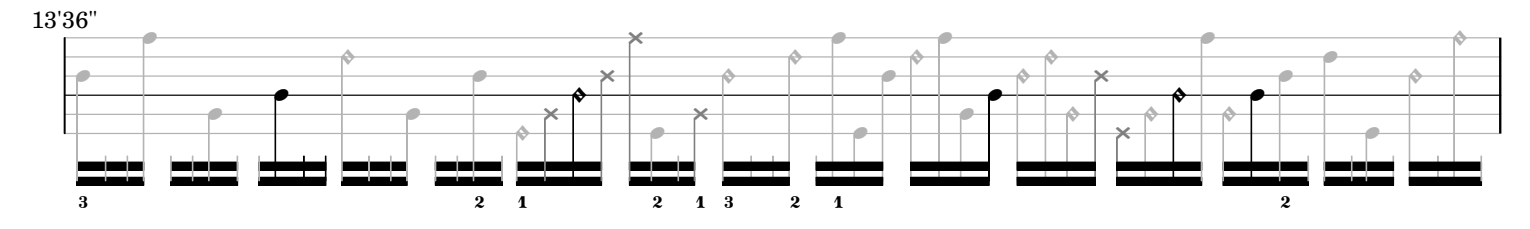

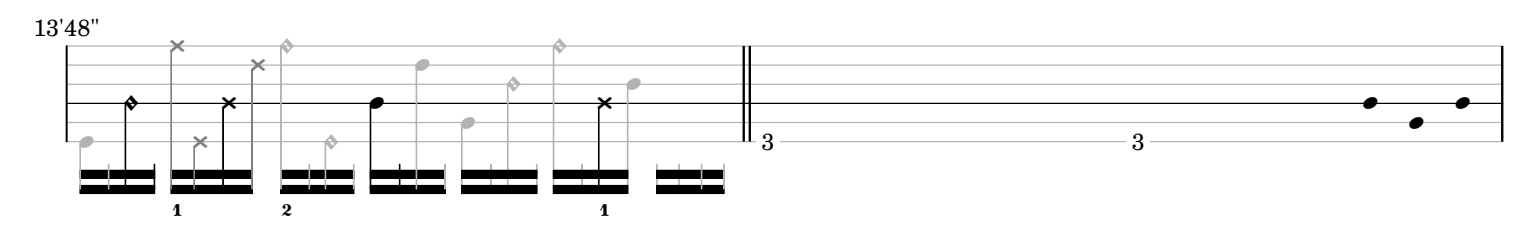

14'00"

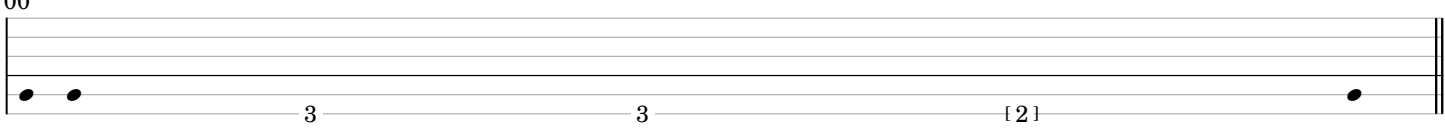

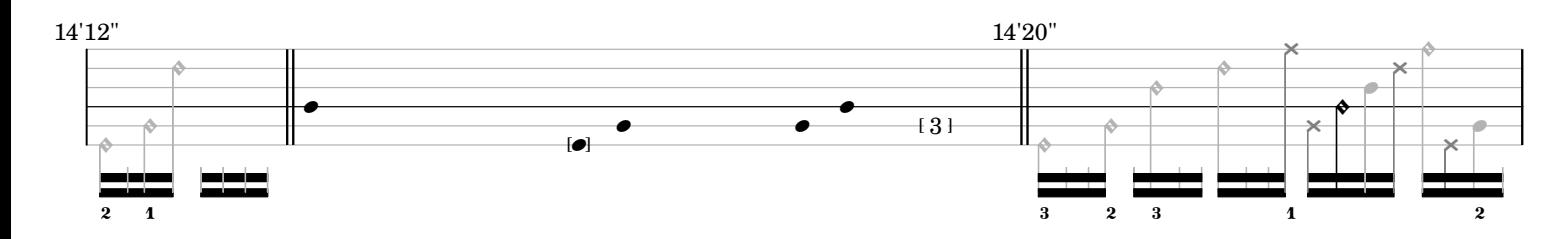

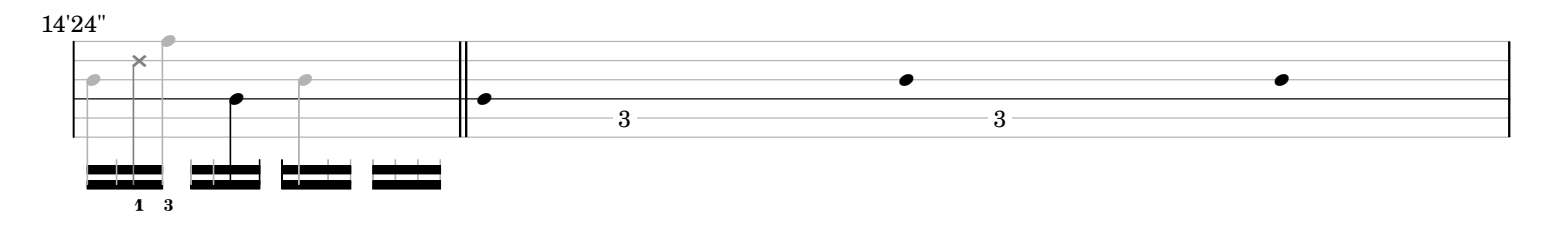

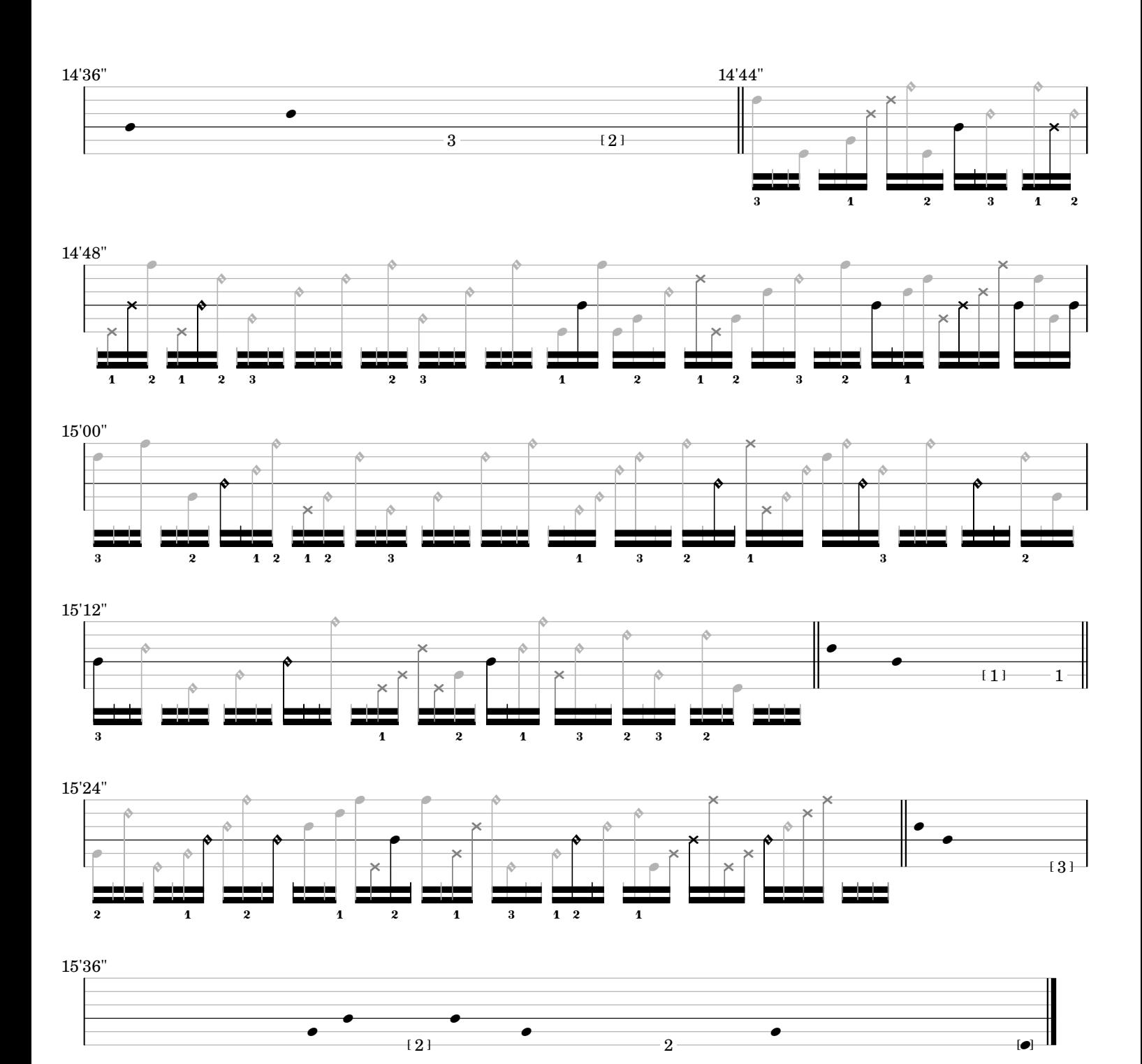

*ostinato and interrupt*

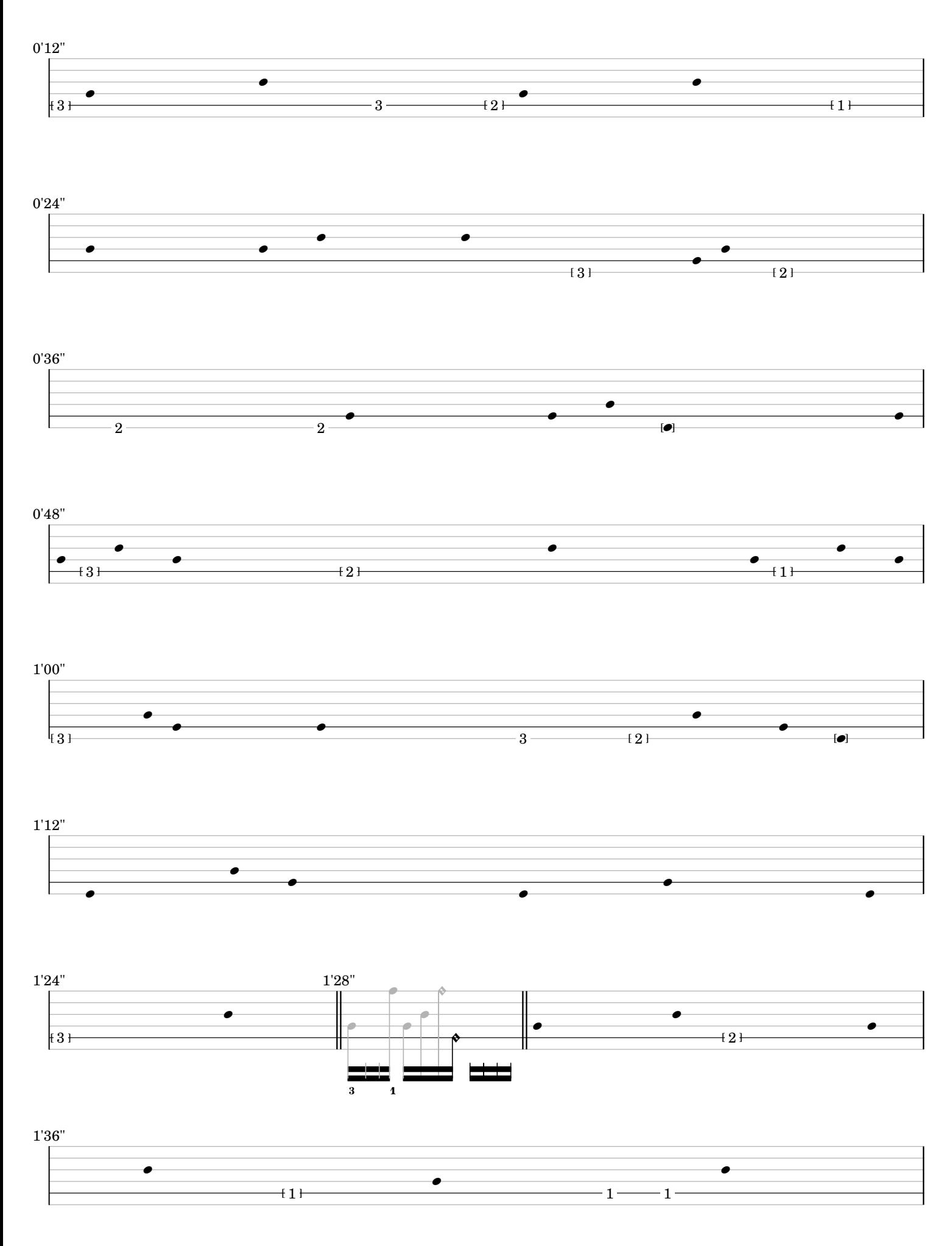

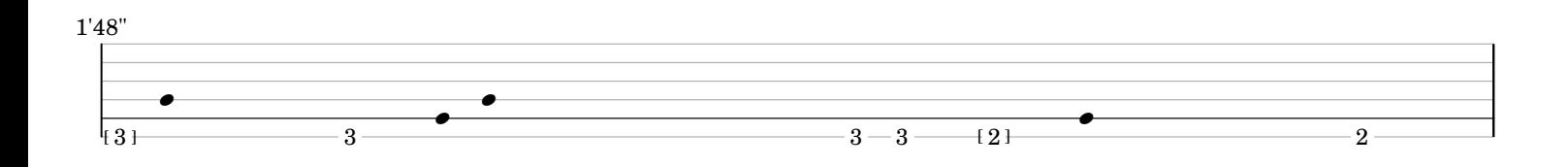

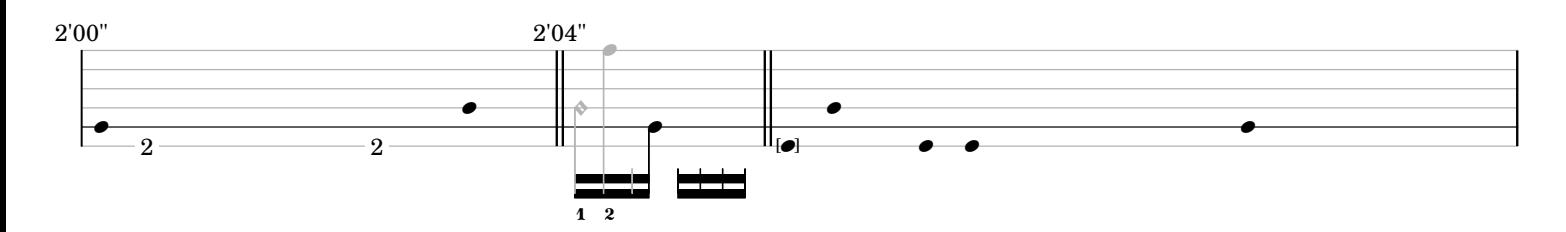

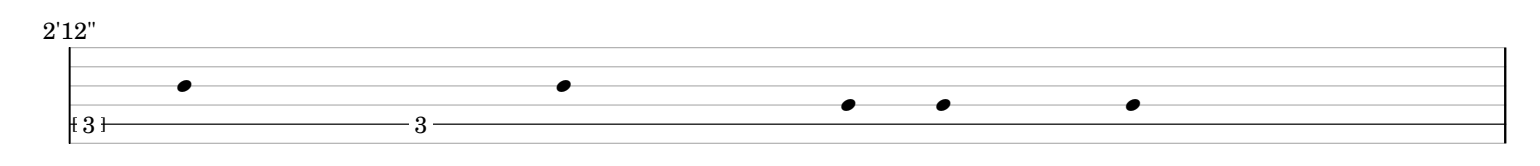

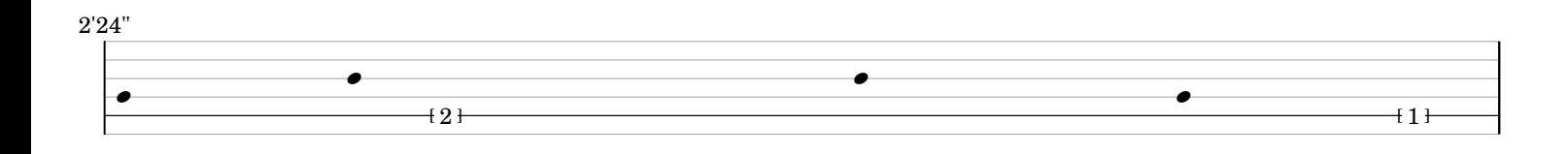

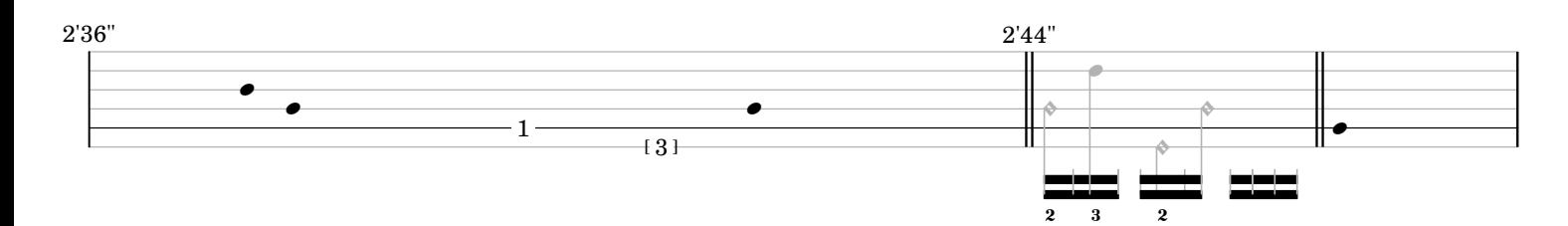

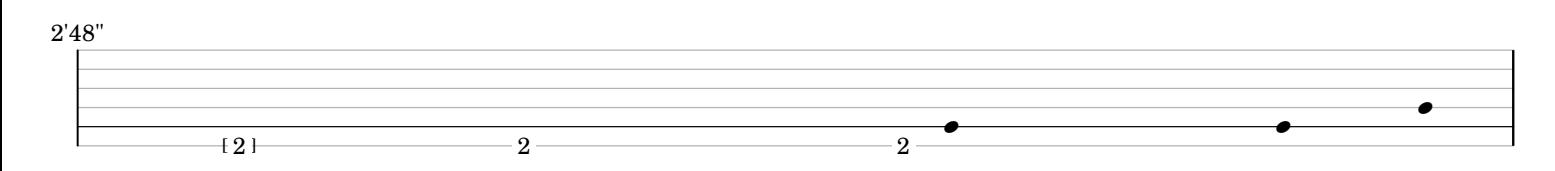

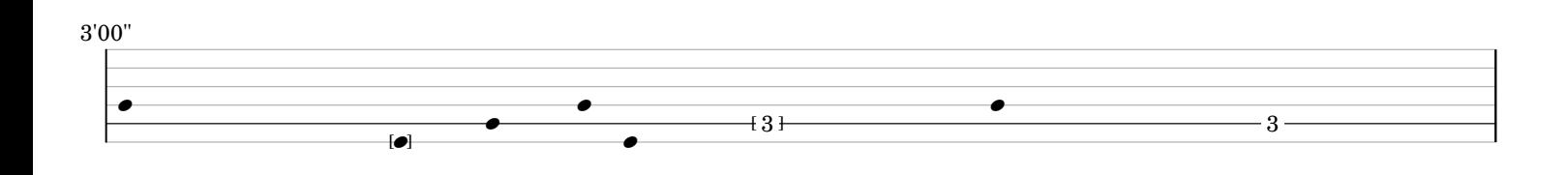

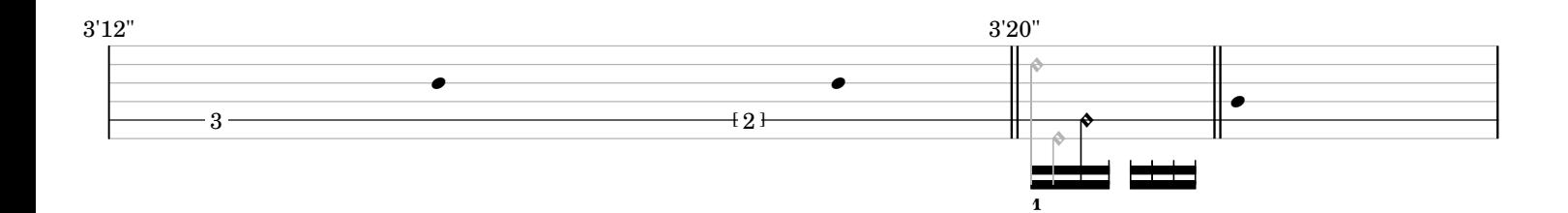

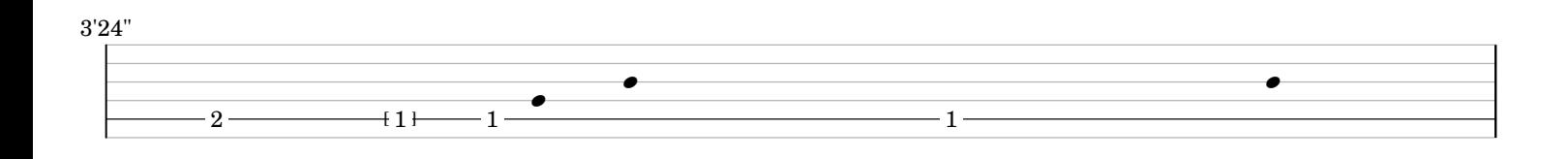

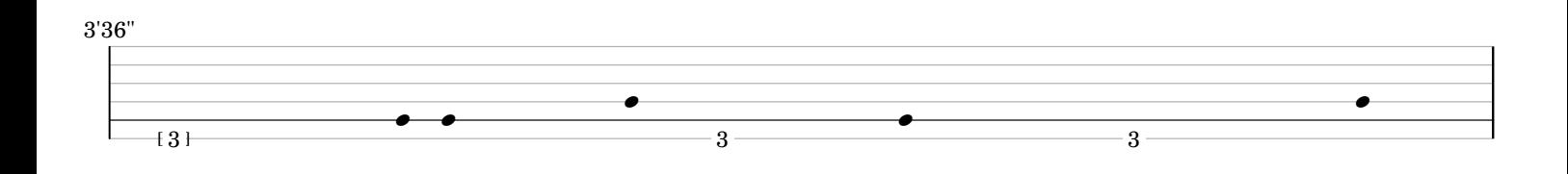

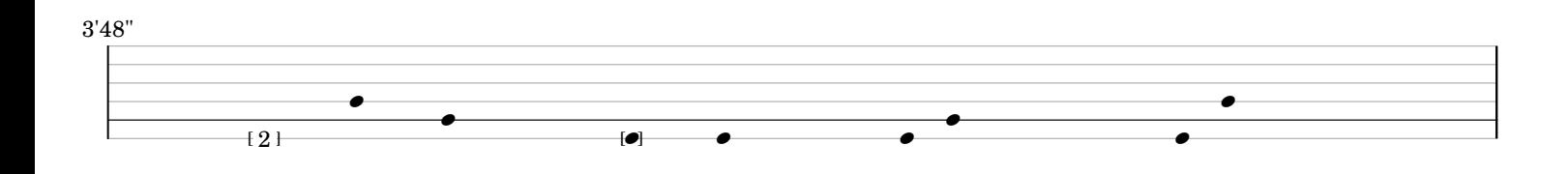

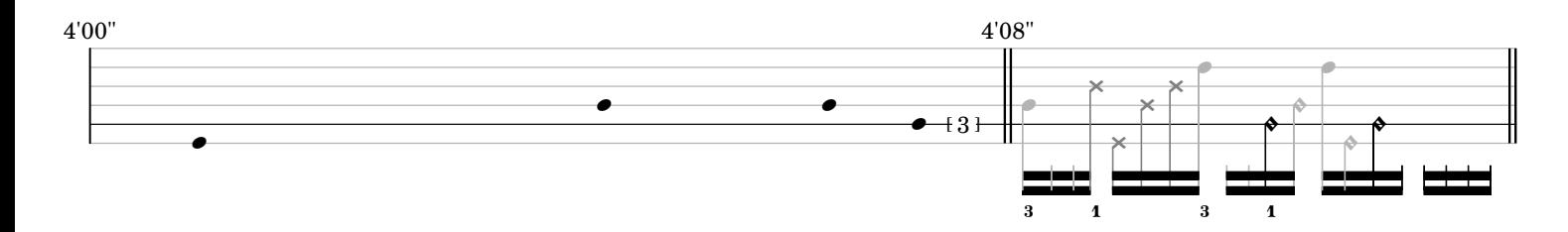

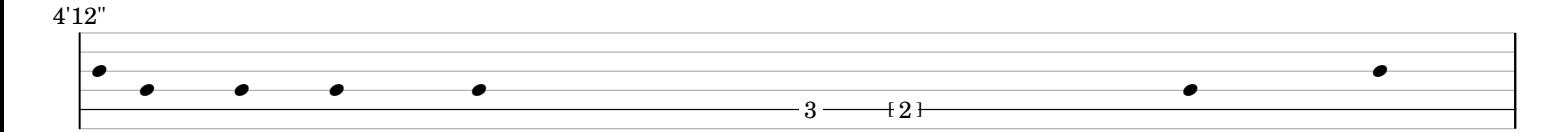

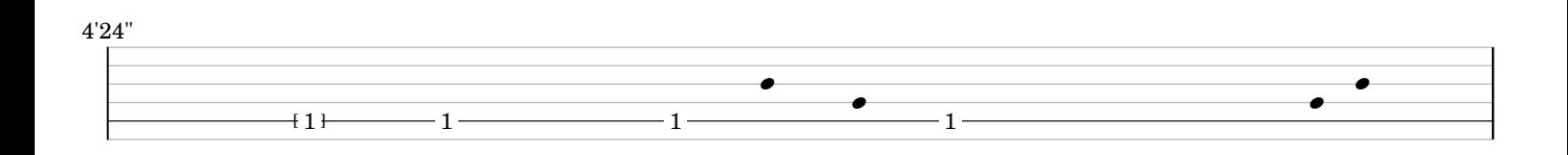

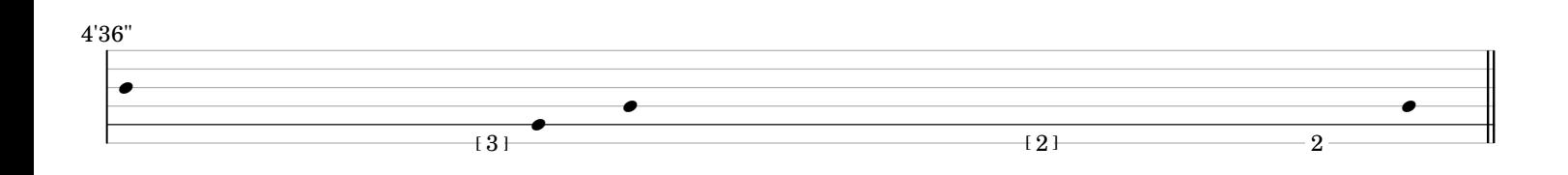

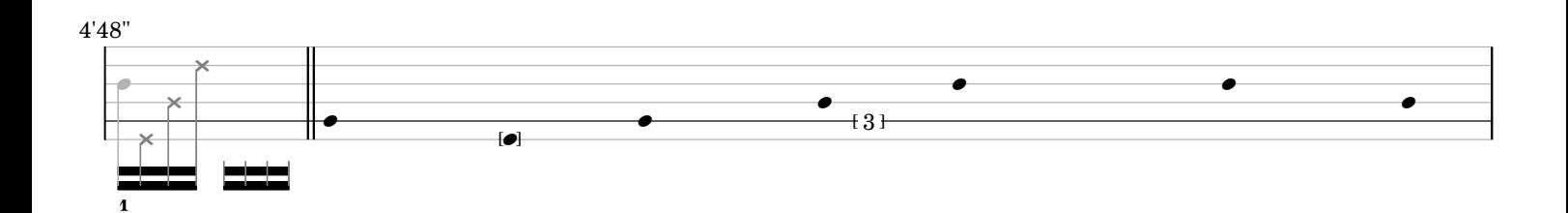

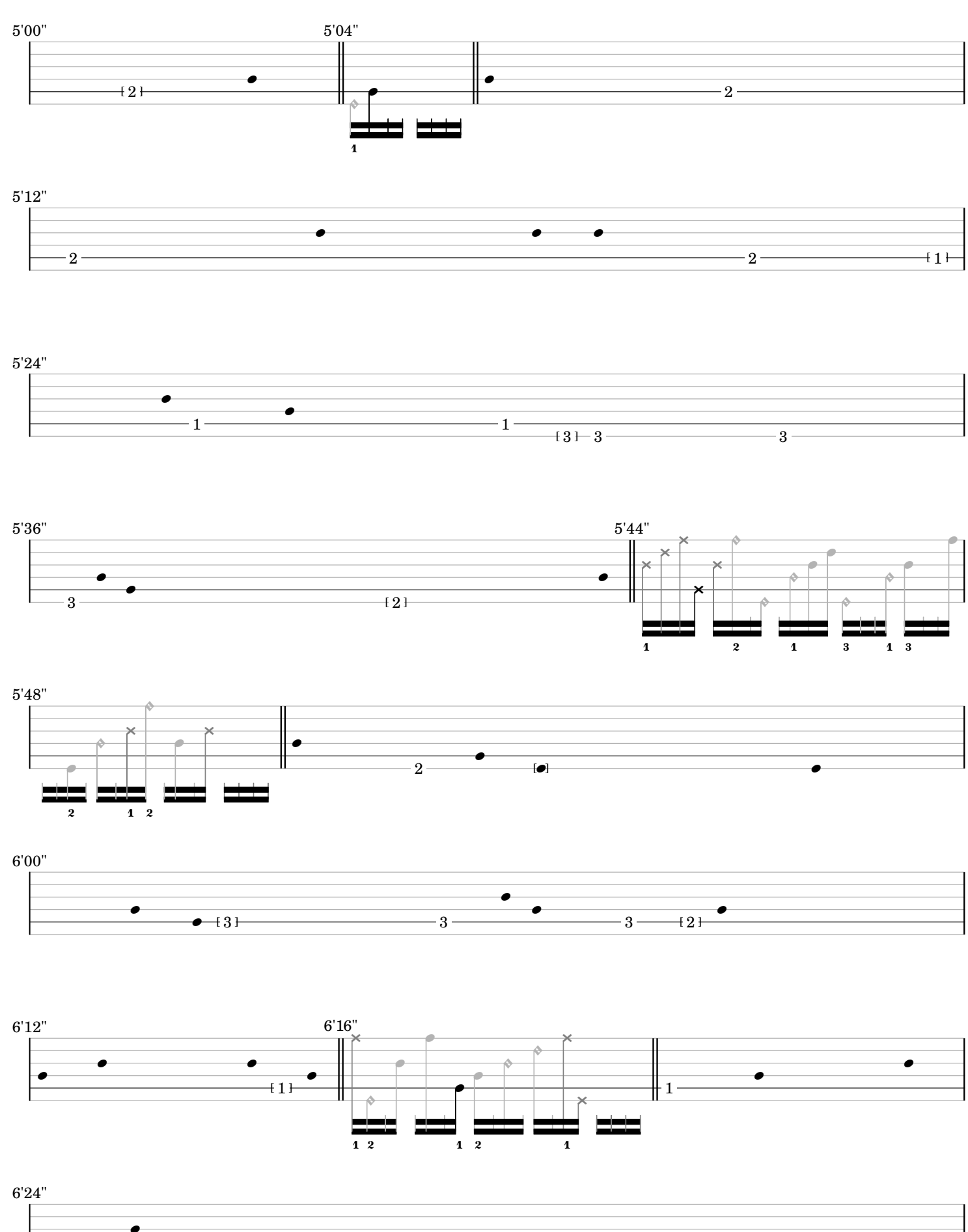

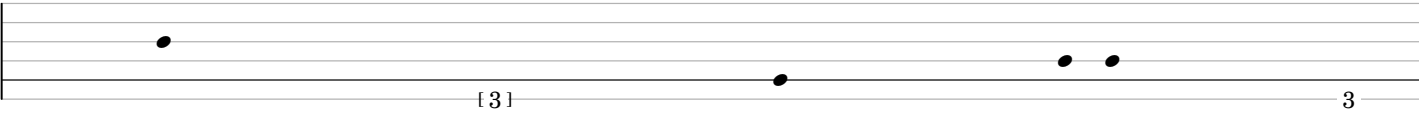

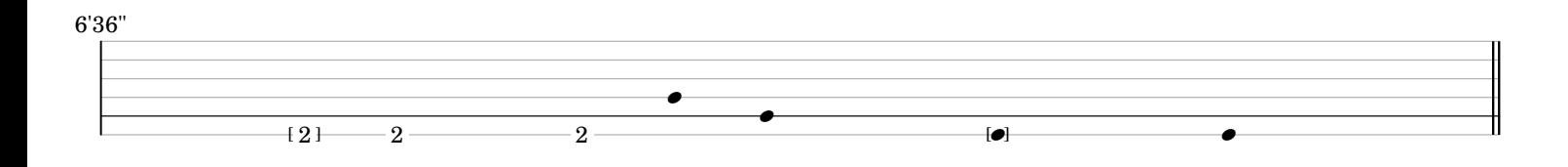

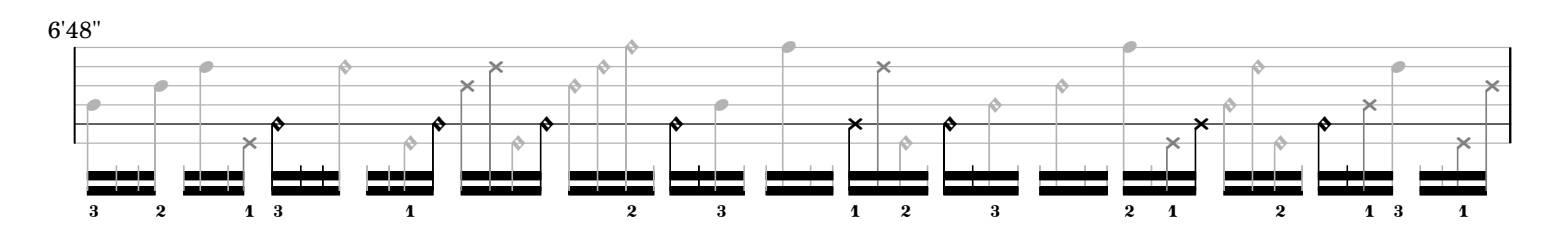

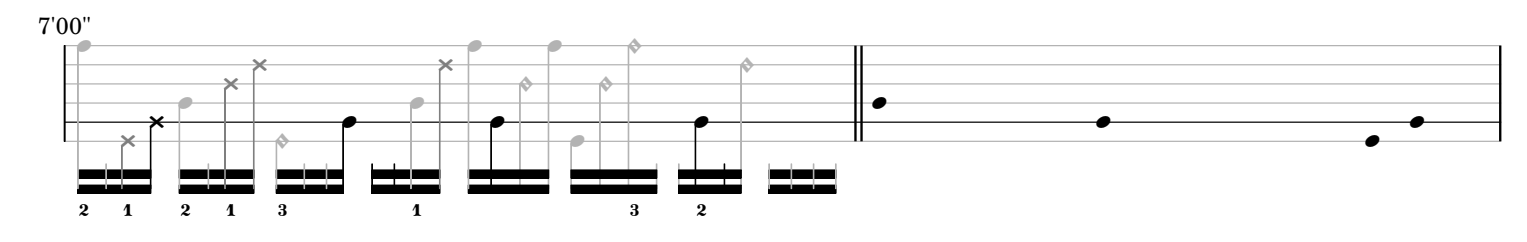

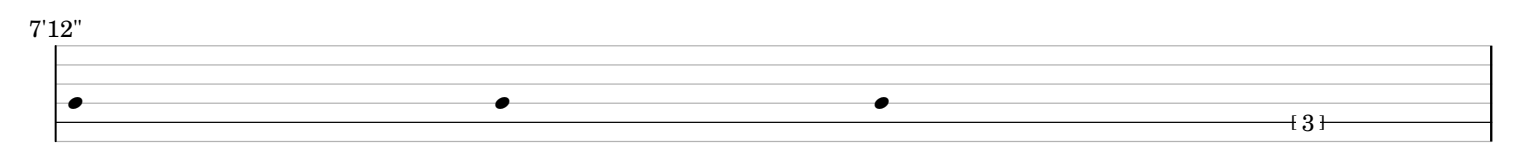

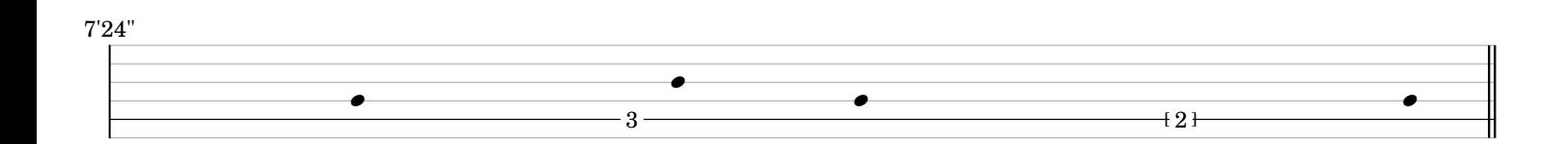

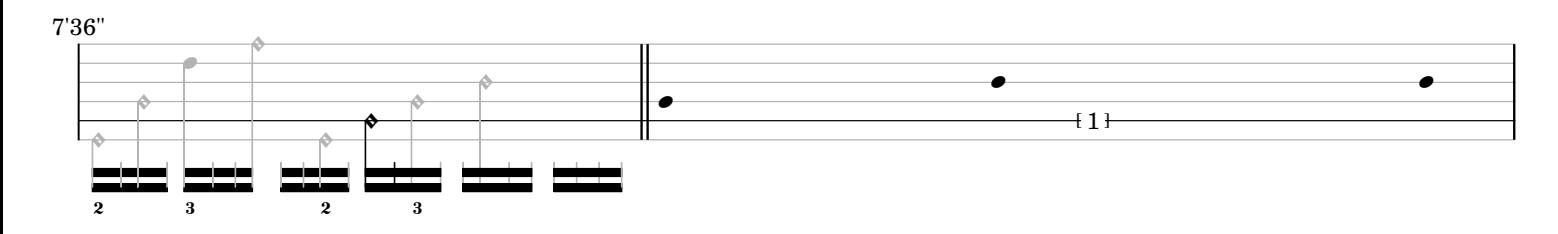

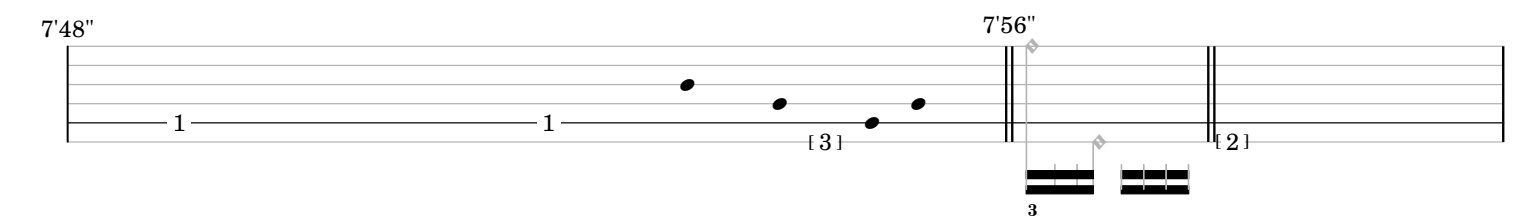

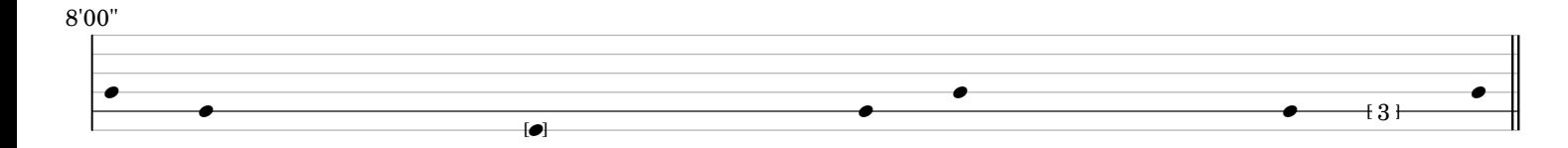

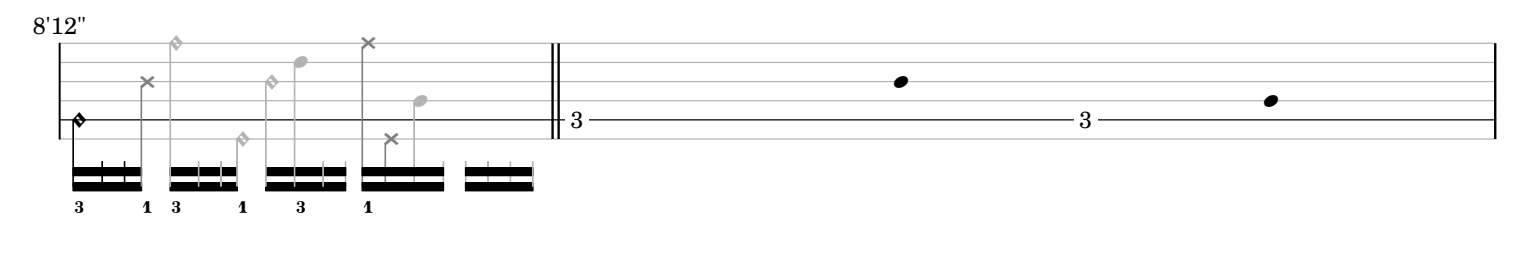

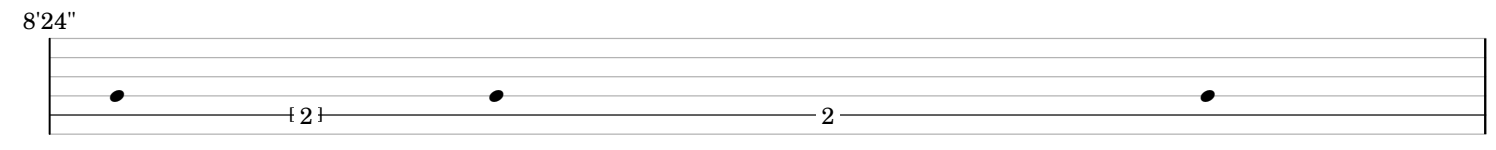

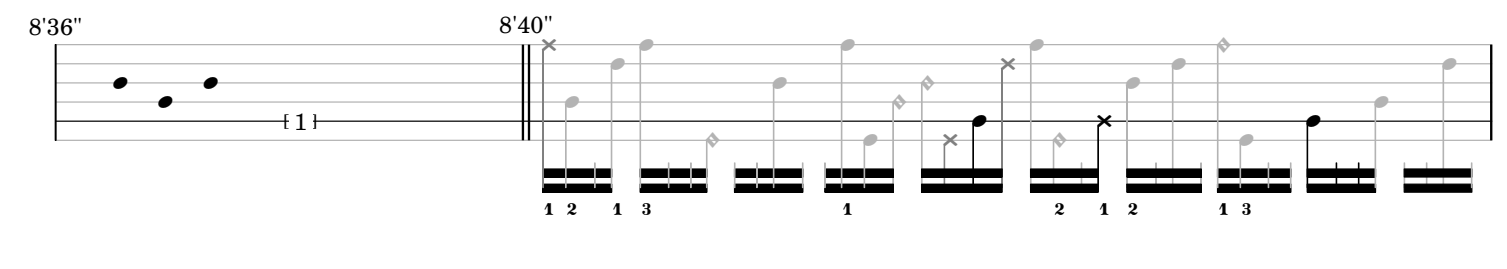

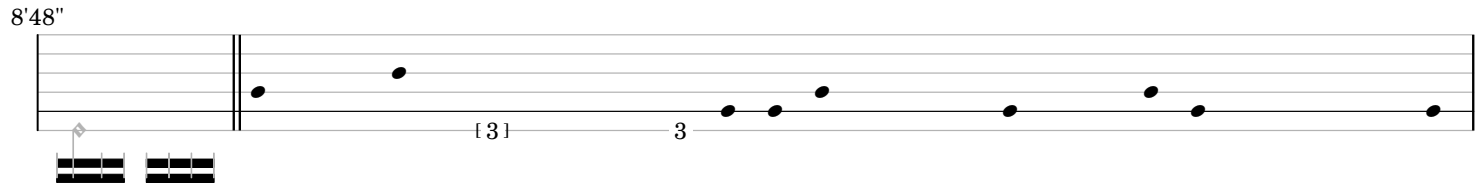

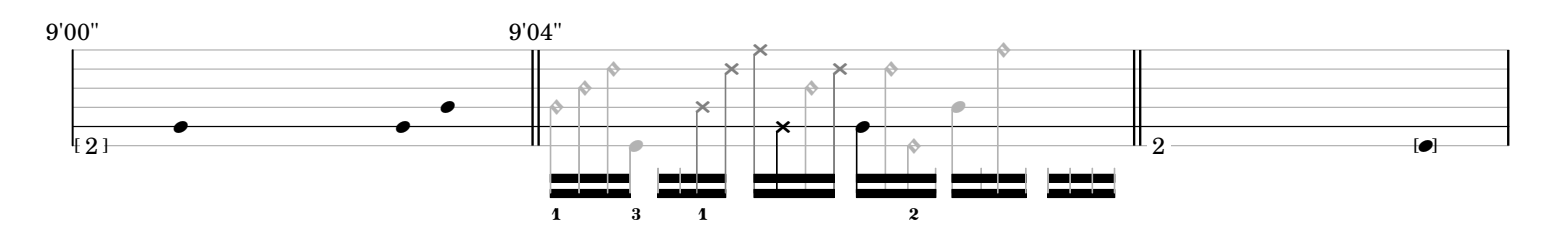

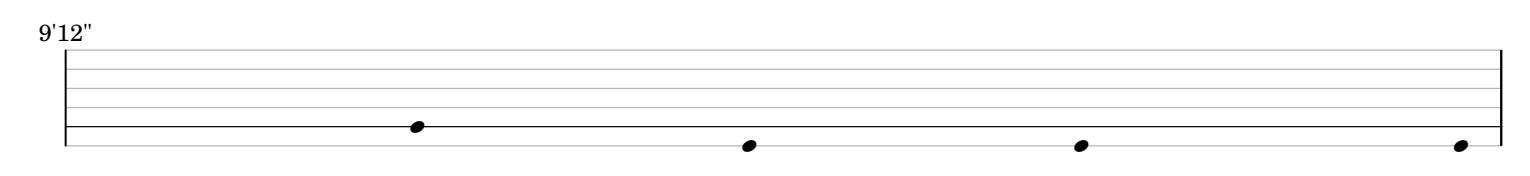

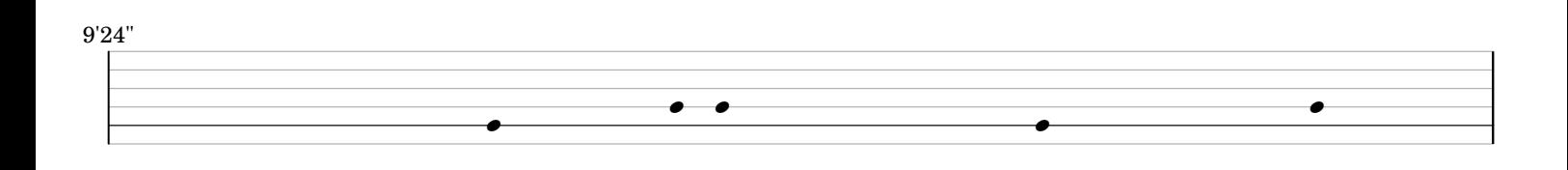

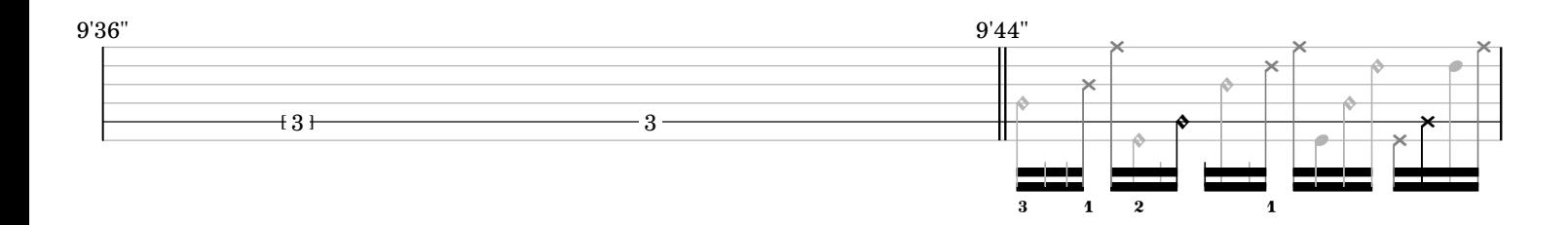

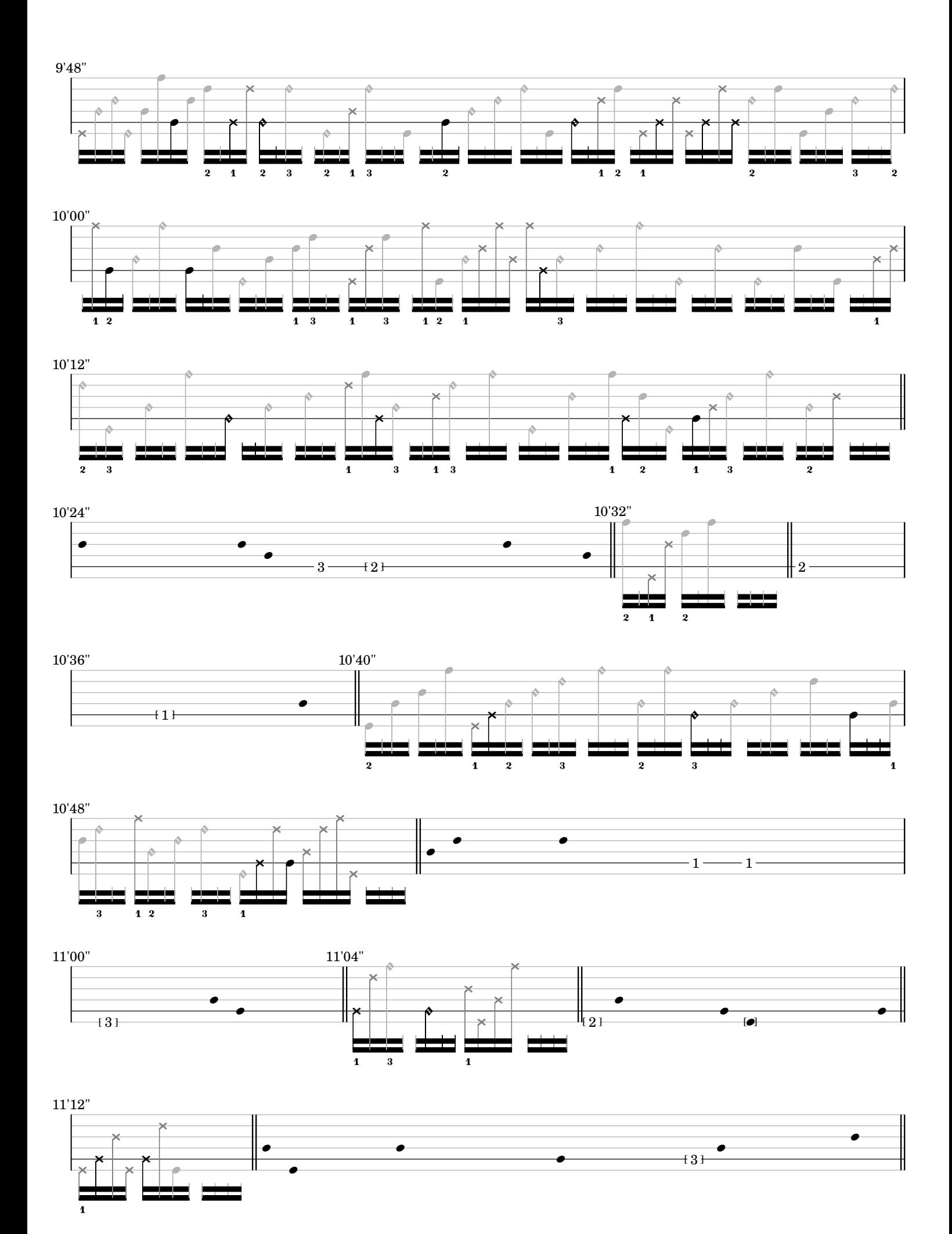

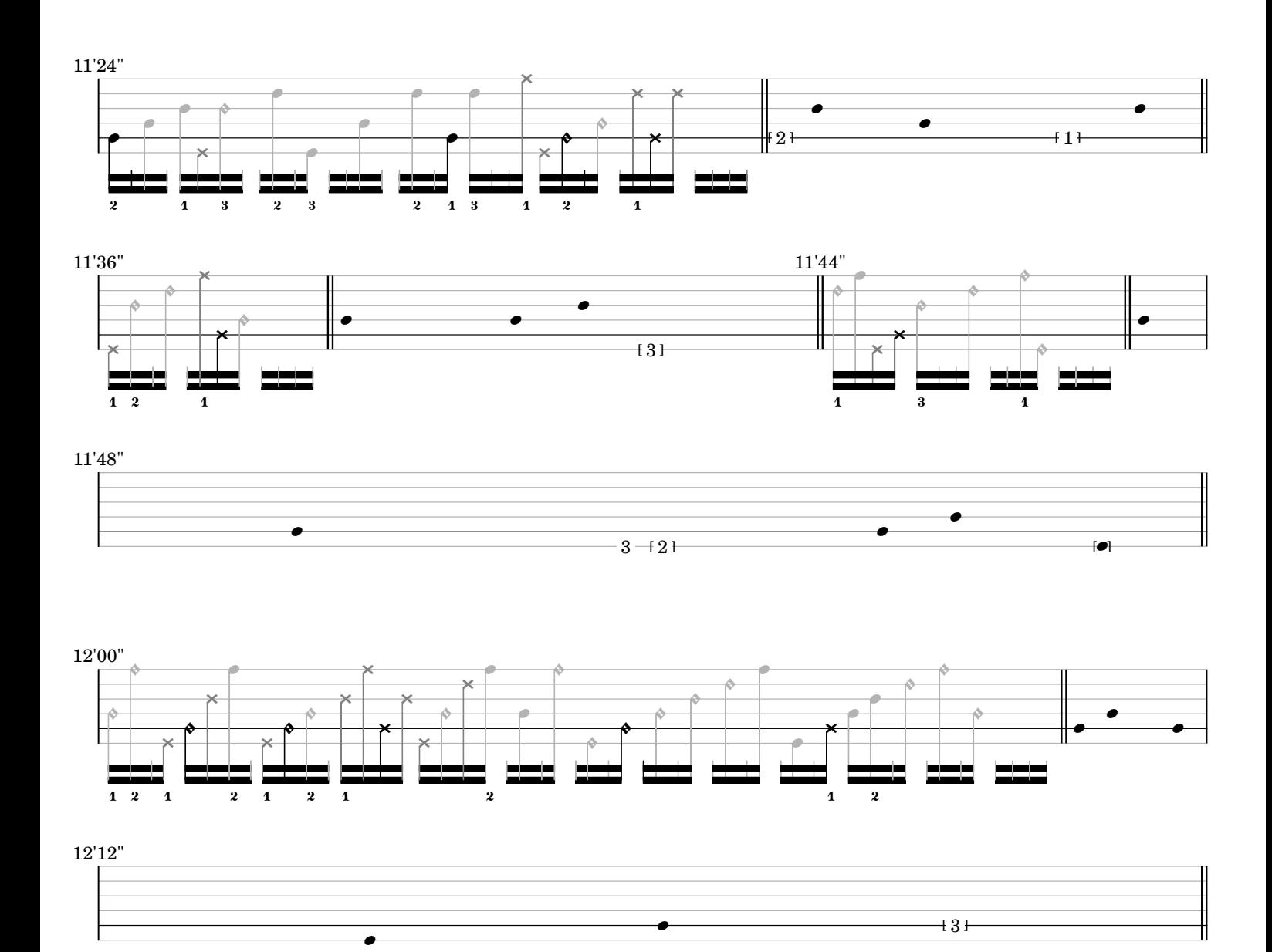

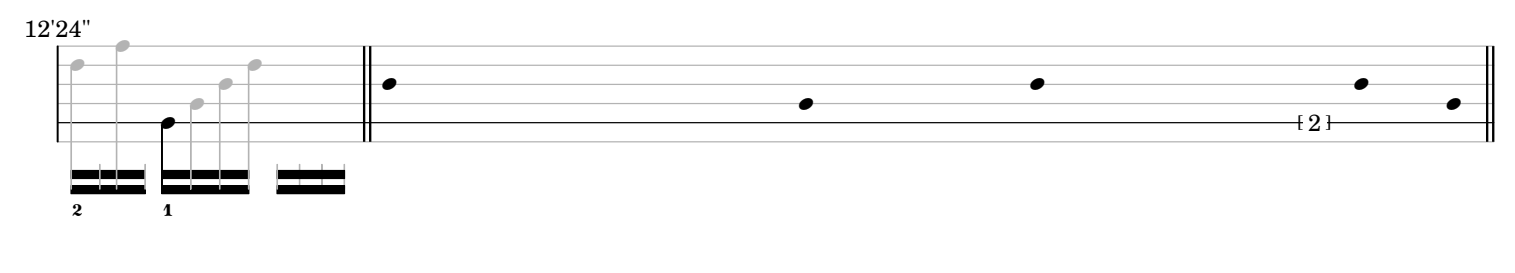

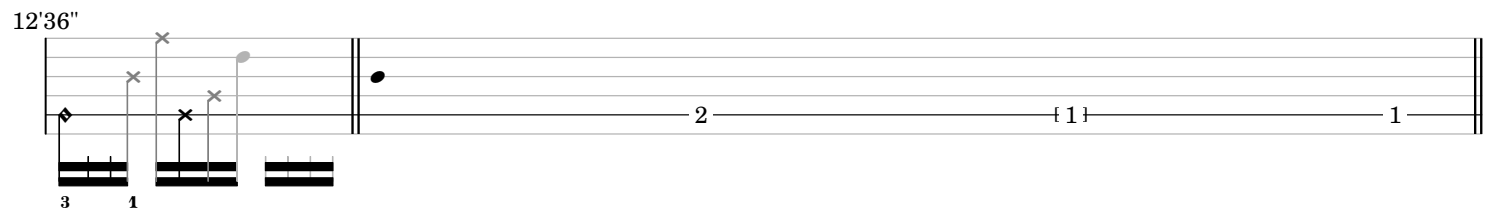

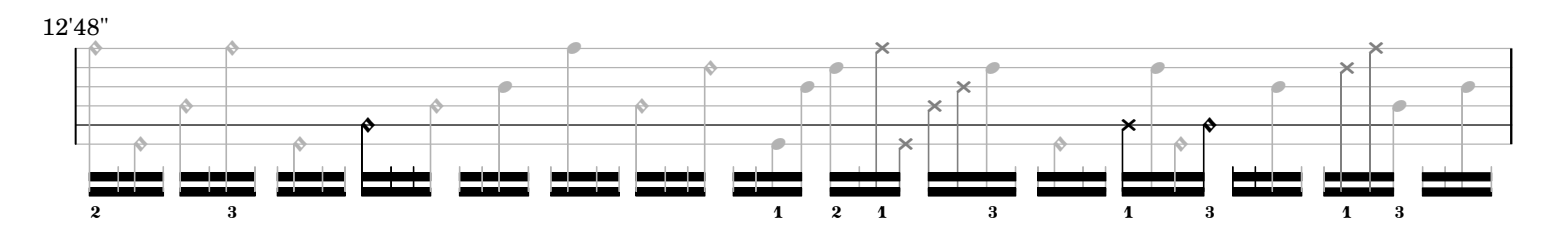
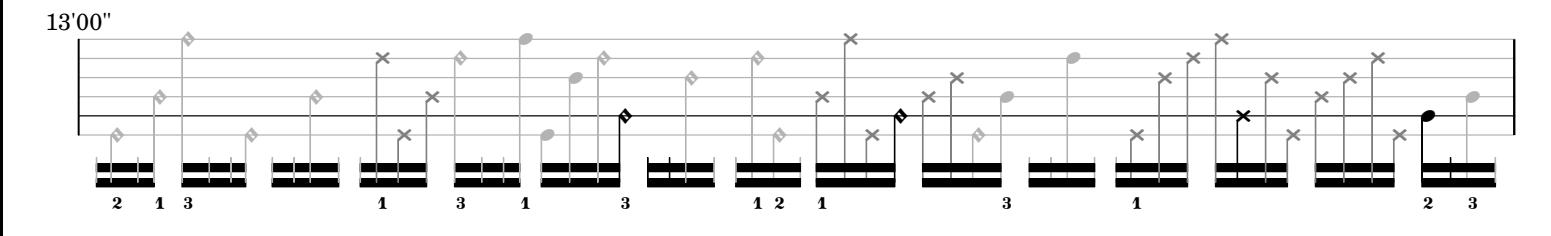

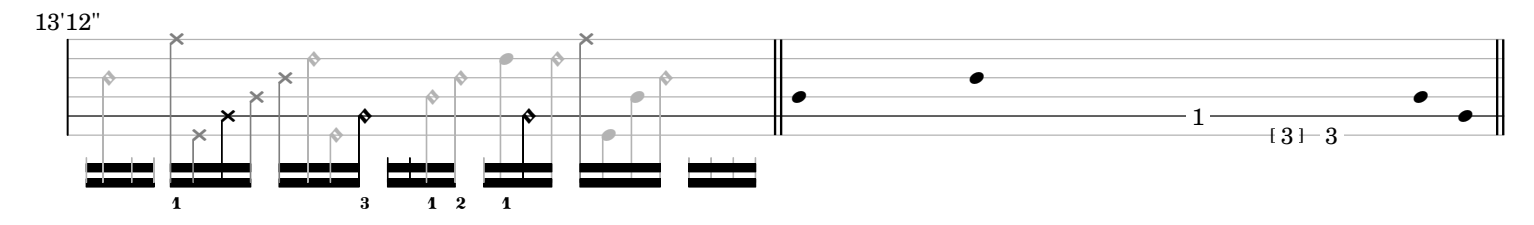

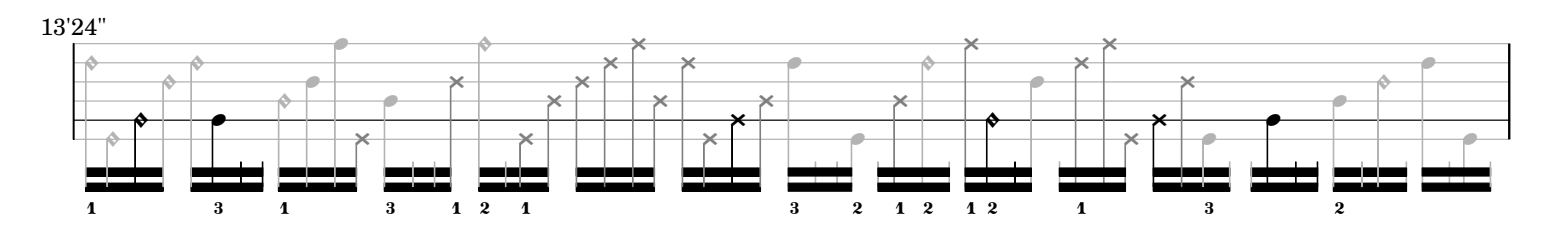

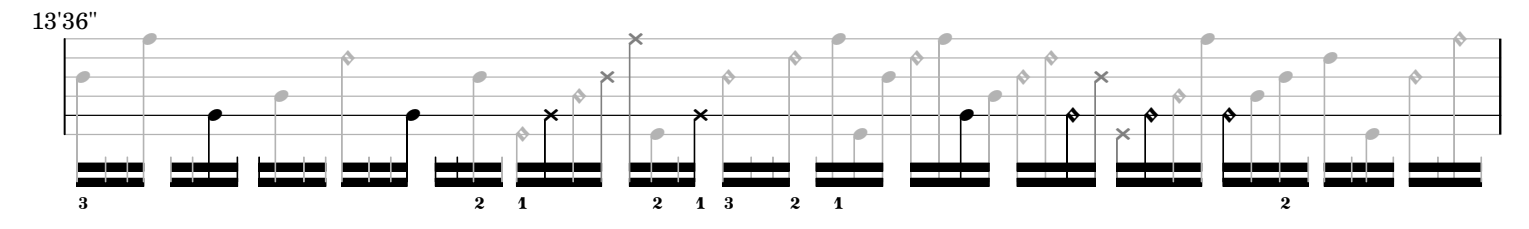

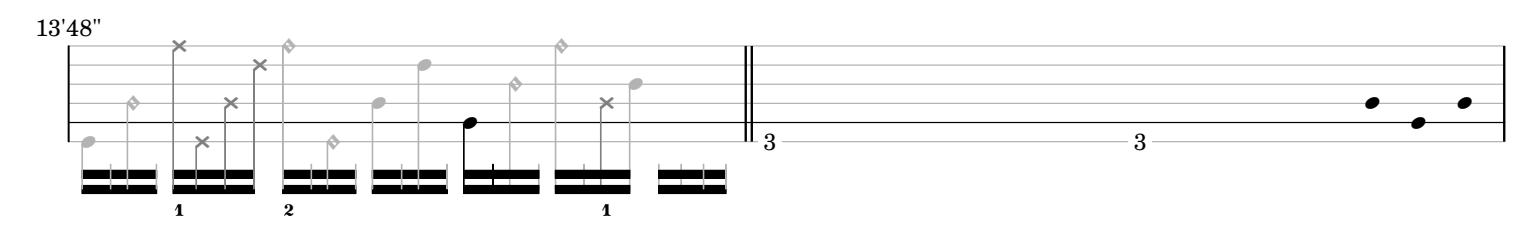

14'00"

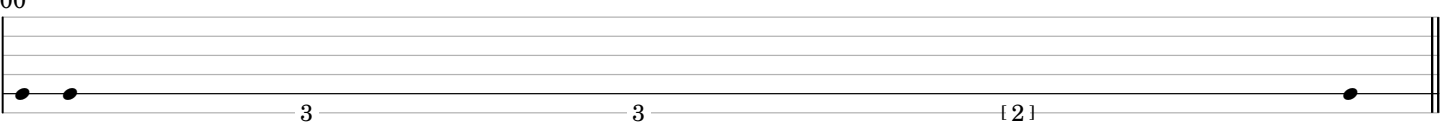

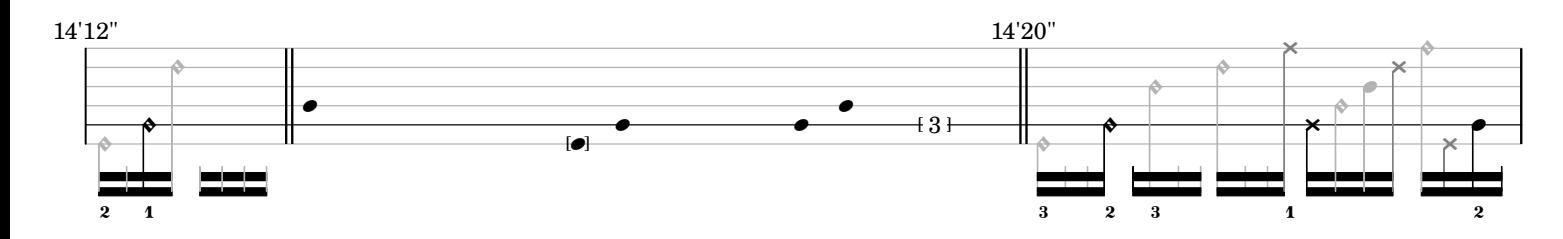

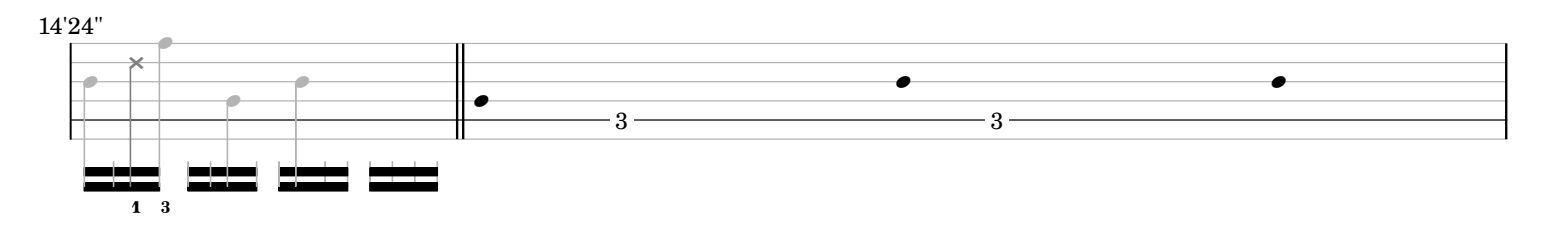

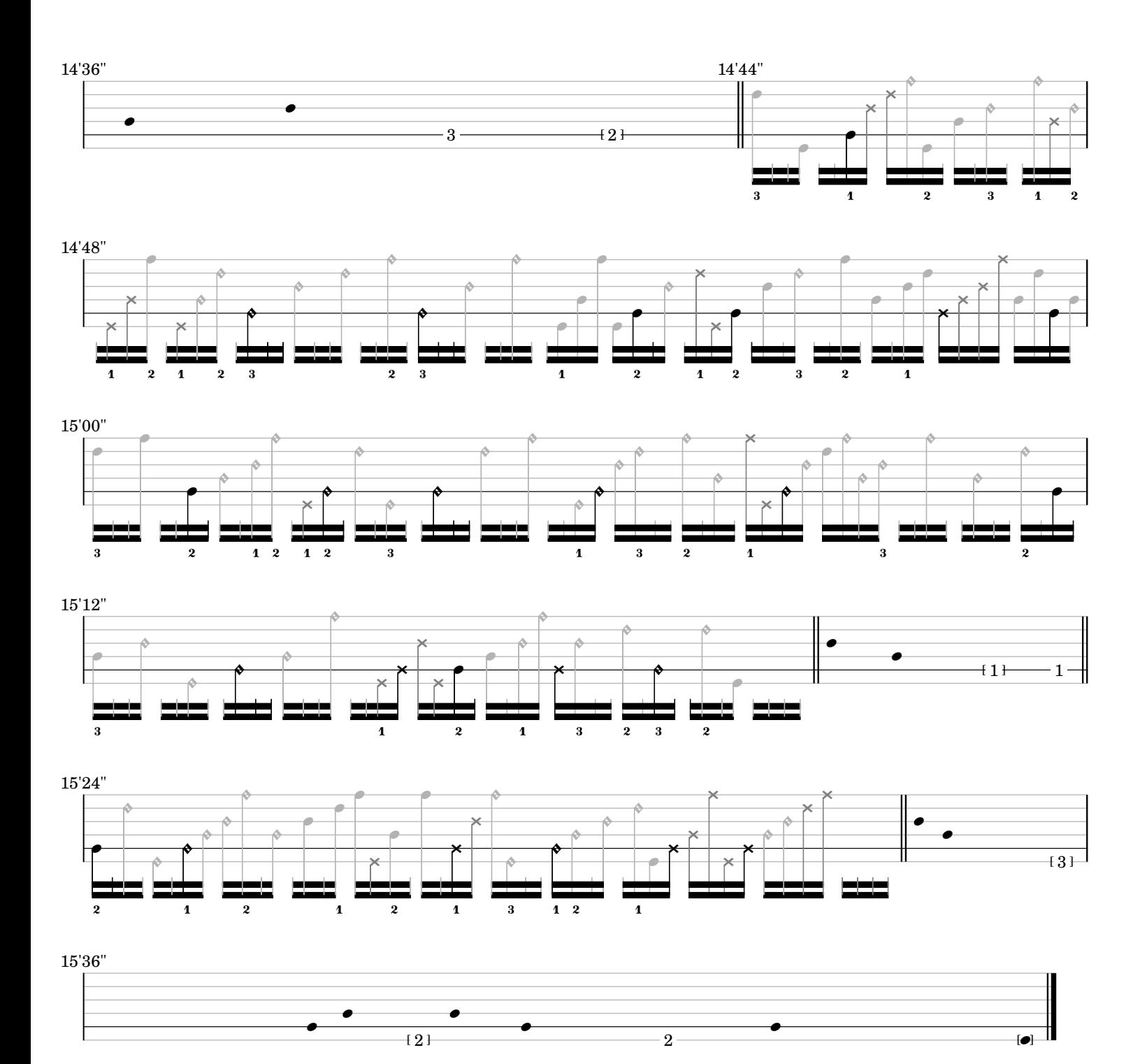

*ostinato and interrupt*

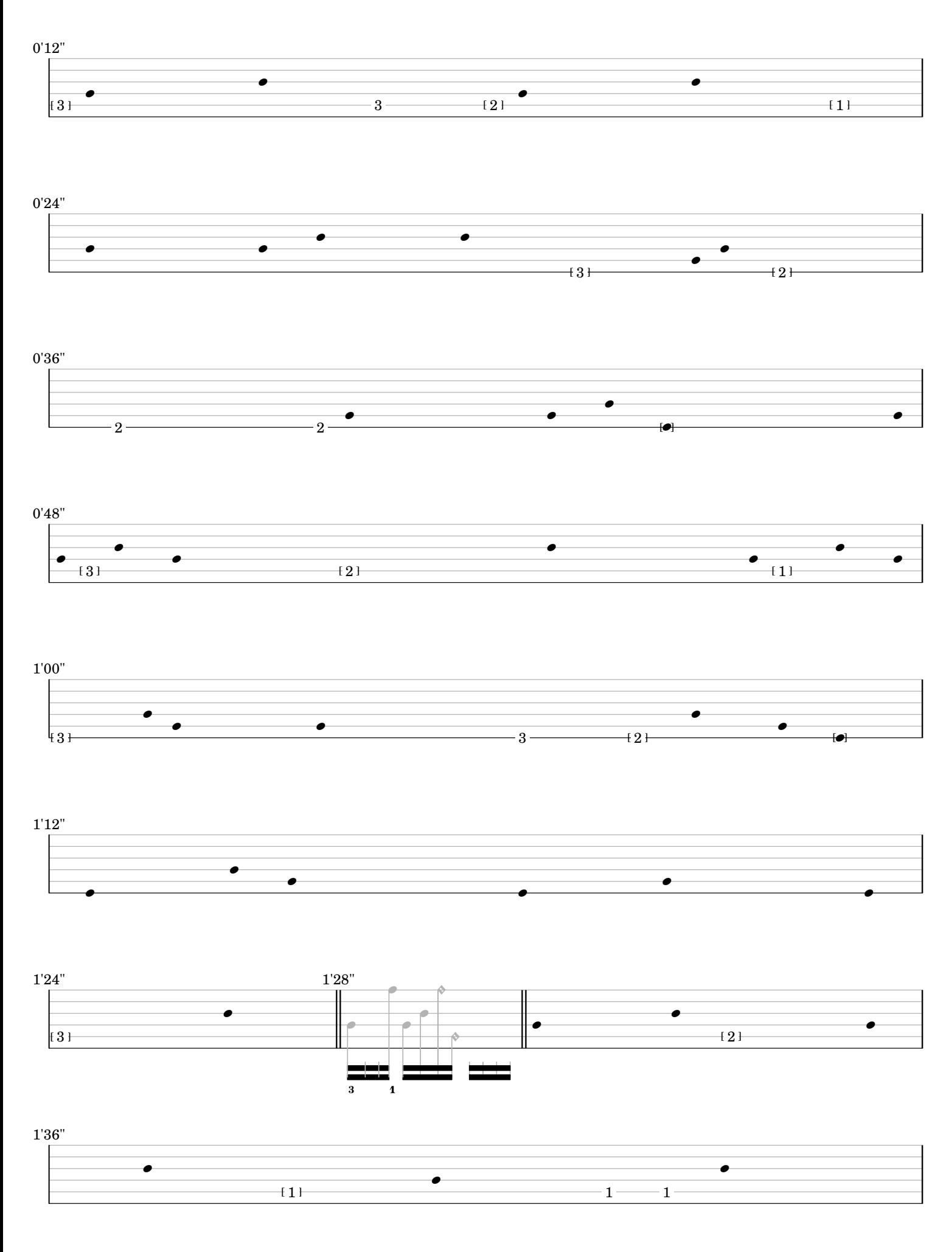

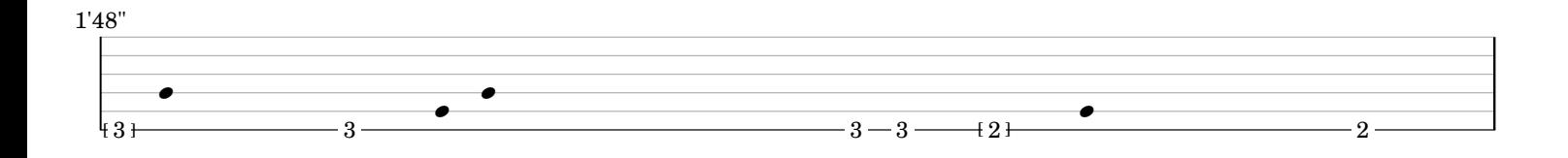

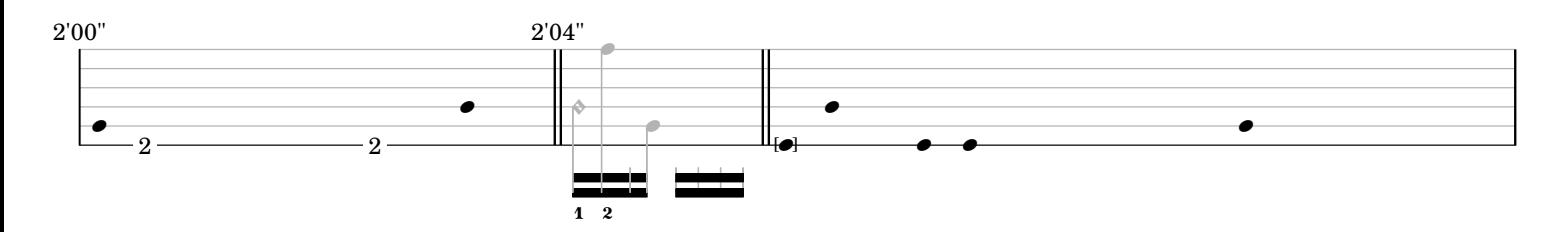

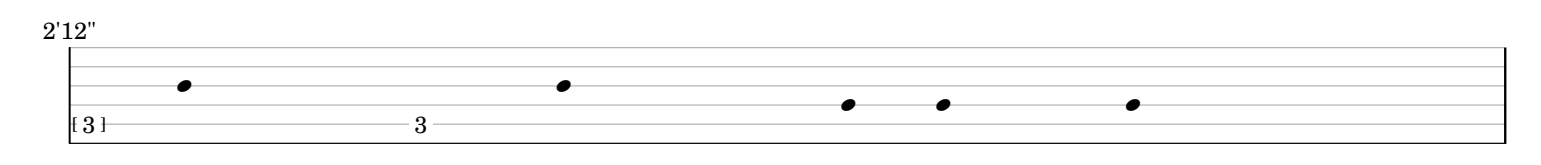

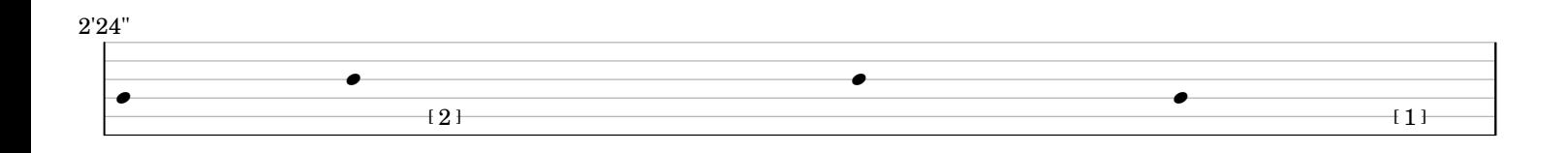

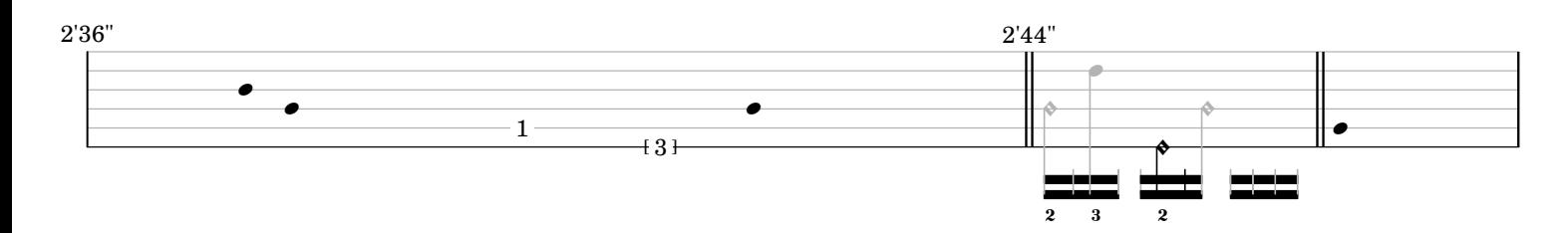

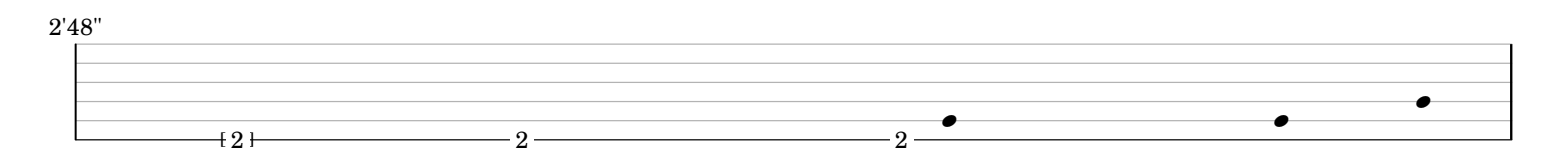

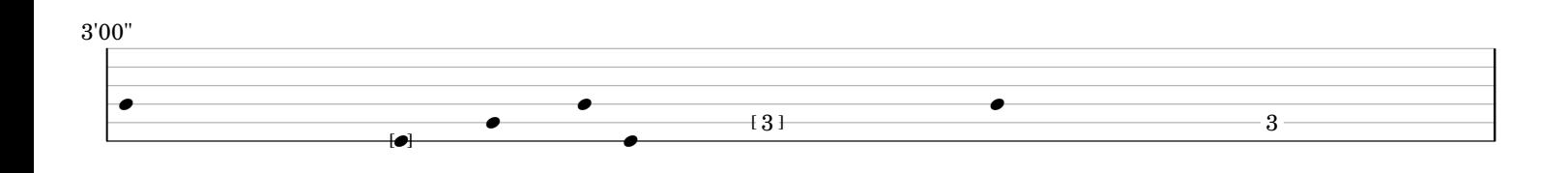

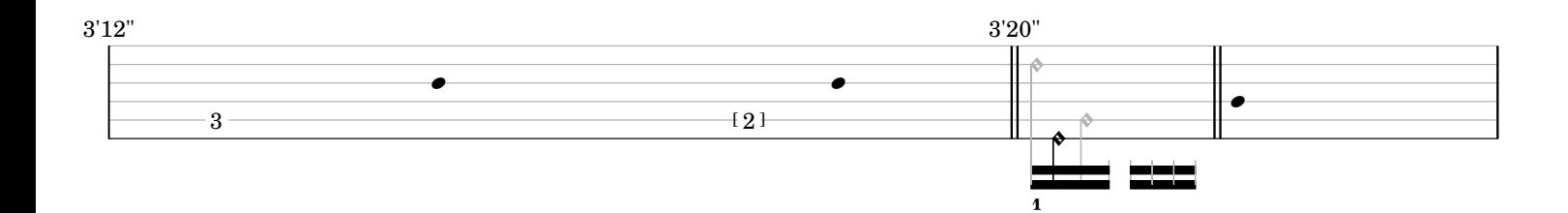

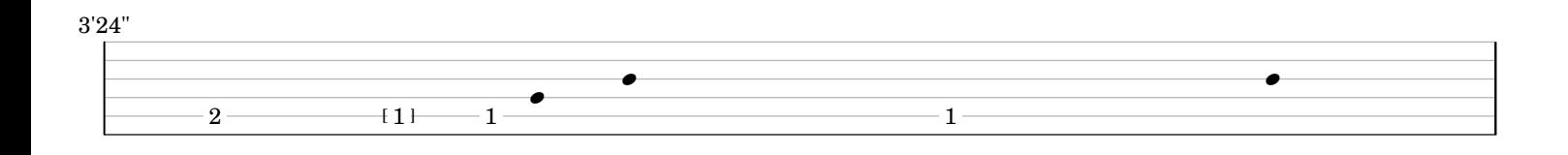

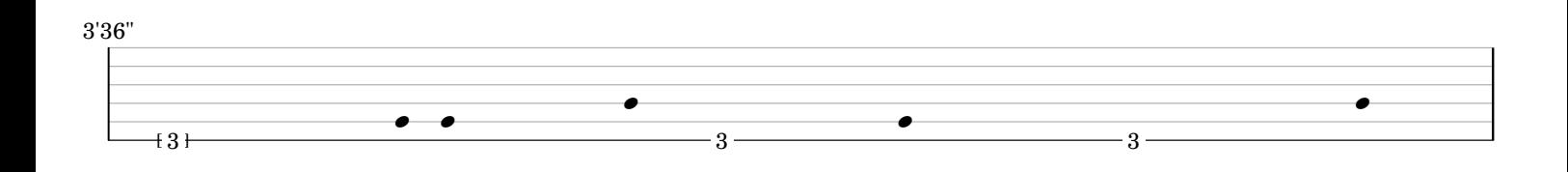

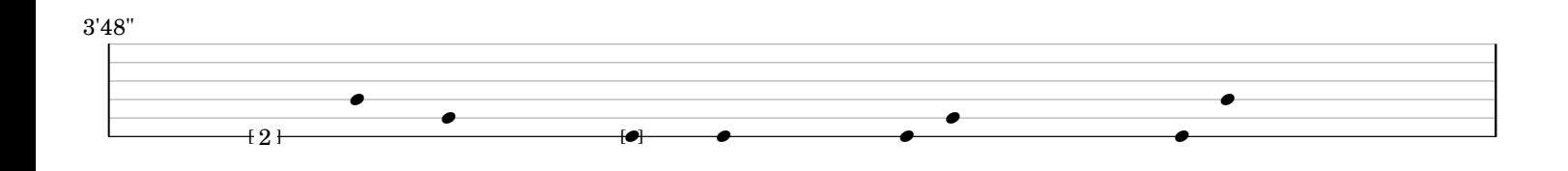

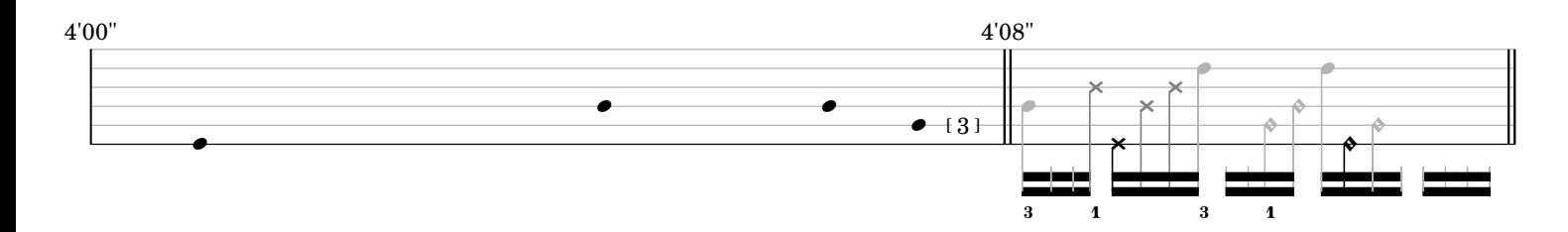

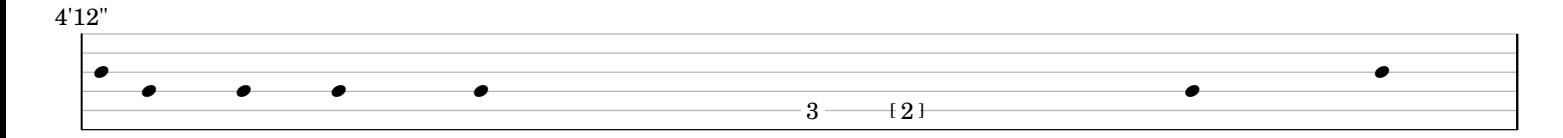

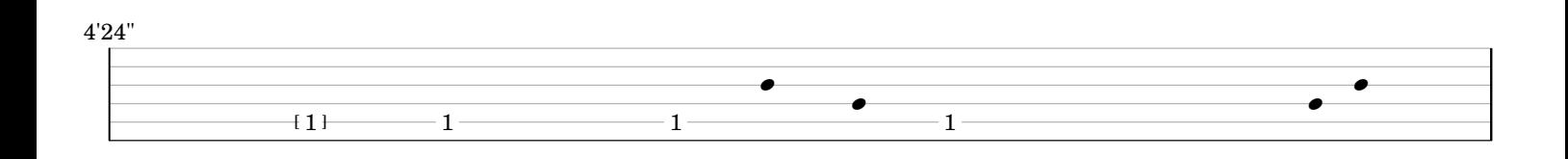

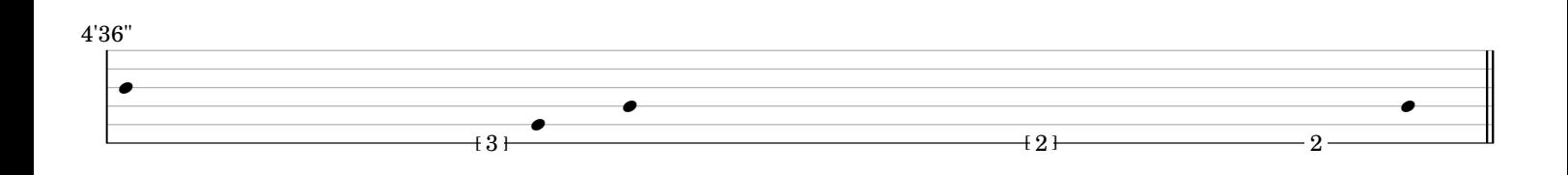

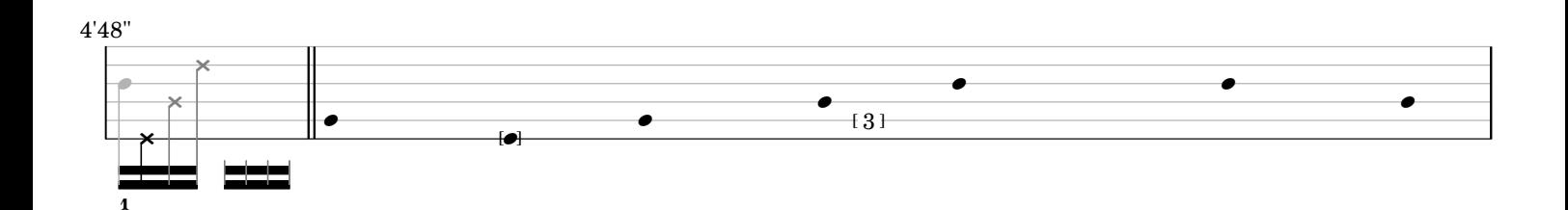

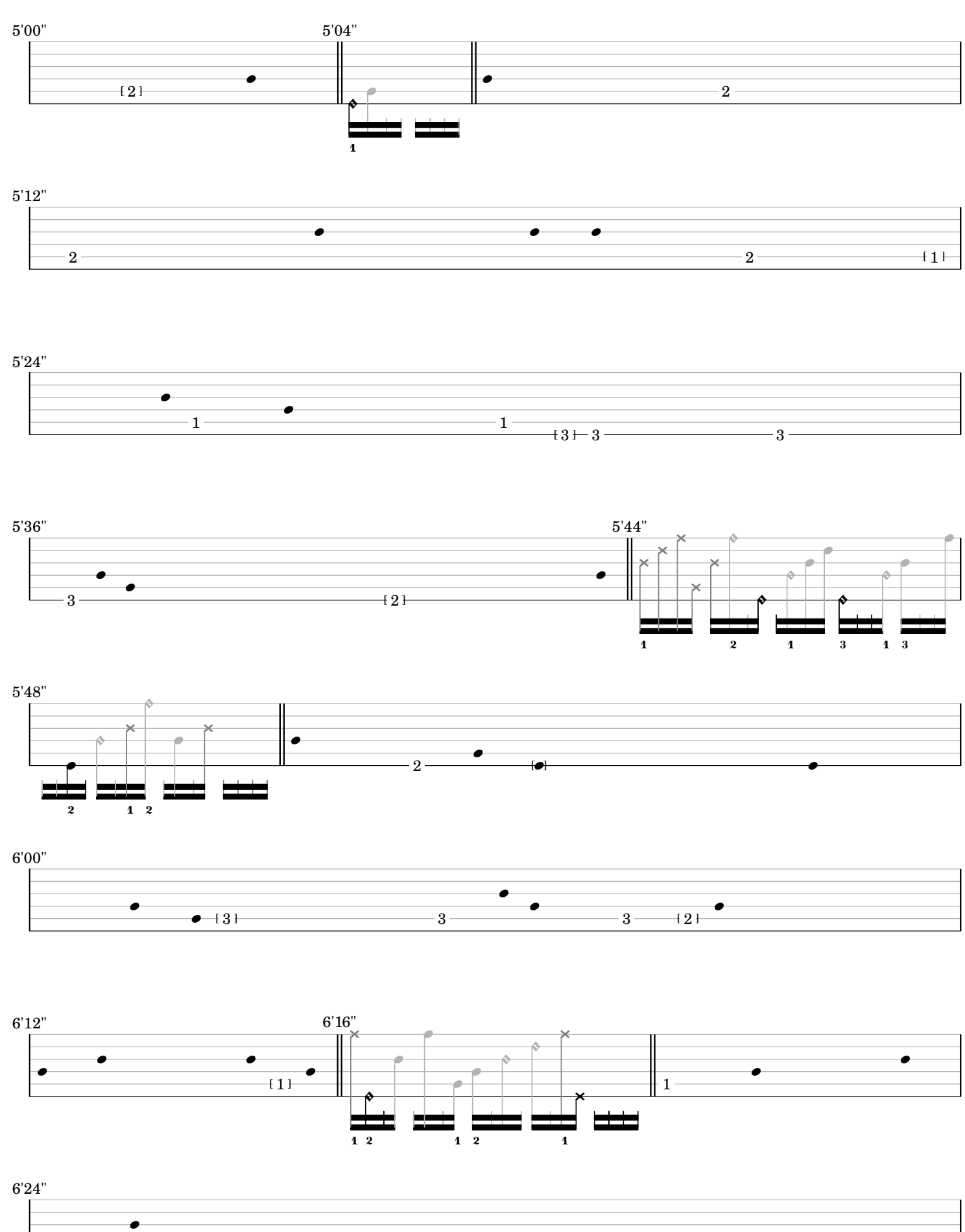

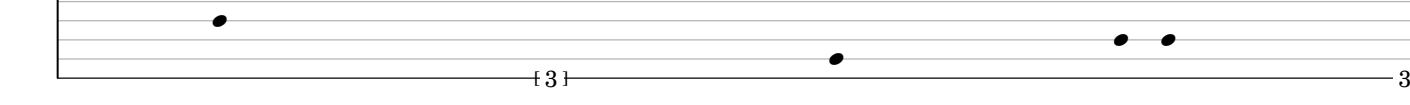

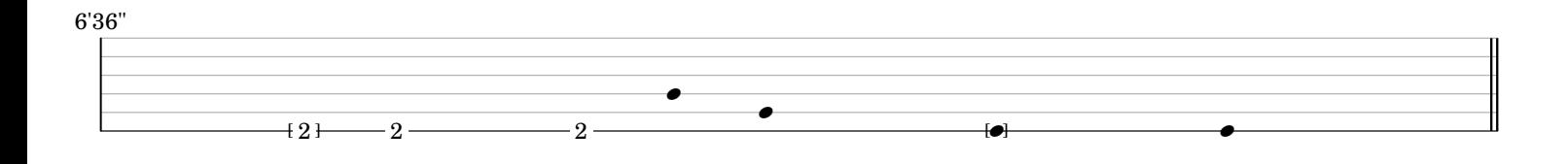

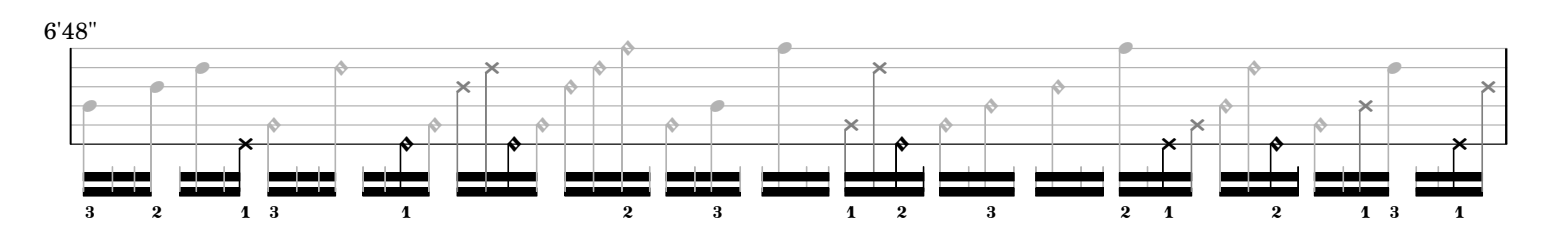

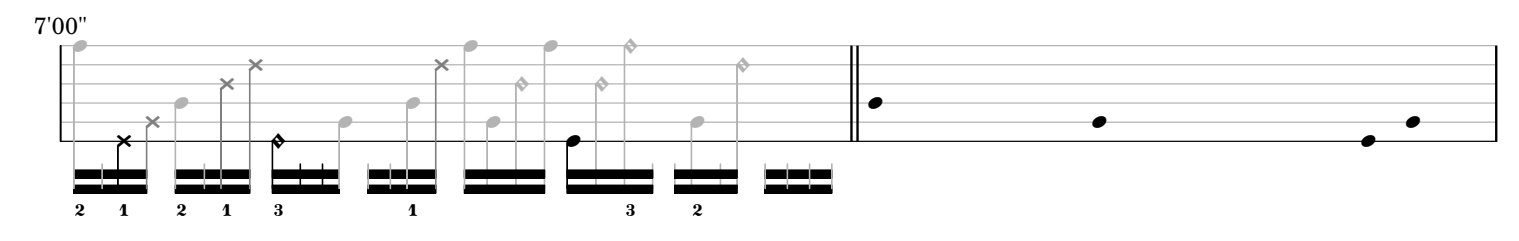

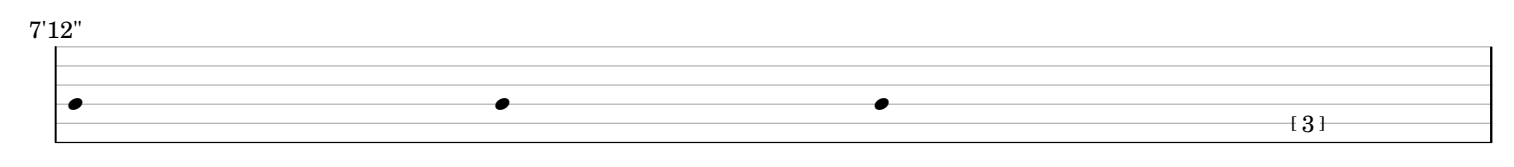

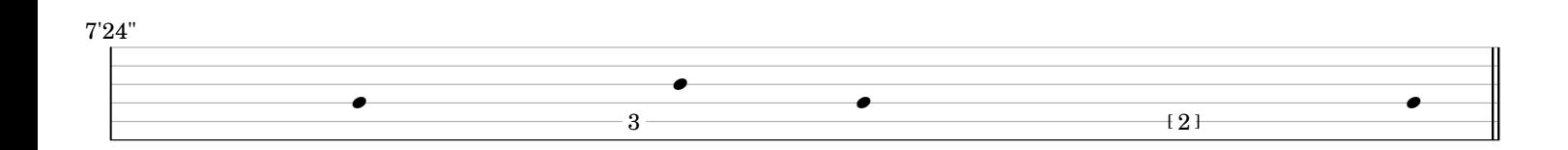

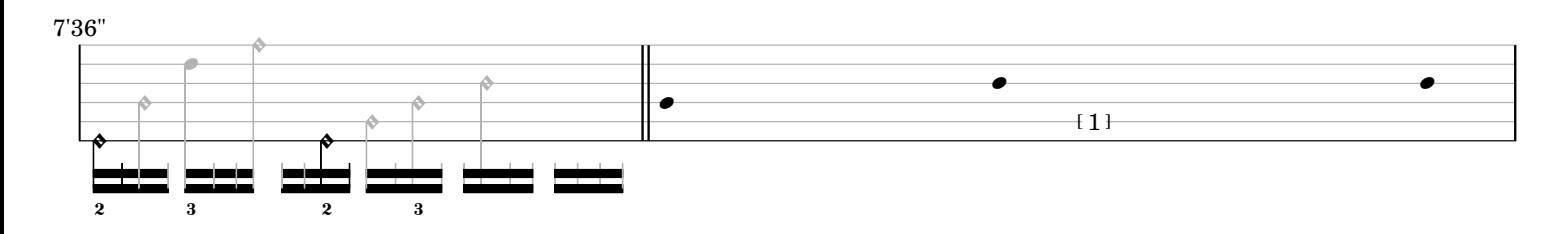

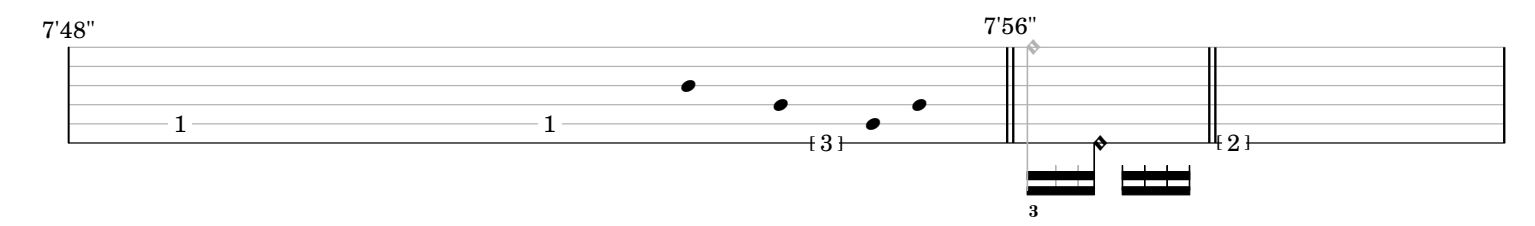

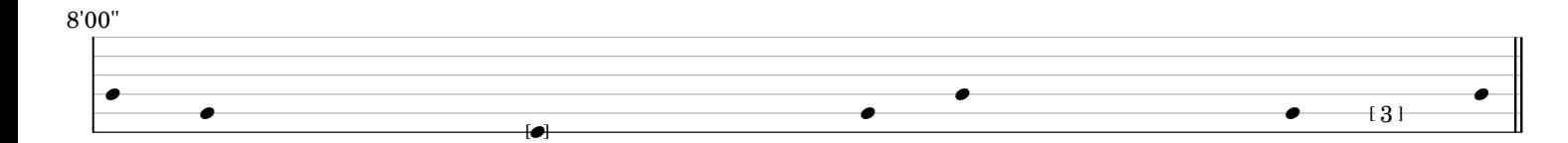

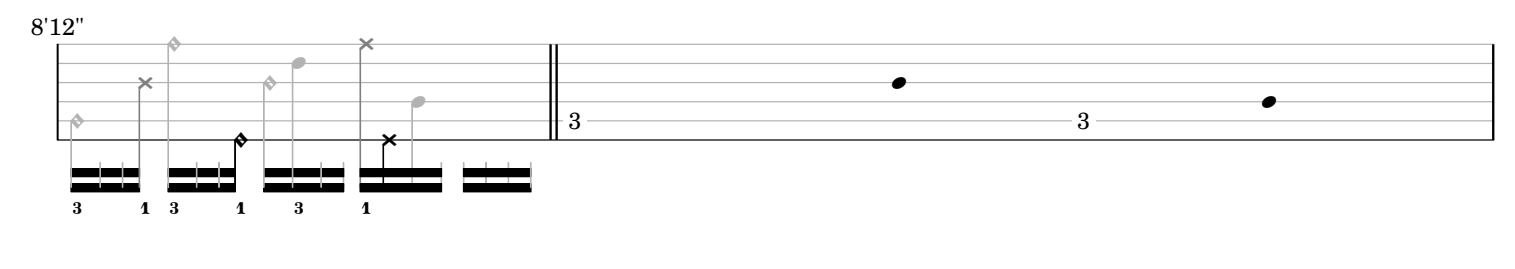

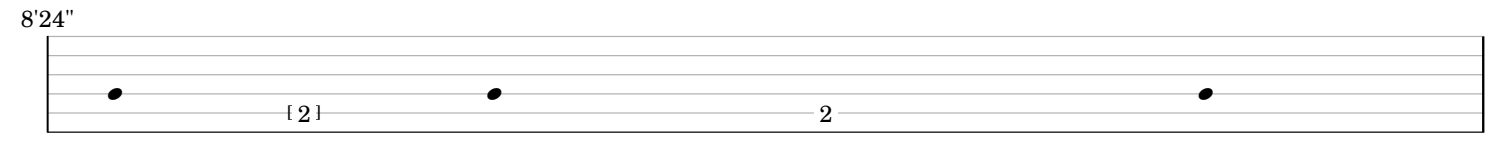

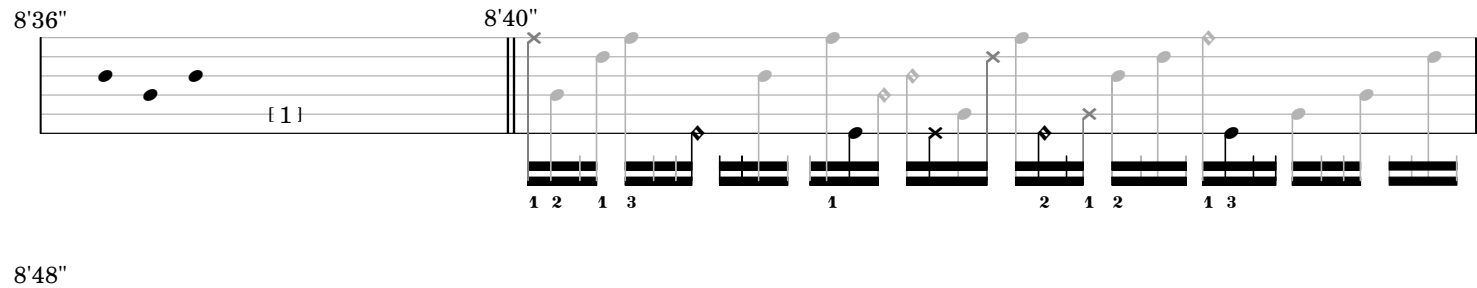

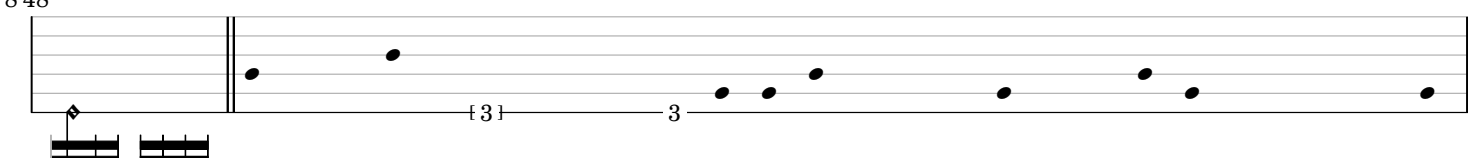

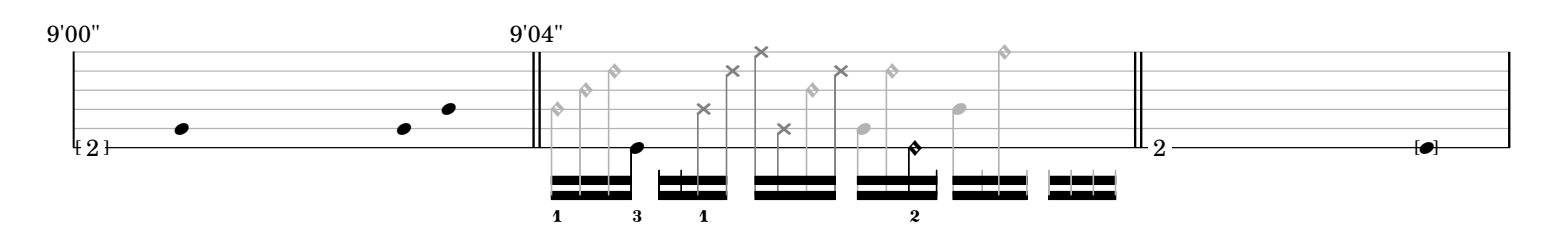

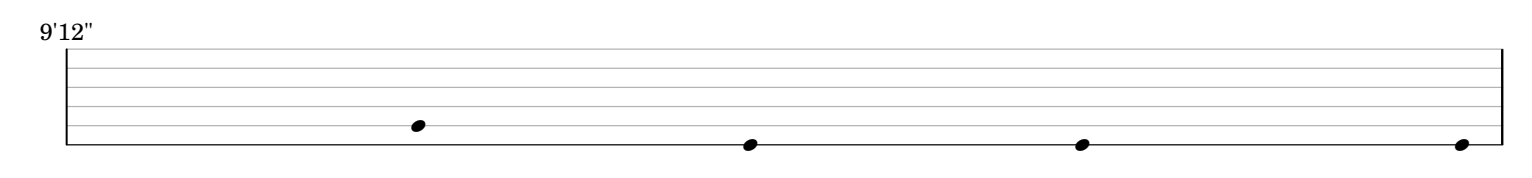

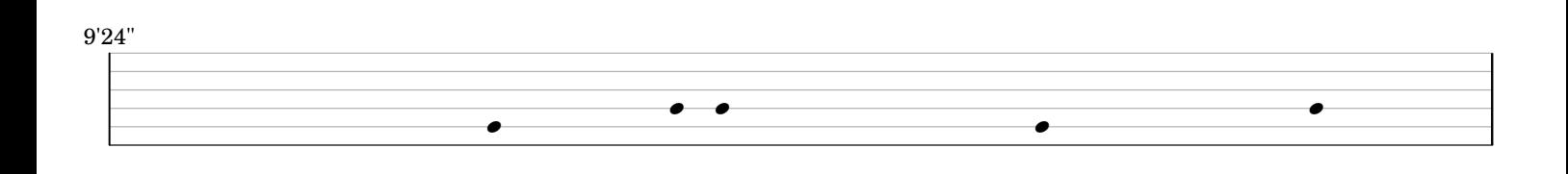

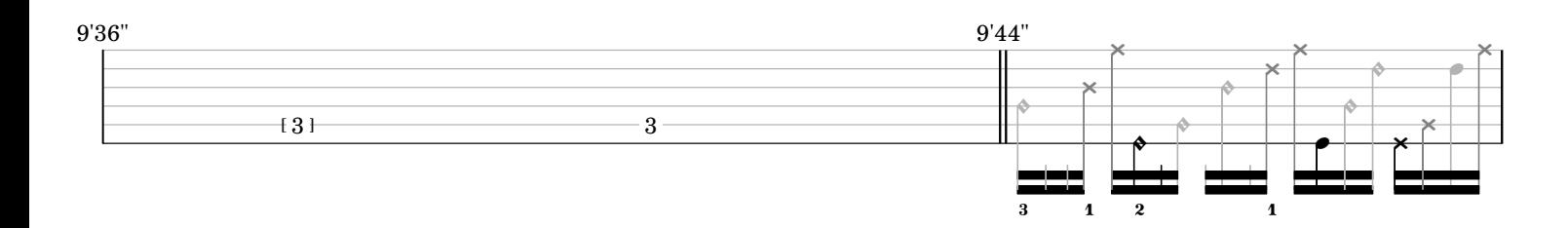

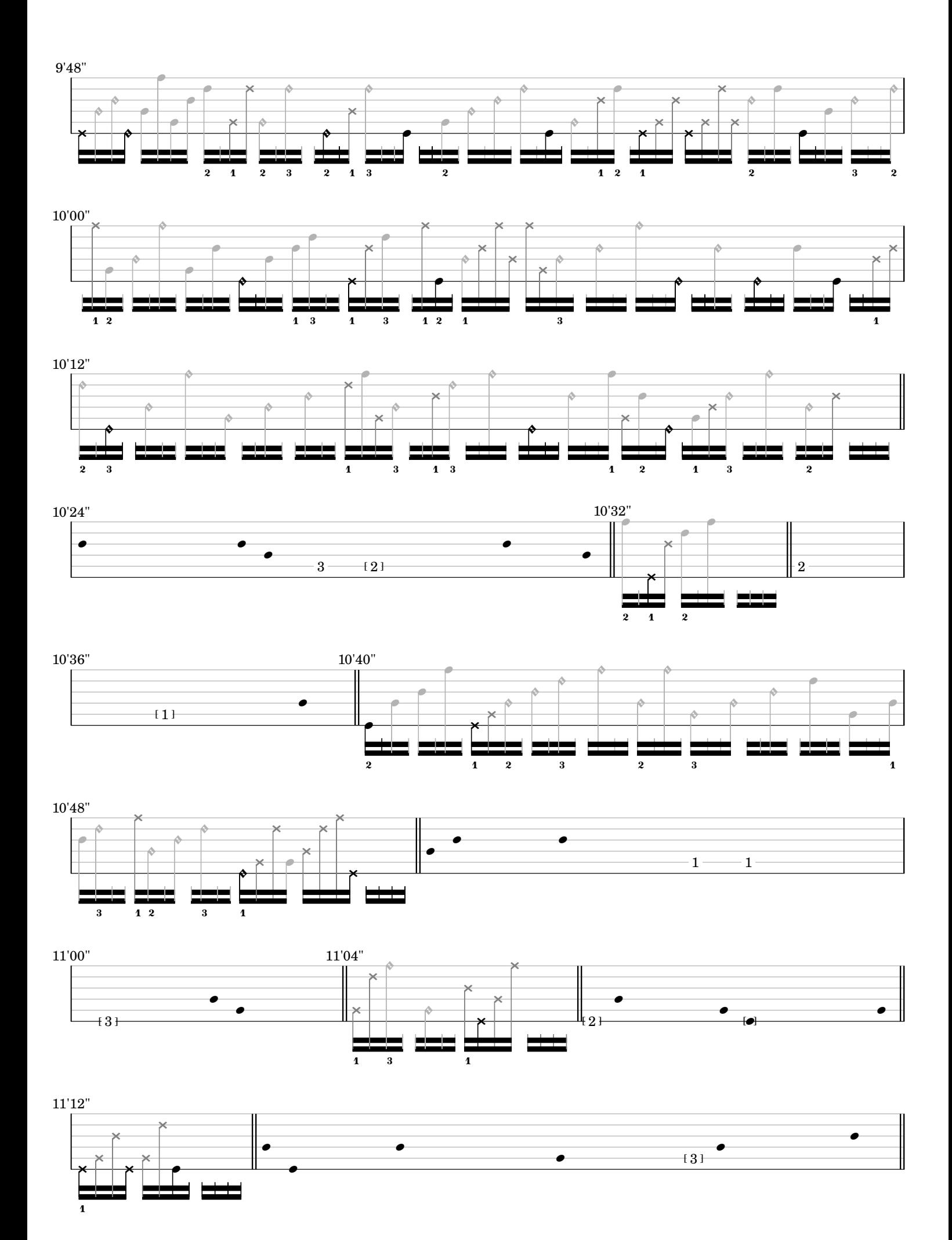

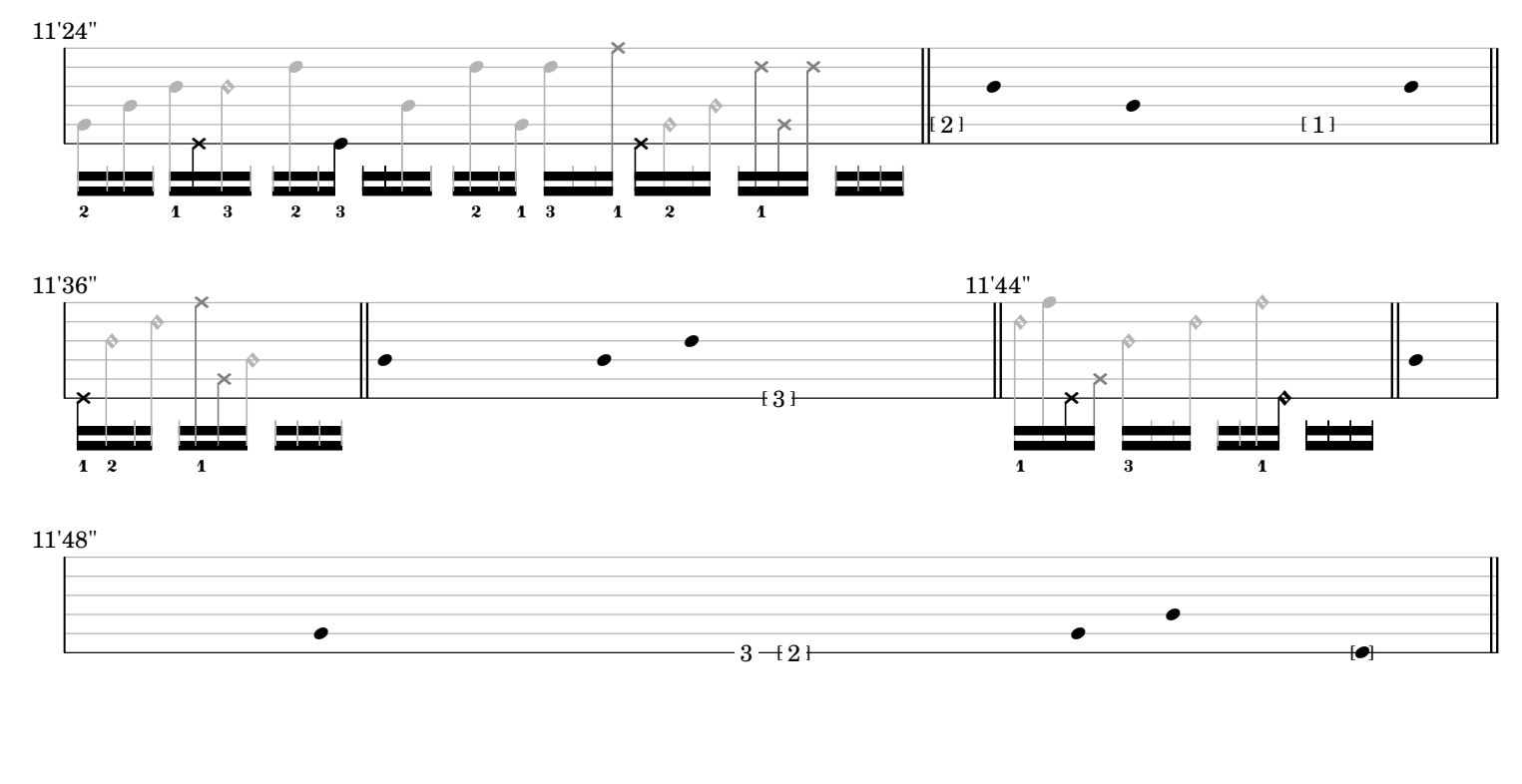

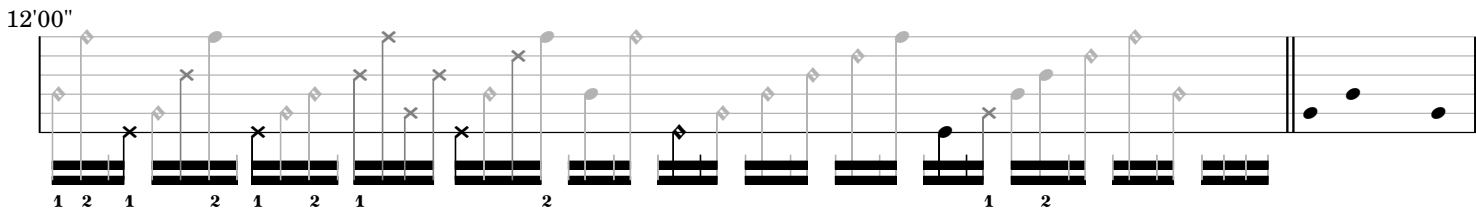

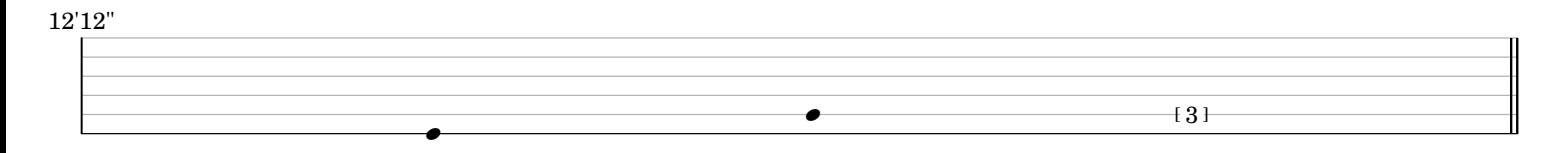

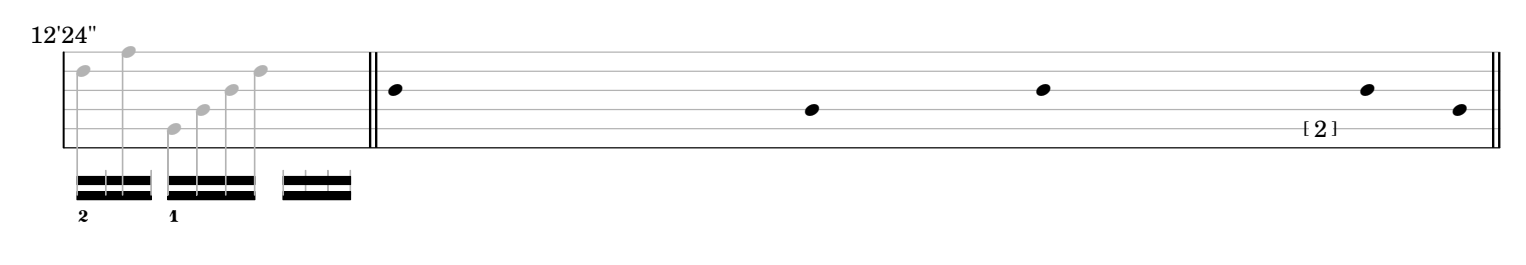

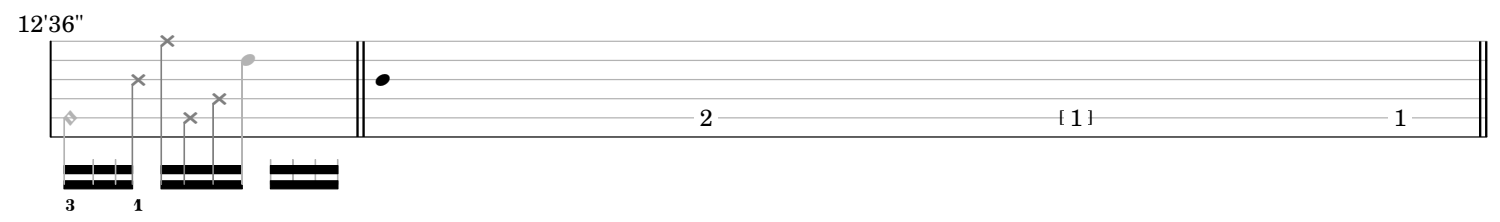

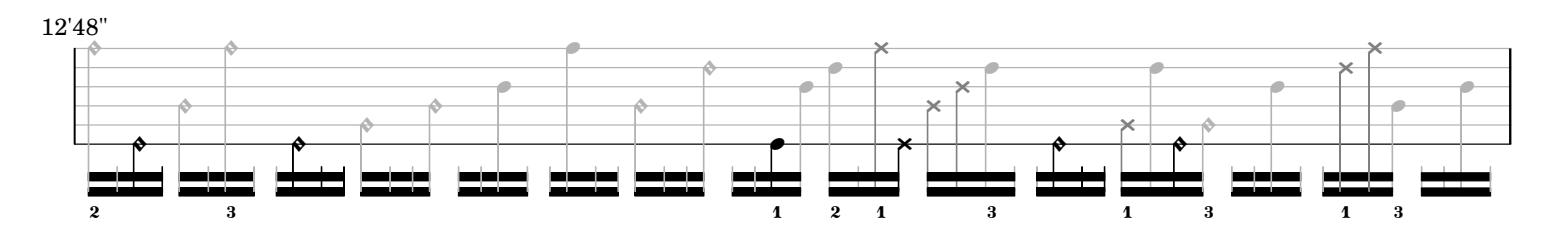

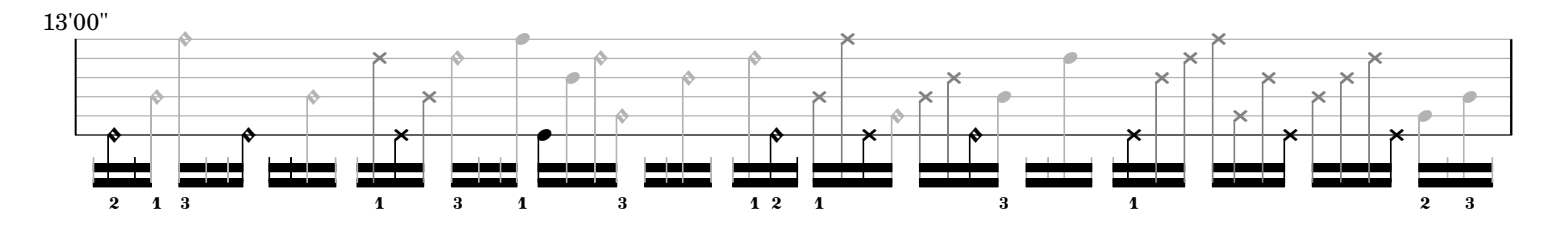

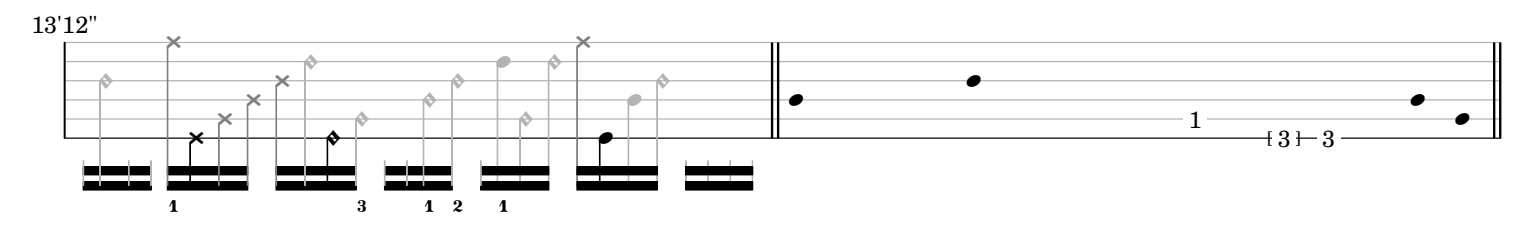

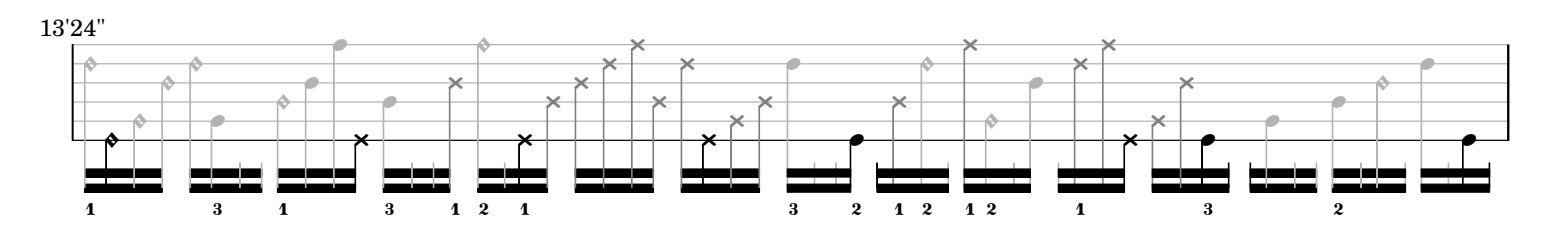

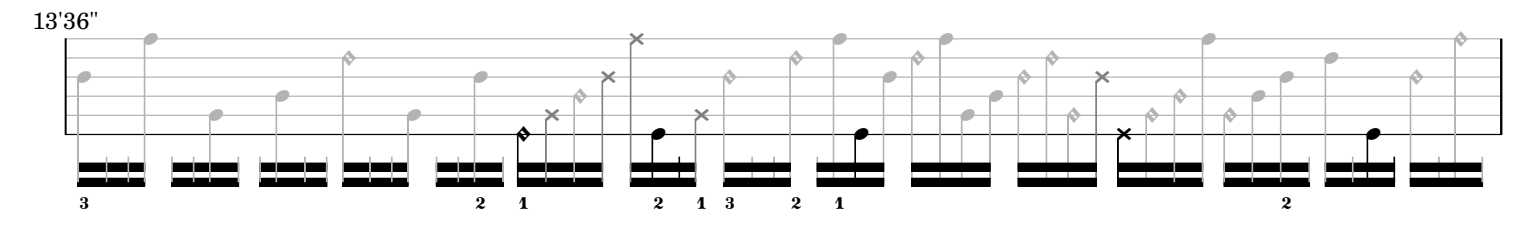

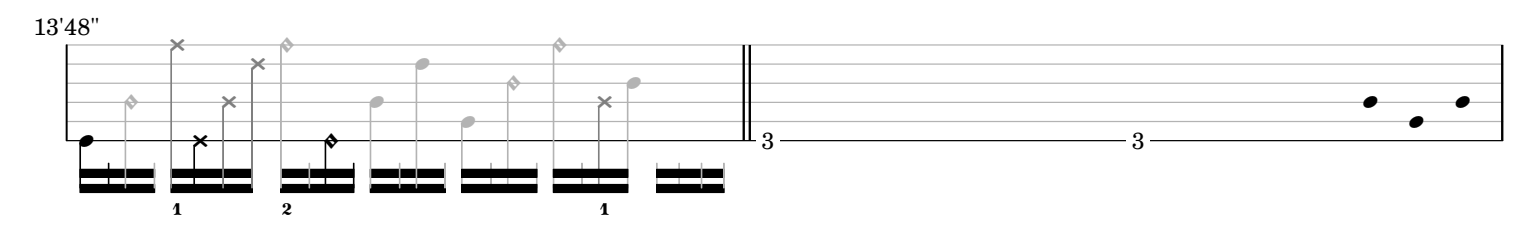

14'00"

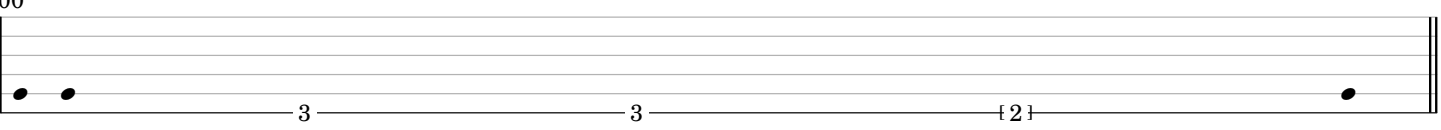

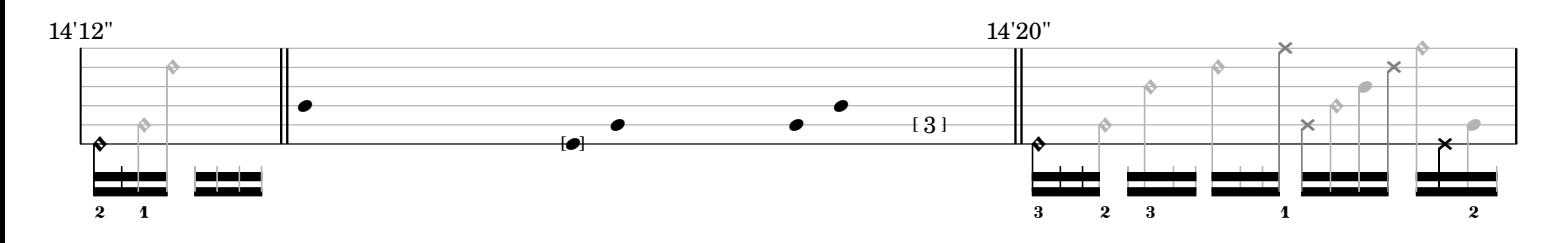

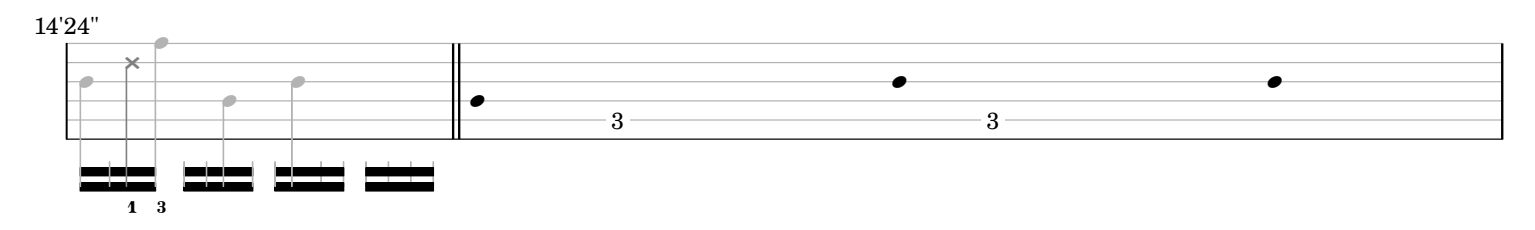

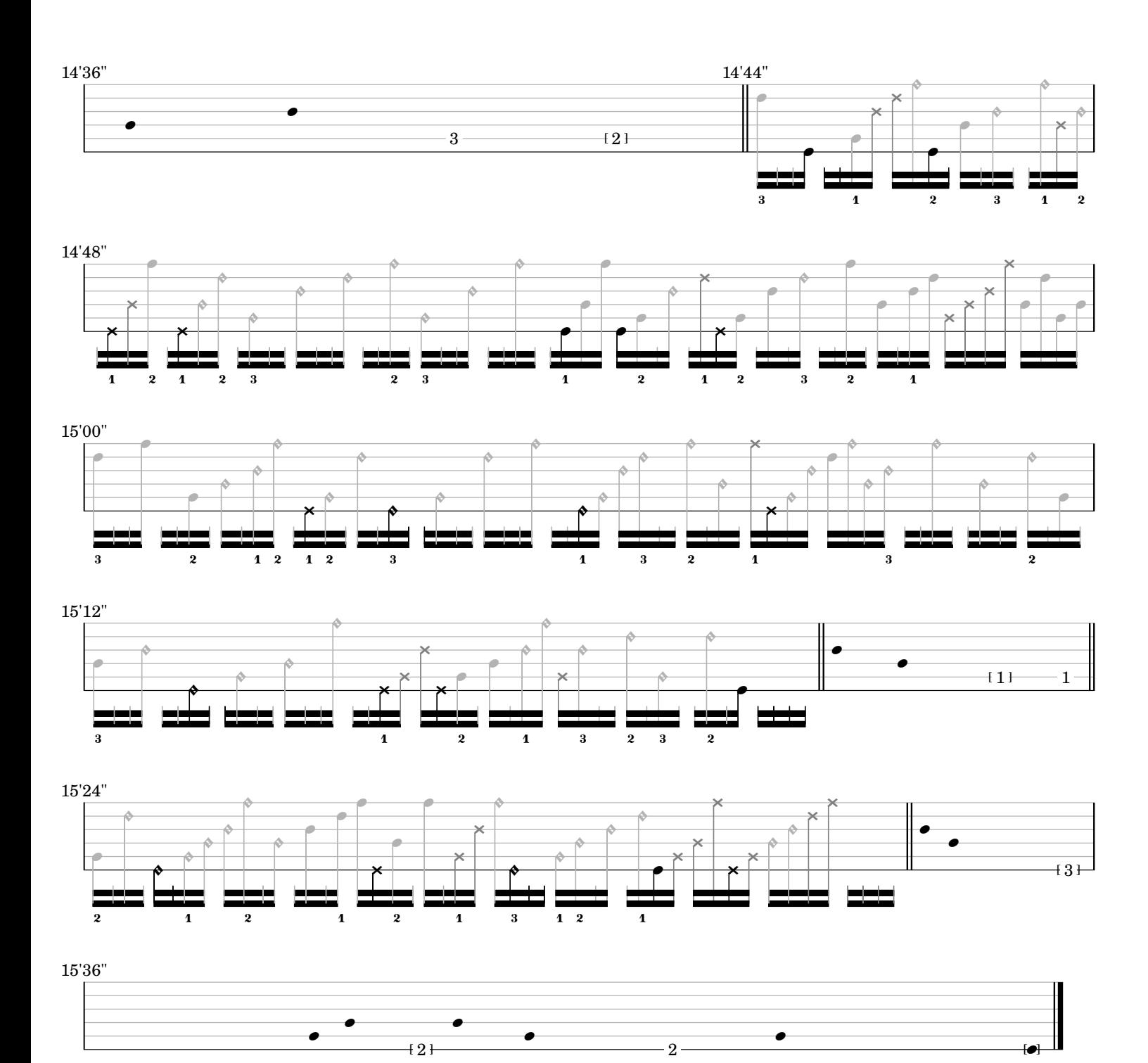

ostinato and interrupt main.scd

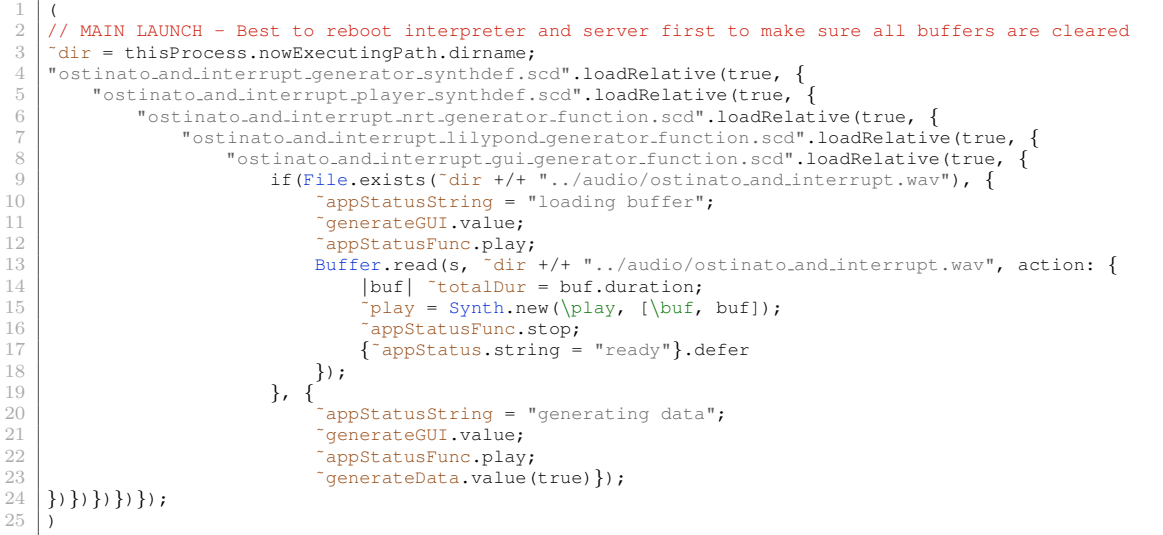

ostinato and interrupt generator synthdef.scd

```
1 (
 2 //\frac{7}{5} //\frac{7}{5}SYNTHDEF THAT GENERATES THE PIECE
      \delta ostinato and interrupt = SynthDef(\ostinato and interrupt, {
           5 // TODO: Replace PlayBuf with PlayBufCF
 7 //˜˜˜˜˜˜˜˜˜˜˜˜˜˜˜˜ARG DECLARATION˜˜˜˜˜˜˜˜˜˜˜˜˜˜˜˜
           \frac{1}{2} arg scoreBuf, seed = 20170121, rt = 0, // set score buffer, random seed, and if run in realtime (sets outputs
                  differently)
 9 percBufDelims = \#[0, 1, 2, 3, 4, 5, 6], // set buffers for percussion samples
10 guitOpenBufDelims = #[0, 1, 2, 3, 4, 5, 6], // set buffers for open strings
11 guitHarmBufDelims = #[0, 1, 2, 3, 4, 5, 6], // set buffers for harmonics
12 guitMuteBufDelims = #[0, 1, 2, 3, 4, 5, 6], // set buffers for muted strings
13 guitBassBufDelims = \#[0, 1, 2, 3, 4, 5, 6]; // set buffers for bass notes
14<br>
15 //~~~~~~~~~~~~~~~~~~~~~~~~ VAR DECLARATION<br>
17 var fund, durUnit, tuning, oBassNo<br>
17 var 1i. trig. lastoString. lastoDu
16 var fund, durUnit, tuning, oBassNotes, oOpenStringNotes; // static vars
17 var li, trig, lastoString, lastoDurTemp, switchTrig, lastoStepper; // feedback in
18 var env, iEnv, oEnv, currentDur, switch; // switch<br>19 var oTrig, oStepper, oBassNote, oString, oNote, oF
19 var oTrig, oStepper, oBassNote, oString, oNote, oFreq, oDurTemp, oDur, oStringCounts, oPluckedStrings, oSwitchTrig, oSwitchArm, oSwitchTrigDel; //ostinato
20 oPluckedStrings, oSwitchTrig, oSwitchArm, oSwitchTrigDel; //ostinato<br>21 var startState, endState, endTrig; // start and end states
21 var startState, endState, endTrig; // start and end states
22 var iTrig, iSound, iDur, iString, iEnsemble, iPerc, iPluckedStrings,
23 iSwitchTrig, iSwitchArm, iSwitchTrigDel; // interrupt
24 var aDust, aLBuf, aFlicker, aBNoise, aWNoise, aSinBeat, aSinTrig, aFadeIn, aFadeOut; // electronic accompaniment
25 var count; // score<br>26 RandSeed.ir(1, seed
           26 RandSeed.ir(1, seed); // random seed − change for different results
28 //˜˜˜˜˜˜˜˜˜˜˜˜˜˜˜˜STATIC VARS˜˜˜˜˜˜˜˜˜˜˜˜˜˜˜˜
29 fund = 38; // fundamental in midi (guitar low d)<br>30 durUnit = 0.2: // minimum durational unit
30 durUnit = 0.2; // minimum durational unit
31 tuning = [1/1, 3/2, 2/1, 5/2, 7/2, 4/1]; // tuning of the open strings
32 oBassNotes = [10, 9, 8, 3, 2, 0]; // bass notes relative to fundamental in semitones
33 copenStringNotes = [0, 7, 12, 16]; // open string notes relative to fundamental in semitones (used only for score)
35 //˜˜˜˜˜˜˜˜˜˜˜˜˜˜˜˜FEEDBACKIN˜˜˜˜˜˜˜˜˜˜˜˜˜˜˜˜
36 \begin{array}{c|c} 36 & 1i = \text{LocalIn.kr}(6, [0, -1, -1, 0, 0, 1]); // init vals<br>37 & (12, 12, 12, 13) & (2, 12, 14, 15) \end{array}37 trig = li[0] + TDelay.kr(Impulse.kr(0), 12); // start the guitar 12 seconds after electronic accompaniment<br>38 lastoString = li[1]: // get last ostinato string for
38 lastoString = li[1]; // get last ostinato string for<br>39 lastoDurTemp = li[2]; // get last duration value (not yet multiplied by durUnit)<br>1astoStepper = li[3]; // last position of the ostinato<br>50 switchTrig = li[3]; // 
44 //˜˜˜˜˜˜˜˜˜˜˜˜˜˜˜˜SWITCH˜˜˜˜˜˜˜˜˜˜˜˜˜˜˜˜
45 env = EnvGen.kr(Env.new([0, 1], 60 * 13, \sine), 1 − startState); // env that controls the switching between
                  ostinato and interrupt
46 oEnv = 0.25 + (env * 3.75); // chance that ostinato will switch to interrupt over time
\begin{array}{lll} \text{if } 47 & \text{if } 1000001 \\ \text{if } 48 & \text{if } 10000111 \end{array} iEnv = 1 + (env * 29); // chance that interrupt will switch to ostinato over time
48 currentDur = (Line.kr(0, 60 * 20, 60 * 20) / 0.2).trunc; // time tracker
49 switch = Stepper.kr(switchTrig, 0, 0, 1); // state − ostinato or interrupt
50 Poll.kr(trig, currentDur, \currentDur); // poll current duration
           Poll.kr(trig, env, \env); // monitor current position of envelope
                      53 //˜˜˜˜˜˜˜˜˜˜˜˜˜˜˜˜OSTINATO˜˜˜˜˜˜˜˜˜˜˜˜˜˜˜˜
54 // mute triggers when off<br>55 oTrig = trig * (switch \leq55 oTrig = trig * (switch \langle = 0 \rangle;<br>56 // update string counts
56 // update string counts<br>57 oStringCounts = { arg i
57 oStringCounts = { arg i;<br>58 var isString = (i <=
58 var isString = (i <= lastoString) * (lastoString <= i);<br>59 var isString + isString, Changed kr(lastoStepper
59 PulseCount.kr(oTrig * isString, Changed.kr(lastoStepper)) } ! 4;
60 // step through the bass note of the ostinato once all notes in a cell have been played
61 oStepper = Stepper.kr((oTrig * TWChoose.kr(oTrig, [0, 1], [1, 1], 1) * (Mix.new(oStringCounts > 0) >= 3)), 0, 0, 5)
```
 $\frac{4}{5}$ 

```
62 oBassNote = Select.kr(oStepper, oBassNotes);<br>63 // select duration favoring a change for long
 63 // select duration favoring a change for longer notes to promote flurries of shorter notes
              oDurTemp = TWChoose.kr(oTrig * TWChoose.kr(oTrig, [0, 1], [((lastoDurTemp \leq 0) * 0.75) + 1) * (lastoDurTemp > 5),
                      1, 1),65 [1, 2, 3, 4, 5, 6, 7], Select.kr(oStepper < 3, [[4, 3, 2, 2, 2, 1, 1], [2, 3, 3, 3, 2, 1, 1]]), 1);
  66 // add jitter to duration (if this is odd unfortunately a rounding error is produced)<br>67 oDur = 2 * (oDurTemp + TIRand.kr(0, Select.kr(oDurTemp < 3, [2, 0] ), oTrig));
 68 // select string (always oBassNote if oBassNote has been stepped to next) and promote change on shorter notes
             oString = TWChoose.kr(oTrig,
  70 Select.kr(oStepper < 3, [[0, 1, 2], [1, 2, 3]]),
71 Select.kr(Changed.kr(oStepper), [[4, 3, 3] * (1 / pow(Select.kr(oStepper < 3,
 72 [oStringCounts.drop(−1), oStringCounts.drop(1)]) + 1, Select.kr(lastoDurTemp < 2, [0.75, 2]))), [1, 0, 0]])
                               , \overline{1});
 73 // select note based on string<br>
74 oNote = Select.kr((oString - ()
 ONote = Select.kr((oString − (oStepper < 3)) > 0, [oBassNote, Select.kr(oString, oOpenStringNotes)]);<br>
// play guitar<br>
oPluckedStrings = {|i| var string, isString, isStringDel, freq, snd;<br>
string = 5 - i; // invert stri
             // play quitar
  76 oPluckedStrings = { |i| var string, isString, isStringDel, freq, snd;<br>77 string = 5 − i; // invert string number (since oString 1 is guitar string IV)
 78 isString = oTrig * (string <= (5 − oString)) * ((5 − oString) <= string); // check if string is triggered
 79 isStringDel = TDelay.kr(isString, 0.01); // slight delay for envelope \ell/ play samples and select open string or bass note
 80 // play samples and select open string or bass note<br>81 and = PlayBuf ar(1 Select kr(Latch kr((oString = (0)
  81 snd = PlayBuf.ar(1, Select.kr(Latch.kr((oString − (oStepper < 3)) > 0, isStringDel),
82 [TIRand.kr(Select.kr(oStepper, guitBassBufDelims), Select.kr(oStepper, guitBassBufDelims) − 1, isStringDel)
  TIRand.kr(guitOpenBufDelims[string], guitOpenBufDelims[string + 1] - 1, isStringDel)<br>34 (1), Latch.kr(1, isStringDel), isStringDel) * (1 - EnvGen.ar(Env.new([0, 1, 0], [0.01, 0.01]), isString));<br>35 (2) (2) (2) Out.ar(Selec
 86 } ! 4;
  87 /* karplus strong version − legacy sonification used for auditioning the piece
88 oFreq = Select.kr((oString − (oStepper < 3)) > 0, [(oNote + fund).midicps, fund.midicps * Select.kr(oString, tuning
)]);
 89 oPluckedStrings = { arg i;<br>90 var string, isString,
  90 var string, isString, snd;<br>91 string = 5 - i;
 92 isString = oTrig * (string \leq oString) * (oString \leq string);<br>93 snd = Pluck ar (WhiteNoise ar (0.1), isString, 0.2.
  93 snd = Pluck.ar(WhiteNoise.ar(0.1), isString, 0.2,<br>
94 Latch.kr(oFreq.reciprocal, isString), 10, 0);
 95 Out.ar(Select.kr(rt, [string, [0, 1]]), snd);<br>96 \} ! 4; */
 \begin{array}{c|c|c|c|c} 96 & & \frac{1}{2} & \frac{4}{7} \times \end{array}97 // endState − envelope has finished but cycles through switches until the final bass note is played<br>98 andState = Latch kr(1 trig + (env >= 1) + (switch > 0) + (oStenner <= 2) + (oStenner >= 2)) +
  98 endState = Latch.kr(1, trig * (env >= 1) * (switch > 0) * (oStepper <= 2) * (oStepper >= 2));<br>99 endTrig = trig * endState * (oStepper >= 5);
100 FreeSelf.kr(TDelay.kr(endTrig, (oDur * durUnit) + 10));<br>101 // trigger switch and allow notes to pass until next 5:
             // trigger switch and allow notes to pass until next 5 second interval (so interrupt always starts on a common
                    multiple of 4 and 5)
102 oSwitchTrig = (startState \leq 0) * (endState \leq 0) * oTrig * (PulseCount.kr(Changed.kr(oStepper), Changed.kr(switch)
                    ) > (4 − oEnv)) *
103<br>TWChoose.kr(oTrig, [0, 1], [1 – (env >= 1), oEnv], 1);<br>104 SwitchArm = PulseCount.kr(oSwitchTrig, switchTrig): // sw
104 oSwitchArm = PulseCount.kr(oSwitchTrig, switchTrig); // switch trig armed
105 oSwitchTrigDel = 20 − (currentDur % 20); // count down to switch
106 oDur = Select.kr(oSwitchArm <= 0, [Clip.kr(oDur, 0, oSwitchTrigDel), oDur]); // clip dur if past switch oSwitchTrig = oTrig * (oDur >= oSwitchTrigDel) * (oSwitchArm > 0); // trigger the switch
107 oSwitchTrig = oTrig * (oDur >= oSwitchTrigDel) * (oSwitchArm > 0); // trigger the switch
108 Poll.kr(oTrig, oDur, \oDur); // monitor duration of the ostinato note
10 // mute triggers when off
111 // mute triggers when off<br>
112 iTrig = trig * switch:
112 iTrig = trig * switch;<br>113 // select sound type: m
113 // select sound type: mute, harmonic, or open string (make first interuption not have percussion)<br>114 iSound = TWChoose.kr(iTrig * TWChoose.kr(iTrig, [0, 11, [1, 21, 1), [0, 1, 21,
114 iSound = TWChoose.kr(iTrig * TWChoose.kr(iTrig, [0, 1], [1, 2], 1), [0, 1, 2],<br>115 Select.kr(PulseCount.kr(Changed.kr(switch)) > 1, [1, 1, 0], [1, 1, 1]), 1);
116 // select duration<br>117 iDur = Select.kr(i)
117 iDur = Select.kr(iSound < 2, 118 <br>118 <br>118 <br>119 <br>12. <br>12. <br>12. <br>12. <br>12. <br>13. <br>14. <br>12. <br>15. <br>12. <br>15. <br>2. <br>15. <br>2. <br>15. <br>2. <br>15. <br>2. <br>15. <br>15. <br>15. <br>15. <br>15. <br>15. <br>2. <br>15. <br>2. <br>15. <br>2. <br>15. <br>2. <br>2. <br>2. <br>2. <br>2. <br><br><br>2. 
118 [1, TChoose.kr(iTrig * TWChoose.kr(iTrig, [0, 1], [1, 1], [1, 2, 3])]);<br>119 // select string as a stepper occasionally changing how many strings are skipper
119 // select string as a stepper occasionally changing how many strings are skipped<br>120 iString = Stepper.kr(iTrig. 0. 0. 5. TWChoose.kr(iTrig. [1. 2. 31. [3. 2. 11. 1)
120 iString = Stepper.kr(iTrig, 0, 0, 5, TWChoose.kr(iTrig, [1, 2, 3], [3, 2, 1], 1));<br>121 // play ensemble
              // play ensemble
122 iEnsemble ={ |i| var string, isString, harm, freq, rel, fade, snd;
123 string = 5 − i; // invert string number (since iString 1 is guitar string IV)
124 isString = iTrig * (string <= (5 − iString)) * ((5 − iString) <= string); // check if string is triggered
125 harm = TRand.kr(1 + iSound, iSound * 5 + 1, isString); // set based on open string or harmonic freq = fund.midicps * tuning[i] * harm; // calculate freq
126 freq = fund.midicps * tuning[i] * harm; // calculate freq<br>127 rel = Select.kr(switch, [2, 0]); // set release
128 fade = EnvGen.kr(Env.asr(releaseTime: rel), // gate if sound is mute or with switch 129 \frac{128}{129}Latch.kr(Select.kr(iSound < 2 * switch, [0, 1]), isString + (Changed.kr(switch) * (1 - switch))));<br>30 snd = SinOsc.ar(Latch.kr(freq, isString), 0, fade * (1/harm)); // simple sine tone with amp 1/harmonic number<br>31 0ut.ar(
\begin{array}{|c|c|c|c|c|}\n \hline\n 132 & & \text{ } & \text{ } & \text{ } \\
 133 & & \text{ } & \text{ } & \text{ } & \text{ } \\
 \end{array}133 iPerc = { |i| var string, isString, isStringDel, freq, snd;
134 string = 5 − i; // invert string number (since iString 1 is guitar string IV)<br>135 isString = iTrig * (string <= (5 − iString)) * ((5 − iString) <= string) * (iSound >= 2); // check if sound is
                          percussion / mute
136 isStringDel = TDelay.kr(isString, 0.01); // slight delay for envelope<br>137 // play samples
137 // play samples<br>138 snd = PlayBuf a
138 snd = PlayBuf.ar(1, TIRand.kr(percBufDelims[string], percBufDelims[string + 1] − 1, isStringDel),
139 Latch.kr(1, isStringDel), isStringDel) * (1 − EnvGen.ar(Env.new([0, 1, 0], [0.01, 0.01]), isString));
140 Out.ar(Select.kr(rt, [string + 10, [0, 1]]), snd * (1/2)); // interrupt ensemble records to channels 10 − 15
\begin{array}{c|c} 141 & \frac{1}{142} & \frac{1}{18} \end{array} : 6;
142 iPluckedStrings = { |i| var string, isString, isStringDel, snd;<br>143 iPluckedString = 5 - i; //invert string number (since iString 1 is
143 string = 5 − i; //invert string number (since iString 1 is guitar string IV)<br>144 isString = iTrig * (string <= (5 - iString)) * ((5 - iString) <= string); //
144 isString = iTrig * (string <= (5 − iString)) * ((5 − iString) <= string); // check if string is triggered
                    145 isstringDel = TDelay.kr(isString, 0.01); // slight delay for envelope
146 // play samples and select open string, harmonic, or muted string<br>147 snd = PlayBuf.ar(1, Select.kr(Latch.kr(iSound, isStringDel),
                    snd = PlayBuf.ar(1, Select.kr(Latch.kr(iSound, isStringDel),
```
;

```
148 [TIRand.kr(guitOpenBufDelims[string], guitOpenBufDelims[string + 1] - 1, isStringDel),<br>149 TIRand.kr(guitHarmBufDelims[string], guitHarmBufDelims[string + 1] - 1, isStringDel),
149 TIRand.kr(guitHarmBufDelims[string], guitHarmBufDelims[string + 1] − 1, isStringDel),
150 TIRand.kr(guitMuteBufDelims[string], guitMuteBufDelims[string + 1] − 1, isStringDel)
151 ]), Latch.kr(1, isStringDel), isStringDel) * (1 − EnvGen.ar(Env.new([0, 1, 0], [0.01, 0.01]), isString));
152 Out.ar(Select.kr(rt, [string + 4, [0, 1]]), snd * (1/3)); // interrupt ensemble records to channels 4 − 9
\begin{array}{|c|c|c|c|c|}\n 153 & & \text{ } \downarrow & 6; \\
 \hline\n 154 & & \text{ } \star & \text{karr}\n \end{array}154 /* karplus strong version − legacy sonification used for auditioning the piece
155 iPluckedStrings<br>156 {|i| var string
156 \{ |i| \text{ var string, isString, freq, sad;}<br>157 \{ \text{string} = 5 - i; \}string = 5 - i;158 isstring = iTrig * (i \lt = iString) * (iString \lt = i) * (iSound \lt 2);<br>159 freq = fund midicus * tuning[i] *
159 freq = fund.midicps * tuning[i] *<br>160 FRand.kr(1 + iSound.jSound *
160 TRand.kr(1 + iSound, iSound * 5 + 1, isString);<br>161 Sound = Pluck.ar(WhiteNoise.ar(0.1), isString, 0.2.
161 snd = Pluck.ar(WhiteNoise.ar(0.1), isString, 0.2, 162
162 Latch.kr(freq.reciprocal, isString), 10, 0);<br>163 Out ar(Select kr(rt, [string + 4, [0, 111], spd)
163 Out.ar(Select.kr(rt, [string + 4, [0, 1]]), snd);
\begin{array}{|c|c|c|c|c|}\n 164 & & \frac{1}{6} & \frac{6}{6} & \frac{1}{6} \\
 \hline\n 165 & & \frac{1}{6} & \frac{1}{6} & \frac{1}{6} \\
 \end{array}165 // trigger switch and allow notes to pass until next interval of 4 pulses then add 4 pulses (5 pulses = 1 second)
166 iSwitchTrig = iTrig * TWChoose.kr(iTrig, [0, 1], [iEnv, 1], 1);
167 iSwitchArm = PulseCount.kr(iSwitchTrig, switchTrig); // switch trig armed<br>168 iSwitchTrigDel = 4 - (currentDur % 4); // countdown to switch
168 iSwitchTrigDel = 4 − (currentDur % 4); // countdown to switch
169 iDur = Select.kr(iSwitchArm <= 0, [Clip.kr(iDur, 0, iSwitchTrigDel), iDur]); // clip dur if past switch iSwitchTrig = iTrig * (iDur >= iSwitchTrigDel) * (iSwitchArm > 0); // trigger the switch
iSwitchTrig = iTrig * (iDur >= iSwitchTrigDel) * (iSwitchArm > 0); // trigger the switch<br>171        iDur = Select.kr(iSwitchTrig, [iDur, iDur + 4]); // add 4 pulses<br>172       Poll.kr(iTrig, iDur, \iDur); // monitor duratio
\frac{173}{174}174 //˜˜˜˜˜˜˜˜˜˜˜˜˜˜˜˜Electronic Accompaniment˜˜˜˜˜˜˜˜˜˜˜˜˜˜˜˜
175 aDust = Dust.kr(10); // random triggers<br>176 aLBuf = LocalBuf.new((SampleRate.ir / f
             176 aLBuf = LocalBuf.new((SampleRate.ir / fund.midicps).trunc); // buffer for harmonic flickering sound
177 // fill buf with random bursts of noise<br>178 RecordBuf.ar (PinkNoise.ar (), aLBuf, run
             178 RecordBuf.ar(PinkNoise.ar(), aLBuf, run: Latch.ar(TWChoose.kr(aDust, [0, 1], [5, 1], 1), aDust + TDelay.kr(aDust,
                    0.01));
179 // play buf back at a rate equivalent to the bass note in the ostinato, select whether on or off on every ostinato
                    note
180 aFlicker = PlayBuf.ar(1, aLBuf, 1, Impulse.ar((fund + oBassNote).midicps), loop: 1) * Latch.ar(<br>181 WChoose kr(aDust, 10, 11, 11, 21, 1), aDust) * (1 - switch) * WChoose kr(oTrig, 10, 11, 12
181 TWChoose.kr(aDust, [0, 1], [1, 2], 1), aDust) * (1 - switch) * TWChoose.kr(oTrig, [0, 1], [2, 1], 1) * 0.02;<br>182 aBNoise = BrownNoise.ar(0.007) * (1 - switch); // brown noise during ostinato<br>183 aWNoise = WhiteNoise.a
184 // sine tone beating that can change rate (or not) on every ostinato note (around fundamental for ostinato and a
                    fifth down for interrupt
185 aSinTrig = TWChoose.kr(oTrig, [0, 1], [1, 1], 1) + Changed.kr(switch);<br>186 aSinBeat = (SinOsc.ar((fund - (switch * 5)) midicps) +
186 aSinBeat = (SinOsc.ar((fund – (switch * 5)).midicps) + 187
187 SinOsc.ar((fund − (switch * 5)).midicps + 0.5 + Latch.ar(TRand.kr(0, 2.5, aSinTrig), aSinTrig))) * 0.05;<br>188 aFadeIn = EnvGen.kr(Env.new([0, 1], [1])); // short fade at start of piece
188 aFadeIn = EnvGen.kr(Env.new([0, 1], [1])); // short fade at start of piece<br>189 aFadeOut = EnvGen.kr(Env.cutoff(10), TDelay.kr(endTrig, oDur * durUnit));
189 aFadeOut = EnvGen.kr(Env.cutoff(10), TDelay.kr(endTrig, oDur * durUnit)); // longer fade at end of piece<br>190 out ar (Select.kr(rt. [22. [0. 111), aBNoise * aFadeIn * aFadeOut): // brown noise records to channel 22
190 Out.ar(Select.kr(rt, [22, [0, 1]]), aBNoise * aFadeIn * aFadeOut); // brown noise records to channel 22<br>191 Out.ar(Select.kr(rt, [23, [0, 1]]), aMNoise * aFadeIn * aFadeOut); // white noise records to channel 23
191 Out.ar(Select.kr(rt, [23, [0, 1]]), aWNoise * aFadeIn * aFadeOut); // white noise records to channel 23<br>192 Out.ar(Select.kr(rt, [24, [0, 1]]), aSinBeat * aFadeIn * aFadeOut); // sine beating records to channel
Out.ar(Select.kr(rt, [24, [0, 1]]), aSinBeat * aFadeIn * aFadeOut); // sine beating records to channel 24<br>193     Out.ar(Select.kr(rt, [25, [0, 1]]), aFlicker * aFadeIn * aFadeOut); // harmonic flickering records to channe
194<br>195
195 /<br>195 // write score buffer for
196 // write score buffer for lilypond transcription<br>197 count = PulseCount.kr(trig);
             count = PulseCount.Kr(trig);198 BufWr.kr(Select.kr(switch,
199 [[switch, oString, oNote, 0, oDur], [switch, iString, 0, iSound, iDur]]), scoreBuf, Select.kr(trig, [−1, count
                          ]));
200 Poll.kr(trig, count, \scoreCount);
201
202 //˜˜˜˜˜˜˜˜˜˜˜˜˜˜˜˜FeedbackOut˜˜˜˜˜˜˜˜˜˜˜˜˜˜˜˜
\begin{array}{c|c} 203 & \text{LocalOut.kr} \ (1) & \text{LocalOut.} \end{array}204 // feedback note trigger<br>205 Thelay kr(trig * (1 - eng
205 TDelay.kr(trig * (1 − endTrig), Select.kr(switch, [oDur, iDur]) * durUnit − ControlRate.ir.reciprocal),
206 // feedback oString, oDurTemp, and oStepper for counts 207
207 oString,<br>208 oDurTemp
208 oDurTemp − 1,<br>209 oStepper.
209 oStepper,<br>210 // feedba
                    // feedback switchTrig
211 TDelay.kr(Select.kr(switch, [oSwitchTrig, iSwitchTrig]), Select.kr(switch, [oDur, iDur]) * durUnit −
                          ControlRate.ir.reciprocal),
212 // feedback whether or not in start state<br>213 PulseCount.kr (Changed.kr (oStepper)) \leq 10213 PulseCount.kr(Changed.kr(oStepper)) \leq 10<br>214 ]);
            \vert);
215 });
216 )
217
218
219 /*
\frac{220}{221}221 // Uncomment to test / play everything in real time − see ˜generateData for comments of synth messages
222 \overline{\smash{\big)}\ \text{var}} sample index = 0, seed = 20170121;
223 var perc allocs, guit open allocs, guit harm allocs, guit mute allocs, guit bass allocs;<br>224 var allocMSGs = {
224 var allocMSGs = {<br>225 arg inFolder;
225 arg inFolder;<br>226 var bufAllocs
226 var bufAllocs = [], bufDelims = [];<br>227 PathName(inFolder).folders.sort({are
227 PathName(inFolder).folders.sort({arg a, b; a.folderName[0..1].asInteger < b.folderName[0..1].asInteger }).collect({
228 | folder |<br>229 bufDelims
229 \frac{1}{230} bufDelims = bufDelims.add(sample_index);<br>230 folder.files.collect({|file|
230 folder.files.collect({|file|
231 bufAllocs = bufAllocs.add([\b allocRead, sample index, file.fullPath]);
\begin{array}{c|c}\n 232 & \text{sample_index} = \text{sample_index+1}; \\
 233 & \text{}}\n \end{array}233 });
234 \quad \text{)};
235 bufDelims = bufDelims.add(sample_index);<br>236 bufDelimsl bufDelimsl
             [bufAllocs, bufDelims]
```

```
237 };
238<br>239
239 \int \text{dir} = \text{thisProcess}.\text{nowExceptionPath.dimame};<br>240 \int \text{perc allows } = \text{allowMSGs value}(\text{dir } +/+ \text{ " } /s)240 | perc_allocs = allocMSGs.value(~dir +/+ "../samples/percussion/");<br>241 | guit_open_allocs = allocMSGs.value(~dir +/+ "../samples/strings_open/");
242 guit harm allocs = allocMSGs.value(\dir +/+ "../samples/strings harmonics/");<br>243 guit harm allocs = allocMSGs.value("dir +/+ "../samples/strings harmonics/");
243 guit mute allocs = allocMSGs.value(~dir +/+ "../samples/strings.muted/");<br>244 guit bass.allocs = allocMSGs.value(~dir +/+ "../samples/strings.muted/");
        quit bass allocs = allocMSGs.value("dir +/+ "../samples/ostinato_bass/");
\frac{245}{246}s.listSendBundle(0,
247 perc allocs[0] ++ guit open allocs[0] ++ guit harm allocs[0] ++ guit mute allocs[0] ++ guit bass allocs[0] ++
248 [["/b alloc", sample index + 1, 10000, 5], ["/d recv", ˜ostinato and interrupt.asBytes(s);]]);
249
\frac{250}{251}251 Synth.new(\ostinato.and.interrupt, [\scoreBuf, sample index + 1, \seed, seed, \rt, 1, \efficition arc allocall
252 \percBufDelims, perc allocs[1],<br>253 \quitOpenBufDelims, quit open
253 \guitOpenBufDelims, guit open allocs[1],<br>254 \guitBarmBufDelims, guit barm allocs[1].
254 \guitHarmBufDelims, guit_harm_allocs[1],<br>255 \quitMuteBufDelims, quit_mute_allocs[1].
255 \guitMuteBufDelims, guit_mute_allocs[1],<br>256 \guitBassBufDelims, guit_bass_allocs[1]
256 \bigcup_{257} \guitBassBufDelims, guit_bass_allocs[1]
        1);
258 )
259 \pm 7
```
#### ostinato and interrupt nrt generator function.scd

 $\begin{array}{c} 6 \\ 7 \\ 8 \end{array}$ 

 $\begin{array}{c} 23 \\ 24 \\ 25 \end{array}$ 

31

 $\begin{array}{c} 50 \\ 51 \end{array}$ 

 $\begin{array}{c} 52 \\ 53 \\ 54 \end{array}$ 

```
1 (
2 //˜˜FUNCTION THAT GENERATES THE PIECE (calls SynthDef(\ostinato and interrupt))
 3 \nvert 3 \nvert * generateData = {<br>arg isLaunch =
 4 arg isLaunch = false, seed = 20170121; // set if ran on application launch and random seed<br>5 var sample index = 0: // init sample index
           var sample_index = 0; // init sample index
          6 var perc allocs, guit open allocs, guit harm allocs, guit mute allocs, guit bass allocs; // allocation messages
          8 // this function reads all the subfolders creating allocation messages and an array that tells synth the range of
                 each type of sample
\begin{array}{c|c}\n 9 & \text{var}\ \text{allocMSGs} = \{ \\
 10 & \text{arg}\ \text{inFolder:}\n\end{array}arg inFolder;
11 var bufAllocs = [];
12 var bufDelims = [1;13 PathName(inFolder).folders.sort({arg a, b; a.folderName[0..1].asInteger < b.folderName[0..1].asInteger }).
                       collect({
14 | [folder]<br>15 bufDelima
                      bufDelims = bufDelims.add(sample_index);
16 \left| \begin{array}{c} 16 \\ 17 \end{array} \right| folder.files.collect({|file|17 bufAllocs = bufAllocs.add([0, [\b allocRead, sample index, file.fullPath]]); // allocation message
18 \begin{array}{c} 18 \\ 19 \end{array} sample_index = sample_index+1;
\begin{array}{c|c}\n 19 \\
 20\n \end{array} });
\begin{array}{c|c}\n 20 & \text{but} \\
 21 & \text{but}\n \end{array}21 bufDelims = bufDelims.add(sample_index); // start and end buffer index for each subfolder<br>22 [bufAllocs, bufDelims]
                 [bufAllocs, bufDelims]
          \};
25 // run the above function on each folder<br>
26 perc.allocs = allocMSGs.value("dir +/+"
26 perc allocs = allocMSGs.value("dir +/+ "../samples/percussion/");<br>27 quit_open_allocs = allocMSGs.value("dir +/+ "../samples/strings_o
27 guit open allocs = allocMSGs.value(~dir +/+ "../samples/strings_open/");<br>28 guit harm allocs = allocMSGs.value(~dir +/+ "../samples/strings_harmonics/");
29 guit mute allocs = allocMSGs.value(˜dir +/+ "../samples/strings muted/");
30 guit bass allocs = allocMSGs.value(˜dir +/+ "../samples/ostinato bass/");
32 // excecute everything in non real time, generate soundfile starting with 4 seconds of silence 33 Score.recordNRT(
33 Score.recordNRT(<br>34 Score.recordNRT(
                perc.allocs[0] ++ guit.open.allocs[0] ++ guit.harm.allocs[0] ++ guit.mute.allocs[0] ++ guit.bass.allocs[0] ++
35 [
36 [0, [\Delta \text{loc}, \text{sample_index} + 1, 10000, 5]], 37 [0, [\Delta \text{recv}, \text{oslinato-and-interrupt.} \text{asByte}]37 [0, [\d recv, ˜ostinato and interrupt.asBytes(s);]],
38 [4, [\s new, \ostinato and interrupt, 10000, 0, 0, \scoreBuf, sample index + 1, \seed, seed] ++
39 [\percBufDelims, $[,] ++ perc allocs[1] ++ [$]] ++
40 [\guitOpenBufDelims, $[,] ++ guit open allocs[1] ++ [$]] ++
41 [\guitHarmBufDelims, $[,] ++ guit harm allocs[1] ++ [$]] ++
42 [\guitMuteBufDelims, $[,] ++ guit mute allocs[1] ++ [$]] ++
43 [\guitBassBufDelims, $[,] ++ guit bass allocs[1] ++ [$]]
44 ],
45 [60 * 20, [\b write, sample index + 1, ˜dir +/+ "gen data resources/ostinato and interrupt data.wav", "WAV"
                            , "float"]],
46 [60 \times 20, [\csc, 0, 0]],<br>47 \dim t "gen data resources/of
47 ˜dir +/+ "gen data resources/ostinato and interrupt osc",
48 ˜dir +/+ "../audio/ostinato and interrupt.wav",
49 headerFormat: "WAV", options: ServerOptions.new.numOutputBusChannels = 26, action: {
                      // trim the multichannel audio file down to the correct size
                      var datasf, insf, outsf, data, durSum, n, pad, newSize;
54 TappStatusString = "writing files";<br>55 datasf = SoundFile.openRead("dir +/
55 datasf = SoundFile.openRead(˜dir +/+ "gen data resources/ostinato and interrupt data.wav");
56 datasf.readData(data = FloatArray.newClear(10000));
57 datasf.close;<br>58 data = data.c
58 data = data.clump(5).drop(1);<br>59 dur<sup>sim</sup> = 0;
                      durSum = 0;\begin{array}{ccc} 60 & & \text{n = 0;} \\ 61 & & \text{while} \end{array}61 while(\{\text{data[n][4]} := 0\}, {<br>62 while(\text{data[n][4]} := 0}, {<br>durSum = durSum + data [3]
62 \text{durSum} = \text{durSum} + \text{data[n][4]};<br>63 \text{n} = \text{n+1};
\begin{array}{c|c}\n 63 & & n=n+1; \\
 64 & & \n \end{array}\mathcal{E}:
```

```
65 insf = SoundFile.openRead(~dir +/+ "../audio/ostinato_and_interrupt.wav");<br>outsf = SoundFile.new.headerFormat_(insf.headerFormat).numChannels_(
 66 outsf = SoundFile.new.headerFormat (insf.headerFormat).numChannels (
 67 insf.numChannels).sampleRate (insf.sampleRate).sampleFormat (insf.sampleFormat);<br>68 outsf.openWrite("dir +/+ " /audio/ostinato and interrunt cut way");
  68 outsf.openWrite(~dir +/+ "../audio/ostinato_and_interrupt_cut.wav");<br>
pad = insf.sampleRate * 4 * insf.numChannels;
 70 insf.readData(data = FloatArray.newClear(pad));<br>
(((durSum + (22 + 5))/5.0).ceil).do({<br>
insf.readData(data = FloatArray.newClear(in
  71 (((durSum + (22 * 5))/5.0).ceil).do({
72 insf.readData(data = FloatArray.newClear(insf.sampleRate * insf.numChannels));
 73 outsf.writeData(data)});<br>
74 insf.close;<br>
75 outsf.close;<br>
76 File.delete("dir +/+ "../audio<br>
77 File.copy("dir +/+ "../audio
                               insf.close;
                              outsf.close:
  76 File.delete(~dir +/+ "../audio/ostinato_and_interrupt.wav");<br>77 File.copy(~dir +/+ "../audio/ostinato_and_interrupt_cut.wav", ~dir +/+ "../audio/ostinato_and_interrupt.wav
                                       ");
                              File.delete(~dir +/+ "../audio/ostinato_and_interrupt_cut.wav");
 ^{78}_{79}<br>^{80}// call transcriber function
 81 \begin{cases} 81 & \text{ 3} \leq 82 \end{cases} \begin{cases} 82 & \text{ 4} \leq 82 \end{cases} \begin{cases} 82 & \text{ 5} \leq 82 \end{cases} \begin{cases} 82 & \text{ 6} \leq 82 \end{cases}~qenerateLilypond.value;
 83
 \begin{array}{c|c}\n 84 & // \text{load the buffer for playback} \\
 85 & \text{734} \\
 \end{array}85 ˜appStatusString = "loading buffer";
  86 Buffer.read(s, ~dir +/+ "../audio/ostinato_and_interrupt.wav", action: {<br>87 |buf| ~totalDur = buf.duration;
 88 if(isLaunch == true, {~play = Synth.new(\play, [\buf, buf])}, {~play.set(\buf, buf)});<br>89 \frac{}89 ˜appStatusFunc.stop;
90 {˜appStatus.string = "ready"}.defer
 \begin{array}{c|c} 91 & & \rightarrow; \\ 92 & & \rightarrow; \end{array}\begin{array}{c|c} 92 & \\ 93 & 1 \end{array};
        \cdot94 )
 95
        // uncomment below to run generator without gui
 \frac{97}{98}"ostinato_and_interrupt_generator_synthdef.scd".loadRelative(true, {
 99 \frac{\text{G}}{\text{G}} \frac{\text{G}}{\text{G}} \frac{\text{G}}{\text{G}} \frac{\text{G}}{\text{G}} \frac{\text{G}}{\text{G}} \frac{\text{G}}{\text{G}} \frac{\text{G}}{\text{G}} \frac{\text{G}}{\text{G}} \frac{\text{G}}{\text{G}} \frac{\text{G}}{\text{G}} \frac{\text{G}}{\text{G}} \frac{\text{G}}{\text{G}} \frac{\text{G}}{\text{G}} \frac{\text{G}}{\text{G}} \frac{\text{G}}{\100 \begin{cases}\n  \text{2} & \text{2} \text{ 3} \\
 101 & \text{3} \\
 01\n \end{cases} \begin{cases}\n  \text{3} & \text{4} \text{ 4} \\
  \text{4} & \text{5} \\
  \text{5} & \text{6}\n \end{cases}101 \begin{bmatrix} 1 & 0 \\ 0 & 1 \end{bmatrix} :
\begin{array}{c|c} 102 & \rightarrow; \ \end{array}\rightarrow \star/
```
## ostinato and interrupt lilypond generator function.scd

```
\begin{array}{c} 2 \\ 2 \\ 3 \end{array} //~~FUNCTION THAT GENERATES THE LILYPOND FILES
 3 \left| \begin{array}{c} \text{reperatelypond} = \{ \\ \text{var sf, data, not} \end{array} \right.4 var sf, data, notes, perc, parts, noteNames, durSum, lastState, lastDur, n, beatPos, lastBassNote, lGrey, dGrey,
                      lilyRepeat, lilyTime;
 5 var inFile, outFile, inString, outString;<br>6 sf = SoundFile.openRead("dir +/+ "../supe
              6 sf = SoundFile.openRead(˜dir +/+ "../supercollider/gen data resources/ostinato and interrupt data.wav");
 7 sf.readData(data = FloatArray.newClear(10000)); sf.close;<br>8 data = data.clump(5).drop(1);
 8 data = data.clump(5).drop(1);<br>9 notes = [1; perc = [1; parts =
9 notes = []; perc = []; parts = [[], [], [], [], [], []];<br>10 noteNames = ["d\'", "f\'", "a\'", "c\'\'", "e\'\'", "g\'\'"];<br>11 durSum = 60; lastState = -1; lastDur = -1; n = 0; beatPos = 0; lGrey = 70; dGrey = 50; lastBas
12 while(\{\text{data}[n][4] := 0\}, {<br>13 var state, string, note,
13 var state, string, note, sound, dur;<br>14 variate = data [n][0]: string = data [n]
14 state = data[n][0]; string = data[n][1]; note = data[n][2]; sound = data[n][3]; dur = data[n][4];<br>15 data[n] post]n: durSum = durSum + dur: durSum post]n:
                     data[n].postln; durSum = durSum + dur; durSum.postln;
16 if (lastState != state, {beatPos = 0}, {}\for(0, dur - 1,{
18 arg b;
19 var lilyStem, lilyRhythmMark, lilyStartBeam, lilyEndBeam, lilyBar, sec, minString, secString, lilyTime,
                                    lilyBracket, lilyNote;
21 lilyStem = case<br>
22 \left\{\n\begin{array}{ccc}\n1 & 1 & 1 \\
2 & 1 & 1\n\end{array}\n\right.22 \{b == 0 &\&\text{ lastState} == 0 &\&\text{ state} == 1\} \<br>
\{\text{best} + \text{ standard } \text{ transmission}\}\23 \begin{bmatrix} 23 \\ \text{b} == 0 & 6 \end{bmatrix} (lastState == 1 && state == 0) || (lastState == −1)) } {
25 \left.\begin{array}{c}\n 25 \\
 \text{inter} \quad \text{inter} \quad28 lilyRhythmMark = case<br>
29 \{state == 0\} \{""\}29 {state == 0} {""}<br>30 {dur > 3} {""}
31 {lastState != state} {" " ++ dur.asInteger.asString ++ " "}
32 {lastDur != dur} {" " ++ dur.asInteger.asString ++ " "}
33 {\text{true}} {\text{true}}35 \begin{align*} 35 & \text{lilyStartBean} = \text{if (beatPos } 8 \ 4 == 0, \ \{ \text{`` } [\text{''}], \ \{ \text{`` } \} \}, \ \text{if } \text{lilyEndBean} = \text{if (beatPos } 8 \ 4 == 3, \ \{ \text{`` } ] \ \text{''}, \ \{ \text{`` } \} \}, \end{align*}37 beatPos = beatPos + 1;
                            111yBar = if(b == 0 && (lastState != state), {\' \\\bar \'' ||\'' '}, {\'''};41 sec = (((durSum - dur) + b) / 5);<br>42 minString = (sec.trunc / 60).trun
42 minString = (sec.trunc / 60).trunc.asInteger.asString;
43 secString = (sec.trunc % 60).asInteger.asString;
44 if(secString.size == 1, {secString = "0" ++ secString}, {});<br>
1ilvTime = case
45 lilyTime = case<br>46 <br>\{ (b == 0 & \& 1asi
\{0 = 0 & \& 1 \atop 1 \infty \} \
\{0 == 0 & \& 1 \atop 1 \infty \} \} \
\{12 == 0\} \} \
\{13 == 0 \atop 1 \infty \} \} \
\{14 == 0 & \& 1 \atop 1 \infty \} \}
\{15 == 0 & \& 1 \atop 1 \infty \} \} \
\{16 == 0 & \& 1 \atop 1 \infty \} \} \
```
 $\overline{1}$ 

```
49 {true} {""};
```

```
51 \begin{array}{c} \text{51} \\ \text{52} \end{array} \begin{array}{c} \text{11lyBracket} = \text{case} \\ \text{12} \end{array}{52} {b == 0 & & state == 0 & string == 1 & (note != 7)} { \n    var res = if(lastBassNote != note, {"\rangle"}, {""}}; lastBassNote = note; res}
{b == 0 & state == 0 & string == 0}55 var res = if(lastBassNote != note, \{\n\ \{v \}, \{\n\ \}; lastBassNote = note; res}<br>56 \{true\}{lastBassNote = lastBassNote; ""};
                        lilyNote = case
 60 {(state == 0) && (b != 0)} {"s16 "}
61 {state == 0 && string == 0 && note == 0} {lilyBracket ++ noteNames[string] ++ "16 "}
 62 \{\text{state} == 0 \& \text{string} == 1 \& \text{note} - 7\} == 0 \{\text{liipBracket} ++ \text{notelMames}[\text{string}] ++ \text{``}16 \text{''}\}\63 {(state == 0) && (string <= 1)} {<br>64 "\\once \\override NoteHead #\'stencil = #ly:text-interface::print " ++<br>"\\once \\override NoteHead #\'text = \\markup { \\translate #\'(−0 . −0.8) \\whiteout \\pad-markup
                                    #0.5 " ++ '\"' ++66 if(string == 0, {note.asInteger.asString}, {(note − 7).asInteger.asString}) ++ '\" } ' ++ lilyBracket
 ++ noteNames[string] ++ "16 "}
67 {state == 0 && (string >= 2)} {noteNames[string] ++ "16 "}
 69                        {(state == 1) && (b != 0)} {"r16 " ++ lilyStartBeam ++ lilyEndBeam}<br>70                  {state == 1 && sound == 0} {noteNames[string] ++ "16 " ++ lilyRhythmMark ++ lilyStartBeam ++ lilyEndBeam}<br>71
                              + lilyEndBeam}
 72 \times \{state == 1 \& sound == 2\} \{\n\ \times\ \mathbb{N} \otimes t = 1 + \text{ not} \times \mathbb{N} \otimes t = 1\} \{H \setminus \mathbb{N} \otimes t = 1 + \text{ not} \times \mathbb{N} \otimes t = 1\}lilyEndBeam};
                        notes = notes.add(lilyBar ++ lilyTime ++ lilyStem ++ lilyNote);
 77
77
77 \text{} 111 \text{vBar} + 111 \text{vTime} + 111 \text{vStem} + 111 \text{vNo}77 <br>
{lilyBar ++ lilyTime ++ lilyStem ++ lilyNote},<br>
{lilyBar ++ lilyTime ++ "\\once \\override St
                              \{\text{li}q\}Bar ++ lilyTime ++ " \\once \\override Stem.color = #(x11-color \'grey" ++ lGrey.asString ++ ") "
                                     ++ lilyStem ++
 79 " \\once \\override NoteHead.color = #(x11−color \'grey" ++ lGrey.asString ++ ") " ++ lilyNote}));
 81 \n82 \n83 \n84 \n35 \n86 \n87 \n88 \n89 \n80 \n81\begin{array}{c|c}\n 82 & \text{arg } p; \text{ var } grey; \\
 83 & \text{grey} = \text{if (sound)}\n\end{array}83 grey = if(sound == 2, {dGrey}, {lGrey});<br>84 marts[n] = parts[n] add(if(string == n)
 84 \text{parts[p]} = \text{parts[p]} \cdot \text{add}(\text{if}(\text{string} == p || \text{ (state} == 0), \text{if}(\text{string} == 1)) \cdot \text{data})85 {lilyBar ++ lilyTime ++ lilyStem ++ lilyNote},
86 {lilyBar ++ lilyTime ++ " \\once \\override Stem.color = #(x11−color \'grey" ++ grey.asString ++ ")
                                               ++ lilyStem ++
 87 | " \\once \\override NoteHead.color = #(x11−color \'grey" ++ grey.asString ++ ") " ++ lilyNote})
                                                 );
 \begin{array}{c|c}\n 88 & \\
 89 & \\
 \end{array} });
                  \};
 90 lastState = state;<br>91 lastDur = dur:
 91 lastDur = dur;<br>92 n = n + 1:
 \begin{array}{c|cc} 92 & & n = n + 1; \\ 93 & & \end{array}95 | lilyRepeat = "\\repeat unfold " ++ ((durSum-60)/5/12).asInteger.asString ++ " { \\repeat unfold 59 { s16 \\noBreak } ";<br>36 | lilyTime = "\\time 60/16 ";
             inFile = File('dir +/+ "../lilypond/ostinator. and interrupt\_lilypond.score.template.ly", "r");\begin{array}{c|c} 99 & \text{inString = inFile readAllString;} \\ \hline \end{array}inFile.close;
102 outFile = File("dir +/+ "../lilypond/ostinato_and_interrupt_lilypond_guitar_part.ly", "w");<br>103 outString = "<< " ++ lilyRepeat ++ lilyTime ++
103 outString = "<< " ++ lilyRepeat ++ lilyTime ++<br>104 \qquad "{\\override Staff.Rest #\'transparent = #
104 "{ \\override Staff.Rest #\'transparent = ##t " ++ notes.join ++ ' \\bar \"|.\" } >>';
105 outFile.write(inString.replace("%<<music>>", outString).replace("piece = " ++ '\"part\"', "piece = " ++ '\"guitar/
                   all(\text{''}));
106 outFile.close;
108 outFile = File(~dir +/+ "../lilypond/ostinato_and_interrupt_lilypond_percussion_part.ly", "w");<br>109 outString = "<< " ++ lilyRepeat ++ lilyTime ++
109 outString = "<< " ++ lilyRepeat ++ lilyTime ++
110 "{ \\override Staff.Rest #\'transparent = ##t " ++ perc.join ++ ' \\bar \"|.\" } >>';
111 outFile.write(inString.replace("%<<music>>", outString).replace("piece = " ++ '\"part\"', "piece = " ++ '\"
                   percussion\"'));
112 outFile.close;
\begin{array}{|c|c|c|c|}\n\hline\n114 & \text{for (0, 5, { }} \n\hline\n & \text{area b. s}\n\hline\n\end{array}arg p, staff;
116 outFile = File(˜dir +/+ "../lilypond/ostinato and interrupt lilypond ensemble part " ++ (6 − p).asString ++ ".
                        ly", "w");
117 staff = Array.fill(6, {|i| if(i == (5 − p), {"#f "}, {"(x11−color \'grey" ++ lGrey.asString ++ ") "})}).join;<br>118 staff = "\\override Staff.StaffSymbol.stencil = #(color-staff-lines " ++ staff ++ ")";
119 outstring = "\langle" ++ lilyRepeat ++ lilyTime ++<br>120 \blacksquare = "\langle" ++ lilyRepeat ++ lilyTime ++
120 "In the staff ++ " \\override Staff.Rest #\'transparent = ##t " ++ (parts[p]).join ++ ' \\bar \"|.\" } >>';<br>121 outFile write(inString replace("%<<music>", outString) replace(
121 outFile.write(inString.replace("%<<music>>", outString).replace(<br>122 "piece = " ++ '\"part\"', "piece = " ++ '\"ensemble part ' ++ (6 - p).asString ++ '\"'));
\begin{array}{c|c}\n 123 & \text{outFile.close;} \\
 124 & \text{.} \n\end{array}\};
127 // uncomment below generate lilypond files without gui (requires resouces to exist) 128 /\star (
128 \frac{1}{\sqrt{t}} /*(<br>129 \frac{1}{\sqrt{t}} = thisProcess.nowExecutingPath.dirname;
130 \degree generateLilypond.value
```
 $\lambda$ );

#### ostinato and interrupt player synthdef.scd

```
\frac{1}{2} \frac{1}{11}2 //˜˜SYNTHDEF THAT PLAYS THE PIECE AND ACCEPTS CONTROL FROM THE GUI
 3 \mid SynthDef(\play, {
 \begin{array}{ll}\n 4 & \text{arg but = 0, env, playRate = 0, startPos = 0, startTrig = 0, curDur,} \\
 5 & \text{gOVol = #[1, 1, 1, 1, 1, 1], gridVol = #[1, 1, 1, 1, 1, 1, 1, 1], polycol = #[1, 1, 1, 1, 1, 1, 1], polycol = #[1, 1, 1, 1, 1, 1, 1],\n  \end{array}6 goMute = #[1, 1, 1, 1, 1, 1], giMute = #[1, 1, 1, 1, 1], eMute = #[1, 1, 1, 1, 1], pMute = #[1, 1, 1, 1, 1, 1,
 1], aMute = #[1, 1, 1, 1, 1, 1],
7 goPan = #[0, 0, 0, 0, 0, 0], giPan = #[0, 0, 0, 0, 0, 0], ePan = #[0, 0, 0, 0, 0, 0], pPan = #[0, 0, 0, 0, 0, 0],
 aPan = #[0, 0, 0, 0, 0, 0],
8 masterVolGroups = #[1, 1, 1, 1, 1], masterMuteGroups = #[1, 1, 1, 1, 1],
9 allMasterVol = 1, allMasterMute = 1;<br>10 var phasor, player;
10 var phasor, player;<br>11 var quitarOTracks.
           var guitarOTracks, guitarITracks, percussionTracks, ensembleTracks, accompTracks;
12 var guitarOTracksPanned, guitarITracksPanned, percussionTracksPanned, ensembleTracksPanned, accompTracksPanned;
13 var guitarOMaster, guitarIMaster, percussionMaster, ensembleMaster, accompMaster;<br>14 var allMaster;
14 var allMaster;<br>15 var imp, delim
           var imp, delimp;
17 player = PlayBuf.ar(26, buf, playRate, startTrig, startPos * BufFrames.kr(buf));<br>
18 phasor = Phasor.ar(startTrig.
18 phasor = Phasor.ar(startTrig,<br>
19 Select.kr(playRate, [0, BufRateScale.kr(buf)]),<br>
20 O, BufFrames.kr(buf), startPos * BufFrames.kr(buf));
22 guitarOTracks = { |i| var string = 5 − i; player[string − 2] * goVol[i] * goMute[i] } ! 4;
23 guitarITracks = { |i| var string = 5 - i; player[string + 4] * giVol[i] * giMute[i] } ! 6;<br>
24 percussionTracks = { |i| var string = 5 - i; player[string + 10] * pVol[i] * pMute[i] } !<br>
25 ensembleTracks = { |i| v
24 percussionTracks = { |i| var string = 5 − i; player[string + 10] * pVol[i] * pMute[i] } ! 6;
25 ensembleTracks = { |i| var string = 5 − i; player[string + 16] * eVol[i] * eMute[i] } ! 6;
26 \vert accompTracks = { |i| player[i + 22] * aVol[i] * aMute[i] } ! 4;
28 guitarOTracksPanned = { |i| Pan2.ar(guitarOTracks[i], goPan[i]) } ! 4;
quitarITracksPanned = { | i| Pan2.ar(guitarITracks[i], giPan[i]) } ! 6;<br>
31 ensembleTracksPanned = { | i| Pan2.ar(percussionTracks[i], pPan[i]) } ! 6;<br>
32 ensembleTracksPanned = { | i| Pan2.ar(ensembleTracks[i], ePan[i]) 
34 guitarOMaster = Mix.new(guitarOTracksPanned) * masterVolGroups[0] * masterMuteGroups[0];<br>35 quitarIMaster = Mix.new(quitarITracksPanned) * masterVolGroups[1] * masterMuteGroups[1];
35 guitarIMaster = Mix.new(guitarITracksPanned) * masterVolGroups[1] * masterMuteGroups[1];<br>36 percussionMaster = Mix new(percussionTracksPanned) + masterVolGroups[2] + masterMuteGroup
36 percussionMaster = Mix.new(percussionTracksPanned) * masterVolGroups[2] * masterMuteGroups[2];<br>37 percussionMaster = Mix new(ensembleTracksPanned) * masterVolGroups[3] * masterMuteGroups[3];
37 ensembleMaster = Mix.new(ensembleTracksPanned) * masterVolGroups[3] * masterMuteGroups[3];<br>38 accompMaster = Mix.new(accompTracksPanned) + masterVolGroups[4] + masterMuteGroups[4];
           \alphaccompMaster = Mix.new(\alphaccompTracksPanned) * masterVolGroups[4] * masterMuteGroups[4];
           allMaster = Mix.new([quitarOMaster, quitarIMaster, percussionMaster, ensembleMaster, accompMaster]) * allMasterVol
                  * allMasterMute;
41 Out.ar(0, allMaster);
43 curDur = ((\text{A2K}, \text{kr}(\text{phasor}) / \text{Bufferames}, \text{kr}(\text{buf})) * \text{Buffer-kr}(\text{buf}) * 5).trunc;
44 //Optional click − uncomment and send to an output not used to give the guitarist a click track.
45 //Out.ar(2, 10 * BPF.ar(WhiteNoise.ar * EnvGen.kr(Env.perc(0.01, 0.1), curDur % 4 <= 0), 440 * ((curDur % 20 <= 0)
                  + 1), 0.02);
46 SendTrig.kr(Changed.kr(curDur), 0, curDur);
47 \vert imp = Impulse.kr(10);
48 delimp = Delay1.kr(imp);<br>49 SendReply.kr(imp,
49 SendReply.kr(imp,<br>50 '/allMasterLey
50 \overline{)}/allMasterLevels',<br>51 values: [Amplitude.
51 values: [Amplitude.kr(allMaster)]);<br>
52 sendReply.kr(imp,<br>
7/groupMasterLevels',<br>
values: [<br>
54 amplitude.kr(quitarOMaster) ++
           SendReply.kr(imp,
                 '/groupMasterLevels',
                 values: [
55 Amplitude.kr(guitarOMaster) ++ Amplitude.kr(guitarIMaster) ++
56 Amplitude.kr(percussionMaster) ++ Amplitude.kr(ensembleMaster) ++ Amplitude.kr(accompMaster)]);<br>57 SendReply.kr(imp,
57 SendReply.kr(imp,
58 '/groupTrackLevels'<br>59 values: [Amplitude
59 values: [Amplitude.kr(guitarOTracks) ++ Amplitude.kr(guitarITracks) ++
                      60 Amplitude.kr(percussionTracks) ++ Amplitude.kr(ensembleTracks) ++ Amplitude.kr(accompTracks)]);
61 \mid \}). add:
62 \mid )
```
# ostinato and interrupt gui generator function.scd

```
1 | (<br>2 | //~~FUNCTION THAT GENERATES THE GUI
 3 \mid \text{"generateGUI = }<sup>1</sup> var win, clockStringFunc, metronomeStringFunc, metronomeColorFunc, masterView, faderViews, tabs;<br><sup>5</sup> var tabButtonReset, masterButton, quitarOButton, quitarIButton, percButton, ensembleButton, acco
            5 var tabButtonReset, masterButton, guitarOButton, guitarIButton, percButton, ensembleButton, accompButton, startPos
                   = 0:
 6 var groupNames = ["guitar - ostinato", "guitar - interrupt", "percussion", "interrupt highlights", "fields / beats<br>
/ flicker"], groupAbbr = ["go", "gi", "p", "e", "a"];<br>
7 var accompNames = ["brown noise", "white no
 8 var goVol, giVol, pVol, eVol, aVol, goPan, giPan, pPan, ePan, aPan, goMute, giMute, pMute, eMute, aMute, volGroups,
                    panGroups, muteGroups;
 9 var masterMuteGroups, masterVolGroups;
\begin{array}{c} 1 \ 0 \\ 1 \ 1 \end{array}11 goVol = giVol = pVol = eVol = aVol = [0.8, 0.8, 0.8, 0.8, 0.8, 0.8];<br>12 goMute = giMute = pMute = eMute = aMute = [1, 1, 1, 1, 1];
12 goMute = giMute = pMute = eMute = aMute = [1, 1, 1, 1, 1, 1];<br>
13 goPan = giPan = pPan = ePan = aPan = [0, 0, 0, 0, 0, 0];
14 volGroups = [goVol, giVol, pVol, eVol, aVol];<br>15 muteGroups = [goMute, giMute, pMute, eMute, a
15 muteGroups = [goMute, giMute, pMute, eMute, aMute];<br>16 panGroups = [goPan, goPan, pPan, ePan, aPan];<br>17 masterMuteGroups = [1, 1, 1, 1, 1];
18 masterVolGroups = [0.8, 0.8, 0.8, 0.8, 0.8];
```

```
\frac{16}{17}\frac{21}{22}\frac{27}{28}33
39
42
```

```
20 clockStringFunc = {<br>21 arg div;
 \begin{array}{c|c}\n 21 & \text{arg div;} \\
 22 & \text{var min,} \\
 23 & \text{sec } = (\text{d})\n\end{array}var min, sec:
 23 sec = (div / 5).trunc;<br>24 min = (sec / 60).asInt
 24 min = (sec / 60).asInteger.asString;<br>25 if (min.size == 1, {min = "0" ++ min}
  25 if(min.size == 1, \{\min = "0" ++ min\}, \{\});<br>26 sec = (sec % 60).asInteger.asString;
 27<br>
28 if (sec.size == 1, {sec = "0" ++ sec}, {});<br>
29 ii = (3e^{-x})<br>
29 ii = (3e^{-x})<br>
29 ii = (3e^{-x})<br>
37 ii = (3e^{-x})<br>
37 ii = (3e^{-x})<br>
37 ii = (3e^{-x})<br>
37 ii = (3e^{-x})<br>
37 ii = (3e^{-x})<br>
37 ii = (3e^{-x})<br>
37 ii =
                      28 min ++ ":" ++ sec
 \begin{array}{c|c}\n 29 & & \rightarrow \\
 30 & & \n\end{array}30 // [−30, −105, −104] and [−30, −105, −113] are unicode inverse bullet and normal bullet, respectively
 \begin{array}{c} \text{intercomm} \\ \text{intercomm} \\ \text{intercomm} \\ \text{intercomm} \\ \text{intercomm} \\ \text{internormal} \\ \text{internormal} \\ \text{32 {[-30, -105, -104].collect({arg int; int.asAscii}).as(String)} {div % 4 < 2}<br>33 {[-30, -105, -113].collect({arg int; int.asAscii}).as(String)} {true} {" "} };<br>34 metronomeColorFunc = { arg div; case {div % 20 < 2} {Colo
 \begin{array}{c|c}\n 36 & \text{ 244} \\
 37 & \text{ 100p } \{ \end{array}\begin{array}{c|c}\n 37 \\
 38\n \end{array} loop {
 38 \left\{\begin{array}{c}\n\text{``appStatus.string = "appStatusString ++ "*"}\cdot\text{defer};\n\end{array}\right. 0.5.wait; { "appStatus.string = "appStatusString ++ "
  0.5.wait; {~appStatus.string = ~appStatusString ++ "* *"}.defer;<br>
0.5.wait; {~appStatus.string = ~appStatusString ++ "* * *"}.defer;<br>
0.5.wait; {~appStatus.string = ~appStatusString ++ "* * * *"}.defer;<br>
0.5.wait; {~appSta
 43 0.5.wait;
 \begin{array}{c|c} 44 & , & \end{array}<br>45 });
              \};
               win = Window("ostinato and interrupt", Rect(500, 500, 1100, 500), false).front;
 48 masterView = {<br>49 var view.
                      49 var view, masterIndicators, master, generator, transport, ranSeed, startPosText, pauseButton, clock, metronome;
 51 0SCFunc({ arg msg, time; {<br>
clock.string = clo<br>
53 metronome.stringCo<br>
metronome.string =<br>
55 \}, '/tr', s.addr);<br>
0SCFunc.new({arg msg; {
                                    52 clock.string = clockStringFunc.value(msg[3]);
                                    metronome.skrinqColor = metronomeColorFunc.value(msq[3]);
                                    metronome.string = metronomeStringFunc.value(msg[3])}.defer;
  55 \},'/tr', s.addr);<br>56 OSCFunc.new({arg msg; {
 57 { |i| masterIndicators[i].value = msg[3 + i].ampdb.linlin(−40, 0, 0, 1)} ! 2}.defer},
                      '/allMasterLevels', s.addr);
                      v_i = V_iiew (win);
 61 masterIndicators = [LevelIndicator(), LevelIndicator()];<br>62 master = HLavout (
 62 master = HLayout (<br>63 VLayout (
 63 VLayout (
HLayout )
 64 HLayout(
 65 Slider(view).value (0.8).action (\{|v| ~play.set(\allMasterVol, v.value * 1.25)}),<br>66 masterIndicators[0], masterIndicators[1]),
  66 masterIndicators[0], masterIndicators[1]),
67 Button(view).states ([["mute", Color.black], ["mute", Color.black, Color.grey]]).action (
  68 { |v| ˜play.set(\allMasterMute, (1 − v.value).abs)}),
69 StaticText(view).string (" master ").align (\center),
 50 StaticText(view).string.("(all)").align.(\center)),<br>
70 StaticText(view).string.("(all)").align.(\center)),<br>
72 Senerator = HLayout<br>
Button(view).string ("(all)").action.({<br>
74 CapStatusString = "generating data";<br>
75 C
                             nil);
                      q generator = HLayout (
                            Button(view).states ([["generate"]]).action ({
  74 ˜appStatusString = "generating data";
75 ˜appStatusFunc.start;
 76 The contract of the contract of the contract of the contract of the contract of the contract of the contract of the contract of the contract of the contract of the contract of the contract of the contract of the contrac
                             \},
 TamSeed = TextField(view).string ("20170121"),<br>
79 Button(view).states.([["reset seed"]]).action.<br>
80 Button(view).states.([["random seed"]]).action
  79 Button(view).states ([["reset seed"]]).action ({ ranSeed.string = "20170121"}),
80 Button(view).states ([["random seed"]]).action ({ ranSeed.string = 50000000.rand.asString}),
 81 [<sup>z</sup>appStatus = StaticText(view).string ("status: ready"), stretch: 1], nil);
 \begin{array}{c|c}\n 82 & \text{nil} \\
 \hline\n 83 & \text{transport}\n \end{array}83 transport = HLayout (84) sta
 84 Button(view).states.([["play", Color.black], ["stop", Color.black, Color.grey]]).action.(<br>85 (1 pState 1
 85 \{ | \text{pState} \}<br>86 \{ | \text{pState} \}86 pauseButton.value = 0;<br>87 pauseButton.value = 0;
  87 if(pState.value == 0, {~play.set(\playRate, 0, \startTrig, 0);<br>88 clock.string = clockStringFunc.value((startPos * ~totalDur * 5).asInteger)},
  89 \{ ~play.set(\startPos, startPos, \playRate, 1, \startTrig, 1)})}),<br>90 pauseButton = Button(view).states ([["pause", Color.black], ["pause", Color.black, Color.grey]]).action (
 91 { | pState |
 92 if(pState.value == 1, {~play.set(\playRate, 0)}, {~play.set(\playRate, 1)})}),<br>93 StaticText(view).string.("start time"),
  93 StaticText(view).string ("start time"),<br>94 [Slider(view, Rect(0, 0, 30, 5)).action (
 95 { |pos|
 96 var min, sec;<br>97 var min, sec;
 97 startPosText.string = clockStringFunc.value((pos.value * ~ totalDur * 5).asInteger);<br>98 startPos = pos.value:
 98 \begin{array}{c|c}\n 98 & \text{startPos = pos.value;} \\
 00 & \text{start} + 11\n \end{array}99 \left\{\n \begin{array}{ccc}\n 99 & \text{stretch: } 1 \\
 100 & \text{startPosText = } S\n \end{array}\n \right.100 startPosText = StaticText(win).string ("00:00").font (Font("Liberation Mono", 15)),<br>101 mil);
\begin{array}{c|c}\n 101 & \text{nil} \, ; \\
 102 & \text{view law} \end{array}102 view.layout.(HLayout(master,<br>103 [VLayout(generator nil)
103 [VLayout (generator, nil, 104]
HLayout (clock = StaticText (win).string.("00:00").font.(Font ("Liberation Mono", 200)),<br>105 StaticText (win).string.("|").font.(Font ("Liberation Mono", 200)),<br>106 metroome = StaticText (win).string.([-30, -105, -104].col
107 | nil, transport<br>108 | , alignment: \topl) };
108 ), alignment: \top])) };<br>109 faderViews = { |group|
110 var view, masterIndicators, trackIndicators, master, tracks;
111 view = View(win);
```
 $\begin{array}{c} 19 \\ 20 \end{array}$ 

```
112 masterIndicators = \{LevelIndicator() \} ! 10;<br>113 trackIndicators = \{LevelIndicator() \} ! 26;
                trackIndicators = \{LevelIndicator() \} ! 26;
114
                OSCFunc.new({arg msg; f})116 { |i| masterIndicators[i].value = msg[3 + i].ampdb.linlin(−40, 0, 0, 1)} ! 10}.defer},<br>117 / (groupMasterLevels', s.addr):
                '/groupMasterLevels', s.addr);
118 OSCFunc.new({arg msg; {<br>119 (ii) trackIndicator
119 { |i| trackIndicators[i].value = msg[3 + i].ampdb.linlin(−40, 0, 0, 1)} ! 26}.defer},
                '/groupTrackLevels', s.addr);
121
122 master = HLayout (
123 VLayout (124 VLayout)
\begin{array}{c} \text{124} \\ \text{125} \\ \text{125} \end{array} [HLayout (
125 Slider(view).value (0.8).action (125 Slider(view).value (0.8).action (126 Slider (126 Slider (126 Slider (
126 \{|v| masterVolGroups[group] = v.value * 1.25; ~play.set(\masterVolGroups, masterVolGroups)}),
127 masterIndicators[group * 2],<br>128 masterIndicators[group * 2 +
128 masterIndicators[group * 2 + 1]), stretch: 2],<br>129 mutton(view) states ([["mute", Color black], ["mut
129 | Button(view).states ([["mute", Color.black], ["mute", Color.black, Color.grey]]).action (<br>130 | {|v| masterMuteGroups[group] = (1 − v.value).abs; ~play.set(\masterMuteGroups, masterMuteGroups)}),
131 StaticText(view).string (" master ").align (\center),<br>132 StaticText(view).string ("("++groupNames[group]++")").align (\center)
                          StaticText(view).string ("("++groupNames[group]++")").align (\center)
\begin{array}{c|c}\n 133 & \text{ } \\
 134 & \text{ } \\
 \end{array}nil);
\begin{array}{c} \text{max} \\ 135 \\ \text{136} \end{array} tracks = { |part|
136 HLayout (137 HLayout )
137 VLayout (138
138 HLayout (139 HLayout )
139 Slider(view).value (0.8).action (140)
                                          \{|v| volGroups[group][part] = v.value * 1.25; ~play.set(groupAbbr[group] ++ "Vol",
                                               volGroups[group])}),
141 trackIndicators[group * 6 + part − if(group > 0, {2}, {0})]),
142 Button(view).states ([["mute", Color.black], ["mute", Color.black, Color.grey]]).action (
143 { |v| muteGroups[group][part] = (1 − v.value).abs; ˜play.set(groupAbbr[group] ++ "Mute",
muteGroups[group])}),<br>
StaticText(view).string ("pan").align (\center),
145 Knob(view).value (0.5).action (
146 { |v| panGroups[group][part] = v.value * 2 − 1; ˜play.set(groupAbbr[group] ++ "Pan", panGroups[
                                          qroup])\hat{)},
147 StaticText(view).string.<br>148 StaticText(view).string.<br>148 if (group == 4, {accom
148 if(group == 4, {accomplames[part]}, { (6 - part).assstring}) ). align-(center)149 ),
\frac{150}{2} nil)
151 {}_{152} {}_{152} {}_{152} {}_{152} {}_{152} {}_{152} {}_{152} {}_{152} {}_{152} {}_{152} {}_{152} {}_{152} {}_{152} {}_{152} {}_{152} {}_{152} {}_{152} {}_{152} {}_{152} {}_{152} {}_{152} {}_{152} {}_{152} {}_{152} 152 view.layout_(HLayout(master, nil, *tracks)) } ! 5;<br>153 tabButtonReset = {masterButton.value = 1;
154 guitarOButton.value = 1; guitarIButton.value = 1; percButton.value = 1; ensembleButton.value = 1; accompButton.
                      value = 1;};
\begin{array}{c|c}\n 155 & \text{win. layout} = \text{VLayout (} \\
 \hline\n 156 & \text{HLayout (} \n\end{array}156 HLayout (157 HLayout)
                     .<br>masterButton = Button().states.([["master controls", Color.white, Color.grey], ["master controls", Color.
                           black]]).action (
158 {tabButtonReset.value; masterButton.value = 0; tabs.index = 0 }).value (0),<br>159 <br>guitarOButton = Button().states ([["guitar (ostinato)", Color.white, Color.grey
                     159 guitarOButton = Button().states ([["guitar (ostinato)", Color.white, Color.grey], ["guitar (ostinato)",
                           Color.blackll).action.(
160 \{\{\text{tabButtonReset.value: } \text{quitarOblution.} \text{value = 0: } \text{tabs. index = 1}\}. \text{value. (1),}161 guitarIButton = Button().states.([["guitar (interrupt)", Color.white, Color.grey], ["guitar (interrupt)",
                           Color.black]]).action (
162 {tabButtonReset.value; guitarIButton.value = 0; tabs.index = 2 }).value.(1),
163 percButton = Button().states ([["percussion", Color.white, Color.grey], ["percussion", Color.black]]).
                           action (
164 {tabButtonReset.value; percButton.value = 0; tabs.index = 3 }).value (1),
165 ensembleButton = Button().states ([["interrupt highlights", Color.white, Color.grey], ["interrupt
                           highlights", Color.black]]).action.(
166 {tabButtonReset.value; ensembleButton.value = 0; tabs.index = 4 }).value (1),<br>167 <br>accompButton = Button().states.([["fields / beats / flicker", Color,white, Color.
167 accompButton = Button().states.([["fields / beats / flicker", Color.white, Color.grey],<br>168 ["fields / beats / flicker", Color.blackll).action (
168 ["fields / beats / flicker", Color.black]]).action.<br>169 [168] (tabButtonReset.value: accompButton.value = 0: tabs.
169 {tabButtonReset.value; accompButton.value = 0; tabs.index = 5 }).value (1)),
170 tabs = StackLayout(masterView.value, faderViews[0], faderViews[1], faderViews[2], faderViews[3], faderViews[4])
                      );
171 \, | \};
172 )
```
### ostinato and interrupt lilypond score template.ly

```
\frac{1}{2} \begin{subarray}{c} 18.2^{\circ} \\ \text{baper } \end{subarray}\paper {
 3 top−system−spacing =
  4 #'((basic−distance . 15 )
5 (minimum−distance . 15 )
 6 (padding . 0 )
         (stretchability . 0))
 \begin{array}{c} 7 \\ 8 \\ 9 \end{array}\begin{array}{c} 9 \ 9 \ 10 \end{array} #(set-paper-size "a4" 'portrait)
10 system−system−spacing =
11 #'((basic−distance . 24)
12 (minimum−distance . 24)
         (padding . 0)14 (stretchability . 0))
15\atop1616 min−systems−per−page = 8
        max-systems-per-page = 8
\frac{18}{19}19 print−page−number = ##t
```

```
9
```

```
20 oddHeaderMarkup = \markup \fill−line { " " }<br>21 ovenHeaderMarkup = \markup \fill−line { " "
  21 evenHeaderMarkup = \markup \fill−line { " " }
22 oddFooterMarkup = \markup {
 23 \fill-line {<br>24 \on-the-fly<br>25 \concat {<br>26 "-"<br>27 \fontsiz
           24 \on−the−fly #not−first−page
  25 \concat {<br>26 "−"
 \begin{array}{c}\n 27 \\
 28\n \end{array} +1.5
                 28 \on−the−fly #print−page−number−check−first
             29 \fromproperty #'page:page−number−string
 \begin{array}{c|c}\n 29 \\
 30 \\
 31\n \end{array} "−"
           \begin{matrix}3\end{matrix}34 evenFooterMarkup = \markup {
 35 \on−the−fly #not−first−page<br>36 \fill-line {<br>37 \concat {<br>38 "-"
              36 \fill−line {
  37 \concat {
38 "−"
 \begin{array}{c}\n 39 \\
 40\n \end{array} \fontsize #1.5
 40 \on−the−fly #print−page−number−check−first
 41 \fromproperty #'page:page−number−string
 \frac{41}{42} "−"<br>43
             \rightarrow\begin{array}{c|c} 44 & \phantom{0} \\ 45 & \phantom{0} \end{array}47 \\\ \\ \ \ \ \ \talic {\cdots fostinato and interrupt}}<br>49 \q title = \markup {\normal-text \italic {ostinato and interrupt}}
  48 | title = \markup { \normal-text \italic {ostinato and interrupt}}<br>
49 | piece = "part"<br>
onpus = \markup { \concat {"version generated: "} #(strftime "%Y.%m.%d" (localtime (current-time)))}<br>
composer = "michael winter (
       54 #(set−global−staff−size 16)
       \layout {
          indent = 0.0\cm57 ragged-right = ##t<br>58 \context {
 58 \context {<br>59 \taff
 \begin{array}{c|c}\n59 & \text{Staff} \\
60 & \text{over}\n\end{array}60 \override StaffSymbol.line−count = #6
  61 \override StaffSymbol.staff−space = #1.8
62 \override Beam.positions = #'(−5 . −5)
 63 \override Stem.direction = #DOWN<br>64 \override Stem.stemlet-length = #
 64 \override Stem.stemlet-length = #1<br>65 \override Beam.breakable = ##t
 65 \overline{\phantom{0}}\overline{\phantom{0}} \overline{\phantom{0}} \overline{\66 \remove "Clef engraver"
67 \remove "Time signature engraver"
 \begin{bmatrix} 67 \\ 68 \\ 69 \end{bmatrix} }
  69 }
70
 71 #(define−public ((color−staff−lines . rest) grob)
             73 (define (index−cell cell dir)
               (if (equal? dir RIGHT)
                       (cdr cell)
                       (car cell)))
             78 (define (index−set−cell! x dir val)
 \begin{array}{c|c}\n 79 & \text{(case dir)} \\
 80 & \text{(--1)} \\
 \end{array}80 ((−1) (set−car! x val))
81 ((1) (set−cdr! x val))))
  83 (let* ((common (ly:grob−system grob))
84 (span−points '(0 . 0))
 85 (thickness (* (ly:grob-property grob 'thickness 1.0)<br>86 (ly:output-def-lookup (ly:grob-layout<br>87 (width (ly:grob-property grob 'width))
  86 (ly:output−def−lookup (ly:grob−layout grob) 'line−thickness)))
87 (width (ly:grob−property grob 'width))
88 (line−positions (ly:grob−property grob 'line−positions))
 89 (staff−space (ly:grob-property grob 'staff-space 1))<br>90 (line-stencil #f)
 90 (line−stencil #f)<br>91 (total-lines empt
                        91 (total−lines empty−stencil)
 \begin{array}{ccc} 92 \\ 93 \end{array} ;; use a local copy of colors list, since \begin{array}{ccc} 93 \\ 1 \end{array}93 ;; stencil creation mutates list<br>94 (colors rest))
                        94 (colors rest))
 96 (for−each<br>97 (lambda
 \begin{array}{c|c}\n 97 \\
 98\n \end{array} (lambda (dir)
                     (if (and (= dir RIGHT))99 (number? width))<br>100 (set-cdr! span-points
100 (set-cdr! span-points width)<br>101 (let* ((bound (ly:spanner-bo
101 (let* ((bound (ly:spanner-bound grob dir))<br>102 (bound-ext (ly:grob-extent bound bo
                                       102 (bound−ext (ly:grob−extent bound bound X)))
104 (index−set−cell! span−points dir
105 (1y:grob-relative-coordinate bound common X))<br>106 (if (and (not (1y:item-break-dir bound))
106 (if (and (not (ly:item-break-dir bound))<br>107 (not (interval-empty? bound-ext
107 (not (interval−empty? bound−ext)))<br>108 (index−set−cell! span−points dir
108 (index−set−cell! span−points dir
109 (+ (index−cell span−points dir)<br>110 (index−cell bound-ext dir)))
                                                                       110 (index−cell bound−ext dir))))))
111 (index−set−cell! span−points dir (− (index−cell span−points dir)
112 (* dir thickness 0.5)))<br>113 (list LEFT RIGHT))
                  (list LEFT RIGHT))
```
 $\frac{31}{32}$ 

 $\begin{array}{c} 33 \\ 34 \\ 35 \end{array}$ 

45 }  $\frac{46}{47}$ 

 $\begin{array}{c} 53 \\ 54 \\ 55 \\ 56 \\ 57 \end{array}$ 

 $\begin{array}{c} 72 \\ 73 \\ 74 \\ 75 \\ 76 \end{array}$ 

77<br>78<br>79

82

95

103<br>104

10

```
\begin{array}{c} 114 \\ 115 \end{array}115 (set! span-points<br>116 (coord-tran
116 (coord−translate span−points
117<br>118 (set!line-stencil (− (ly:grob-relative-coordinate grob common X))))
118 (set! line-stencil<br>119 (make-line-s
                119 (make−line−stencil thickness (car span−points) 0 (cdr span−points) 0))
\frac{120}{121}121 (if (pair? line-positions)<br>122 (for-each (lambda (pos
122 (for-each (lambda (position)<br>123 (let ((color (if
123 (let ((color (if (pair? colors)
124 (car colors)<br>125 #f())
125 #f))126 (set! total−lines)<br>127 (1y:stencil-
127 (ly:stencil−add<br>128 total−lines
128 total−lines<br>129 total−lines<br>129 total−lines
129 (ly:stencil−translate−axis<br>130 (if (color? color)
                                      (if (color? color)
131 (ly:stencil−in−color line−stencil
132 (first color)<br>133 (second color)
133 (second color)<br>134 (third color)
134 (third color))<br>135135 line−stencil)<br>136 (* position staff
136 (* position staff−space 0.5) Y)))
137 (and (pair? colors)
138 (set! colors (cdr colors)))))<br>139 (set! colors (cdr colors)))))
139 line−positions)<br>140 (let* ((line-count (ly:gr
140 (let* ((line−count (ly:grob−property grob 'line−count 5))
141 (height (* (1− line−count) (/ staff−space 2))))
142 (do ((i 0 (1+ i)))<br>143 ((= i line−count))
144 (let ((color (if (and (pair? colors)<br>145 (> (length color
145 \overline{)} (length colors) i))<br>146 (list-ref colors) i))
146 (list−ref colors i)<br>147 (f))
\begin{array}{c|c}\n 147 & \text{#f} \\
 \hline\n 148 & \text{ (set ' total-lines (1))}\n \end{array}148 (set! total−lines (ly:stencil−add
149 total−lines<br>150 total−lines<br>(ly:stencil)
150 (ly:stencil−translate−axis
151 (if (color? color)<br>152 (if (color? color)<br>152 (ly:stencil-in
152 (ly:stencil−in−color line−stencil
153 (first color) (first color) (first color)
154 (second color)<br>155 (third color)
155 (third color))<br>156156 line−stencil)<br>157 (– height (* i sta
157 (− height (* i staff-space)) Y))))))))<br>158 total-lines))
          total−lines))
\frac{159}{160}160 #(define−public (bracket−stencils grob)
161 (let ((lp (grob−interpret−markup grob (markup #:fontsize 3.5 #:translate (cons −0.3 −0.5) "[")))
162 (rp (grob−interpret−markup grob (markup #:fontsize 3.5 #:translate (cons −0.3 −0.5) "]"))))
163 (list lp rp)))
\frac{164}{165}165 bracketify = #(define−music−function (parser loc arg) (ly:music?)
     (\iota "Tag @var{arg} to be parenthesized.")
167
168 \once \override ParenthesesItem.stencils = #bracket-stencils \\times \parenthesize $arq
169 \begin{cases} 169 \\ 170 \end{cases} +})
     \ket{+}171
\begin{array}{c|c} 111 \\ 172 \\ 173 \end{array}173 \new Score<br>174 \with {<br>175 \remove
       \sqrt{\text{with }}175 \remove "Bar_number_engraver"<br>176 proportionalNotationDuration
       176 proportionalNotationDuration = #(ly:make−moment 1 16)
\begin{array}{c|c} 177 & & \\ 178 & & \\ \end{array}\frac{178}{179}179 \new Staff<br>180 \with {<br>181 \remove
       \int \text{with } {
         \remove "Stem_engraver"
\frac{182}{183}183 %<<music>>
     \rightarrow185 }
```